# <span id="page-0-0"></span>Das Performance-Handbuch: Druckversion

Wikibooks.org

#### 15. Oktober 2012

On the 28th of April 2012 the contents of the English as well as German Wikibooks and Wikipedia projects were licensed under Creative Commons Attribution-ShareAlike 3.0 Unported license. An URI to this license is given in the list of figures on page [139.](#page-142-0) If this document is a derived work from the contents of one of these projects and the content was still licensed by the project under this license at the time of derivation this document has to be licensed under the same, a similar or a compatible license, as stated in section 4b of the license. The list of contributors is included in chapter Contributors on page [137.](#page-140-0) The licenses GPL, LGPL and GFDL are included in chapter Licenses on page [143,](#page-146-0) since this book and/or parts of it may or may not be licensed under one or more of these licenses, and thus require inclusion of these licenses. The licenses of the figures are given in the list of figures on page [139.](#page-142-0) This PDF was generated by the LAT<sub>EX</sub> typesetting software. The LAT<sub>EX</sub> source code is included as an attachment (source.7z.txt) in this PDF file. To extract the source from the PDF file, we recommend the use of <http://www.pdflabs.com/tools/pdftk-the-pdf-toolkit/> utility or clicking the paper clip attachment symbol on the lower left of your PDF Viewer, selecting Save Attachment. After extracting it from the PDF file you have to rename it to source.7z. To uncompress the resulting archive we recommend the use of  $http://www.7-zip.org/$ . The LATEX source itself was generated by a program written by Dirk Hünniger, which is freely available under an open source license from [http://de.wikibooks.org/wiki/Benutzer:Dirk\\_Huenniger/wb2pdf](http://de.wikibooks.org/wiki/Benutzer:Dirk_Huenniger/wb2pdf). This distribution also contains a configured version of the pdflatex compiler with all necessary packages and fonts needed to compile the LATEX source included in this PDF file.

# Inhaltsverzeichnis

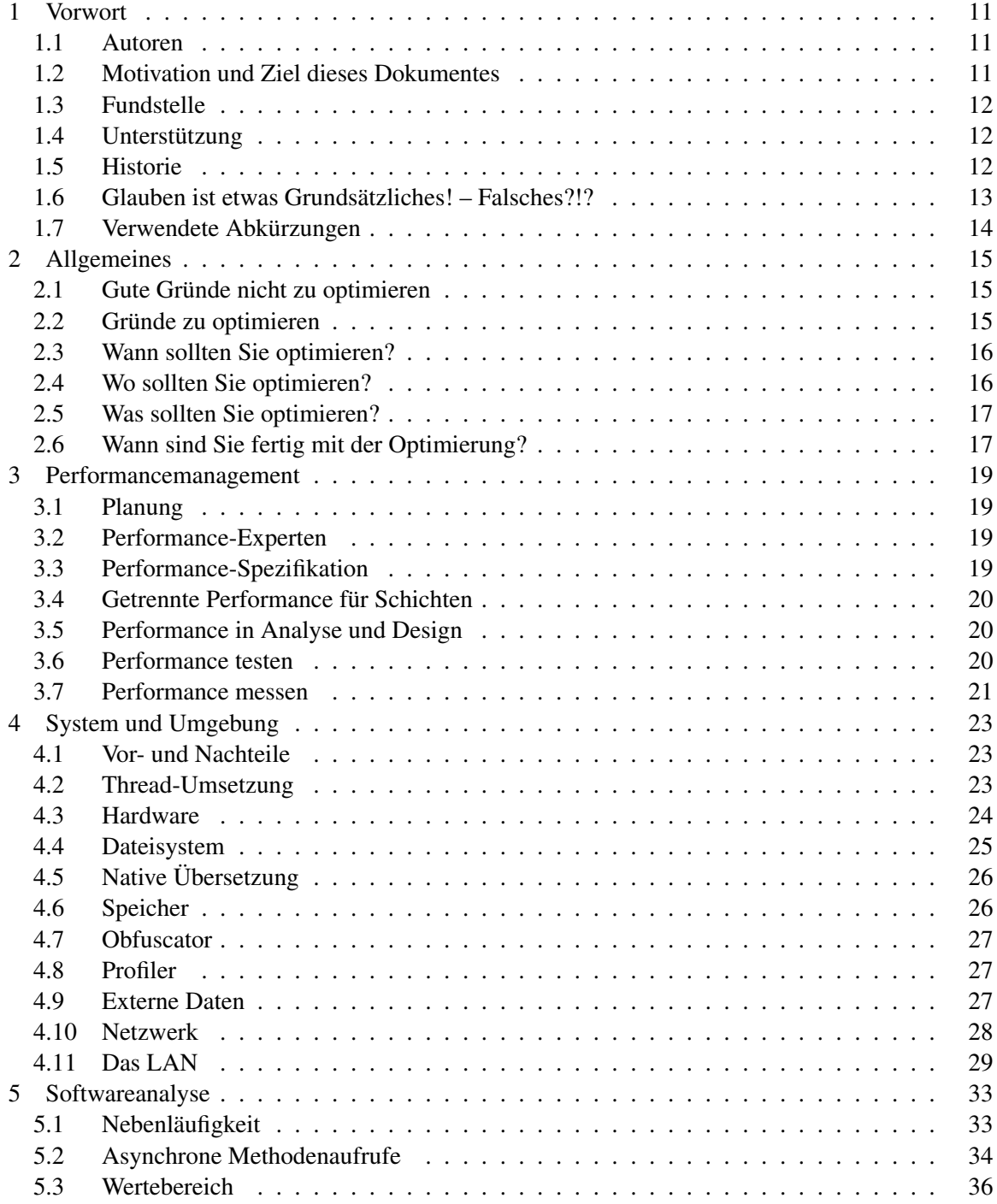

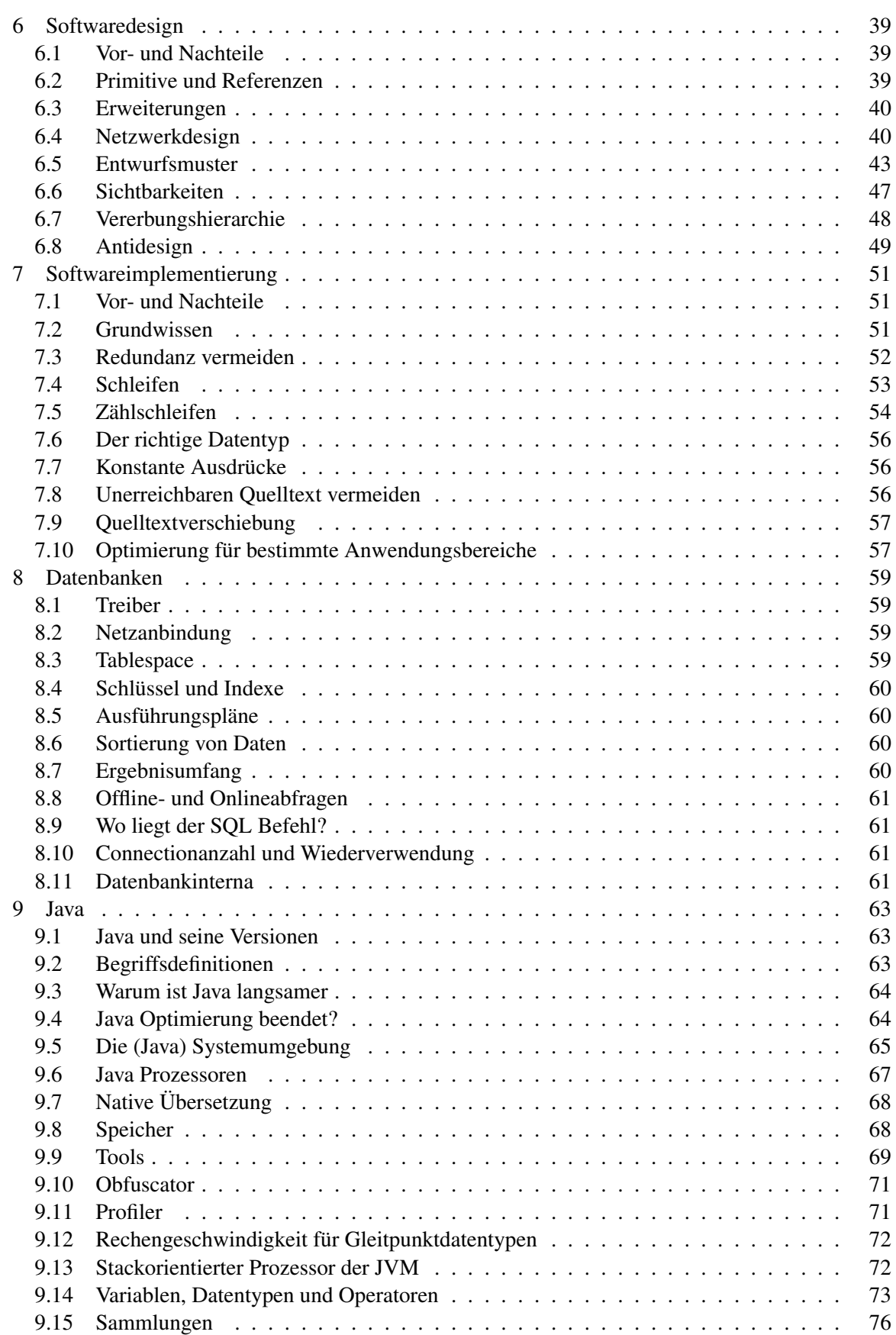

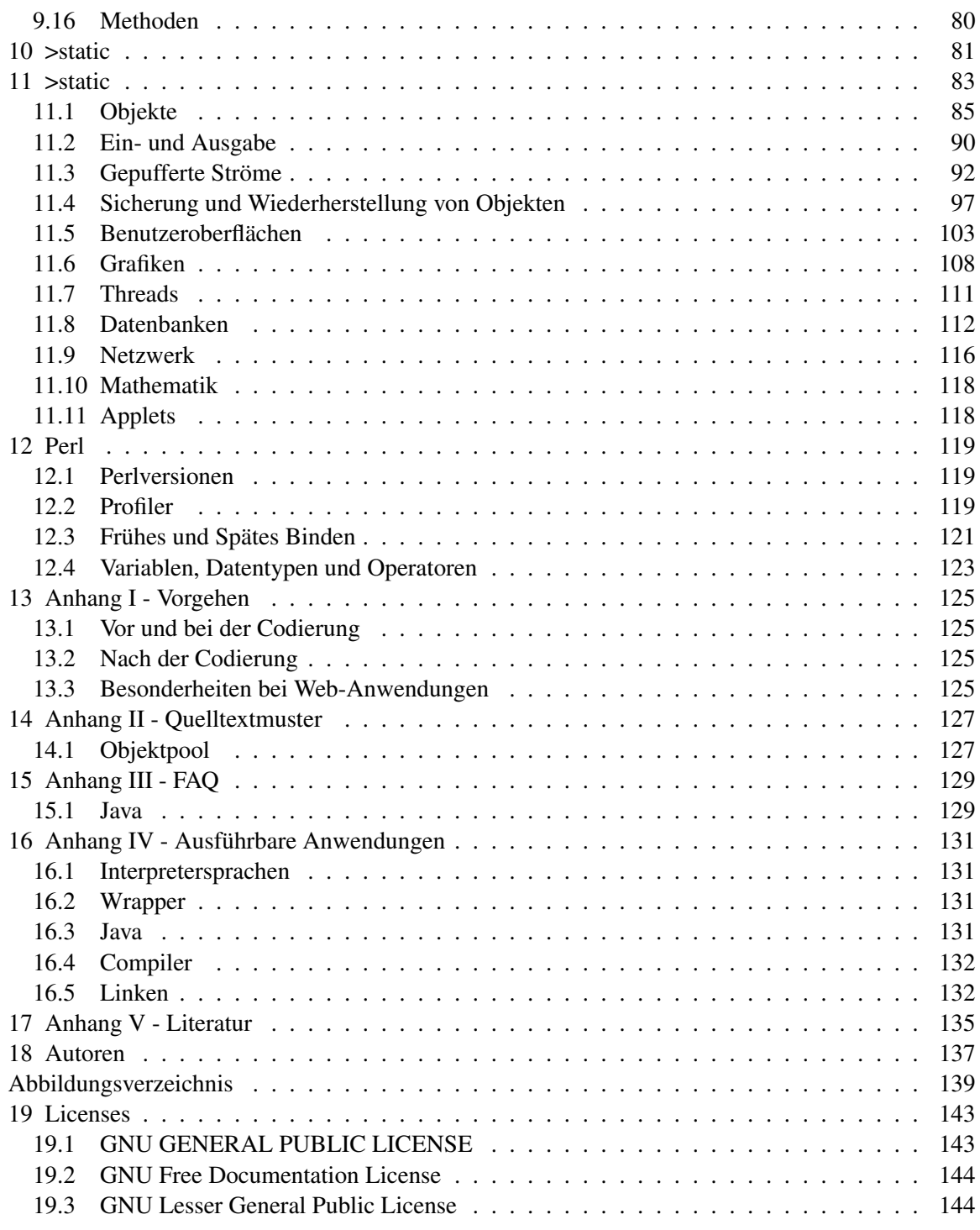

Das Performance-Handbuch: Druckversion $<sup>1</sup>$  $<sup>1</sup>$  $<sup>1</sup>$ </sup>

<span id="page-4-0"></span><sup>1</sup> <http://de.wikibooks.org/wiki/Kategorie%3AGFDL-Bild>

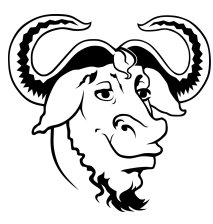

Abb. 1 GNU

Dieses Dokument wurde unter der GNU Freien Dokumentationsli-zenz<sup>[2](#page-0-0)</sup> veröffentlicht. Kopieren, Verbreiten und/oder Modifizieren ist erlaubt unter den Bedingungen<sup>[3](#page-0-0)</sup> der GNU Free Documentation License, Version 1.2 oder einer späteren Version, veröffentlicht von der Free Software Foundation<sup>[4](#page-0-0)</sup>. Es gibt keine unveränderlichen Abschnitte, keinen vorderen Umschlagtext und keinen hinteren Umschlagtext.

- Vorwort<sup>[5](#page-5-0)</sup>
	- Autoren $<sup>6</sup>$  $<sup>6</sup>$  $<sup>6</sup>$ </sup>
	- Motivation und Ziel dieses Buches<sup>[7](#page-5-2)</sup>
	- Fundstelle $8$
	- Unterstützung<sup>[9](#page-5-4)</sup>
	- Histori $e^{10}$  $e^{10}$  $e^{10}$
	- Glauben ist etwas Grundsätzliches! Falsches?!?<sup>[11](#page-5-6)</sup>
	- Verwendete Abkürzungen $12$
- Teil 1 Allgemeines<sup>[13](#page-5-8)</sup>
	- Gute Gründe nicht zu optimieren $14$
	- Gründe zu optimieren $15$
	- Wann sollten Sie optimieren?<sup>[16](#page-5-11)</sup>
	- Wo sollten Sie optimieren? $17$
- 2 <http://de.wikipedia.org/wiki/GNU-Lizenz%20f%FCr%20freie%20Dokumentation>
- 3 <http://de.wikipedia.org/wiki/Wikipedia%3ALizenzbestimmungen>
- 4 <http://de.wikipedia.org/wiki/Free%20Software%20Foundation>
- <span id="page-5-0"></span>5 <http://de.wikibooks.org/wiki/Das%20Performance-Handbuch%3A%20Vorwort>
- <span id="page-5-1"></span>6 [http://de.wikibooks.org/wiki/Das%20Performance-Handbuch%3A\\_Vorwort%23Autoren](http://de.wikibooks.org/wiki/Das%20Performance-Handbuch%3A_Vorwort%23Autoren)
- <span id="page-5-2"></span>7 [http://de.wikibooks.org/wiki/Das%20Performance-Handbuch%3A\\_Vorwort%](http://de.wikibooks.org/wiki/Das%20Performance-Handbuch%3A_Vorwort%23Motivation_und_Ziel_dieses_Dokumentes) [23Motivation\\_und\\_Ziel\\_dieses\\_Dokumentes](http://de.wikibooks.org/wiki/Das%20Performance-Handbuch%3A_Vorwort%23Motivation_und_Ziel_dieses_Dokumentes)
- <span id="page-5-3"></span>8 [http://de.wikibooks.org/wiki/Das%20Performance-Handbuch%3A\\_Vorwort%](http://de.wikibooks.org/wiki/Das%20Performance-Handbuch%3A_Vorwort%23Fundstelle) [23Fundstelle](http://de.wikibooks.org/wiki/Das%20Performance-Handbuch%3A_Vorwort%23Fundstelle)
- <span id="page-5-4"></span>9 [http://de.wikibooks.org/wiki/Das%20Performance-Handbuch%3A\\_Vorwort%](http://de.wikibooks.org/wiki/Das%20Performance-Handbuch%3A_Vorwort%23Unterst%FCtzung) [23Unterst%FCtzung](http://de.wikibooks.org/wiki/Das%20Performance-Handbuch%3A_Vorwort%23Unterst%FCtzung)
- <span id="page-5-5"></span>10 [http://de.wikibooks.org/wiki/Das%20Performance-Handbuch%3A\\_Vorwort%](http://de.wikibooks.org/wiki/Das%20Performance-Handbuch%3A_Vorwort%23Historie) [23Historie](http://de.wikibooks.org/wiki/Das%20Performance-Handbuch%3A_Vorwort%23Historie)
- <span id="page-5-6"></span>11 [http://de.wikibooks.org/wiki/Das%20Performance-Handbuch%3A\\_Vorwort%](http://de.wikibooks.org/wiki/Das%20Performance-Handbuch%3A_Vorwort%23Glauben%20ist%20etwas%20Grunds%E4tzliches%21%20%20%13%20Falsches%3F%21%3F) [23Glauben%20ist%20etwas%20Grunds%E4tzliches%21%20%20%13%20Falsches%3F%21%3F](http://de.wikibooks.org/wiki/Das%20Performance-Handbuch%3A_Vorwort%23Glauben%20ist%20etwas%20Grunds%E4tzliches%21%20%20%13%20Falsches%3F%21%3F)
- <span id="page-5-7"></span>12 [http://de.wikibooks.org/wiki/Das%20Performance-Handbuch%3A\\_Vorwort%](http://de.wikibooks.org/wiki/Das%20Performance-Handbuch%3A_Vorwort%23Verwendete%20Abk%FCrzungen) [23Verwendete%20Abk%FCrzungen](http://de.wikibooks.org/wiki/Das%20Performance-Handbuch%3A_Vorwort%23Verwendete%20Abk%FCrzungen)
- <span id="page-5-8"></span>13 <http://de.wikibooks.org/wiki/Das%20Performance-Handbuch%3A%20Allgemeines>
- <span id="page-5-9"></span>14 [http://de.wikibooks.org/wiki/Das%20Performance-Handbuch%3A\\_Allgemeines%](http://de.wikibooks.org/wiki/Das%20Performance-Handbuch%3A_Allgemeines%23Gute_Gr%FCnde_nicht_zu_optimieren) [23Gute\\_Gr%FCnde\\_nicht\\_zu\\_optimieren](http://de.wikibooks.org/wiki/Das%20Performance-Handbuch%3A_Allgemeines%23Gute_Gr%FCnde_nicht_zu_optimieren)
- <span id="page-5-10"></span>15 [http://de.wikibooks.org/wiki/Das%20Performance-Handbuch%3A\\_Allgemeines%23Gr%](http://de.wikibooks.org/wiki/Das%20Performance-Handbuch%3A_Allgemeines%23Gr%FCnde%20zu%20optimieren) [FCnde%20zu%20optimieren](http://de.wikibooks.org/wiki/Das%20Performance-Handbuch%3A_Allgemeines%23Gr%FCnde%20zu%20optimieren)
- <span id="page-5-11"></span>16 [http://de.wikibooks.org/wiki/Das%20Performance-Handbuch%3A\\_Allgemeines%](http://de.wikibooks.org/wiki/Das%20Performance-Handbuch%3A_Allgemeines%23Wann%20sollten%20Sie%20optimieren%3F) [23Wann%20sollten%20Sie%20optimieren%3F](http://de.wikibooks.org/wiki/Das%20Performance-Handbuch%3A_Allgemeines%23Wann%20sollten%20Sie%20optimieren%3F)
- <span id="page-5-12"></span>17 [http://de.wikibooks.org/wiki/Das%20Performance-Handbuch%3A\\_Allgemeines%23Wo%](http://de.wikibooks.org/wiki/Das%20Performance-Handbuch%3A_Allgemeines%23Wo%20sollten%20Sie%20optimieren%3F) [20sollten%20Sie%20optimieren%3F](http://de.wikibooks.org/wiki/Das%20Performance-Handbuch%3A_Allgemeines%23Wo%20sollten%20Sie%20optimieren%3F)
- Was sollten Sie optimieren?<sup>[18](#page-6-0)</sup>
- Wann sind Sie fertig mit der Optimierung?<sup>[19](#page-6-1)</sup>
- Teil 2 Performancemanagement<sup>[20](#page-6-2)</sup>
	- Planung<sup>[21](#page-6-3)</sup>
	- Experten $^{22}$  $^{22}$  $^{22}$
	- Spezifikation<sup>[23](#page-6-5)</sup>
	- Analyse und Design<sup>[24](#page-6-6)</sup>
	- Testen $^{25}$  $^{25}$  $^{25}$
	- Messen<sup>[26](#page-6-8)</sup>
- Teil 3 System und Umgebung<sup>[27](#page-6-9)</sup>
	- Allgemeine Vor- und Nachteile<sup>[28](#page-6-10)</sup>
	- Thread-Umsetzung<sup>[29](#page-6-11)</sup>
	- Hardware $30$
	- Dateisystem $31$
	- Native Übersetzung<sup>[32](#page-6-14)</sup>
	- Speicher<sup>[33](#page-6-15)</sup>
	- Obfuscator $34$

- <span id="page-6-1"></span>19 [http://de.wikibooks.org/wiki/Das%20Performance-Handbuch%3A\\_Allgemeines%](http://de.wikibooks.org/wiki/Das%20Performance-Handbuch%3A_Allgemeines%23Wann%20sind%20Sie%20fertig%20mit%20der%20Optimierung%3F) [23Wann%20sind%20Sie%20fertig%20mit%20der%20Optimierung%3F](http://de.wikibooks.org/wiki/Das%20Performance-Handbuch%3A_Allgemeines%23Wann%20sind%20Sie%20fertig%20mit%20der%20Optimierung%3F)
- <span id="page-6-2"></span>20 [http://de.wikibooks.org/wiki/Das%20Performance-Handbuch%3A%](http://de.wikibooks.org/wiki/Das%20Performance-Handbuch%3A%20Performancemanagement) [20Performancemanagement](http://de.wikibooks.org/wiki/Das%20Performance-Handbuch%3A%20Performancemanagement)
- <span id="page-6-3"></span>21 [http://de.wikibooks.org/wiki/Das%20Performance-Handbuch%3A\\_](http://de.wikibooks.org/wiki/Das%20Performance-Handbuch%3A_Performancemanagement%23Planung) [Performancemanagement%23Planung](http://de.wikibooks.org/wiki/Das%20Performance-Handbuch%3A_Performancemanagement%23Planung)
- <span id="page-6-4"></span>22 [http://de.wikibooks.org/wiki/Das%20Performance-Handbuch%3A\\_](http://de.wikibooks.org/wiki/Das%20Performance-Handbuch%3A_Performancemanagement%23Performance%20Experten) [Performancemanagement%23Performance%20Experten](http://de.wikibooks.org/wiki/Das%20Performance-Handbuch%3A_Performancemanagement%23Performance%20Experten)
- <span id="page-6-5"></span>23 [http://de.wikibooks.org/wiki/Das%20Performance-Handbuch%3A\\_](http://de.wikibooks.org/wiki/Das%20Performance-Handbuch%3A_Performancemanagement%23Performance%20Spezifikation) [Performancemanagement%23Performance%20Spezifikation](http://de.wikibooks.org/wiki/Das%20Performance-Handbuch%3A_Performancemanagement%23Performance%20Spezifikation)
- <span id="page-6-6"></span>24 [http://de.wikibooks.org/wiki/Das%20Performance-Handbuch%3A\\_](http://de.wikibooks.org/wiki/Das%20Performance-Handbuch%3A_Performancemanagement%23Performance%20in%20Analyse%20und%20Design) [Performancemanagement%23Performance%20in%20Analyse%20und%20Design](http://de.wikibooks.org/wiki/Das%20Performance-Handbuch%3A_Performancemanagement%23Performance%20in%20Analyse%20und%20Design)
- <span id="page-6-7"></span>25 [http://de.wikibooks.org/wiki/Das%20Performance-Handbuch%3A\\_](http://de.wikibooks.org/wiki/Das%20Performance-Handbuch%3A_Performancemanagement%23Performance%20testen) [Performancemanagement%23Performance%20testen](http://de.wikibooks.org/wiki/Das%20Performance-Handbuch%3A_Performancemanagement%23Performance%20testen)
- <span id="page-6-8"></span>26 [http://de.wikibooks.org/wiki/Das%20Performance-Handbuch%3A\\_](http://de.wikibooks.org/wiki/Das%20Performance-Handbuch%3A_Performancemanagement%23Performance%20messen) [Performancemanagement%23Performance%20messen](http://de.wikibooks.org/wiki/Das%20Performance-Handbuch%3A_Performancemanagement%23Performance%20messen)
- <span id="page-6-9"></span>27 [http://de.wikibooks.org/wiki/Das%20Performance-Handbuch%3A%20System%20und%](http://de.wikibooks.org/wiki/Das%20Performance-Handbuch%3A%20System%20und%20Umgebung) [20Umgebung](http://de.wikibooks.org/wiki/Das%20Performance-Handbuch%3A%20System%20und%20Umgebung)
- <span id="page-6-10"></span>28 [http://de.wikibooks.org/wiki/Das%20Performance-Handbuch%3A\\_System\\_und\\_](http://de.wikibooks.org/wiki/Das%20Performance-Handbuch%3A_System_und_Umgebung%23Vor-%20und%20Nachteile) [Umgebung%23Vor-%20und%20Nachteile](http://de.wikibooks.org/wiki/Das%20Performance-Handbuch%3A_System_und_Umgebung%23Vor-%20und%20Nachteile)
- <span id="page-6-11"></span>29 [http://de.wikibooks.org/wiki/Das%20Performance-Handbuch%3A\\_System\\_und\\_](http://de.wikibooks.org/wiki/Das%20Performance-Handbuch%3A_System_und_Umgebung%23Thread-Umsetzung) [Umgebung%23Thread-Umsetzung](http://de.wikibooks.org/wiki/Das%20Performance-Handbuch%3A_System_und_Umgebung%23Thread-Umsetzung)
- <span id="page-6-12"></span>30 [http://de.wikibooks.org/wiki/Das%20Performance-Handbuch%3A\\_System\\_und\\_](http://de.wikibooks.org/wiki/Das%20Performance-Handbuch%3A_System_und_Umgebung%23Hardware) [Umgebung%23Hardware](http://de.wikibooks.org/wiki/Das%20Performance-Handbuch%3A_System_und_Umgebung%23Hardware)
- <span id="page-6-13"></span>31 [http://de.wikibooks.org/wiki/Das%20Performance-Handbuch%3A\\_System\\_und\\_](http://de.wikibooks.org/wiki/Das%20Performance-Handbuch%3A_System_und_Umgebung%23Dateisystem) [Umgebung%23Dateisystem](http://de.wikibooks.org/wiki/Das%20Performance-Handbuch%3A_System_und_Umgebung%23Dateisystem)
- <span id="page-6-14"></span>32 [http://de.wikibooks.org/wiki/Das%20Performance-Handbuch%3A\\_System\\_und\\_](http://de.wikibooks.org/wiki/Das%20Performance-Handbuch%3A_System_und_Umgebung%23Native%20%DCbersetzung) [Umgebung%23Native%20%DCbersetzung](http://de.wikibooks.org/wiki/Das%20Performance-Handbuch%3A_System_und_Umgebung%23Native%20%DCbersetzung)
- <span id="page-6-15"></span>33 [http://de.wikibooks.org/wiki/Das%20Performance-Handbuch%3A\\_System\\_und\\_](http://de.wikibooks.org/wiki/Das%20Performance-Handbuch%3A_System_und_Umgebung%23Speicher) [Umgebung%23Speicher](http://de.wikibooks.org/wiki/Das%20Performance-Handbuch%3A_System_und_Umgebung%23Speicher)
- <span id="page-6-16"></span>34 [http://de.wikibooks.org/wiki/Das%20Performance-Handbuch%3A\\_System\\_und\\_](http://de.wikibooks.org/wiki/Das%20Performance-Handbuch%3A_System_und_Umgebung%23Obfuscator) [Umgebung%23Obfuscator](http://de.wikibooks.org/wiki/Das%20Performance-Handbuch%3A_System_und_Umgebung%23Obfuscator)

<span id="page-6-0"></span><sup>18</sup> [http://de.wikibooks.org/wiki/Das%20Performance-Handbuch%3A\\_Allgemeines%](http://de.wikibooks.org/wiki/Das%20Performance-Handbuch%3A_Allgemeines%23Was%20sollten%20Sie%20optimieren%3F) [23Was%20sollten%20Sie%20optimieren%3F](http://de.wikibooks.org/wiki/Das%20Performance-Handbuch%3A_Allgemeines%23Was%20sollten%20Sie%20optimieren%3F)

- Profiler $35$
- Externe Daten $36$
- Netzwer $k^{37}$  $k^{37}$  $k^{37}$
- Das LAN[38](#page-7-3)
- Teil 4 Analyse und Performance<sup>[39](#page-7-4)</sup>
	- Nebenläufigkeit $40$
	- Wertebereich $41$
- Teil 5 Design und Performance<sup>[42](#page-7-7)</sup>
	- Vor- und Nachteile $43$
	- Primitive und Referenzen<sup>[44](#page-7-9)</sup>
	- Erweiterungen $45$
	- Netzwerkdesign $46$
	- Entwurfsmuster $47$
	- Sichtbarkeiten $48$
	- Vererbungshierarchie $49$
	- Antidesign $50$
- Teil 6 Implementierung<sup>[51](#page-7-16)</sup>

- <span id="page-7-1"></span>36 [http://de.wikibooks.org/wiki/Das%20Performance-Handbuch%3A\\_System\\_und\\_](http://de.wikibooks.org/wiki/Das%20Performance-Handbuch%3A_System_und_Umgebung%23Externe%20Daten) [Umgebung%23Externe%20Daten](http://de.wikibooks.org/wiki/Das%20Performance-Handbuch%3A_System_und_Umgebung%23Externe%20Daten)
- <span id="page-7-2"></span>37 [http://de.wikibooks.org/wiki/Das%20Performance-Handbuch%3A\\_System\\_und\\_](http://de.wikibooks.org/wiki/Das%20Performance-Handbuch%3A_System_und_Umgebung%23Netzwerk) [Umgebung%23Netzwerk](http://de.wikibooks.org/wiki/Das%20Performance-Handbuch%3A_System_und_Umgebung%23Netzwerk)
- <span id="page-7-3"></span>38 [http://de.wikibooks.org/wiki/Das%20Performance-Handbuch%3A\\_System\\_und\\_](http://de.wikibooks.org/wiki/Das%20Performance-Handbuch%3A_System_und_Umgebung%23Das%20LAN) [Umgebung%23Das%20LAN](http://de.wikibooks.org/wiki/Das%20Performance-Handbuch%3A_System_und_Umgebung%23Das%20LAN)
- <span id="page-7-4"></span>39 [http://de.wikibooks.org/wiki/Das%20Performance-Handbuch%3A%](http://de.wikibooks.org/wiki/Das%20Performance-Handbuch%3A%20Softwareanalyse%20und%20Performance) [20Softwareanalyse%20und%20Performance](http://de.wikibooks.org/wiki/Das%20Performance-Handbuch%3A%20Softwareanalyse%20und%20Performance)
- <span id="page-7-5"></span>40 [http://de.wikibooks.org/wiki/Das%20Performance-Handbuch%3A\\_Softwareanalyse\\_](http://de.wikibooks.org/wiki/Das%20Performance-Handbuch%3A_Softwareanalyse_und_Performance%23Nebenl%E4ufigkeit) und Performance%23Nebenl%E4ufigkeit
- <span id="page-7-6"></span>41 [http://de.wikibooks.org/wiki/Das%20Performance-Handbuch%3A\\_Softwareanalyse\\_](http://de.wikibooks.org/wiki/Das%20Performance-Handbuch%3A_Softwareanalyse_und_Performance%23Wertebereich) [und\\_Performance%23Wertebereich](http://de.wikibooks.org/wiki/Das%20Performance-Handbuch%3A_Softwareanalyse_und_Performance%23Wertebereich)
- <span id="page-7-7"></span>42 [http://de.wikibooks.org/wiki/Das%20Performance-Handbuch%3A%20Softwaredesign%](http://de.wikibooks.org/wiki/Das%20Performance-Handbuch%3A%20Softwaredesign%20und%20Performance) [20und%20Performance](http://de.wikibooks.org/wiki/Das%20Performance-Handbuch%3A%20Softwaredesign%20und%20Performance)
- <span id="page-7-8"></span>43 [http://de.wikibooks.org/wiki/Das%20Performance-Handbuch%3A\\_Softwaredesign\\_](http://de.wikibooks.org/wiki/Das%20Performance-Handbuch%3A_Softwaredesign_und_Performance%23Vor-%20und%20Nachteile) [und\\_Performance%23Vor-%20und%20Nachteile](http://de.wikibooks.org/wiki/Das%20Performance-Handbuch%3A_Softwaredesign_und_Performance%23Vor-%20und%20Nachteile)

<span id="page-7-9"></span>44 [http://de.wikibooks.org/wiki/Das%20Performance-Handbuch%3A\\_Softwaredesign\\_](http://de.wikibooks.org/wiki/Das%20Performance-Handbuch%3A_Softwaredesign_und_Performance%23Primitive%20und%20Referenzen) [und\\_Performance%23Primitive%20und%20Referenzen](http://de.wikibooks.org/wiki/Das%20Performance-Handbuch%3A_Softwaredesign_und_Performance%23Primitive%20und%20Referenzen)

- <span id="page-7-10"></span>45 [http://de.wikibooks.org/wiki/Das%20Performance-Handbuch%3A\\_Softwaredesign\\_](http://de.wikibooks.org/wiki/Das%20Performance-Handbuch%3A_Softwaredesign_und_Performance%23Erweiterungen) [und\\_Performance%23Erweiterungen](http://de.wikibooks.org/wiki/Das%20Performance-Handbuch%3A_Softwaredesign_und_Performance%23Erweiterungen)
- <span id="page-7-11"></span>46 [http://de.wikibooks.org/wiki/Das%20Performance-Handbuch%3A\\_Softwaredesign\\_](http://de.wikibooks.org/wiki/Das%20Performance-Handbuch%3A_Softwaredesign_und_Performance%23Netzwerkdesign) [und\\_Performance%23Netzwerkdesign](http://de.wikibooks.org/wiki/Das%20Performance-Handbuch%3A_Softwaredesign_und_Performance%23Netzwerkdesign)
- <span id="page-7-12"></span>47 [http://de.wikibooks.org/wiki/Das%20Performance-Handbuch%3A\\_Softwaredesign\\_](http://de.wikibooks.org/wiki/Das%20Performance-Handbuch%3A_Softwaredesign_und_Performance%23Entwurfsmuster) [und\\_Performance%23Entwurfsmuster](http://de.wikibooks.org/wiki/Das%20Performance-Handbuch%3A_Softwaredesign_und_Performance%23Entwurfsmuster)
- <span id="page-7-13"></span>48 [http://de.wikibooks.org/wiki/Das%20Performance-Handbuch%3A\\_Softwaredesign\\_](http://de.wikibooks.org/wiki/Das%20Performance-Handbuch%3A_Softwaredesign_und_Performance%23Sichtbarkeiten) [und\\_Performance%23Sichtbarkeiten](http://de.wikibooks.org/wiki/Das%20Performance-Handbuch%3A_Softwaredesign_und_Performance%23Sichtbarkeiten)
- <span id="page-7-14"></span>49 [http://de.wikibooks.org/wiki/Das%20Performance-Handbuch%3A\\_Softwaredesign\\_](http://de.wikibooks.org/wiki/Das%20Performance-Handbuch%3A_Softwaredesign_und_Performance%23Vererbungshierarchie) [und\\_Performance%23Vererbungshierarchie](http://de.wikibooks.org/wiki/Das%20Performance-Handbuch%3A_Softwaredesign_und_Performance%23Vererbungshierarchie)
- <span id="page-7-15"></span>50 [http://de.wikibooks.org/wiki/Das%20Performance-Handbuch%3A\\_Softwaredesign\\_](http://de.wikibooks.org/wiki/Das%20Performance-Handbuch%3A_Softwaredesign_und_Performance%23Antidesign) [und\\_Performance%23Antidesign](http://de.wikibooks.org/wiki/Das%20Performance-Handbuch%3A_Softwaredesign_und_Performance%23Antidesign)
- <span id="page-7-16"></span>51 [http://de.wikibooks.org/wiki/Das%20Performance-Handbuch%3A%](http://de.wikibooks.org/wiki/Das%20Performance-Handbuch%3A%20Softwareimplementierung%20und%20Performance) [20Softwareimplementierung%20und%20Performance](http://de.wikibooks.org/wiki/Das%20Performance-Handbuch%3A%20Softwareimplementierung%20und%20Performance)

<span id="page-7-0"></span><sup>35</sup> [http://de.wikibooks.org/wiki/Das%20Performance-Handbuch%3A\\_System\\_und\\_](http://de.wikibooks.org/wiki/Das%20Performance-Handbuch%3A_System_und_Umgebung%23Profiler) [Umgebung%23Profiler](http://de.wikibooks.org/wiki/Das%20Performance-Handbuch%3A_System_und_Umgebung%23Profiler)

- Vor- und Nachteile $52$
- Grundwissen $53$
- Redundanz vermeiden $54$
- Schleifen<sup>[55](#page-8-3)</sup>
- Zählschleifen<sup>[56](#page-8-4)</sup>
- Der richtige Datentyp<sup>[57](#page-8-5)</sup>
- Konstante Ausdrücke<sup>[58](#page-8-6)</sup>
- Unerreichbaren Quelltext vermeiden<sup>[59](#page-8-7)</sup>
- Quelltextverschiebung<sup>[60](#page-8-8)</sup>
- Optimierung für bestimmte Anwendungsbereiche<sup>[61](#page-8-9)</sup>
- Teil 7 Implementierung von Datenbankanwendungen $62$ 
	- Treiber $^{63}$  $^{63}$  $^{63}$
	- Netzanbindung $64$
	- Tablespace $65$
	- Schlüssel und Index<sup>[66](#page-8-14)</sup>
	- Ausführungspläne $67$
	- Sortierung von Daten<sup>[68](#page-8-16)</sup>

<span id="page-8-0"></span>52 [http://de.wikibooks.org/wiki/Das%20Performance-Handbuch%3A%](http://de.wikibooks.org/wiki/Das%20Performance-Handbuch%3A%20Softwareimplementierung%20und%20Performance%23Vor-%20und%20Nachteile) [20Softwareimplementierung%20und%20Performance%23Vor-%20und%20Nachteile](http://de.wikibooks.org/wiki/Das%20Performance-Handbuch%3A%20Softwareimplementierung%20und%20Performance%23Vor-%20und%20Nachteile)

- <span id="page-8-1"></span>53 [http://de.wikibooks.org/wiki/Das%20Performance-Handbuch%3A%](http://de.wikibooks.org/wiki/Das%20Performance-Handbuch%3A%20Softwareimplementierung%20und%20Performance%23Grundwissen) [20Softwareimplementierung%20und%20Performance%23Grundwissen](http://de.wikibooks.org/wiki/Das%20Performance-Handbuch%3A%20Softwareimplementierung%20und%20Performance%23Grundwissen)
- <span id="page-8-2"></span>54 [http://de.wikibooks.org/wiki/Das%20Performance-Handbuch%3A%](http://de.wikibooks.org/wiki/Das%20Performance-Handbuch%3A%20Softwareimplementierung%20und%20Performance%23Redundanz%20vermeiden)
- <span id="page-8-3"></span>[20Softwareimplementierung%20und%20Performance%23Redundanz%20vermeiden](http://de.wikibooks.org/wiki/Das%20Performance-Handbuch%3A%20Softwareimplementierung%20und%20Performance%23Redundanz%20vermeiden)
- 55 [http://de.wikibooks.org/wiki/Das%20Performance-Handbuch%3A%](http://de.wikibooks.org/wiki/Das%20Performance-Handbuch%3A%20Softwareimplementierung%20und%20Performance%23Schleifen)
- <span id="page-8-4"></span>[20Softwareimplementierung%20und%20Performance%23Schleifen](http://de.wikibooks.org/wiki/Das%20Performance-Handbuch%3A%20Softwareimplementierung%20und%20Performance%23Schleifen)
- 56 [http://de.wikibooks.org/wiki/Das%20Performance-Handbuch%3A%](http://de.wikibooks.org/wiki/Das%20Performance-Handbuch%3A%20Softwareimplementierung%20und%20Performance%23Z%E4hlschleifen)
- <span id="page-8-5"></span>[20Softwareimplementierung%20und%20Performance%23Z%E4hlschleifen](http://de.wikibooks.org/wiki/Das%20Performance-Handbuch%3A%20Softwareimplementierung%20und%20Performance%23Z%E4hlschleifen) 57 [http://de.wikibooks.org/wiki/Das%20Performance-Handbuch%3A%](http://de.wikibooks.org/wiki/Das%20Performance-Handbuch%3A%20Softwareimplementierung%20und%20Performance%23Der%20richtige%20Datentyp)
- [20Softwareimplementierung%20und%20Performance%23Der%20richtige%20Datentyp](http://de.wikibooks.org/wiki/Das%20Performance-Handbuch%3A%20Softwareimplementierung%20und%20Performance%23Der%20richtige%20Datentyp) 58 [http://de.wikibooks.org/wiki/Das%20Performance-Handbuch%3A%](http://de.wikibooks.org/wiki/Das%20Performance-Handbuch%3A%20Softwareimplementierung%20und%20Performance%23Konstante%20Ausdr%FCcke)
- <span id="page-8-6"></span>[20Softwareimplementierung%20und%20Performance%23Konstante%20Ausdr%FCcke](http://de.wikibooks.org/wiki/Das%20Performance-Handbuch%3A%20Softwareimplementierung%20und%20Performance%23Konstante%20Ausdr%FCcke)
- <span id="page-8-7"></span>59 [http://de.wikibooks.org/wiki/Das%20Performance-Handbuch%3A%](http://de.wikibooks.org/wiki/Das%20Performance-Handbuch%3A%20Softwareimplementierung%20und%20Performance%23Unerreichbaren%20Quelltext%20vermeiden) [20Softwareimplementierung%20und%20Performance%23Unerreichbaren%20Quelltext%](http://de.wikibooks.org/wiki/Das%20Performance-Handbuch%3A%20Softwareimplementierung%20und%20Performance%23Unerreichbaren%20Quelltext%20vermeiden) [20vermeiden](http://de.wikibooks.org/wiki/Das%20Performance-Handbuch%3A%20Softwareimplementierung%20und%20Performance%23Unerreichbaren%20Quelltext%20vermeiden)
- <span id="page-8-8"></span>60 [http://de.wikibooks.org/wiki/Das%20Performance-Handbuch%3A%](http://de.wikibooks.org/wiki/Das%20Performance-Handbuch%3A%20Softwareimplementierung%20und%20Performance%23Quelltextverschiebung) [20Softwareimplementierung%20und%20Performance%23Quelltextverschiebung](http://de.wikibooks.org/wiki/Das%20Performance-Handbuch%3A%20Softwareimplementierung%20und%20Performance%23Quelltextverschiebung)
- <span id="page-8-9"></span>61 [http://de.wikibooks.org/wiki/Das%20Performance-Handbuch%3A%](http://de.wikibooks.org/wiki/Das%20Performance-Handbuch%3A%20Softwareimplementierung%20und%20Performance%23Optimierung%20f%FCr%20bestimmte%20Anwendungsbereiche) [20Softwareimplementierung%20und%20Performance%23Optimierung%20f%FCr%](http://de.wikibooks.org/wiki/Das%20Performance-Handbuch%3A%20Softwareimplementierung%20und%20Performance%23Optimierung%20f%FCr%20bestimmte%20Anwendungsbereiche) [20bestimmte%20Anwendungsbereiche](http://de.wikibooks.org/wiki/Das%20Performance-Handbuch%3A%20Softwareimplementierung%20und%20Performance%23Optimierung%20f%FCr%20bestimmte%20Anwendungsbereiche)
- <span id="page-8-10"></span>62 [http://de.wikibooks.org/wiki/Das%20Performance-Handbuch%3A%20Datenbanken%](http://de.wikibooks.org/wiki/Das%20Performance-Handbuch%3A%20Datenbanken%20und%20Performance) [20und%20Performance](http://de.wikibooks.org/wiki/Das%20Performance-Handbuch%3A%20Datenbanken%20und%20Performance)
- <span id="page-8-11"></span>63 [http://de.wikibooks.org/wiki/Das%20Performance-Handbuch%3A%20Datenbanken%](http://de.wikibooks.org/wiki/Das%20Performance-Handbuch%3A%20Datenbanken%20und%20Performance%23Treiber) [20und%20Performance%23Treiber](http://de.wikibooks.org/wiki/Das%20Performance-Handbuch%3A%20Datenbanken%20und%20Performance%23Treiber)
- <span id="page-8-12"></span>64 [http://de.wikibooks.org/wiki/Das%20Performance-Handbuch%3A%20Datenbanken%](http://de.wikibooks.org/wiki/Das%20Performance-Handbuch%3A%20Datenbanken%20und%20Performance%23Netzanbindung) [20und%20Performance%23Netzanbindung](http://de.wikibooks.org/wiki/Das%20Performance-Handbuch%3A%20Datenbanken%20und%20Performance%23Netzanbindung)
- <span id="page-8-13"></span>65 [http://de.wikibooks.org/wiki/Das%20Performance-Handbuch%3A%20Datenbanken%](http://de.wikibooks.org/wiki/Das%20Performance-Handbuch%3A%20Datenbanken%20und%20Performance%23Tablespace) [20und%20Performance%23Tablespace](http://de.wikibooks.org/wiki/Das%20Performance-Handbuch%3A%20Datenbanken%20und%20Performance%23Tablespace)
- <span id="page-8-14"></span>66 [http://de.wikibooks.org/wiki/Das%20Performance-Handbuch%3A%20Datenbanken%](http://de.wikibooks.org/wiki/Das%20Performance-Handbuch%3A%20Datenbanken%20und%20Performance%23Schl%FCssel%20und%20Index) [20und%20Performance%23Schl%FCssel%20und%20Index](http://de.wikibooks.org/wiki/Das%20Performance-Handbuch%3A%20Datenbanken%20und%20Performance%23Schl%FCssel%20und%20Index)
- <span id="page-8-15"></span>67 [http://de.wikibooks.org/wiki/Das%20Performance-Handbuch%3A%20Datenbanken%](http://de.wikibooks.org/wiki/Das%20Performance-Handbuch%3A%20Datenbanken%20und%20Performance%23Ausf%FChrungspl%E4ne) [20und%20Performance%23Ausf%FChrungspl%E4ne](http://de.wikibooks.org/wiki/Das%20Performance-Handbuch%3A%20Datenbanken%20und%20Performance%23Ausf%FChrungspl%E4ne)
- <span id="page-8-16"></span>68 [http://de.wikibooks.org/wiki/Das%20Performance-Handbuch%3A%20Datenbanken%](http://de.wikibooks.org/wiki/Das%20Performance-Handbuch%3A%20Datenbanken%20und%20Performance%23Sortierung%20von%20Daten) [20und%20Performance%23Sortierung%20von%20Daten](http://de.wikibooks.org/wiki/Das%20Performance-Handbuch%3A%20Datenbanken%20und%20Performance%23Sortierung%20von%20Daten)
- Ergebnisumfang $^{69}$  $^{69}$  $^{69}$
- Offline und Onlineabfragen $70$
- Wo liegt der SQL Befehl?<sup>[71](#page-9-2)</sup>
- Connectionanzahl und Wiederverwendung<sup>[72](#page-9-3)</sup>
- Datenbankinternas $^{73}$  $^{73}$  $^{73}$
- Teil 8 Implementierung mit Java<sup>[74](#page-9-5)</sup>
	- Javaversionen $^{75}$  $^{75}$  $^{75}$
	- Begriffsdefinitionen $76$
	- Warum ist Java langsamer?<sup>[77](#page-9-8)</sup>
	- Java Optimierung beendet?<sup>[78](#page-9-9)</sup>
	- Die (Java) Systemumgebung<sup>[79](#page-9-10)</sup>
	- Java Prozessoren $80$
	- Native Übersetzung<sup>[81](#page-9-12)</sup>
	- Speicher $82$
	- Tools $83$
	- Obfuscator $84$
	- Profiler $85$

```
70 http://de.wikibooks.org/wiki/Das%20Performance-Handbuch%3A%20Datenbanken%
   20und%20Performance%23Offline%20und%20Onlineabfragen
```
<span id="page-9-7"></span>76 [http://de.wikibooks.org/wiki/Das%20Performance-Handbuch%3A%](http://de.wikibooks.org/wiki/Das%20Performance-Handbuch%3A%20Implementierung%20mit%20Java%23Begriffsdefinitionen) [20Implementierung%20mit%20Java%23Begriffsdefinitionen](http://de.wikibooks.org/wiki/Das%20Performance-Handbuch%3A%20Implementierung%20mit%20Java%23Begriffsdefinitionen)

- <span id="page-9-9"></span>78 [http://de.wikibooks.org/wiki/Das%20Performance-Handbuch%3A%](http://de.wikibooks.org/wiki/Das%20Performance-Handbuch%3A%20Implementierung%20mit%20Java%23Java%20Optimierung%20beendet%3F) [20Implementierung%20mit%20Java%23Java%20Optimierung%20beendet%3F](http://de.wikibooks.org/wiki/Das%20Performance-Handbuch%3A%20Implementierung%20mit%20Java%23Java%20Optimierung%20beendet%3F)
- <span id="page-9-10"></span>79 [http://de.wikibooks.org/wiki/Das%20Performance-Handbuch%3A%](http://de.wikibooks.org/wiki/Das%20Performance-Handbuch%3A%20Implementierung%20mit%20Java%23Die%20%28Java%29%20Systemumgebung) [20Implementierung%20mit%20Java%23Die%20%28Java%29%20Systemumgebung](http://de.wikibooks.org/wiki/Das%20Performance-Handbuch%3A%20Implementierung%20mit%20Java%23Die%20%28Java%29%20Systemumgebung)
- <span id="page-9-11"></span>80 [http://de.wikibooks.org/wiki/Das%20Performance-Handbuch%3A%](http://de.wikibooks.org/wiki/Das%20Performance-Handbuch%3A%20Implementierung%20mit%20Java%23Java%20Prozessoren) [20Implementierung%20mit%20Java%23Java%20Prozessoren](http://de.wikibooks.org/wiki/Das%20Performance-Handbuch%3A%20Implementierung%20mit%20Java%23Java%20Prozessoren)

<span id="page-9-0"></span><sup>69</sup> [http://de.wikibooks.org/wiki/Das%20Performance-Handbuch%3A%20Datenbanken%](http://de.wikibooks.org/wiki/Das%20Performance-Handbuch%3A%20Datenbanken%20und%20Performance%23Ergebnisumfang) [20und%20Performance%23Ergebnisumfang](http://de.wikibooks.org/wiki/Das%20Performance-Handbuch%3A%20Datenbanken%20und%20Performance%23Ergebnisumfang)

<span id="page-9-2"></span><sup>71</sup> [http://de.wikibooks.org/wiki/Das%20Performance-Handbuch%3A%20Datenbanken%](http://de.wikibooks.org/wiki/Das%20Performance-Handbuch%3A%20Datenbanken%20und%20Performance%23Wo%20liegt%20der%20SQL%20Befehl%3F) [20und%20Performance%23Wo%20liegt%20der%20SQL%20Befehl%3F](http://de.wikibooks.org/wiki/Das%20Performance-Handbuch%3A%20Datenbanken%20und%20Performance%23Wo%20liegt%20der%20SQL%20Befehl%3F)

<span id="page-9-3"></span><sup>72</sup> [http://de.wikibooks.org/wiki/Das%20Performance-Handbuch%3A%20Datenbanken%](http://de.wikibooks.org/wiki/Das%20Performance-Handbuch%3A%20Datenbanken%20und%20Performance%23Connectionanzahl%20und%20Wiederverwendung) [20und%20Performance%23Connectionanzahl%20und%20Wiederverwendung](http://de.wikibooks.org/wiki/Das%20Performance-Handbuch%3A%20Datenbanken%20und%20Performance%23Connectionanzahl%20und%20Wiederverwendung)

<span id="page-9-4"></span><sup>73</sup> [http://de.wikibooks.org/wiki/Das%20Performance-Handbuch%3A%20Datenbanken%](http://de.wikibooks.org/wiki/Das%20Performance-Handbuch%3A%20Datenbanken%20und%20Performance%23Datenbankinternas) [20und%20Performance%23Datenbankinternas](http://de.wikibooks.org/wiki/Das%20Performance-Handbuch%3A%20Datenbanken%20und%20Performance%23Datenbankinternas)

<span id="page-9-5"></span><sup>74</sup> [http://de.wikibooks.org/wiki/Das%20Performance-Handbuch%3A%](http://de.wikibooks.org/wiki/Das%20Performance-Handbuch%3A%20Implementierung%20mit%20Java) [20Implementierung%20mit%20Java](http://de.wikibooks.org/wiki/Das%20Performance-Handbuch%3A%20Implementierung%20mit%20Java)

<span id="page-9-6"></span><sup>75</sup> [http://de.wikibooks.org/wiki/Das%20Performance-Handbuch%3A%](http://de.wikibooks.org/wiki/Das%20Performance-Handbuch%3A%20Implementierung%20mit%20Java%23Java%20und%20seine%20Versionen) [20Implementierung%20mit%20Java%23Java%20und%20seine%20Versionen](http://de.wikibooks.org/wiki/Das%20Performance-Handbuch%3A%20Implementierung%20mit%20Java%23Java%20und%20seine%20Versionen)

<span id="page-9-8"></span><sup>77</sup> [http://de.wikibooks.org/wiki/Das%20Performance-Handbuch%3A%](http://de.wikibooks.org/wiki/Das%20Performance-Handbuch%3A%20Implementierung%20mit%20Java%23Warum%20ist%20Java%20langsamer) [20Implementierung%20mit%20Java%23Warum%20ist%20Java%20langsamer](http://de.wikibooks.org/wiki/Das%20Performance-Handbuch%3A%20Implementierung%20mit%20Java%23Warum%20ist%20Java%20langsamer)

<span id="page-9-12"></span><sup>81</sup> [http://de.wikibooks.org/wiki/Das%20Performance-Handbuch%3A%](http://de.wikibooks.org/wiki/Das%20Performance-Handbuch%3A%20Implementierung%20mit%20Java%23Native%20%DCbersetzung) [20Implementierung%20mit%20Java%23Native%20%DCbersetzung](http://de.wikibooks.org/wiki/Das%20Performance-Handbuch%3A%20Implementierung%20mit%20Java%23Native%20%DCbersetzung)

<span id="page-9-13"></span><sup>82</sup> [http://de.wikibooks.org/wiki/Das%20Performance-Handbuch%3A%](http://de.wikibooks.org/wiki/Das%20Performance-Handbuch%3A%20Implementierung%20mit%20Java%23Speicher) [20Implementierung%20mit%20Java%23Speicher](http://de.wikibooks.org/wiki/Das%20Performance-Handbuch%3A%20Implementierung%20mit%20Java%23Speicher)

<span id="page-9-14"></span><sup>83</sup> [http://de.wikibooks.org/wiki/Das%20Performance-Handbuch%3A%](http://de.wikibooks.org/wiki/Das%20Performance-Handbuch%3A%20Implementierung%20mit%20Java%23Tools) [20Implementierung%20mit%20Java%23Tools](http://de.wikibooks.org/wiki/Das%20Performance-Handbuch%3A%20Implementierung%20mit%20Java%23Tools)

<span id="page-9-15"></span><sup>84</sup> [http://de.wikibooks.org/wiki/Das%20Performance-Handbuch%3A%](http://de.wikibooks.org/wiki/Das%20Performance-Handbuch%3A%20Implementierung%20mit%20Java%23Obfuscator) [20Implementierung%20mit%20Java%23Obfuscator](http://de.wikibooks.org/wiki/Das%20Performance-Handbuch%3A%20Implementierung%20mit%20Java%23Obfuscator)

<span id="page-9-16"></span><sup>85</sup> [http://de.wikibooks.org/wiki/Das%20Performance-Handbuch%3A%](http://de.wikibooks.org/wiki/Das%20Performance-Handbuch%3A%20Implementierung%20mit%20Java%23Profiler) [20Implementierung%20mit%20Java%23Profiler](http://de.wikibooks.org/wiki/Das%20Performance-Handbuch%3A%20Implementierung%20mit%20Java%23Profiler)

- Rechengeschwindigkeit für Gleitpunktdatentypen<sup>[86](#page-10-0)</sup>
- Stackorientierter Prozessor der JVM<sup>[87](#page-10-1)</sup>
- Variablen, Datentypen und Operatoren<sup>[88](#page-10-2)</sup>
- Sammlungen $89$
- Methoden $90$
- Objekte $91$
- Ein- und Ausgabe $92$
- Gepufferte Ströme<sup>[93](#page-10-7)</sup>
- Sicherung und Wiederherstellung von Objekten<sup>[94](#page-10-8)</sup>
- Benutzeroberflächen<sup>[95](#page-10-9)</sup>
- Grafiken $96$
- Threads $97$
- Datenbanken $98$
- Netzwer $k^{99}$  $k^{99}$  $k^{99}$
- Mathematik $100$
- Applets<sup>[101](#page-10-15)</sup>
- <span id="page-10-0"></span>86 [http://de.wikibooks.org/wiki/Das%20Performance-Handbuch%3A%](http://de.wikibooks.org/wiki/Das%20Performance-Handbuch%3A%20Implementierung%20mit%20Java%23Rechengeschwindigkeit%20f%FCr%20Gleitpunktdatentypen) [20Implementierung%20mit%20Java%23Rechengeschwindigkeit%20f%FCr%](http://de.wikibooks.org/wiki/Das%20Performance-Handbuch%3A%20Implementierung%20mit%20Java%23Rechengeschwindigkeit%20f%FCr%20Gleitpunktdatentypen) [20Gleitpunktdatentypen](http://de.wikibooks.org/wiki/Das%20Performance-Handbuch%3A%20Implementierung%20mit%20Java%23Rechengeschwindigkeit%20f%FCr%20Gleitpunktdatentypen)
- <span id="page-10-1"></span>87 [http://de.wikibooks.org/wiki/Das%20Performance-Handbuch%3A%](http://de.wikibooks.org/wiki/Das%20Performance-Handbuch%3A%20Implementierung%20mit%20Java%23Stackorientierter%20Prozessor%20der%20JVM) [20Implementierung%20mit%20Java%23Stackorientierter%20Prozessor%20der%20JVM](http://de.wikibooks.org/wiki/Das%20Performance-Handbuch%3A%20Implementierung%20mit%20Java%23Stackorientierter%20Prozessor%20der%20JVM)
- <span id="page-10-2"></span>88 [http://de.wikibooks.org/wiki/Das%20Performance-Handbuch%3A%](http://de.wikibooks.org/wiki/Das%20Performance-Handbuch%3A%20Implementierung%20mit%20Java%23Variablen%2C%20Datentypen%20und%20Operatoren) [20Implementierung%20mit%20Java%23Variablen%2C%20Datentypen%20und%](http://de.wikibooks.org/wiki/Das%20Performance-Handbuch%3A%20Implementierung%20mit%20Java%23Variablen%2C%20Datentypen%20und%20Operatoren) [20Operatoren](http://de.wikibooks.org/wiki/Das%20Performance-Handbuch%3A%20Implementierung%20mit%20Java%23Variablen%2C%20Datentypen%20und%20Operatoren)
- <span id="page-10-3"></span>89 [http://de.wikibooks.org/wiki/Das%20Performance-Handbuch%3A%](http://de.wikibooks.org/wiki/Das%20Performance-Handbuch%3A%20Implementierung%20mit%20Java%23Sammlungen) [20Implementierung%20mit%20Java%23Sammlungen](http://de.wikibooks.org/wiki/Das%20Performance-Handbuch%3A%20Implementierung%20mit%20Java%23Sammlungen)
- <span id="page-10-4"></span>90 [http://de.wikibooks.org/wiki/Das%20Performance-Handbuch%3A%](http://de.wikibooks.org/wiki/Das%20Performance-Handbuch%3A%20Implementierung%20mit%20Java%23Methoden) [20Implementierung%20mit%20Java%23Methoden](http://de.wikibooks.org/wiki/Das%20Performance-Handbuch%3A%20Implementierung%20mit%20Java%23Methoden)
- <span id="page-10-5"></span>91 [http://de.wikibooks.org/wiki/Das%20Performance-Handbuch%3A%](http://de.wikibooks.org/wiki/Das%20Performance-Handbuch%3A%20Implementierung%20mit%20Java%23Objekte) [20Implementierung%20mit%20Java%23Objekte](http://de.wikibooks.org/wiki/Das%20Performance-Handbuch%3A%20Implementierung%20mit%20Java%23Objekte)
- <span id="page-10-6"></span>92 [http://de.wikibooks.org/wiki/Das%20Performance-Handbuch%3A%](http://de.wikibooks.org/wiki/Das%20Performance-Handbuch%3A%20Implementierung%20mit%20Java%23Ein-%20und%20Ausgabe) [20Implementierung%20mit%20Java%23Ein-%20und%20Ausgabe](http://de.wikibooks.org/wiki/Das%20Performance-Handbuch%3A%20Implementierung%20mit%20Java%23Ein-%20und%20Ausgabe)
- <span id="page-10-7"></span>93 [http://de.wikibooks.org/wiki/Das%20Performance-Handbuch%3A%](http://de.wikibooks.org/wiki/Das%20Performance-Handbuch%3A%20Implementierung%20mit%20Java%23Gepufferte%20Str%F6me) [20Implementierung%20mit%20Java%23Gepufferte%20Str%F6me](http://de.wikibooks.org/wiki/Das%20Performance-Handbuch%3A%20Implementierung%20mit%20Java%23Gepufferte%20Str%F6me)
- <span id="page-10-8"></span>94 [http://de.wikibooks.org/wiki/Das%20Performance-Handbuch%3A%](http://de.wikibooks.org/wiki/Das%20Performance-Handbuch%3A%20Implementierung%20mit%20Java%23Sicherung%20und%20Wiederherstellung%20von%20Objekten) [20Implementierung%20mit%20Java%23Sicherung%20und%20Wiederherstellung%20von%](http://de.wikibooks.org/wiki/Das%20Performance-Handbuch%3A%20Implementierung%20mit%20Java%23Sicherung%20und%20Wiederherstellung%20von%20Objekten) [20Objekten](http://de.wikibooks.org/wiki/Das%20Performance-Handbuch%3A%20Implementierung%20mit%20Java%23Sicherung%20und%20Wiederherstellung%20von%20Objekten)
- <span id="page-10-9"></span>95 [http://de.wikibooks.org/wiki/Das%20Performance-Handbuch%3A%](http://de.wikibooks.org/wiki/Das%20Performance-Handbuch%3A%20Implementierung%20mit%20Java%23Benutzeroberfl%E4chen) [20Implementierung%20mit%20Java%23Benutzeroberfl%E4chen](http://de.wikibooks.org/wiki/Das%20Performance-Handbuch%3A%20Implementierung%20mit%20Java%23Benutzeroberfl%E4chen)
- <span id="page-10-10"></span>96 [http://de.wikibooks.org/wiki/Das%20Performance-Handbuch%3A%](http://de.wikibooks.org/wiki/Das%20Performance-Handbuch%3A%20Implementierung%20mit%20Java%23Grafiken) [20Implementierung%20mit%20Java%23Grafiken](http://de.wikibooks.org/wiki/Das%20Performance-Handbuch%3A%20Implementierung%20mit%20Java%23Grafiken)
- <span id="page-10-11"></span>97 [http://de.wikibooks.org/wiki/Das%20Performance-Handbuch%3A%](http://de.wikibooks.org/wiki/Das%20Performance-Handbuch%3A%20Implementierung%20mit%20Java%23Threads) [20Implementierung%20mit%20Java%23Threads](http://de.wikibooks.org/wiki/Das%20Performance-Handbuch%3A%20Implementierung%20mit%20Java%23Threads)
- <span id="page-10-12"></span>98 [http://de.wikibooks.org/wiki/Das%20Performance-Handbuch%3A%](http://de.wikibooks.org/wiki/Das%20Performance-Handbuch%3A%20Implementierung%20mit%20Java%23Datenbanken) [20Implementierung%20mit%20Java%23Datenbanken](http://de.wikibooks.org/wiki/Das%20Performance-Handbuch%3A%20Implementierung%20mit%20Java%23Datenbanken)
- <span id="page-10-13"></span>99 [http://de.wikibooks.org/wiki/Das%20Performance-Handbuch%3A%](http://de.wikibooks.org/wiki/Das%20Performance-Handbuch%3A%20Implementierung%20mit%20Java%23Netzwerk) [20Implementierung%20mit%20Java%23Netzwerk](http://de.wikibooks.org/wiki/Das%20Performance-Handbuch%3A%20Implementierung%20mit%20Java%23Netzwerk)
- <span id="page-10-14"></span>100 [http://de.wikibooks.org/wiki/Das%20Performance-Handbuch%3A%](http://de.wikibooks.org/wiki/Das%20Performance-Handbuch%3A%20Implementierung%20mit%20Java%23Mathematik) [20Implementierung%20mit%20Java%23Mathematik](http://de.wikibooks.org/wiki/Das%20Performance-Handbuch%3A%20Implementierung%20mit%20Java%23Mathematik)
- <span id="page-10-15"></span>101 [http://de.wikibooks.org/wiki/Das%20Performance-Handbuch%3A%](http://de.wikibooks.org/wiki/Das%20Performance-Handbuch%3A%20Implementierung%20mit%20Java%23Applets) [20Implementierung%20mit%20Java%23Applets](http://de.wikibooks.org/wiki/Das%20Performance-Handbuch%3A%20Implementierung%20mit%20Java%23Applets)
- Teil 9 Implementierung mit Perl $102$ 
	- Perlversionen $103$
	- Profiler $104$
	- Frühes und Spätes Binden<sup>[105](#page-11-3)</sup>
	- Variablen, Datentypen und Operatoren<sup>[106](#page-11-4)</sup>
- Anhang I Vorgehen<sup>[107](#page-11-5)</sup>
	- Vor und bei der Codierung<sup>[108](#page-11-6)</sup>
	- Nach der Codierung<sup>[109](#page-11-7)</sup>
	- Besonderheiten bei Web-Anwendungen $^{110}$  $^{110}$  $^{110}$
- Anhang II Quelltextmuster $111$ 
	- Objektpool $^{112}$  $^{112}$  $^{112}$
- Anhang III Kleine  $FAQ^{113}$  $FAQ^{113}$  $FAQ^{113}$ 
	- Java $^{114}$  $^{114}$  $^{114}$
- Anhang IV Ausführbare Anwendungen<sup>[115](#page-11-13)</sup>
	- Interpretersprachen $116$
	- Wrapper $117$
	- Iava $^{118}$  $^{118}$  $^{118}$
	- Compiler $119$
- <span id="page-11-0"></span>102 [http://de.wikibooks.org/wiki/Das%20Performance-Handbuch%3A%](http://de.wikibooks.org/wiki/Das%20Performance-Handbuch%3A%20Implementierung%20mit%20Perl) [20Implementierung%20mit%20Perl](http://de.wikibooks.org/wiki/Das%20Performance-Handbuch%3A%20Implementierung%20mit%20Perl)
- <span id="page-11-1"></span>103 [http://de.wikibooks.org/wiki/Das%20Performance-Handbuch%3A%](http://de.wikibooks.org/wiki/Das%20Performance-Handbuch%3A%20Implementierung%20mit%20Perl%23Perlversionen) [20Implementierung%20mit%20Perl%23Perlversionen](http://de.wikibooks.org/wiki/Das%20Performance-Handbuch%3A%20Implementierung%20mit%20Perl%23Perlversionen)
- <span id="page-11-2"></span>104 [http://de.wikibooks.org/wiki/Das%20Performance-Handbuch%3A%](http://de.wikibooks.org/wiki/Das%20Performance-Handbuch%3A%20Implementierung%20mit%20Perl%23Profiler) [20Implementierung%20mit%20Perl%23Profiler](http://de.wikibooks.org/wiki/Das%20Performance-Handbuch%3A%20Implementierung%20mit%20Perl%23Profiler)
- <span id="page-11-3"></span>105 [http://de.wikibooks.org/wiki/Das%20Performance-Handbuch%3A%](http://de.wikibooks.org/wiki/Das%20Performance-Handbuch%3A%20Implementierung%20mit%20Perl%23Fr%FChes%20und%20Sp%E4tes%20Binden) [20Implementierung%20mit%20Perl%23Fr%FChes%20und%20Sp%E4tes%20Binden](http://de.wikibooks.org/wiki/Das%20Performance-Handbuch%3A%20Implementierung%20mit%20Perl%23Fr%FChes%20und%20Sp%E4tes%20Binden)
- <span id="page-11-4"></span>106 [http://de.wikibooks.org/wiki/Das%20Performance-Handbuch%3A%](http://de.wikibooks.org/wiki/Das%20Performance-Handbuch%3A%20Implementierung%20mit%20Perl%23Variablen%2C%20Datentypen%20und%20Operatoren) [20Implementierung%20mit%20Perl%23Variablen%2C%20Datentypen%20und%](http://de.wikibooks.org/wiki/Das%20Performance-Handbuch%3A%20Implementierung%20mit%20Perl%23Variablen%2C%20Datentypen%20und%20Operatoren) [20Operatoren](http://de.wikibooks.org/wiki/Das%20Performance-Handbuch%3A%20Implementierung%20mit%20Perl%23Variablen%2C%20Datentypen%20und%20Operatoren)
- <span id="page-11-5"></span>107 <http://de.wikibooks.org/wiki/Das%20Performance-Handbuch%3A%20Vorgehen>
- <span id="page-11-6"></span>108 [http://de.wikibooks.org/wiki/Das%20Performance-Handbuch%3A%20Vorgehen%23Vor%](http://de.wikibooks.org/wiki/Das%20Performance-Handbuch%3A%20Vorgehen%23Vor%20und%20bei%20der%20Codierung) [20und%20bei%20der%20Codierung](http://de.wikibooks.org/wiki/Das%20Performance-Handbuch%3A%20Vorgehen%23Vor%20und%20bei%20der%20Codierung)
- <span id="page-11-7"></span>109 [http://de.wikibooks.org/wiki/Das%20Performance-Handbuch%3A%20Vorgehen%](http://de.wikibooks.org/wiki/Das%20Performance-Handbuch%3A%20Vorgehen%23Nach%20der%20Codierung) [23Nach%20der%20Codierung](http://de.wikibooks.org/wiki/Das%20Performance-Handbuch%3A%20Vorgehen%23Nach%20der%20Codierung)
- <span id="page-11-8"></span>110 [http://de.wikibooks.org/wiki/Das%20Performance-Handbuch%3A%20Vorgehen%](http://de.wikibooks.org/wiki/Das%20Performance-Handbuch%3A%20Vorgehen%23Besonderheiten%20bei%20Web-Anwendungen) [23Besonderheiten%20bei%20Web-Anwendungen](http://de.wikibooks.org/wiki/Das%20Performance-Handbuch%3A%20Vorgehen%23Besonderheiten%20bei%20Web-Anwendungen)
- <span id="page-11-9"></span>111 <http://de.wikibooks.org/wiki/Das%20Performance-Handbuch%3A%20Quelltextmuster>
- <span id="page-11-10"></span>112 [http://de.wikibooks.org/wiki/Das%20Performance-Handbuch%3A%](http://de.wikibooks.org/wiki/Das%20Performance-Handbuch%3A%20Quelltextmuster%23Objektpool) [20Quelltextmuster%23Objektpool](http://de.wikibooks.org/wiki/Das%20Performance-Handbuch%3A%20Quelltextmuster%23Objektpool)
- <span id="page-11-11"></span>113 <http://de.wikibooks.org/wiki/Das%20Performance-Handbuch%3A%20FAQ>
- <span id="page-11-12"></span>114 <http://de.wikibooks.org/wiki/Das%20Performance-Handbuch%3A%20FAQ%23Java>
- <span id="page-11-13"></span>115 [http://de.wikibooks.org/wiki/Das%20Performance-Handbuch%3A%20Ausf%FChrbare%](http://de.wikibooks.org/wiki/Das%20Performance-Handbuch%3A%20Ausf%FChrbare%20Anwendungen) [20Anwendungen](http://de.wikibooks.org/wiki/Das%20Performance-Handbuch%3A%20Ausf%FChrbare%20Anwendungen)
- <span id="page-11-14"></span>116 [http://de.wikibooks.org/wiki/Das%20Performance-Handbuch%3A%20Ausf%FChrbare%](http://de.wikibooks.org/wiki/Das%20Performance-Handbuch%3A%20Ausf%FChrbare%20Anwendungen%23Interpretersprachen) [20Anwendungen%23Interpretersprachen](http://de.wikibooks.org/wiki/Das%20Performance-Handbuch%3A%20Ausf%FChrbare%20Anwendungen%23Interpretersprachen)
- <span id="page-11-15"></span>117 [http://de.wikibooks.org/wiki/Das%20Performance-Handbuch%3A%20Ausf%FChrbare%](http://de.wikibooks.org/wiki/Das%20Performance-Handbuch%3A%20Ausf%FChrbare%20Anwendungen%23Wrapper) [20Anwendungen%23Wrapper](http://de.wikibooks.org/wiki/Das%20Performance-Handbuch%3A%20Ausf%FChrbare%20Anwendungen%23Wrapper)
- <span id="page-11-16"></span>118 [http://de.wikibooks.org/wiki/Das%20Performance-Handbuch%3A%20Ausf%FChrbare%](http://de.wikibooks.org/wiki/Das%20Performance-Handbuch%3A%20Ausf%FChrbare%20Anwendungen%23Java) [20Anwendungen%23Java](http://de.wikibooks.org/wiki/Das%20Performance-Handbuch%3A%20Ausf%FChrbare%20Anwendungen%23Java)
- <span id="page-11-17"></span>119 [http://de.wikibooks.org/wiki/Das%20Performance-Handbuch%3A%20Ausf%FChrbare%](http://de.wikibooks.org/wiki/Das%20Performance-Handbuch%3A%20Ausf%FChrbare%20Anwendungen%23Compiler) [20Anwendungen%23Compiler](http://de.wikibooks.org/wiki/Das%20Performance-Handbuch%3A%20Ausf%FChrbare%20Anwendungen%23Compiler)
- Linken
- Literatur

<span id="page-12-0"></span> [http://de.wikibooks.org/wiki/Das%20Performance-Handbuch%3A%20Ausf%FChrbare%](http://de.wikibooks.org/wiki/Das%20Performance-Handbuch%3A%20Ausf%FChrbare%20Anwendungen%23Linken) [20Anwendungen%23Linken](http://de.wikibooks.org/wiki/Das%20Performance-Handbuch%3A%20Ausf%FChrbare%20Anwendungen%23Linken)

<span id="page-12-1"></span><http://de.wikibooks.org/wiki/Das%20Performance-Handbuch%3A%20Literatur>

# <span id="page-14-0"></span>1 Vorwort

### <span id="page-14-1"></span>1.1 Autoren

Inhaltlich haben an diesem Werk mitgearbeitet:

Sebastian Ritter

Autor Amerkungen

## <span id="page-14-2"></span>1.2 Motivation und Ziel dieses Dokumentes

Als ich mit der Zusammenstellung - damals noch als "Make Java - Performance [MJP]" bezeichnet angefangen habe, war Wikibooks noch nicht geboren und Wikipedia, wenn überhaupt als Randnotiz wahrzunehmen. Die Einbringung dieses Buches stellt für mich daher nur die konsequente Weiterführung des Gedankens dar, euch die Informationen gesammelt und aufbereitet nahe zu bringen. Ich hoffe Ihr könnt dies unterstützen. --Bastie<sup>[1](#page-14-3)</sup> 19:48, 15. Feb. 2009 (CET)

Dieses Dokument stellt Möglichkeiten und Ansätze dar, wie Sie die Performance Ihrer Anwendungen erhöhen können. Die wesentlichen Ziele des Dokumentes bestehen aus den folgenden Punkten:

- Erworbenes Wissen über Performance im Zusammenhang mit Softwareentwicklung und Performance so festzuhalten, dass man es auch nach längerer Pause schnell wieder reaktivieren kann.
- Ein Nachschlagewerk zu sein, um schnell Lösungen zu finden oder zu erstellen.
- Deutschsprachig zu sein.

Durch die Zielsetzung ergeben sich mitunter Wiederholungen. Dies ist bedingt durch die Tatsache, dass es sich auch um ein Nachschlagewerk handeln soll. Mir persönlich ist es nicht sehr angenehm, wenn in einem an sich abgeschlossenen Teil ständig Verweise auf Textpassagen anderer Teile zu finden sind.

Garantien für das Funktionieren der angesprochenen Möglichkeiten können leider nicht übernommen werden; dazu ist der Bereich zu sehr einem Wandel unterlegen.

<span id="page-14-3"></span><sup>1</sup> <http://de.wikibooks.org/wiki/Benutzer%3ABastie>

# <span id="page-15-0"></span>1.3 Fundstelle

Die jeweils aktuellste Version dieses Dokuments können Sie unter http://de.wikibooks.org/wiki/Das\_- Performance\_Handbuch<sup>[2](#page-15-3)</sup> finden. Fragen, Rückmeldungen, Anregungen und / oder Wünsche sind willkommen und sollten in die Diskussionsseiten des Wikibooks eingetragen werden.

# <span id="page-15-1"></span>1.4 Unterstützung

Sind Sie der Meinung, es gibt wichtige Punkte, die bisher nicht in diesem Buch behandelt wurden? Dann steht Ihnen auch die Möglichkeit zur Verfügung, ohne finanzielle Mittel dieses Projekt zu unterstützen. Sie können Anregung zu diesem Punkt geben oder auch einen eigenen Artikel verfassen.

## <span id="page-15-2"></span>1.5 Historie

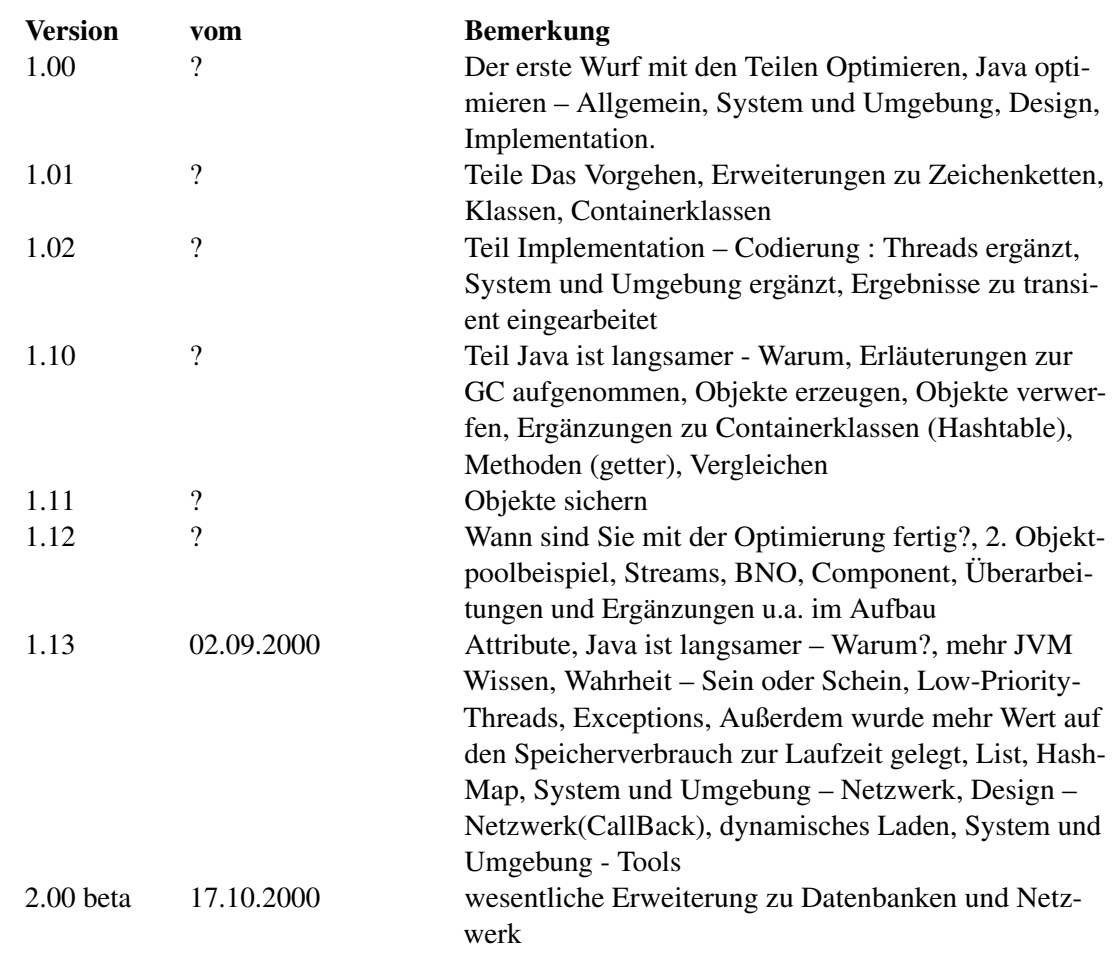

Dieses Dokument ist aus den unter denselben Namen veröffentlichten Folien hervorgegangen. Daher werden wir die Historie übernehmen und weiterführen.

<span id="page-15-3"></span>2 [http://de.wikibooks.org/wiki/Das\\_Performance\\_Handbuch](http://de.wikibooks.org/wiki/Das_Performance_Handbuch)

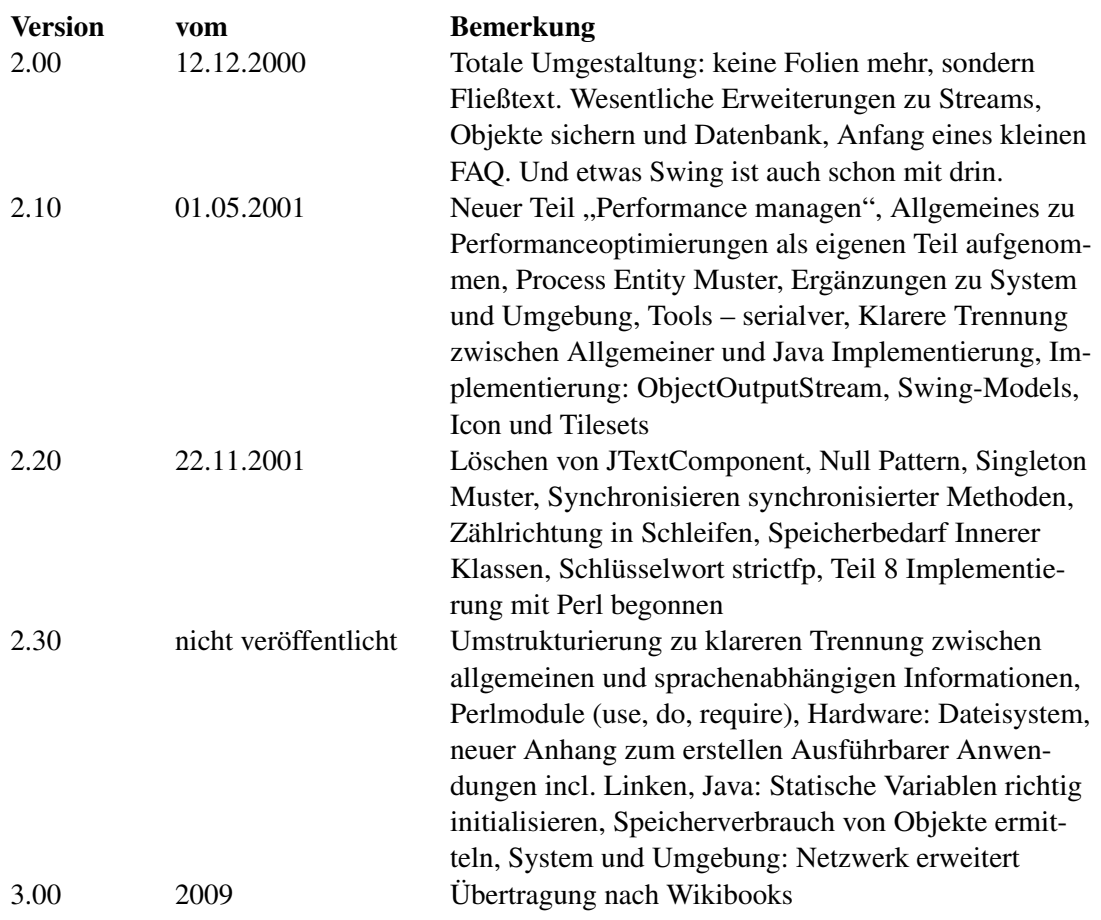

#### <span id="page-16-0"></span>1.6 Glauben ist etwas Grundsätzliches! – Falsches?!?

Dieses Dokument enthält (fast) ausschließlich Hinweise und Tipps, welche getestet wurden. Allerdings bedeutet testen hier auf einer bestimmten Betriebssystem-Plattform.

Verdeutlichung

[dclj]: *"Uebrigens treffen Performancebehauptungen nicht für alle Plattformen gleichermassen zu. So sollte man z.B. unter FreeBSD oder Linux (Blackdown jdk1.2) einen Vector mittels der Methode toArray umwandeln. Unter Windows war die Methode um den Faktor 2 langsamer, dafuer das Umkopieren in einer Schleife etwas besser."*

Quelle: Deutsche Javanewsgroup

Es bietet sich somit immer an, die hier gemachten Aussagen zumindest kritisch zu hinterfragen. Das Dokument ist nicht der Weisheit letzter Schluss und gerade neuere Hardware, Betriebssysteme, Laufzeitumgebungen können zu neuen Ergebnissen führen. Irgendwo, schon wieder lässt mich mein Gedächnis im Stich, hab ich mal einen schönen Satz gelesen, welcher auch für dieses Dokument gilt: "Rechtschreib- und Grammatikfehler sind gewollt und dienen der Erhöhung der Aufmerksamkeit beim Leser." Na ja, oder so ähnlich...

# <span id="page-17-0"></span>1.7 Verwendete Abkürzungen

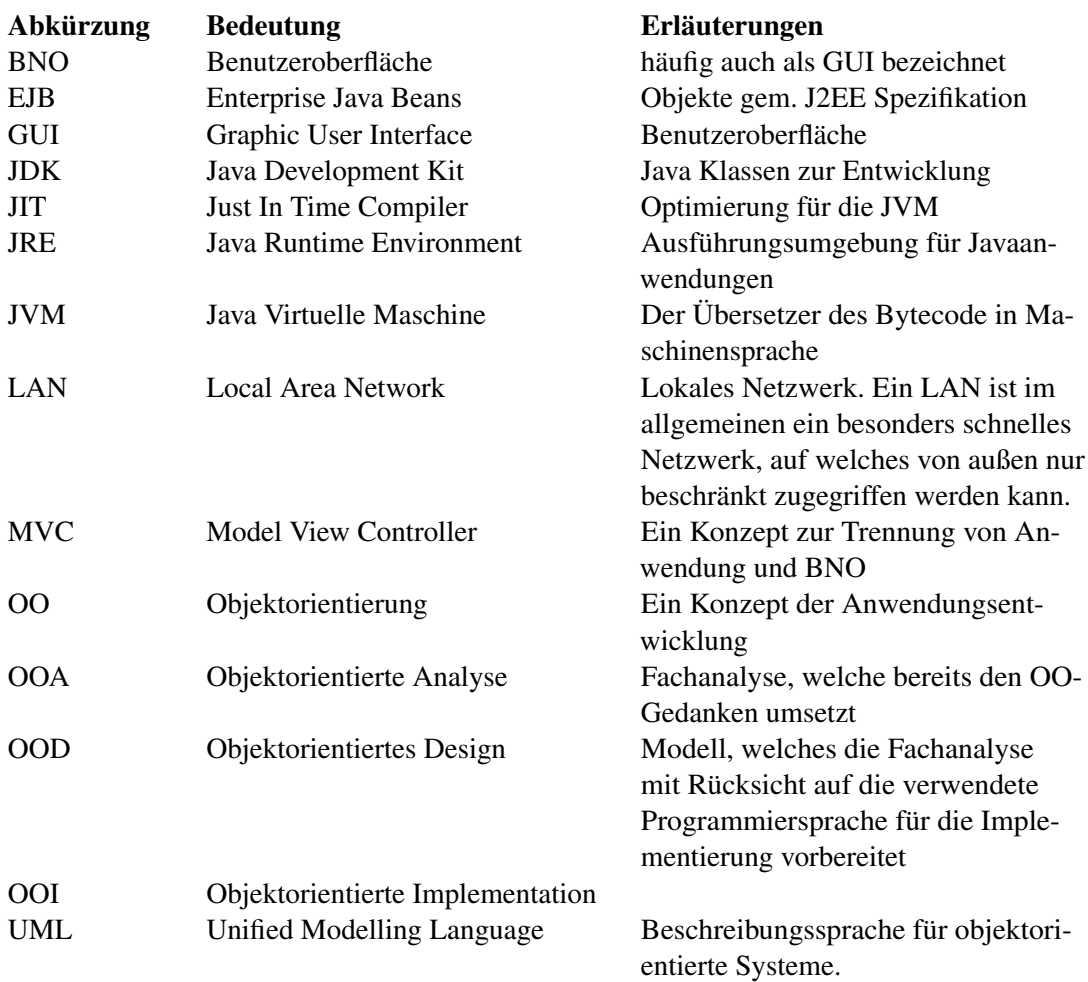

# <span id="page-18-0"></span>2 Allgemeines

# <span id="page-18-1"></span>2.1 Gute Gründe nicht zu optimieren

Es gibt sehr gute und triftige Gründe nicht zu optimieren. Meist steht der Punkt Optimierung der Anwendung erst dann an, wenn das Programm fehlerfrei lauffähig ist. Bei kleinen Anwendungen ist dies auch ein probates Mittel, da die Umsetzung hier im Vordergrund steht. Dies führt jedoch zu einigen Gründen, warum Sie nicht optimieren sollten:

- 1. Bei der Optimierung Ihrer Anwendung kann viel Zeit und Geld investiert werden, ohne dass es zu spürbaren Veränderungen kommt.
- 2. Optimierungen können zu schlechter lesbarem und wartbarem Quelltext führen.
- 3. Optimierungen können zu (neuen) Fehlern in Ihrer Anwendung führen.
- 4. Optimierungen sind meist abhängig von Compilern, Ausführungsplattform und anderen Teilen der Anwendungsumgebung.
- 5. Der/Jeder Objektorientierungsgedanke kann bei der Optimierung verloren gehen.

Keiner dieser Punkte muss Ihre Anwendung betreffen; Sie sollten jedoch vorher abwägen, ob es sinnvoll ist, eine Optimierung durchzuführen, wenn die Anwendung in einer Art und Weise lauffähig ist, die keinerlei (Performance-)Problem hervorruft.

### <span id="page-18-2"></span>2.2 Gründe zu optimieren

Wenn Sie Ihre Anwendung optimieren müssen, dann liegt es meist an diesen Punkten:

- 1. Ihre Anwendung benötigt zu viele Ressourcen:
	- a) Speicher
	- b) Prozessorkapazität
	- c) Bandbreite
- 2. Ihre Anwendung findet aufgrund dieses Problems keine Akzeptanz.
- 3. Ihre Anwendung erfüllt nicht die Anforderungen des Auftraggebers.
- 4. Ihre Anwendung ist ohne Optimierung nicht sinnvoll lauffähig.

Bei jedem dieser Punkte ist zuerst einmal Analyse zu betreiben, wo der eigentliche Schwachpunkt liegt und wie dieser aus dem Weg geräumt werden kann. Dieses Buch teilt sich dabei in mehrere Teile auf, in welchen eine Optimierung sinnvoll ist.

## <span id="page-19-0"></span>2.3 Wann sollten Sie optimieren?

Im Abschnitt "Gründe zu optimieren" sind bereits wesentliche Punkte für das Optimieren aufgezählt worden. Wenn wir diesen Abschnitt mit dem Abschnitt "Gute Gründe nicht zu optimieren" vergleichen, lassen sich schon einige Grundregeln für den Zeitpunkt einer Optimierung festlegen.

Performance-Optimierungen sollten nur dann durchgeführt werden, wenn es zu einem Ressourcen-Engpass, mangelnder Akzeptanz (durch Benutzer oder Auftraggeber) oder zu keinem sinnvoll lauffähigen Produkt kommt.

Ein weiteres Ziel sollte sein, Optimierungsmöglichkeiten außerhalb der Anwendungserstellung zu nutzen. Um diese jedoch wirksam testen zu können, ist zumindest ein funktionierender Prototyp Voraussetzung. Auf jeden Fall sollten nötige Performance-Optimierungen vor der eigentlichen Anwendungsauslieferung erfolgen.

Die Performance-Optimierung sollte schließlich zuerst auf das Design zielen, bevor man die Implementierung ins Visier nimmt. Dies hat einige weitere Vorteile: Ein gutes und performantes Design erhöht die Wartbarkeit einer Anwendung erheblich. Bei Performance-Gewinnen durch Änderung des Designs entsteht kein "Trashcode". Natürlich ist hier insbesondere darauf zu achten, dass die Design-Optimierung nach Möglichkeit nicht zu einem schlechten Design führen sollte. Der Einbau eines Cache oder Objektpools in das Design ist sicherlich positiv zu bewerten, während der direkte Zugriff auf Variablen ebenso wie die Auflösung der Trennung von Anwendung und Oberfläche (Stichwort MVC) eher in den Teil schlechtes Design fällt<sup>[1](#page-19-2)</sup>.

Bleibt zum Schluss nur noch die Feststellung, dass in der Analysephase keine Performance-Überlegungen durchgeführt werden. Hier geht es um die fachlichen Anforderungen, die Ihre Anwen-dung bewältigen muss, nicht deren Umsetzung<sup>[2](#page-19-3)</sup>.

# <span id="page-19-1"></span>2.4 Wo sollten Sie optimieren?

Es gibt mehrere wesentliche Ansatzpunkte, um Ihre Anwendung performanter zu gestalten. Sie können Optimierungen in der Anwendungs- / Systemumgebung vornehmen, im Design und in der Implementation. Jeder dieser Punkte hat seine Vor- und Nachteile sowie seine Daseinsberechtigung. Grob kann man diese Teile wie folgt umreißen:

Optimieren der Anwendungs- bzw. Systemumgebung (Laufzeitumgebung) bedeutet Verbesserungen (meist) ohne direkten Eingriff in die Anwendung. Der Eingriff kann z.B. beim Wechsel der Datenbank nötig sein. Optimierungen werden dabei speziell auf die jeweilige Umgebung abgestimmt und sind nur selten auf andere Systeme übertragbar. Beispiele wären der Einsatz einer anderen JRE oder Datenbank oder auch das Erhöhen des Umgebungsspeichers für die Java Virtuelle Maschine.

Optimieren des Designs bedeutet fast immer einen grundsätzlichen Umbau der Anwendungsstruktur. Dies zieht somit auch Implementierungsarbeiten nach sich. Der Vorteil ist jedoch, dass der Quelltext

<span id="page-19-2"></span><sup>1</sup> Im Vorgriff sei nur soviel gesagt, dass es sich bei jedem dieser Punkte um Möglichkeiten handelt die Performance der Anwendung zu erhöhen.

<span id="page-19-3"></span><sup>2</sup> Hier wird auch keine Annahme darüber getroffen, welche Implementierungssprache gewählt wird. Es sollte daher ggf. auch Mehrfachvererbung eingesetzt werden. Sofern man dies strikt auslegt, gibt es auch keine Variablentypen wie boolean oder String, sondern nur Typen ähnlich Wahrheitswert, Zeichenkette der Länge 12 u.ä.

zu einem hohen Anteil eins zu eins in die neue Struktur übernommen werden kann (Copy & Paste) oder nur geringe Anpassungen nötig sind. So kann der Einbau eines Cache innerhalb einer Klasse auch ganz ohne Änderung der Abhängigen Strukturen erfolgen. Hier bietet sich auch der Einsatz von bestimmten Entwurfsmustern an.

Die Optimierung in der Implementation (hier ist nicht die Folgearbeit nach Designoptimierung gemeint) soll schließlich schnelleren Quelltext erzeugen, ohne dass dieser nicht mehr wartbar wird. Dies bedeutet im Idealfall den Einsatz eines besseren Algorithmus.

*Obwohl ich hier bewusst von einigen Optimierungsmöglichkeiten wie direkten Zugriff auf Objektvariablen abrate, werden auch diese Möglichkeiten im Laufe dieses Dokumentes zur Vollständigkeit näher besprochen.*

#### <span id="page-20-0"></span>2.5 Was sollten Sie optimieren?

Wo und Was greift natürlich sehr ineinander. Zuerst also noch einmal "Wo sollten Sie optimieren?" – in der Anwendungsumgebung, in dem Design und in der Implementierung. Während Sie sich bei der Anwendungsumgebung und im Design keinerlei Grenzen zu stecken brauchen, ist bei der Implementierung, also dem Quelltext, etwas mehr Vordenken gefordert.

#### 2.5.1 Die 80/20-Regel

Eine Feststellung, die sich in den Jahren seit den ersten Programmzeilen herauskristallisiert hat, ist, dass 80% der eigentlichen Aufgabe einer Anwendung in etwa 20% des Quelltextes erledigt wird. Typisches Beispiel dafür ist eine Schleife. Schleifen, insbesondere häufig durchlaufende, enthalten in sich Quelltext, der während der Anwendung wesentlich häufiger ausgeführt wird. Es ist daher sinnvoller diesen Teil zu optimieren, als den umliegenden Quelltext. Das Problem, welches sich dann meist stellt, wie findet man diese 20% Quelltext. Hier hilft der Einsatz von Profilern. Profiler sind Anwendungen, welche in der Lage sind die Performance-Eigenschaften anderer Anwendungen zu messen.

### <span id="page-20-1"></span>2.6 Wann sind Sie fertig mit der Optimierung?

Ein Ende der Optimierungsarbeiten ist entweder nie oder genau dann erreicht, wenn Ihre Gründe zu optimieren nicht mehr bestehen. Selbst dann kann jedoch wieder ein Optimierungsbedarf neu entstehen. Je nach entwickelter Anwendung gibt es jedoch noch Unterschiede zu beachten.

# <span id="page-22-0"></span>3 Performancemanagement

Dieser Teil beschäftigt sich mit Maßnahmen, die Sie als Verantwortlicher ergreifen können, um Performance-Probleme von Beginn an bei Ihren Projekt in den Griff bekommen zu können.

#### <span id="page-22-1"></span>3.1 Planung

Wie bereits erwähnt, ist eine der wesentlichsten Voraussetzung diejenige, dass Sie die Performance Ihrer Anwendung optimieren müssen. Im Vorfeld ist dies nicht immer abzuschätzen, trotzdem bzw. gerade deshalb sollten Sie eine Planung aufstellen. Planen Sie auch für die Performance finanzielle und personelle Ressourcen sowie Zeit ein. Dabei ist es günstiger, die Performance bereits von Beginn an in Ihre Planung mit einzubeziehen.

#### <span id="page-22-2"></span>3.2 Performance-Experten

Planen Sie bei mittelgroßen Projekten zumindest zwei Programmierer so ein, dass diese sich zu Performance-Experten entwickeln können. Die Ausbildung von internen Mitarbeitern ist dabei üblicherweise preiswerter als externe Spezialisten. Diese können Sie zu Rat ziehen, wenn sich Ihr Projekt bereits in der Abschlussphase befindet. Insbesondere das Internet bietet zahlreiche Informationsquellen, die Ihre Experten mit geringen Kosten nutzen können. Sie sollten jedoch gerade bei mit der Materie wenig vertrauten Mitarbeitern ausreichend Zeit einplanen. Neben diesen "kostenlosen" Quellen sollten Sie ebenfalls finanzielle Mittel für Bücher, Magazine und Tools, sowie Zeit für die Suche im Internet und die Evaluierung der Tools berücksichtigen<sup>[1](#page-22-4)</sup>.

Gerade für die Suche im Internet sollten Sie genügend Zeit einplanen. Meine Erfahrung hat gezeigt, dass erst nach etwa einem halben Jahr die Suche relativ flott von der Hand geht. Erheblicher Aufwand ist jedoch in die tatsächliche Bearbeitung zu stecken. Neben dem reinen Durcharbeiten der Informationen, welche fast ausschließlich in englischer Sprache vorliegen, benötigen Ihre Experten vor allem Zeit zum Testen der gemachten Aussagen. Diese sind leider nicht immer nicht ganz richtig<sup>[2](#page-22-5)</sup>.

### <span id="page-22-3"></span>3.3 Performance-Spezifikation

Ein weiterer wichtiger Punkt ist, die Anforderungen an die Performance Ihrer Anwendung durch den Kunden festzuhalten. Hierzu bietet sich das Lastenheft an. Dabei sollten Sie möglichst genau

<span id="page-22-4"></span><sup>1</sup> Natürlich können Sie sämtliche Informationen im Internet beziehen. Der zeitliche Aufwand ist dafür jedoch enorm.

<span id="page-22-5"></span><sup>2</sup> Auch dieses Dokument erhebt nicht den Anspruch auf Fehlerlosigkeit. Dies ist bei der raschen Fortentwicklung in der IT kaum möglich.

werden und die Festlegungen für jede Anwendungsschicht getrennt vornehmen. Lassen Sie keine Verrechnungen zwischen den Schichten zu. Zur frühen Absicherung Ihrer Spezifikationen sollten Sie einen Prototypen aufsetzen, mit welchem die grundsätzliche Machbarkeit auch der Performance geprüft wird.

# <span id="page-23-0"></span>3.4 Getrennte Performance für Schichten

Die getrennten Performance-Festlegungen für Ihre Anwendungsschichten ermöglichen Ihnen, neben der Prüfung jeder einzelnen Schicht vor allem gezielt die Performance Ihrer Anwendung zu verbessern. Ein Beispiel zur Verdeutlichung.

Ihr Projekt soll der Einfachheit halber aus drei Schichten bestehen. Zum einem die Datenbank, die Anwendung an sich und die Präsentationsschicht (BNO). Die Performance jeder Ihrer Schichten wurde festgelegt. Natürlich besteht untereinander eine Abhängigkeit, die nicht zu unterschätzen ist. Falls Sie nun feststellen, dass sowohl die Datenbank- als auch die Anwendungsschicht die gesetzten Performance-Anforderungen erfüllen, müssen Sie lediglich die Präsentationsschicht und somit die Oberfläche optimieren. Dies kann durch einen geänderten Ansatz z.B. dynamisch generierte HTML-Dokumente statt Applets geschehen. Sie können und sollten auch noch einen Schritt weiter gehen. So könnten Sie unterscheiden zwischen der Performance der Präsentationsschicht im LAN und der über Ihrer Internetpräsenz.

Aber warum darf keine Verrechnung geschehen? Dies lässt sich wiederum an einem Beispiel gut darstellen. Sie haben wieder die drei o.g. Schichten. Obwohl Ihre Anwendungs- und Präsentationsschicht die Anforderungen nicht erfüllt, können Sie Ihr Projekt dank einer besonders schnellen Datenbankanbindung erfolgreich beenden. Leider beschließt Ihr Kunde, gerade das Datenbanksystem zu wechseln ...

### <span id="page-23-1"></span>3.5 Performance in Analyse und Design

Bereits in der Analyse sollten Sie die angestrebte Performance Ihres Projektes berücksichtigen. Hierbei machen sich sowohl die globalen als auch die lokalen Entscheidungen bemerkbar. Der Wertebereich einer wesentlichen Variablen kann hier ebenso von Bedeutung sein, wie die Entscheidung für eine Client/Server- Architektur. Da die Analyse die fachlichen Anforderungen festlegt, benötigen Sie hier zwar keinen Performance-Experten, Sie sollten jedoch mindestens einen Designer dazunehmen. Einen Aufwand von ca. 10% sollten Sie dabei einplanen. Jeder Designer muss sich jedoch über die Auswirkungen seiner Entscheidungen auch im Hinblick auf die Performance im Klaren sein. Dies kann z.B. auch die Überlegung sein, wie häufig und wichtig Abfragen über große Datenmengen sind. Ein weiterer wichtiger Punkt ist das Testen von "3rd-Party-Tools". Dies sollten Sie auf keinen Fall vernachlässigen, da Sie auf die Performance dieser Zulieferungen nur selten Einfluss haben.

### <span id="page-23-2"></span>3.6 Performance testen

Das Testen nimmt einen relativ großen Stellenwert ein. Ihre Spezifikationen müssen in geeigneter Weise in eine Testbasis umgesetzt werden, die noch genauer darstellt, welche Anforderungen erfüllt werden müssen. Der Performance-Test ist dabei nachrangig gegenüber der fachlichen Funktionalität, sollte jedoch von Beginn an in Ihr Testverfahren mit einbezogen werden. Dies erfordert unter Umständen auch den Aufbau eines eigenen Testsystems. Dabei muss die Anzahl der Benutzer, die Netzwerklast und der Zugriff von und zu externen Ressourcen ebenso beachtet werden, wie die Geschwindigkeit bei einem "Eine Personen-Ein System-Lokaler Zugriff"-System. Simulationen können sich als besonders geeignet für derartige Tests erweisen.

Die Ergebnisse dieser Tests müssen wiederholbar und sich in geeigneter Weise in den geprüften Teilen Ihrer Anwendung nachvollziehen lassen. Dies kann durch externe Dokumente ebenso wie durch ein Versionierungstool oder einen Kommentar innerhalb einer Quelltextdatei geschehen.

#### <span id="page-24-0"></span>3.7 Performance messen

Für die Messung der Performance gibt es während der Entwicklungszeit genügend Tools (Profiler), zumal dieses Thema mehr und mehr Aufmerksamkeit gewinnt. Für die Performance-Messung zur Laufzeit können Sie jedoch eigene Wege beschreiten. Hier bietet sich das Einziehen einer weiteren Schicht in Ihre Anwendung an, welche die Protokollierung der Performance zur Laufzeit vornehmen kann. Dies kann mit relativ wenig Aufwand realisiert werden und ermöglicht eine permanente Überwachung, wie Sie bei Internetpräsenzen bereits üblich ist.

# <span id="page-26-0"></span>4 System und Umgebung

Nun wollen wir uns dem ersten Teil - der Optimierung von System und Umgebung widmen. Die Aussagen werden dabei auch andere Teile dieses Dokuments streifen. Damit Sie sich nicht unnötig durch das Dokument suchen müssen, wird jeder Punkt jedoch so ausführlich wie hier notwendig betrachtet.

#### <span id="page-26-1"></span>4.1 Vor- und Nachteile

Der wesentliche Vorteil einer Optimierung von System und Umgebung liegt in der Tatsache begründet, dass die Optimierung keine oder nur geringe Auswirkung auf die Implementierung und das Design Ihrer Anwendung hat. Leider ist dies nicht ganz so optimal, wie es erst einmal den Anschein hat. Eine andere Datenbank kann schon erhebliche Auswirkungen auf die Implementierung haben. Selbst ein Wechsel des Datenbanktreibertyps kann uns nicht zwingend davor schützen.

Der große Nachteil der folgenden Optimierungen besteht in der Tatsache, dass die Optimierungen spezifisch für das jeweilige System vorgenommen werden müssen. Haben Sie nur 1 GB Arbeitsspeicher können / sollten Sie den Umgebungsspeicher für Ihre Anwendung nicht auf 2 GB setzen. Für Ihre privaten Tools lassen sich jedoch hier kaum Einschränkungen machen, sofern diese nur auf Ihrem Rechner laufen.

### <span id="page-26-2"></span>4.2 Thread-Umsetzung

Wenn Sie ein Mehrprozessorsystem Ihr Eigen nennen, müssen Sie noch einen weiteren wichtigen Punkt beachten: die Umsetzung der Threads in das Betriebssystem. Die Nutzung von Threads allein kann schon zur "subjektiven" Performancesteigerung führen. Sofern Sie ein System mit mehreren Prozessoren haben, ist die Umsetzung dieser Threads auf das Betriebssystem wichtig. Unterschieden werden dabei drei Typen.

Der Typ "Many to One" bedeutet, dass alle Threads in einem einzigen Betriebssystem Thread umgesetzt werden. Dies bedeutet auch, dass Sie nur einen Ihrer Prozessoren nutzen können und sollte daher bei Mehrprozessorsystemen keine Verwendung finden.

Der zweite Typ "One to One" legt für jeden Thread zwingend einen Betriebssystem Thread an. Obwohl dies auf den ersten Blick vorteilhaft scheint, müssen Sie beachten, dass das Erzeugen eines Threads kein performanter und schneller Vorgang ist. Viele kleine Threads können hier Ihre Anwendung letztlich mehr behindern als beschleunigen. Evtl. ist dies jedoch für die Implementierung als Vorgabe zu beachten, da der Programmierer nun wissen kann, dass weniger hier mehr ist.

Der dritte Typ ..**Many to Many**" ermöglicht schließlich, dass Ihre Laufzeitumgebung entscheidet, ob für einen Thread auch ein Betriebssystem Thread angelegt werden soll. Dieser Typ ist generell für Mehrprozessorsysteme zu empfehlen.

## <span id="page-27-0"></span>4.3 Hardware

Die Optimierung der Hardware ist ein probates Mittel, um die Performance zu erhöhen, da außer finanziellem Einsatz keine Anpassungen, insbesondere der Anwendung, notwendig sind - vorausgesetzt Sie und / oder Ihr Kunde hat diese finanzielle Ressourcen. Für interne Projekte ist dies eine der besten Optimierungsmöglichkeiten.

#### 4.3.1 Festplatten

Auch bei den Datenträgern heißt es, je schneller desto besser. Aber wer weiß schon, was die einzelnen Modi der Festplatten bedeuten?

Bei den IDE-Festplatten ist inzwischen schon eine erhebliche Anzahl verschiedener Modi aufgetaucht. Vor der Einführung des PCI-Busses arbeiteten IDE-Festplatten immer im sogenannten "programmed input output mode" [PIO]. Sofern Sie die Festplatten über einen Controller am PCI-Bus betreiben, können Sie jedoch den Direct Memory Access [DMA]– Zugriff nutzen, der eine höhere Datenrate ermöglicht. Außerdem gibt es noch den Ultra DMA Modus [UDMA, UDMA66, UltraDMA-66, UltraDMA 4, UltraDMA Mode 4, ...], der eine weitere Steigerung des Datendurchsatzes verspricht. Die Einstellung zur Nutzung der höheren Datendurchsätze finden Sie im BIOS Ihrer Hauptplatine. Auch die Anschlussmöglichkeiten von externen Datenträgern sind ggf. zu berücksichtigen.

Die folgende Tabelle zeigt dabei den Zusammenhang zwischen Modus und maximalem Datentransfer.

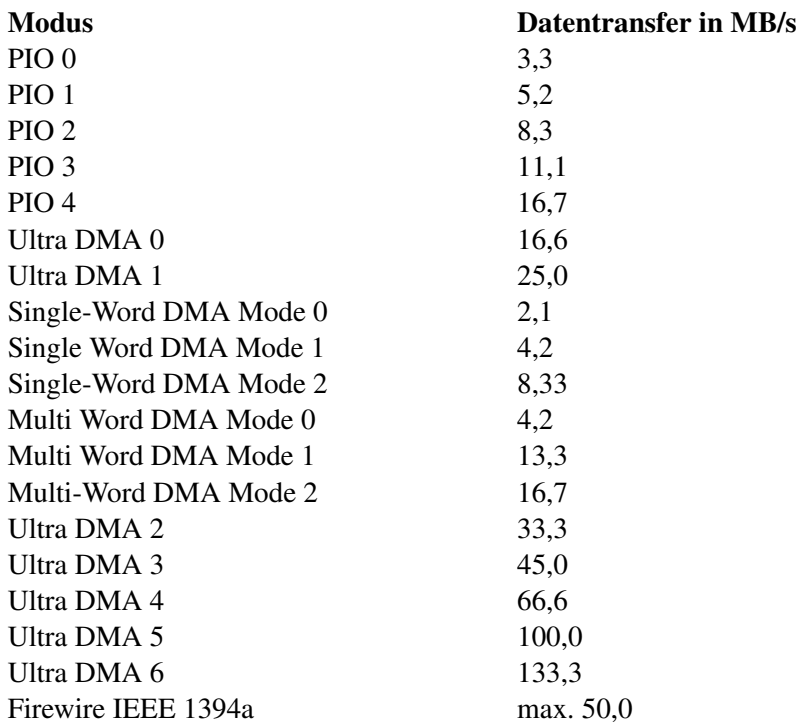

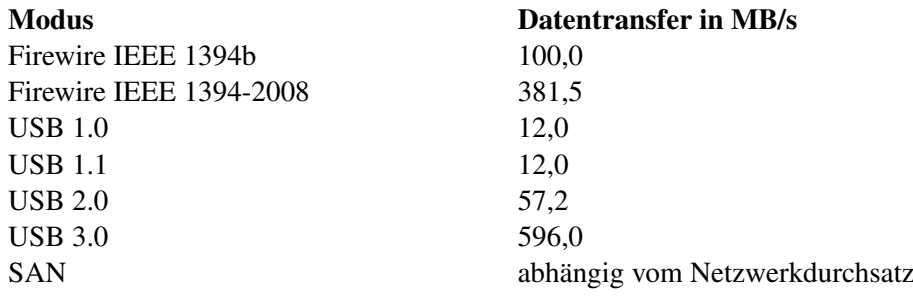

Ab dem UltraDMA Mode 3 benötigen Sie jedoch spezielle Kabel, um die Geschwindigkeit zu erreichen. Außerdem sollten Sie die Längenbegrenzung je nach dem verwendeten Modus beachten, um Störungen zu vermeiden.

#### 4.3.2 Prozessoren

Je schneller desto besser gilt hier natürlich immer. Im Hinblick auf die Threadumsetzung ist zudem auch die Anzahl der Kerne und Prozessoren entscheidend.

#### 4.3.3 Grafikausgabe

Ein bisschen Hintergrundwissen noch zur grafischen Ausgabe. Natürlich ist Grafikausgabe nicht direkt unabhängig vom Betriebssystem. Mit einer guten DirectX- und OpenGL-Grafikkarte kann man Benutzeroberflächen jedoch gut beschleunigen.

#### 4.3.4 Gleitpunktdarstellung

Sofern Ihre Hardware die direkte Unterstützung von Gleitkommadatentypen gem. IEEE 754 bietet, kann dies insbesondere bei umfangreichen Rechenoperationen ein Geschwindigkeitsvorteil sein.

#### <span id="page-28-0"></span>4.4 Dateisystem

Das richtige Dateisystem kann eine Menge Speicherplatz auf der Festplatte sparen. So nimmt eine 1 Byte große Datei unter einem FAT 32 Dateisystem bei einer 8 GB Festplatte lockere 8 Kilobyte ein ein Speicherverschwendung von etwa 8.195%. Nun werden Sie kaum einige hundert oder tausend Dateien mit 1 Byte Länge haben. Wenn Sie jedoch eine Datei von 8.197 Bytes haben, ist der Effekt ähnlich. Hier können Sie z.B. mit gepackten Dateien Festplattenplatz sparen. Die Wahl der richtigen Partitionsgrößen und des richtigen Dateisystems kann hier ebenso helfen.

Wer weiter Platz sparen will oder muss, kann auf einigen aktuellen Betriebssystemen auch eine On-the-fly Komprimierung nutzen, auch wenn dies zu Lasten der Zugriffsgeschwindigkeit geht.

#### 4.4.1 Journaling Dateisysteme

Journaling Dateisysteme ermöglichen eine höhere Sicherheit in Bezug auf die Datenkonsistenz. Typische Vertreter sind z.B. ReiserFS oder auch Ext3. Hierzu werden die Daten sowie "Wiederherstellungsdaten" gesichert. Dies führt zu einem nicht unerheblichen Overhead, der die Performance deutlich reduzieren kann.

Generell sollten insbesondere temporäre Dateien nicht auf einem Journaling Dateisystem abgelegt werden.

# <span id="page-29-0"></span>4.5 Native Übersetzung

Native Compiler übersetzen den Quelltext von interpretierten Sprachen oder Sprachen mit Zwischencode wie Java und .net direkt in Maschinencode. Hierzu gehört auch das sog. Postcompiling, wobei der Zwischencode und nicht der Quelltext in Maschinencode übersetzt wird.

Dieses Verfahren eignet sich eher für Serveranwendungen, da eine plattformabhängige Anwendung erstellt wird, welche nur ggf. für bestimmte Server in den grds. schnelleren Maschinencode übersetzt werden kann. Der Vorteil der nativen Übersetzung liegt u.a. in der Geschwindigkeit. Native Anwendungen sind (sollten) schneller als Bytecode Interpreter und JIT Compiler. Der Start einer nativen Anwendung erfolgt immer schneller als der Start über eine JVM. Hier entfällt bereits das Übersetzten des Bytecodes in Maschinencode. Native Compiler können sich mit der Übersetzung beliebig viel Zeit lassen, da diese nur einmal anfällt. Dadurch ist es möglich, besonders schnellen Maschinencode zu erstellen.

Es gibt jedoch auch Nachteile. Der Maschinencode ist jeweils Betriebssystemabhängig und damit geht eine der wichtigsten Eigenschaften von interpretierten und Zwischencode-Sprachen, die Plattformunabhängigkeit, verloren. Außerdem ist das nachträgliche Einbinden von Klassen nicht mehr möglich. Hier gilt das Prinzip alles oder nichts. Dieses alles oder nichts sorgt auch vielfach für deutlich größere Programme.

Als meist bessere Wahl steht der HotSpot Compiler bereit, der nativen Compiler noch mit der Möglichkeit des Ändern des Maschinencode zur Laufzeit etwas entgegen setzen kann. Hier sind native Compiler klar unterlegen. Der Maschinencode wird immer aufgrund der jetzigen und wahrscheinlichen Systemkonfiguration zu Laufzeit übersetzt und kann Änderungen während der Laufzeit somit nicht berücksichtigen.

# <span id="page-29-1"></span>4.6 Speicher

Die wahrscheinlich einfachste Möglichkeit, eine Geschwindigkeitssteigerung zu erreichen, ist die Erhöhung des Speichers. Natürlich leidet die Performance in Bezug auf Speicherverbrauch darunter, aber dies ist meist nur bei Servern ein Problem. Bei vielen Programmiersprachen müssen Sie diesen Speicher dann jedoch auch noch für die eigentliche Laufzeitumgebung.

Grundsätzlich sollten Sie sich bei allen Programmiersprachen stets auch Gedanken um die Speicherbereinigung und das Aufräumen machen. Selbst Laufzeitumgebungen wie .net und Java erfordern dies - zwei Beispiel hier nur: Vergessen Sie nicht Verbindungen zur Datenbank auch abzubauen und

denken Sie daran, dass Objekte so lange existieren wie auch nur eine einzige Referenz auf diese bekannt ist.

Speicher bedeutet hier nicht nur Hauptspeicher an sich, sondern kann auch Grafikspeicher oder den Prozessorcache beinhalten.

#### <span id="page-30-0"></span>4.7 Obfuscator

Die eigentliche Aufgabe von Obfuscator Tools ist es, den Code vor unberechtigtem Einsehen und Dekompilierung zu schützen. Als nützlicher Nebeneffekt kann der erstellte Programmcode meist noch wesentlich verkleinert werden. Realisiert wird dieses, indem Methoden und Variablennamen durch kurze Zeichenketten ersetzt werden. So kann aus einem "gibAlter (Person p)" schnell ein "d(P a)" werden. Dabei erkennen diese Tools, ob es sich um eine externe Klasse oder um eine mit zu optimierende Klasse handelt.

Einige Obfuscatoren nehmen außerdem noch Codeänderungen zur Optimierung der Ausführungsgeschwindigkeit vor. Obfuscators eignen sich jedoch nur, wenn Sie ein fertiges Produkt ausliefern. Wollen Sie eine Klassenbibliothek anbieten, werden Sie mit Klassennamen wie A und B wohl keinen Erfolg haben.

Außerdem sollten Sie auch darauf achten, dass ein guter Obfuscator (optional) auch Code einbaut, um einen Angriff von außen - also decompilieren - zu erschweren. Dieser Code geht wieder zu Lasten der Programmgröße und Ausführungsgeschwindigkeit.

#### <span id="page-30-1"></span>4.8 Profiler

Damit Sie eine Anwendung performanter gestalten können, ist es nötig zu wissen, wo sich der Flaschenhals befindet. Profiler sind Anwendungen, die es Ihnen erlauben, diese Stellen in Ihrer Anwendung zu finden.

Tipp: Sun Microsystems hat auch hier dem Entwickler von Java bereits an Werkzeug an die Hand gegeben.

Profilertools helfen jedoch nur, wenn Sie in der Lage sind, das Design bzw. den Quelltext zu ändern; zur Vollständigkeit sind diese jedoch hier mit aufgeführt.

### <span id="page-30-2"></span>4.9 Externe Daten

Der Zugriff auf Externe Daten kann durch die Datenablage optimiert werden. Im Bereich Hardware (Festplatten) haben wir bereits über die Systemumgebung gesprochen.

#### 4.9.1 Grafiken

Grafiken werden in den verschiedensten Varianten verwendet, u.a. als Teil der BNO oder auch in Spielen. Es gibt zwei wesentliche Arten von Grafiken. Bitmapgrafik ist eine Darstellungsform, wobei hier für jeden darzustellenden Punkt die Informationen, wie Farbe, gesichert werden. Die andere Grafikart ist die Vektorgrafik. Diese kennt End- und Anfangspunkte bzw. Formeln, nach denen die Erstellung der Grafik geschieht sowie Farben oder auch Farbverläufe. Bitmapgrafiken werden hauptsächlich für die Verwaltung von Fotos verwendet. Vectorgrafiken haben den Vorteil, dass sie wesentlich genauer und beliebig vergrößerbar sind. Schriftarten sind z.B. meist eine Art Vektorgrafik. Außerdem ist nochmals zu unterscheiden zwischen statischen Grafiken und nicht statischen Grafiken, den Animationen.

Die richtige Wahl des Grafiktyps ist dabei schon eine erste Möglichkeit, den Speicherbedarf und somit ggf. auch die Netzwerklast zu minimieren.

Einige Eigenheiten sollten Ihnen bekannt sein. GIF-Grafiken können maximal 256 Farben (8 Bit) darstellen. Für (hochauflösende) Fotos sind sie daher ungeeignet. Allerdings können GIF-Grafiken einen transparenten Hintergrund haben und auch Animationen enthalten. JPEG-Grafiken können 24- Bit-(True-Color-)Bilder verwalten. Die Wahl des richtigen Datenformats kann hier die Größe dieser Dateien verringern. Prüfen Sie auch, ob Sie wirklich animierte GIF-Grafiken verwenden wollen. Sollten Sie hier Änderungen vornehmen, können Sie den Speicherverbrauch Ihrer Anwendung zu Laufzeit und auch die Netzwerklast stark vermindern. Besonders das PNG-Format ist zu empfehlen. Es verbindet die Vorteile von GIF (z.B. Transparenz) und JPEG (photogeeignet) und unterliegt dabei wie JPEG keinen einschränkenden Rechten.

Gerade für Icons und Infobildern bietet es sich an, das Datenformat Ihrer Grafiken zu prüfen. Hier können Sie noch einige Bytes herausholen. Stellen Sie sich auch die Frage, ob Sie wirklich animierte GIF-Grafiken benötigen, da sich hier ein besonders großer Performance-Gewinn erreichen lässt.

Eine weitere Möglichkeit ist, die Anzahl der benötigten Grafiken zu verringern. Gerade im Bereich der Spieleprogrammierung wird dies seit langem mit dem Einsatz von Tilesets realisiert.

#### 4.9.2 Datenbanken

Der Bereich Datenbanken ist ein wichtiger Punkt, um die Performance Ihrer Anwendung entscheidend zu beeinflussen. Hierbei müssen wir zusätzlich noch zwischen Datenbank und Datenbanktreiber unterscheiden, wobei wir letzteres zuerst betrachten wollen.

Wichtig ist hierbei der Zugriff auf die Datenbank - der Datenbanktreiber. Unter Windows steht für nahezu jede Datenbank ein ODBC-Treiber zur Verfügung. Prüfen Sie jedoch stets, ob es keinen direkt ansprechbaren Treiber für Ihre Datenbank gibt, da ein ODBC-Zugriff zahlreiche Optimierungen benötigt.

Ein weiterer wichtiger Punkt ist, wie Sie die Datenbank abfragen. So haben viele Datenbanken die Möglichkeit, optimierte Abfragen erstellen zu können, den Ausführungsplan einer Abfrage darzustellen oder auch die Abfragen in der Datenbank zu halten (Storage Procedures).

# <span id="page-31-0"></span>4.10 Netzwerk

Erhöhung der Bandbreite Ihres Netzwerkes ist dabei nur ein Weg, die Performance Ihres Netzwerkes zu erhöhen. Auch der gezielter Einsatz von Brücken bzw. besser noch Switches kann helfen.

# <span id="page-32-0"></span>4.11 Das LAN

Lokale Netzwerke kann man als Netzwerke bezeichnen, die nicht über ein privates Grundstück hinausreichen und einen Durchmesser von nicht mehr als einigen Kilometern, eine Datenübertragungsrate von mind. einigen Mbps und einen einzelnen Eigentümer haben. Der wesentliche Vorteil (neben den Multi-Player-Spielen) ist vor allem die gemeinsame Nutzung von Ressourcen im Netzwerk sowie die Kommunikation untereinander. Dies ermöglicht auch Kosteneinsparungen (z.B. Einsatz eines SAN). So kann die Anschaffung eines Zweitdruckers schon kostspieliger sein, als die komplette Netzwerkausstattung für zwei Rechner.

#### 4.11.1 Komponenten

Die einzelnen Komponenten kann man nach verschiedenen Kriterien unterteilen. Dies kann z.B. wie folgt aussehen.

Passive Komponenten

- EDV-Schränke
- Kabel
- Datendosen

Aktive Komponenten

- Repeater bzw. Verstärker
- HUB bzw. Switch
- Brücken
- Router
- Gateway
- Server
	- Dateiserver
	- Anwendungsserver
	- Datenbank- bzw. SQL-Server
	- Druckerserver
- Arbeitsstationen

#### 4.11.2 LAN Leistungsmerkmale

Um die Leistung eines Netzwerkes zu beurteilen, sind die Bandbreite, die Zuverlässigkeit, das Verhalten bei Belastung, die Erweiterbarkeit, die Offenheit und die Anschlusstechnik ausschlaggebend.

#### 4.11.3 Datenkabel Leistungsmerkmale

In LANs kommen standardisierte Kupfer- oder Glasfaserkabel zum Einsatz, welche sich in Übertragungsrate, Material, Dicke, Gewicht, Abschirmung und natürlich auch Preis unterscheiden. Die Eigenschaften des Kabels sind dabei schon von außen erkennbar. Eine typische Aufschrift für ein solches Kupfer-Datenkabel könnte lauten:

```
BONEAGLE FTP CAT.5 100MHZ 26AWGx4P TYPE CM (UL) C (UL) CMG E164469 -
ISO/IEC & EN 50173 3P VERIFIED
```
oder auch

```
TYPE CM 24AWG 75°C (UL) E188630 CSA LL81295 CMG ETL VERIFIED
EIA/TIA-568A UTP CAT.5 EVERNEW G1J507
```
Was sich dabei so kryptisch liest, hat Ihnen einige wichtige Aussagen mitzuteilen, unter anderem über die Abschirmung der Kabel und deren Übertragungsrate.

UTP, unshielded twisted pair, sind Kabel, welche ohne Schirm um die paarweisen Kabelstränge noch um das Gesamtkabel auskommen. S/UTP, screened unshielded twisted pair, sind Kabel mit einer Gesamtabschirmung. Schließlich gibt es noch PIMF-Kabel, wo sowohl die paarweisen Adern als auch das Gesamtkabel abgeschirmt sind. EIA/TIA gibt schließlich den Kabeltyp an. CAT 5 bedeutet, dass dieses Kabel für Frequenzen bis 100 MHZ ausgelegt ist. CAT 3 würde dies auf 16 MHZ beschränken.

Achten Sie daher beim Kauf der Datenkabel auf die von Ihnen benötigten Entfernungen und Geschwindigkeiten.

#### 4.11.4 Ethernet

Beim Ethernet werden die Teilnehmerstationen an den Bus (auch trunk oder ether genannt) angeschlossen. Das Ethernet benutzt das CSMA/CD (carrier sense multiple access with collision detection)-Verfahren. Grundsätzlich kann daher jede Arbeitsstation zu jedem Zeitpunkt Daten über den Bus senden (multiple access), sofern der Bus frei ist. Dazu hört jede Station den Bus stetig ab (carrier sense). Dies gilt auch, wenn eine Kollision aufgetreten ist. In diesem Fall haben mindestens zwei Arbeitsstationen den Bus als leer erkannt und Daten gesandt. Diese Kollision wird erkannt und durch eine Arbeitsstation wird ein JAM genanntes Signal ausgesendet. Dieses Signal veranlasst die beteiligten Arbeitsstationen, erst nach einer zufällig berechneten Zeit einen erneuten Sendeversuch durchzuführen. Bei kleineren Netzen befindet sich der Bus meist im Hub.

Diese Kollisionen können gerade bei umfangreicheren Netzwerken bei vielen Arbeitsstationen zu einem Performance-Einbruch in Ethernetzwerken führen. Bei geringer Auslastung des Netzwerkes werden jedoch hohe Übertragungsraten erreicht.

#### Performance-Erhalt im Ethernet

Mit Hilfe von Brücken (Bridge) können Sie gezielt einzelne Netzwerksegmente voneinander trennen. Dadurch können Sie das Netzwerk entlasten. Der Switch ist eine besondere Form der Brücke und durch seine Hardwareunterstützung schneller als diese.

Switches bzw. Brücken prüfen die im Netzwerk versandten Pakete auf die MAC-Adresse (eindeutige [Ziel]adresse einer Netzwerkkarte) und sendet diese nur dann in dieses einzelnes Subnetz weiter, wenn sich in diesem die Zielarbeitsstation befindet. Die Anzahl der Kollisionen kann dadurch erheblich vermindert werden.

Router verbinden üblicherweise lokale Intranetze miteinander bzw. mit dem Internet. Im Gegensatz zu Brücken werden Router jedoch direkt angesprochen.

#### 4.11.5 Token Ring

Die andere Art der Netzwerke ist das Token-Ring-Netzwerk. Dabei wird im Netz ein sogenannter Token von Arbeitsstation zu Arbeitsstation weitergereicht. Sofern eine Datenstation senden möchte, belegt sie den Token und sendet ihre Daten unter genauer Angabe der Zieladresse. Anschließend reicht sie den Token weiter. Im folgenden prüft jede erhaltende Arbeitsstation, ob das Datenpaket an sie adressiert ist. Sofern dies der Fall ist, werden die Daten kopiert und der Empfang am Token vermerkt. Sobald der Token wieder beim Sender angekommen ist, setzt dieser den Token wieder als frei in das Netzwerk. Token-Ring-Netzwerke erhalten ihren Datendurchsatz auch bei hoher Auslastung.
# 5 Softwareanalyse

Bevor wir uns den Vor- und Nachteilen widmen noch ein kleiner aber wichtiger Punkt. Performanceüberlegungen haben - bis auf wenige Ausnahmen - erst ab der Designphase eine Berechtigung. In der objektorientierten Analyse sind derartige Überlegungen meist unnötig. Die fachliche Analyse kann uns jedoch die Grundlagen schaffen, um im Design an der Performanceschraube zu drehen.

## 5.1 Nebenläufigkeit

Nebenläufigkeit oft auch Parallelität genannt ist ein wichtiger Punkt, welcher in der Analyse zu klären ist. Ich werde hier den m.E. genaueren Begriff Nebenläufigkeit verwenden. Nebenläufigkeit zu bestimmen bedeutet festzulegen, welche Aufgaben nebeneinander durchgeführt werden können. Während bei Einprozessorsystemen / Einkernsystemen meist nur eine subjektive Verbesse-rung der Geschwindigkeit zu verzeichnen ist<sup>[1](#page-36-0)</sup>, ist dies für Multiprozessorsysteme eine elementare Vorraussetzung zur Ausnutzung der Besonderheiten des Betriebssystems.

Nur Sie als Fachexperte, welcher die Kenntnis hat, können festlegen, welche Abläufe tatsächlich nebenläufig stattfinden können. Mit der UML können Sie diese Nebenläufigkeiten mittels der Tätigkeitsdiagramme sehr gut darstellen. Dabei werden Anwendungsteile, welche nebenläufig sind, zwischen einem Synchronisationsbalken dargestellt. Beachten Sie jedoch, dass überflüssige Nebenläufigkeit, selbst falls diese möglich ist, in der Praxis nicht verwendet werden. Ein weiteres Problem ist das Schneiden von Nebenläufigkeiten. Sehr kleine Nebenläufigkeiten sind zwar sehr anwenderfreundlich, werden aber selten genutzt. Zu groß geschnittene Nebenläufigkeiten dagegen werden den Anwender verärgern. Ein gesundes Mittelmaß ist hier wichtig.

Beispiel: Während Sie das Finale der Fußballweltmeisterschaft im Fernsehen verfolgen, trinken Sie Ihr Bier. Oder während der Übertragung des Finales des Synchronschwimmens trinken Sie Ihr Glas Weißwein.

<span id="page-36-0"></span><sup>1</sup> Die tatsächliche Geschwindigkeit kann durch den Overhead der Threaderstellung bzw. den Wechsel zwischen den Threads sogar abnehmen.

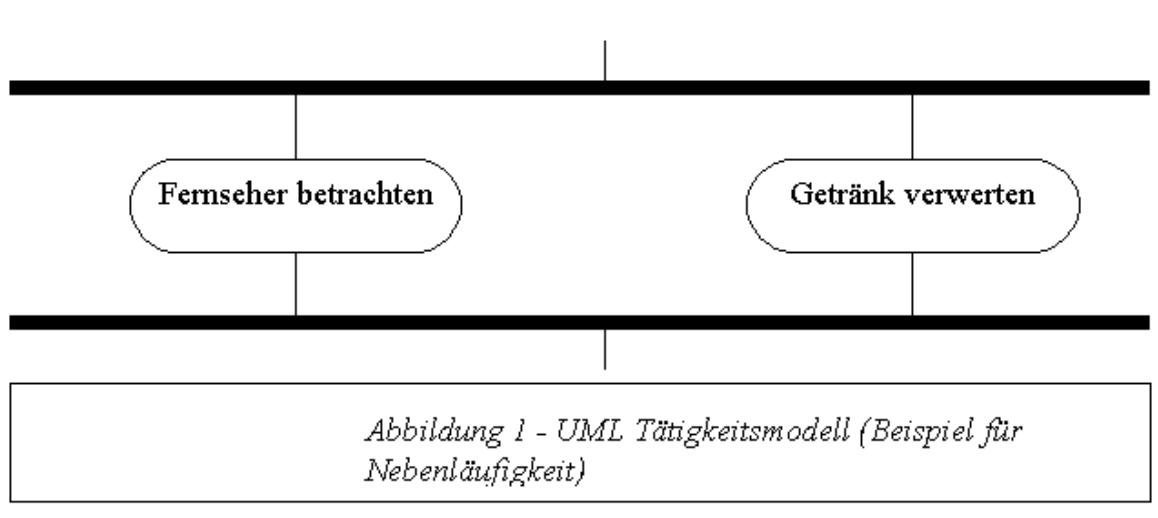

Abb. 2

# 5.2 Asynchrone Methodenaufrufe

Asynchrone Methodenaufrufe sind ebenfalls ein wichtiges Ergebnis der Fachanalyse. Hier bestimmen Sie, ob auf ein Ergebnis einer Tätigkeit gewartet werden soll, bevor mit der nächsten Tätigkeit fortgefahren werden kann. Dies ist insbesondere im Netzwerkbereich eine gute Möglichkeit, die Performance zu erhöhen. Dort wird dieses Prinzip allgemein unter dem Begriff "Callback" verwendet. Wir modifizieren unser Beispiel etwas ab. Nun soll der Ehemann auch Herr im Haus sein <sup>[2](#page-37-0)</sup> und die Ehefrau anweisen, erstens zur Fußballübertragung umzuschalten und zweitens das Bier zu holen. Dies könnte nun ein Tätigkeitsmodell zu unserer Erweiterung sein. Aus diesem kann man jedoch leider nicht entnehmen, ob hier asynchrone Methodenaufrufe möglich sind.

<span id="page-37-0"></span><sup>2</sup> Ein eher seltener Fall.

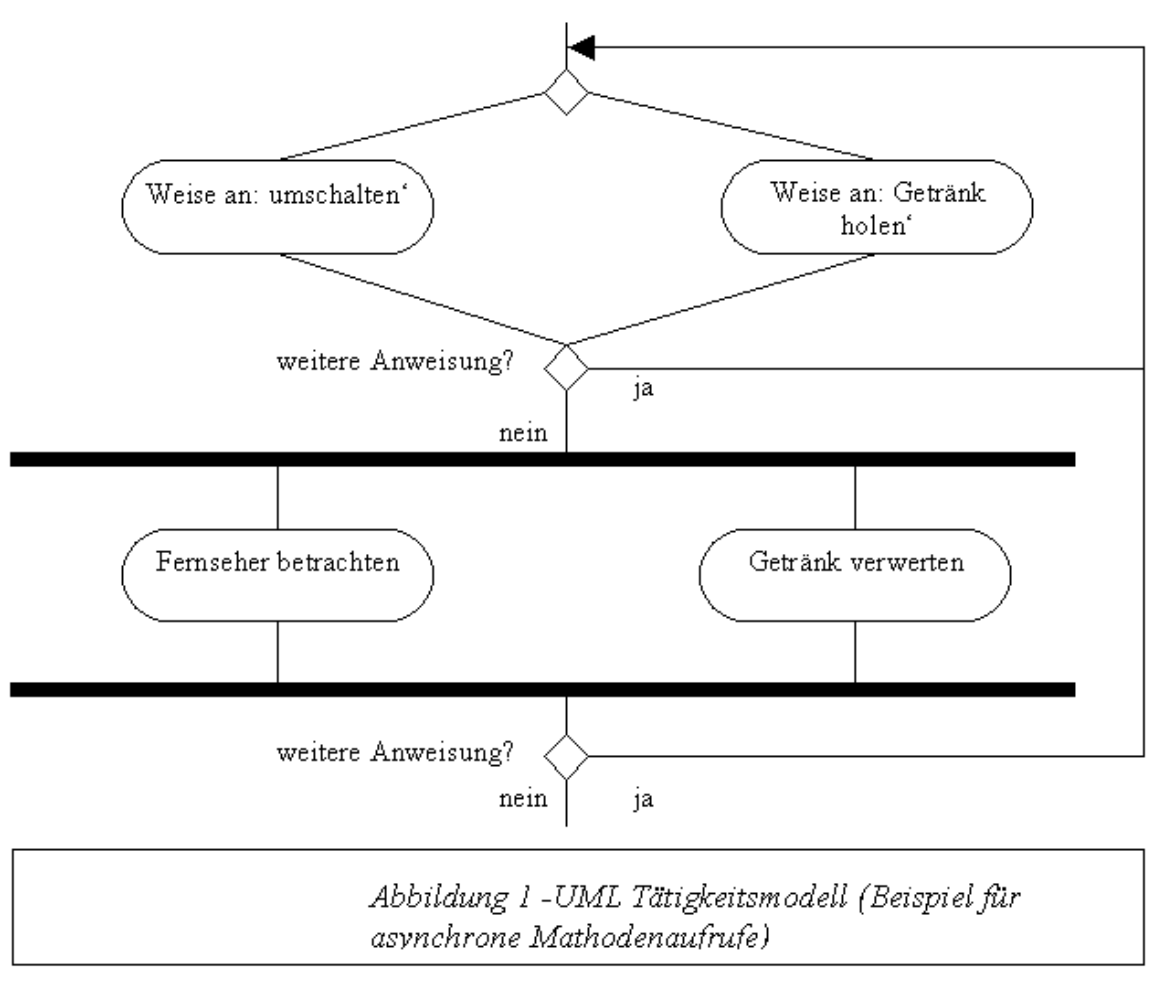

#### Abb. 3

In unserem Beispiel müsste der Ehemann zwar warten bis das Getränk geholt wurde, bevor er trinken kann, er könnte jedoch den Fernseher durchaus betrachten, bevor die Ehefrau umgeschaltet hat. Um dies darzustellen bieten sich die Interaktionsdiagramme an. Ein entsprechendes Diagramm könnte dann so aussehen:

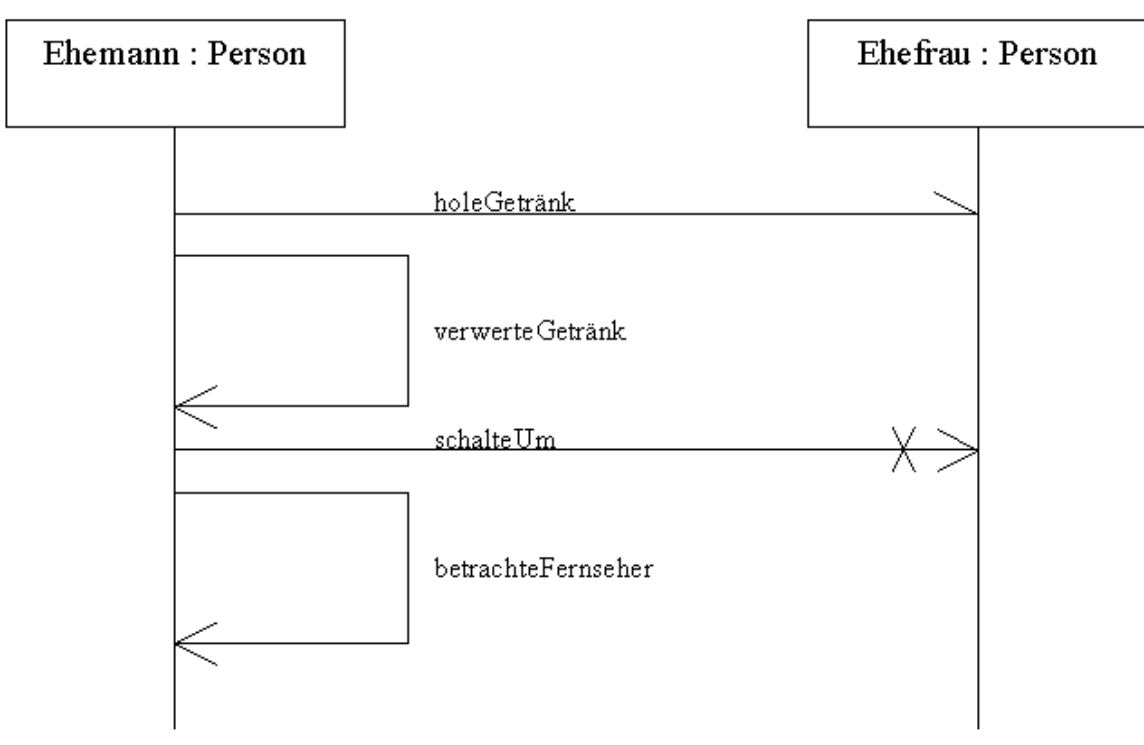

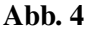

Die Beschreibungssprache UML ist eine Möglichkeit in der OO Analyse<sup>[3](#page-39-0)</sup>.

## 5.3 Wertebereich

Die Festlegung des Wertebereichs ist eine wesentliche Aufgabe der OOA. Der Wertebereich gibt uns für das Design die benötigten Vorgaben, um den Typ einer Variablen festzulegen. Falls Sie sich schon mit Performance und Java beschäftigt haben, werden Sie eventuell zu der Ansicht kommen, der Typ int sei für Ganzzahlen zu bevorzugen, da er der schnellste Typ ist. Richtig! Sie sollten hier jedoch Analyse und Design besser trennen. Die Analyse legt den Wertebereich fest. Das Design bestimmt, welcher Typ den tatsächlichen Wert enthält. Ein Beispiel soll den Unterschied etwas verdeutlichen: Wir nehmen das Standardbeispiel – eine Person. In unserem Beispiel wollen wir lediglich das Alter einer Person speichern. In der Analysephase würden Sie eine Ressource Person entwickeln, welche Ihr Alter kennt. Das Alter soll eine Ganzzahl mit einem Wertebereich von 0 bis 200<sup>[4](#page-39-1)</sup> sein. Die Analyse legt somit fest, dass wir eine Ganzzahl benötigen, die 200 verschiedene Werte aufnehmen kann.

Im Design liegen jedoch andere Prämissen. Hier ist es sinnvoll für die Ausführungsgeschwindigkeit z.B. in Java den Typ zur Laufzeit als int festzulegen. Es kann jedoch sein, dass wir für das Sichern unserer Werte den Typ short bzw. byte verwenden wollen, da diese bereits entsprechende Werte aufnehmen können und weniger Speicherplatz benötigen.

<span id="page-39-0"></span><sup>3</sup> Eine genaue Beschreibung der Möglichkeiten der Unified Modeling Language [UML] und der Objektorientierung würde hier den Rahmen sprengen.

<span id="page-39-1"></span><sup>4</sup> Dies sollte selbst für langlebige Personen ausreichen.

Die Trennung von Analyse und Design ist hier für unsere Performanceüberlegungen nötig, da nur so beide Seiten, hier Speicherbedarf und Ausführungsgeschwindigkeit, betrachtet werden. Für die Ausführungsgeschwindigkeit wird dem schnellen primitiven Typ int der Vorzug gegeben. Für die Sicherung wird jedoch der Typ byte verwendet, welcher weniger Speicherplatz benötigt.

# 6 Softwaredesign

Design ist ein Thema, welches sich immer (wieder) großer Beliebtheit erfreut. Betrachtet werden dabei jedoch meist die Vor- und Nachteile in Bezug auf Wartbarkeit, Entwicklungszeit und Fehleranfälligkeit. Unbestritten haben Entwurfsmuster Vorteile. Die entwickelte Anwendung baut auf einem bereits bekannten und erfolgreich eingesetzten Prinzip der Klassenmodellierung auf. Dadurch wird die Fehleranfälligkeit und Entwicklungszeit deutlich verringert, während die Wartbarkeit zunimmt. Nur selten fließen dabei jedoch Performancebetrachtungen ein. Diesem Thema werden wir im Folgenden nachgehen.

Das Optimieren des Designs ist dabei Grundlage für eine optimal performante Anwendung. Ihre Designentscheidungen beeinflussen wesentlich die Performanceeigenschaften Ihrer Anwendung in Bezug auf benötigte Bandbreite, Arbeitsspeicher und auch Geschwindigkeit. Eine performante Anwendung kann natürlich auch ohne das optimale Design entstehen und ein optimales performantes Design hat nichts mehr mit Objektorientierung zu tun, wie wir sehen werden. Trotzdem ist es sinnvoll, zumindest einen Blick auf Performancemöglichkeiten im Design zu werfen.

## 6.1 Vor- und Nachteile

Der große Vorteil in einem performanten objektorientierten Design ist, dass Sie sich die Vorteile der Objektorientierung wahren und gleichzeitig eine performante Anwendung entwickeln können. Objektorientierte Anwendungen gelten allgemein als wesentlich langsamer als Programme, welche mit herkömmlichen Programmiersprachen / bzw. -konzepten entwickelt wurden. Dies muss nicht sein. Leider müssen Sie dazu Ihr ansonsten gutes OOD nochmals betrachten und ggf. abändern. Zudem ist der Schritt von einem performanten objektorientierten Design zu einem performanten "Etwas" nicht sehr groß. Hier heißt es Mäßigung üben. Auf einige der Stolperstellen werden wir zum Schluss des Teils noch einmal zurückkommen.

## 6.2 Primitive und Referenzen

Je nachdem mit wie viel Bit Ihre Laufzeitumgebung per Default arbeitet ist es sinnvoll, auch die Datentypen zu definieren.

Als Designer obliegt es Ihnen somit zu prüfen, ob Sie einen Ganzzahltypen, auch wenn er als mögliche Wertbereiche beispielsweise nur 0..10 hat, einen performanteren Datentyp zu deklarieren. Hierbei kann dann auch der Datentyp für die gleiche Fachlichkeit sich ändern, so dass zur Laufzeit der schnellere Datentyp, zum Speichern der kleinere Datentyp zum Einsatz kommt. Dies kann zu erheblichen Geschwindigkeitsvorteilen führen. Natürlich sollen Sie die Fachanforderungen dabei nicht außer Acht lassen. Möglichkeiten können in Bezug auf andere Performancepunkte, wie Netzwerklast, genutzt werden.

## 6.3 Erweiterungen

Es gibt Punkte, welche in der Analysephase keine oder nur geringe Beachtung verdienen, jedoch für eine performante Anwendung zu berücksichtigen sind.

Hierzu zählen insbesondere die Prüfung des Einbaus von Caches bzw. Objektpools.

## 6.3.1 Cache

Ein Cache ist eine sehr effiziente Möglichkeit, die Geschwindigkeit einer Anwendung zu erhöhen. Ein Cache ist hier als Halten einer Referenz auf ein Objekt einer Klasse zu verstehen. Immer wenn Sie ein Objekt dieser Klasse benötigen, prüfen Sie zuerst, ob bereits ein entsprechendes Objekt vorliegt. Falls dies nicht der Fall ist, erzeugen Sie ein Objekt und sichern dies im Cache. Nun arbeiten Sie mit dem Objekt im Cache. Das Erzeugen von Objekten ist eine sehr zeitaufwendige Angelegenheit. Um ein Objekt zu erzeugen, müssen die Konstruktoren der Klasse und aller Superklassen verarbeitet werden. Dies führt zu einem enormen Overhead, welcher durch einen Cache in der Anzahl verringert wird.

Ein Cache bietet sich für Netzwerkanwendungen an, da so die Netzwerkkommunikation minimiert werden kann. Objekte können lokal beim Client im Cache gehalten werden und müssen nicht bei erneutem Gebrauch wieder über das Netzwerk geladen werden.

## 6.3.2 Objektpool

Ein Objektpool kann ebenfalls eine Anwendung wesentlich beschleunigen. In einem Objektpool befinden sich Objekte in einem definierten Ausgangszustand (anders Cache). Objekte, die sich in einem Objektpool befinden, werden aus diesem entliehen und nach der Verwendung wieder zurückgegeben. Der Objektpool ist dafür zuständig, seine Objekte nach dem Gebrauch wieder in den vordefinierten Zustand zu bringen.

Für die Verbindung zu Datenbanken sind Objektpools gut zu verwenden und werden dort insbesondere im Rahmen von Connection-Pools verwendet. Eine Anwendungen/ein Objekt, welches eine Anbindung zur Datenbank benötigt, entleiht sich ein Objekt, führt die nötigen Operationen aus und gibt es wieder an den Objektpool zurück.

*Caches und Objektpools bieten eine gute Möglichkeit, Ihre Anwendung zu beschleunigen.*

Ein Cache sollten Sie verwenden, wenn der Zustand eines Objektes/einer Ressource für Ihre Anwendung nicht von Interesse ist.

Objektpools sollten Sie in Ihrer Anwendung verwenden, wenn Sie Objekte/Ressourcen mit einem definierten Zustand benötigen.

## 6.4 Netzwerkdesign

Auch für das Netzwerk müssen Sie als Designer bestimmte Überlegungen anstellen. Sobald Sie Daten über ein Netzwerk austauschen, können bisher kleinere Performance-Einbußen sich deutlicher

auswirken. Hier müssen Sie als Designer einige Punkte optimieren bzw. vorsehen, die während der Analyse vorbereitet wurden. Während bei lokalen (nicht verteilten) Anwendungen der Methodenaufruf keine relevanten Performance-Engpässe auslöst (und trotzdem optimiert werden kann), ist bei verteilten Anwendungen ein Methodenaufruf anders zu betrachten. Bei der Kommunikation in lokalen Anwendungen besteht die Zeit, in welcher der Aufrufer blockiert wird, asynchronen Aufrufen lediglich aus der Zeit, in welcher die Methoden aufgerufen wird. Bei synchronisierten Aufrufen ist noch die Zeit der Ausführung der Methode hinzuzurechnen. Bei verteilten Anwendungen kommen noch weitere Zeitfaktoren hinzu - ggf. müssen noch Objekte serialisiert werden. Der gleiche Effekt ist das Verpacken der Informationen, wie die Signatur und benötigten Daten bzw. Referenzen, sowie zusätzlich das Transformieren dieser in das IIOP-Format unter CORBA. Hinzu kommt ebenfalls die benötigte Zeit für den Transfer über das Netzwerk.

Bei einer verteilten Anwendung wirken sich bestimmte Modellierungen wesentlich performancekritischer aus, als bei lokalen Anwendungen. Eine enge Kopplung von Objekten bedeutet hier nicht nur viel Kommunikation zwischen den Objekten sondern auch eine höhere Netzwerkauslastung. Dies können Sie durch verschiedene technologische Ansätze bzw. Verbesserungen und durch ein gutes Design optimieren.

#### 6.4.1 Callback

Wenn Sie sich bei der Analyse die Arbeit gemacht haben, die asynchronen von den synchronen Methodenaufrufen zu trennen, werden Sie als Designer nun die Möglichkeit haben, die Infrastruktur aufzubauen.

Callbacks sind eine (in CORBA bereits weit verbreitete) Möglichkeit, die Netzwerklast zu verringern. Dabei wird dem Server eine Referenz auf den Client übergeben. Während ansonsten der Client in regelmäßigen Abständen den Server nach Neuigkeiten fragt, informiert nunmehr der Server den Client über Änderungen, die für ihn relevant sind. Optimalerweise verbindet man das Ganze noch mit dem Observer-Pattern (Beobachter-Muster), um den Server unabhängig vom jeweiligen Client zu machen.

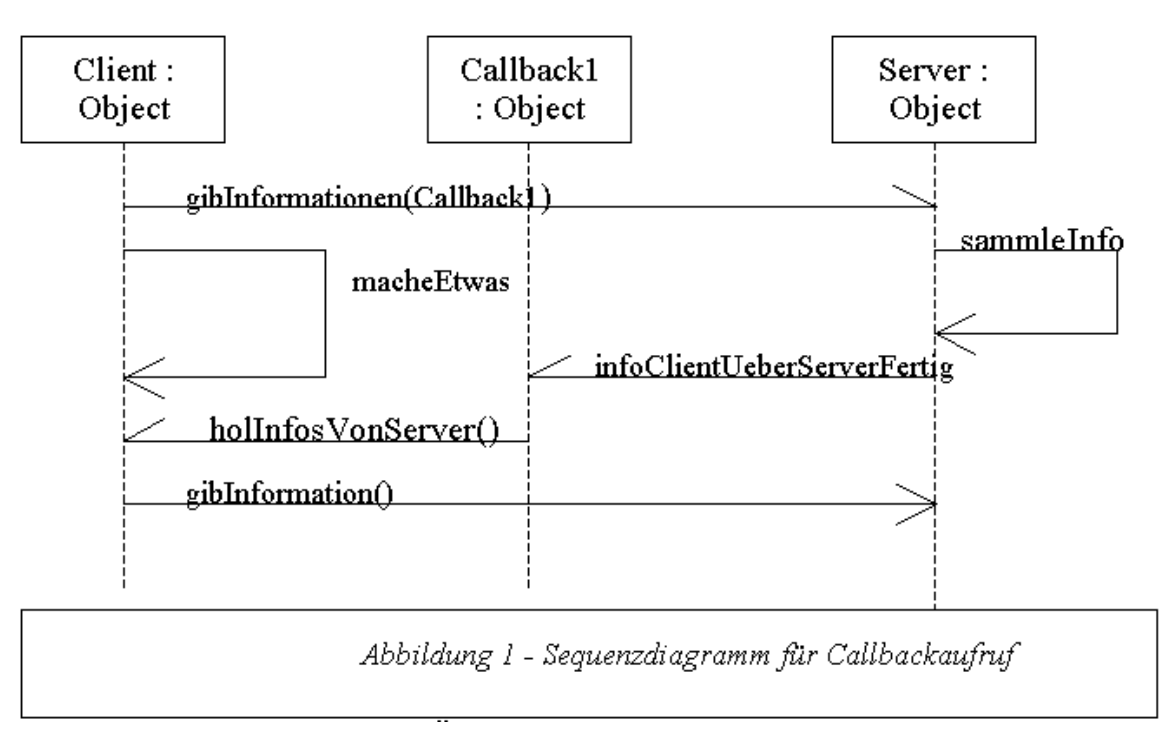

#### Abb. 5

Das Callback-Objekt und Client-Objekt befinden sich dabei lokal. Bei der Anfrage an das Server-Objekt, wird dem Server das Callback-Objekt übergeben und durch den Client mit seiner weiteren Aufgabe fortgefahren. Ihr Server-Objekt führt nun, ohne das Client-Objekt zu blockieren, die aufgerufene Methode aus. Nachdem diese ausgeführt wurde, benachrichtigt er das Callback-Objekt. Dieses ruft nunmehr auf dem Aufrufer eine entsprechende Methode auf. Die Vorteile sind dabei klar erkennbar. Während es normalerweise zu einem Blockieren des Aufrufers bis zur Abarbeitung der aufgerufenen Methode kommt, kann dieser weiter arbeiten.

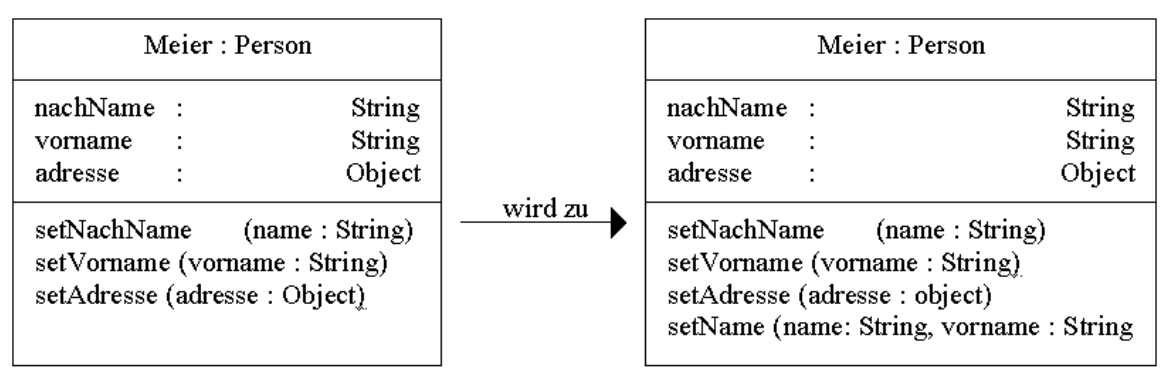

#### Abb. 6

Natürlich muss man auch hier die bessere Netzwerkperformance mit einem mehr an Code bezahlen. Dies dürfte jedoch bei den meisten Anwendungen – und den heutigen Rechnern – eher in den Hintergrund treten. Bei kurzen Antwortzeiten können Sie jedoch die Performance Ihrer Anwendung verschlechtern. In diesen Fällen kann der Overhead der Netzwerkübertragung nicht durch das nebenläufige Weiterarbeiten des Clients ausgeglichen werden. Noch besser ist es, eine entsprechende Adapterklasse zu erstellen. Diese wird über das Netzwerk angesprochen und kann nun ohne den Netzwerkoverhead das lokale Objekt Meier ansprechen.

Um den Overhead durch die Netzwerkübertragung zu verringern, sollten wir ein besonderes Augenmerk auf die Methodenaufrufe legen.

#### 6.4.2 Methodenaufruf

Eine wichtige Optimierungsmöglichkeit bei allen Anwendungen, welche sich jedoch besonders bei verteilten Anwendungen bemerkbar machen, ist die Verwendung von asynchronen Methodenaufrufen (siehe Callback und Asynchrone Methodenaufrufe).

Eine weit verbreitete Möglichkeit, die Performance zu erhöhen, ist das Teilen der Ergebnismengen. Dabei werden zuerst die wahrscheinlich gewünschten Ergebnisse geliefert. Benötigt der Anwender/Aufrufer weitere Ergebnisse, so werden diese auf Anfrage nachgeliefert. Ein Vorteil ist, dass während der Zusammenstellung des Ergebnisses bereits der Anwender ein Ergebnis sieht und subjektiv die Anwendung schneller wirkt. Sofern der Anwender bereits durch die ersten übermittelten Daten zufrieden gestellt werden kann, wird die Netzwerklast wesentlich verringert. Sofern Sie ein Informationssystem entwickeln werden Sie, ein derartiges Verfahren vermutlich verwenden. Dies ist einer der Gründe, weshalb Internetsuchmaschinen dieses Prinzip nutzen. Der Speicherverbrauch beim Aufrufer wird ebenfalls vermindert, da nur die gerade angeforderten Daten im System gehalten werden müssen. Bei der Umsetzung in grafischen Oberflächen sind u.a. noch andere Punkte ausschlaggebend. Stellen Sie sich eine Personenrecherche in einem umfangreichen System vor, die einige hundert Ergebnisse liefert, die Sie optisch darstellen wollen. Hier kann der Aufbau der entsprechenden visuellen Komponenten Ihr System ausbremsen.

Methodenaufrufe können noch weitere Probleme erzeugen. Eine große Anzahl von Methodenaufrufen in verteilten Objekten führt zu einer hohen Netzwerklast. Hierzu kann es insbesondere in Verbindung mit CORBA sinnvoll sein, diese in einem Methodenaufruf zu binden. Hierbei bieten erweitern Sie die Schnittstelle Ihrer Klasse bzw. Ihres Subsystem derart, dass Sie für mehrere Operationsaufrufe eine gemeinsame Operation anbieten.

Der Vorteil liegt in der Senkung des Overheads bei einem Methodenaufruf. Da die Daten für das Senden über das Netzwerk zuerst verpackt werden müssen, können Sie hier Performancegewinne erreichen.

Das Vorgehen entspricht dem Fassade-Muster, da die Kommunikation hier durch eine kleinere einheitliche Schnittstelle verringert wird. Dies lässt sich neben der Erweiterung der Schnittstelle auch durch eine Verkleinerung erreichen, indem ein Objekttyp zum Übertragen verwendet wird, welcher die benötigten Informationen beinhaltet. Der selbe Ansatz lässt sich auch durch das Verpacken in XML-Dokumente umsetzen.

## 6.5 Entwurfsmuster

Auch die sogenannten Entwurfsmuster (Design Pattern) können bei der Erstellung von performanten Anwendungen helfen. Wir haben im vorigen Abschnitt bereits das Callback-Muster näher betrachtet.

### 6.5.1 Fliegengewicht-Muster

#### Zweck

Es sollen mit Hilfe des Musters Fliegengewicht große Mengen von Objekten optimal verwendet bzw. verwaltet werden.

#### Verwendungsgrund

Die durchgehende Verwendung von Objekten ist für Ihre Anwendung grundsätzlich vorteilhaft, die Implementierung führt jedoch zu Schwierigkeiten. Durch das Fliegengewicht-Muster, können Sie ein Objekt in unterschiedlich vielen Kontexten verwenden. Dieses Fliegengewicht-Objekt enthält dabei die kontextunabhängigen Informationen und kann nicht von einem anderen Fliegengewicht-Objekt unterschieden werden. Zu diesem Fliegengewicht-Objekt existiert ein weiteres Objekt, welches die kontextabhängigen Informationen beinhaltet.

#### Vorteile

Das Anlegen von Objekten ist nicht gerade eine sehr performante Angelegenheit und kann mit Hilfe des Fliegengewicht-Musters deutlich verringert werden. Dies führt auch in Bezug auf die Erstellung und Zerstörung von Objektinstanzen zu besseren Zeiten und kann Ihre Anwendung daher beschleunigen.

#### Nachteile

Mir sind keine Nachteile bekannt.

#### 6.5.2 Fassade-Muster

Das Fassade-Muster ermöglicht es, sowohl die Anzahl der verteilten Objekte als auch die Anzahl der Methodenaufrufe an die verteilten Objekte zu verringern. Dieses Muster befasst sich mit dem Problem, dass ein Client viele Methoden auf verteilten Objekten aufruft, um seine Aufgabe zu erfüllen.

#### Zweck

Die Verwendung des Fassade-Musters soll eine einheitliche Schnittstelle zu einem Subsystem bieten. Dabei ist es nicht Aufgabe des Fassade-Objektes, Aufgaben selbst zu implementieren. Vielmehr soll die Fassade die Aufgaben an die Objekte des Subsystems weiterleiten. Diese Klassen kennen jedoch das Fassade-Objekt nicht. Das Process-Entity-Muster ermöglicht, die Anzahl der Methodenaufrufe auf verteilten Objekten, sowie die Anzahl der verteilten Objekte selbst zu verringern.

#### Verwendungsgrund

Das Fassade-Muster soll, als abstrakte Schnittstelle, die Kopplung zwischen einzelnen Subsystemen verringern. Zusätzlich soll mit Hilfe der Fassade es Fremdsubsystemen möglich sein, ohne Kenntnis über den Aufbau eines Subsystems dieses allgemein verwenden zu können. Das Process-Entity-Muster soll die Anzahl der verteilten Objekte und der Methodenaufrufe auf verteilten Objekten verringern. Zu diesem Zweck wird für eine Aufgabe ein Fassadenobjekt erstellt (Process), welches die Schnittstelle zur Bewältigung der Aufgabe anbietet. Dies ist das einzige verteilte Objekt. Das Process-Objekt übernimmt serverseitig die Aufgabe und delegiert diese an die (nun) lokalen Entity-Objekte.

#### Performancegründe

Für die Verwendung in Netzwerken können Sie mittels des Fassade-Musters die Anzahl der Operationsaufrufe verringern. Bei der Kommunikation über das Netzwerk werden, anstatt mehrere Operationen auf entfernten Objekten eines Subsystems, eine oder wenige Operation des entfernten Fassade-Objektes aufgerufen. Dieses delegiert nunmehr die einzelnen Aufgaben an die lokalen Klassen des Subsystems. Das Process-Entity Muster ist die Umsetzung des Fassade Muster speziell für Netzwerke und wird daher besonders in Zusammenhang mit CORBA und EJB verwendet.

#### Vorteile

Die Verwendung des Subsystems wird erleichtert, ohne dass Funktionalität verloren geht. Dies wird realisiert, da die Schnittstellen der Subsystemklassen nicht verkleinert werden. Außerdem wird die Netzwerkkommunikation verringert, wodurch der Overhead des entfernten Operationsaufrufes verringert wird. Die Kopplung zwischen den einzelnen Subsystemen kann verringert werden, wodurch die Wartbarkeit der Anwendung erhöht wird.

#### Nachteile

Es entsteht mehr Code. Als Entwickler des Subsystems, welches die Fassade-Klasse enthält haben Sie mehr Arbeit, da Sie auch die Wartung dieser Klasse übernehmen müssen. Während die Netzwerkgeschwindigkeit steigt, sinkt jedoch durch die Delegation der Aufgabe durch die Fassade an die Objekte des Subsystems die Geschwindigkeit der Ausführung nach außen. Lokale Anwendungen werden somit etwas langsamer als ohne das Fassade Muster. Dies ist jedoch lokal durch den direkten Zugang an die Objekte des Subsystems lösbar.

#### 6.5.3 Process-Entity-Muster

Das Process-Entity-Muster ist eine spezielle Ausprägung des Fassade-Musters . Dabei wird eine Adapterklasse bereitgestellt, die auf dem Server steht und als Ansprechpartner über das Netzwerk zu Verfügung steht. Objekte dieser Klasse delegieren die entfernten Aufrufe ihrer Methoden an die lokalen Objekte und vermindert somit den Netzwerkoverhead.

## 6.5.4 Null Pattern

Auch das Null Pattern kann für einen Performancegewinn sorgen. Dieses Muster wirkt jedoch nicht bei allen Programmiersprachen - unter Java führt die Verwendung z.B. zu keinen Geschwindigkeitsgewinnen, da die JVM immer strikt gegen null prüft, bevor diese Methoden auf Objekten aufruft.

### Zweck

Das Null Pattern soll vor allem unnötige if then else Verzweigungen vermeiden.

#### Verwendungsgrund

Damit Operationen/Methoden auf Objekten aufgerufen werden können, müssen diese zwangsläufig erst einmal erstellt werden. Als Entwickler können Sie jedoch nicht zwangsläufig davon ausgehen, dass auch immer eine Instanz vorliegt. Das typische Vorgehen ist dabei die Prüfung der Referenz auf null. Dies führt dabei meist zu if then else Blöcken, die den Quelltext schlecht lesbar machen. Um dies zu vermeiden, können in vielen Fällen auch Null-Objekte angelegt werden. Diese haben üblicherweise nur leere Methodenrümpfe und werfen keine Exception. In einigen Fällen ist es auch möglich, dieses Muster mit dem Singleton-Muster zu verknüpfen.

### Performancegründe

Nicht jede Programmiersprache wird über eine eigene virtuelle Maschine gestartet, welche prüft, ob eine Instanz vorliegt, auf die die angesprochene Referenz verweist. Hierbei kann es u.U. schneller sein, dafür zu sorgen, dass stets eine gültige Referenz vorliegt.

#### Vorteile

Insbesondere die Lesbarkeit des Quelltextes nimmt zu. Daneben kann aber auch die Ausführungsgeschwindigkeit erhöht werden.

#### Nachteile

Der Speicherverbrauch erhöht sich durch die vermehrten Objekte. Außerdem müssen Sie beachten, dass ggf. die Zeit zur Erstellung der Objekte den tatsächlichen Zeitgewinn wettmachen kann. Hier müssen Sie Tests machen.

## 6.5.5 Singleton-Muster

Das Singleton-Muster hat den sekundären Zweck die Performance Ihrer Anwendung zu erhöhen.

#### Zweck

Ein Instanz einer Klasse soll zur Laufzeit nur einmal existieren.

#### Verwendungsgrund

In bestimmten Fällen ergibt es zur Laufzeit keinen Sinn mehr als eine Instanz einer Klasse zu erzeugen. In diesen Fällen wird das Singleton-Muster verwendet um das mehrfache Erzeugen von Instanzen der Klasse zur Laufzeit zu verhindert. Das Singleton Muster ist dabei eine spezielle Art des Fabrikmusters (meist Methoden Fabrik), bei welchem stets das selbe Objekt an den Aufrufer zurückgegeben wird.

#### Performancegründe

Das Singleton-Muster ermöglicht es unnötige Instanzen einer Klasse zu vermeiden. Es ist jedoch nicht unbedingt, auch wenn es der Name ausdrückt, auf eine Instanz beschränkt, sondern kann beliebig erweitert werden, um lediglich eine bestimmte Anzahl von Instanzen zuzulassen. Dies ermöglicht es Ihnen unnötige Speicherverschwendung zu unterbinden.

#### Vorteile

Der Speicherverbrauch der Anwendung kann bei bestimmten Klassen gezielt vermindert werden, um unnötige Objekterzeugung zu unterbinden. Das Singleton wirkt außerdem wie ein Ein-Objekt-Cache und vermindert daher die Zugriffszeit auf dieses Objekt.

#### Nachteile

Das Singleton-Muster ist ein Erzeugungsmuster. Sie sollten daher überlegen, ob Sie wirklich diese eine Instanz der Klasse benötigen oder direkt mit Klassenoperationen arbeiten können. Dies würde die Zeit für die Objekterstellung einsparen.

## 6.6 Sichtbarkeiten

Jetzt kommen wir in die Teile, die zwar die Performance erhöhen können, jedoch nicht unbedingt besseres Design darstellen.

Die Sichtbarkeiten von Referenzen, also auch der Beziehungen und der primitiven Datentypen endgültig festzulegen, ist ebenfalls Ihre Aufgabe als Designer. Die Sichtbarkeit kann Ihre Anwendung beschleunigen, da die Zugriffsgeschwindigkeit u.a. von dieser Abhängig ist. Es gibt jedoch neben der Sichtbarkeit auch noch andere Optimierungsmöglichkeiten. Lokale Variablen sind am schnellsten, so dass der Einsatz des Memory Access Pattern hier zu Geschwindigkeitsvorteilen führen kann. Auch Klassenvariablen sind schneller als Variablen auf Objektebene. Dies führt jedoch schon wieder in die OO Abgründe der Performanceoptimierungen.

#### 6.6.1 Inlining und Sichtbarkeit

Das Inlining ist eine sehr gute Möglichkeit die Geschwindigkeit Ihrer Anwendung zu optimieren. Damit das Inlining durch den Compiler erfolgen kann, ist jedoch die Sichtbarkeit einzuschränken. Hierbei gilt, dass Variablen, die private sind, sowie private Methoden grundsätzlich optimiert werden können. Konstanten und innere Operationen können einige Compiler ebenfalls optimieren. Als Beispiel kann der Compiler javac von Sun Microsystem dienen, welcher bereits kleine Operationen und Variablen inlinen kann, wenn als Parameter -o verwendet wird.

## 6.7 Vererbungshierarchie

Die Vererbungshierarchie ist ebenfalls ein wichtiger Ansatzpunkt. Als Grundsatz gilt, dass eine flache Klassenhierarchie performanter ist. Natürlich ist dies eine Prüfung des Design und sollte von Ihnen nicht nur aufgrund von Performanceüberlegungen nicht oder unzureichend berücksichtigt werden. Es kann sich jedoch anbieten eine spezialisierte Klasse einer weiteren Vererbung vorzuziehen.

Insbesondere das Erzeugen von Objekten kann hier zu hohen Geschwindigkeitseinbussen führen. Beim Erzeugen eines Objekts wird üblicherweise der Konstruktor aufgerufen. Der Aufruf eines Konstruktors hat jedoch stets auch den Aufruf eines Konstruktors in jeder Superklasse zur Folge. Dies zieht entsprechende Folgen nach sich. Sinnvoll ist es daher ebenfalls möglichst wenig – besser noch gar keine Funktionalität in den Standardkonstruktor zu legen.

Ein kleines Beispiel (für Java) hierzu verdeutlicht die Aufrufkette, welche entsteht bei einer kleinen Vererbungshierarchie. Der Aufruf des Standardkonstruktor muss dabei nicht explizit angegeben werden.

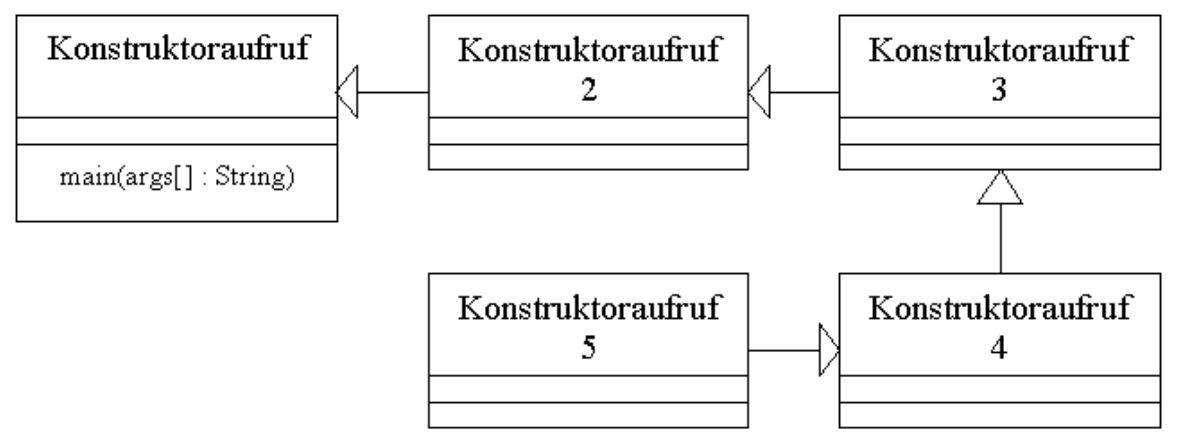

#### Abb. 7

```
package de.wikibooks.vererbung;
public class Konstruktoraufruf extends Konstruktoraufruf2{
 public Konstruktoraufruf() {
    System.out.println(Konstruktoraufruf.class);
  }
 public static void main(String [] args){
    Konstruktoraufruf k = new Konstruktoraufruf();
  }
}
class Konstruktoraufruf2 extends Konstruktoraufruf3{
```

```
public Konstruktoraufruf2() {
    System.out.println(Konstruktoraufruf2.class);
  }
}
class Konstruktoraufruf3 extends Konstruktoraufruf4{
 public Konstruktoraufruf3() {
   System.out.println(Konstruktoraufruf3.class);
  }
}
class Konstruktoraufruf4 extends Konstruktoraufruf5{
 public Konstruktoraufruf4() {
    System.out.println(Konstruktoraufruf4.class);
  }
}
class Konstruktoraufruf5 {
 public Konstruktoraufruf5() {
   System.out.println(Konstruktoraufruf5.class);
  }
}
```
Beim Start der Klasse Kontruktoraufruf erhalten Sie nun diese Ausgabe:

```
class de.wikibooks.vererbung.Konstruktoraufruf5
class de.wikibooks.vererbung.Konstruktoraufruf4
class de.wikibooks.vererbung.Konstruktoraufruf3
class de.wikibooks.vererbung.Konstruktoraufruf2
class de.wikibooks.vererbung.Konstruktoraufruf
```
## 6.8 Antidesign

Die Überschrift Antidesign ist vielleicht etwas hart, drückt jedoch gut aus, welche Betrachtungen wir im folgenden Anstellen.

#### 6.8.1 Direkter Variablenzugriff

Der direkte Variablenzugriff ist eine Möglichkeit die letzten Geschwindigkeitsoptimierungen aus Ihrer Anwendung herauszukitzeln. Dabei rufen andere Objekte nicht mehr die Zugriffsoperationen auf, um die Informationen von einem bestimmten Objekt zu erfragen, sondern nehmen sich die Informationen direkt.

Dies widerspricht dem OO Gedanken der Kapselung derart, dass ich hier nicht näher darauf eingehen möchte. Da jedoch der Overhead des Operationsaufrufes hier wegfällt, ist diese Zugriffsart schneller. Sie müssen jedoch alle Referenzen / primitive Datentypen hierfür mit der öffentlichen Sichtbarkeit belegen.

#### 6.8.2 Vermischung von Model und View

Hier gilt ähnliches wie bei dem direkten Variablenzugriff. Sofern Sie Model und View nicht trennen, sondern dies innerhalb eines einzigen Objektes gestalten erhalten Sie eine schnellere Anwendung. Hier entfällt neben dem Methodenaufruf (innerhalb einer Klasse, können Sie ja auch nach dem OO

Ansatz direkt auf die Informationen zugreifen) auch das Erstellen des zweiten Objektes und der Zugriff auf dieses.

Dies ist nicht so weit herbeigezogen, wie Sie vielleicht denken. Die java.awt.List hält, wie alle AWT Klassen auch die Daten in sich. Die javax.swing.JList hingegen trennt die Repräsentation von dem eigentlichen Modell (javax.swing.ListModel).

# 7 Softwareimplementierung

Die Implementierung - endlich. Meist ist der Programmierer derjenige der die mangelnde Performance vorgeworfen bekommt. Das dies nicht immer richtig ist, haben wir bereits betrachtet. *Dieser Abschnitt wird an einem einfach nachzuvollziehenden Beispiel die grundlegenden Überlegungen darlegen.*

## 7.1 Vor- und Nachteile

Implementation bedeutet zwangsweise das Arbeiten mit Typen, Objekten, Methoden, Varablen, etc. Ziel ist es Beispiele und (teilweise) Anleitungen zu geben wie die Performance durch gute Implementierung erhöht werden kann. Es ist nicht (mehr) Ziel wesentliche Designentscheidungen zu treffen oder auf Native Programmierung umzuschwenken. Performante Implementierungstechniken können jedoch Auswirkungen auf das Design haben Die Optimierung der Performance innerhalb der Implementierung ist der Standardfall. Innerhalb der Implementierung können Sie die größten Performancegewinne erreichen. Sie müssen jedoch darauf achten, das kein Trashcode entsteht. Eine Änderung der Implementation zieht im Gegensatz zur Optimierung von System und Umgebung zudem immer auch ein Testen der Anwendung nach sich.

Sie haben bei der Implementierung gewisse Optimierungsmöglichkeiten, welche unabhängig von der verwendeten Programmiersprache sind bzw. für viele Programmiersprachen zutreffen.

## 7.2 Grundwissen

Es gibt viele Faustregeln, deren Beachtung Ihnen helfen können. Wichtig ist insbesondere der Algorithmus. Die Optimierung / Änderung eines Algorithmus kann Ihnen eine bessere Performance bringen als die Summe aller anderen Optimierungen zusammen. Hierbei ist natürlich zu beachten, wo Sie die Performance erhöhen wollen. Anhand eines Beispiels werden wir hier ein bisschen Licht ins Dunkel bringen. Wir werden uns dazu der allseits beliebten Primzahlenberechnung widmen<sup>[1](#page-54-0)</sup>.

Zuerst einmal erstellen wir ein Quelltext, welcher die Aufgabe der Ermittlung und der Ausgabe der Primzahlen bis zu 100.000 funktional erledigt. Dies sollte immer der erste Schritt sein, einen Algorithmus zu entwickeln, welcher die Machbarkeit aufzeigt. Das Beispiel selbst wird für die Zeitmessung mit dem JDK 1.3 incl. Client HotSpot ausgeführt. public void simplePrimzahlen(){

<span id="page-54-0"></span><sup>1</sup> Die folgenden Beispiele sind in Java erstellt.

```
int i = 4:
boolean isPrim = true;
while (i < 100001){
  for (int j = 2; j < i-1; j++) {
    if (i \text{m}) = 0 {
      isPrim = false;
    }
  }
  if (isPrim){
    System.out.println(" "+i);
  }
  else{
    isPrim = true;
  }
  i++;
}
```
Ziel aller Optimierungen soll es sein, den Algorithmus zu verbessern oder durch einen günstigeren zu ersetzen. Am günstigsten ist es stets den Algorithmus durch einen besseren zu ersetzen. Da wir jedoch hier das Grundwissen über eine performante Implementierung erweitern wollen, werden wir diesen Schritt später betrachten. Mit unserem Beispiel haben wir die volle Funktionalität abgedeckt. Wir brechen mit etwa 95.000 Millisekunden jedoch keine Geschwindigkeitsrekorde.

## 7.3 Redundanz vermeiden

Ein wichtiger Punkt der OO ist die Vermeidung von Redundanz<sup>[2](#page-55-0)</sup>. D.h. Variablen oder Methoden, welche die gleiche Aufgabe bzw. Inhalt haben sollen auch nur einmal im Modell vorkommen. Aus Performancesicht bedeutet dies jedoch auch, Ausdrücke, mit gleichem Ergebnis bzw. Methoden sollten nur so oft verwendet werden, wie diese auch wirklich benötigt werden. Ziel ist es dabei die bekannte Werte nochmals zu berechnen bzw. Methoden unnötigerweise aufzurufen<sup>[3](#page-55-1)</sup>.

Auf den ersten Blick scheint unsere Anwendung jedoch keine Redundanz zu beinhalten. Ausdrücke wie //vorher ...  $z[0] = a * b + c * d$ ;  $z[1] = a * b + e * f$ ; ... welche wir zu //nachher ... double ab = a \* b;  $z[0] = ab + c * d$ ;  $z[1] = ab + e * f$ ; ... optimieren könnten sind zuerst nicht erkenntlich. Jedoch erkennen wir eine Methode "System.out.println(" "+i);", welche wir jedes Mal erneut aufrufen. Wir wollen uns zuerst dieser Methode zuwenden. Unter der Vorraussetzung, dass wir über genügend Arbeitsspeicher verfügen, bietet es sich an, unser Ergebnis nicht sofort auszugeben, sondern zu sammeln. Nach Beendigung unseres Algorithmus soll dann die Ausgabe erfolgen. Unser geänderter Quelltext sieht nun wie folgt aus:

```
public void simplePrimzahlen1(){
 int i = 4:
 boolean isPrim = true;
  String ergebnis = "";
 while (i < 100001){
    for (int j = 2; j < i-1; j++) {
      if (i * j == 0) {
        isPrim = false;
```
<span id="page-55-0"></span><sup>2</sup> Aber natürlich ist das kein neuer Gedanke - shared objects \*.so in der UNIX / Linux Welt zählen genauso dazu wie dynamic link libraries \*.dll unter Windows

<span id="page-55-1"></span><sup>3</sup> Wir wollen also den Overhead, der durch den Aufruf von Methoden entsteht verringern.

```
}
    }
    if (isPrim){
     ergebnis = ergebnis+" "+i+"\n\r";
    }
    else{
     isPrim = true;
    }
    i++:
  }
 System.out.println(ergebnis);
}
```
Neben dem Speicherverbrauch zu Laufzeit hat sich auch der Bytecode minimal vergrößert. Unsere Berechnung benötigt nunmehr jedoch nur noch etwa 77.000 ms. Dies ist bereits eine erhebliche Einsparung von etwa 20%. In unserer Anwendung ist jedoch noch mehr Redundanz versteckt. Hier gilt es die Schleifen zu optimieren.

## 7.4 Schleifen

Schleifen sind wie gute Bremsen!. Ein Performanceleck in einer Schleife hat meist katastrophale Auswirkungen, da es bei jedem Schleifendurchlauf Ihre Anwendung bremst. Insbesondere innerhalb von Schleifen gilt daher möglichst alle Performancemöglichkeiten zu finden. Wir haben in unserer Primzahlenanwendung durch die Schleife noch eine weitere Redundanz. Innerhalb der for-Schleife berechnen wir für unseren Vergleich von j bei jedem Schleifendurchlauf i-1. Diese Berechnung wird allein bis i den Wert 103 erreicht, also 100 Durchläufe bereits 5050 mal durchgeführt. Es würden jedoch 100 Berechnungen ausreichen. Wenn i den Wert von 203 erreicht hat, hat unsere Anwendung bereits über 20000 statt 200 Berechnungen durchgeführt. Letztendlich führt dies zu etwa 5 Milliarden unnötigen Berechnungen. Dies bremst natürlich nicht nur eine Java-Anwendung aus. Nach einer weiteren Optimierung sieht unser Quelltext nun etwa so aus:

```
public void simplePrimzahlen2(){
  int i = 4;boolean isPrim = true;
 int vergleich;
  String ergebnis = "";
  while (i < 100001){
    vergleich = i-1;
    for (int j = 2; j < vergleich; j++) {
      if (i \frac{1}{6} j == 0) {
        isPrim = false;
      }
    }
    if (isPrim){
      ergebnis = ergebnis+" "+i+"\n\r";
    }
    else{
      isPrim = true;
    }
    i++}
  System.out.println(ergebnis);
}
```
Wir haben die benötigte Zeit weiter verringern können. Beim Hot-Spot-Compiler macht sich diese Optimierungsmethode jedoch im Gegensatz zum Bytecode Interpreter nur gering bemerkbar – wir benötigen jetzt ca. 74.000 ms. Je mehr Iterationen eine Schleife durchführt, desto höher ist der Overhead. Daher ist es sinnvoll Ihre Schleifen auszurollen, sofern die Anzahl der Iterationen bekannt ist. Dies führt aus OO Sicht natürlich zu dem unschönen Effekt, dass Sie Quelltext mit der gleichen Funktionalität mehrfach in Ihrer Klasse haben. Dies ist nicht sehr Wartungsfreundlich.

Weitere Optimierungsmöglichkeiten liegen bei den Zählvariablen versteckt.

# 7.5 Zählschleifen

Die Zählschleife for<sup>[4](#page-57-0)</sup> ist außerdem noch bzgl. des Gesichtspunktes Inkrementierung oder Dekrementierung zu Untersuchen. Grundsätzlich ist der Schleifentest auf 0 besonders schnell auch wenn bei den heutigen Laufzeitumgebungen dies weniger ins Gewicht fällt. Daher sollten Zählschleifen abwärts ausgerichtet sein. Ich empfehle jedoch dringend hier mit der eingesetzten Laufzeitumgebung zu testen. Unterschiede treten hier bei unterschiedlichen Laufzeitumgebungen in allen Varianten auf. Mal ist das Hochzählen, mal das Heranzählen schneller und dann ist auch noch zu unterscheiden, ob es sich um eine Objektmethode oder Klassenmethode handelt. Sofern Sie Ihre Anwendung auch auf Interpretern ausführen müssen, ist es meist günstiger Zählschleifen abwärts zu zählen, da für den Vergleich auf 0 ein spezieller Bytecode z.B. in der Java Laufzeitumgebung vorhanden ist und der Vergleichswert nicht erst vom Methodenstack geholt werden muss.

Das verwenden von Slotvariablen<sup>[5](#page-57-1)</sup> als Zählvariable kann noch ein paar Prozente Geschwindigkeitsgewinn bringen. Innerhalb eine Methode werden die ersten 128 Bit durch Slotvariablen besetzt. Sofern es sich um eine Objektmethode handelt belegt jedoch die Referenz auf das Objekt bereits die ersten 32 Bit. Der verbleibende Speicher wird in der Reihenfolge der Deklaration Ihrer Variablen belegt. Auf diese 128 Bit hat die JVM, dank spezieller Operationen, einen besonders schnellen Zugriff. Es ist daher günstig auch die Zählvariable frühzeitig zu deklarieren. Ein weiterer wichtiger Punkt ist auch der Typ der Zählvariablen. Verwenden Sie für Schleifen nach Möglichkeit immer den primitiven Typ der nativ verwendet wird als Methodenvariable für das Zählen innerhalb einer Schleife. In unseren Beispielen mit einer 32-bit Java Laufzeitumgebung ist dies int. Hierdurch erreichen Sie die beste Ausführungsgeschwindigkeit.

Bei einigen Laufzeitumgebungen kann auch der freie Test zu einem Performancegewinn führen. Dabei verbindet der Compiler den ermittelten Wert gleich mit dem Bindungsflag. Dadurch kann der direkte Vergleich unterbleiben.

In manchen Fällen lässt man die Schleife auch besser auf einen Fehler laufen und wertet das Ergebnis mittels try-catch-finally Block aus. Gute Beispiele dafür sind große Arrays und Collections zu durchlaufen oder größere Dateien einzulesen. Hier wird absichtlich auf einen Fehler, wie EOFException gewartet. Beachten Sie dabei jedoch, dass bei kleineren Schleifen durch das Erzeugen der Exception die Ausführungsgeschwindigkeit verringert wird<sup>[6](#page-57-2)</sup>.

<span id="page-57-0"></span><sup>4</sup> Was Sie nicht einschränkt auch do oder while als Zählschleife zu gebrauchen.

<span id="page-57-1"></span><sup>5</sup> Variablen die auf dem Stack gehalten werden

<span id="page-57-2"></span><sup>6</sup> Im Sinne einer sauberen Programmierung ist hier zwar eher abzuraten, wenn Sie jedoch mit wirklich großen Datenmengen arbeiten kann dies etwas bringen

### 7.5.1 Algorithmus

Nachdem wir uns nun lange genug um Schleifenspezifische Optimierungen gekümmert haben, wollen wir uns jetzt dem Algorithmus vornehmen. Dies sollte stets Ihr erster Ansatzpunkt sein. Da die anderen Optimierungsmöglichkeiten jedoch in diesem Fall nicht mehr sinnvoll gewesen wären, haben wir den Punkt zurückgestellt.

Unser Algorithmus bzgl. der Primzahlenberechnung eine Katastrophe! Wir prüfen für jede Ganzzahl, ob es sich um eine Primzahl handelt, obwohl uns bekannt ist, dass nur ungerade Zahlen Primzahlen sein können. Auch das Prüfen per Modulo ist nicht optimiert. Anstatt die Prüfung nur mit Primzahlen kleiner als die Wurzel unserer zu prüfenden Zahl zu arbeiten, prüfen wir für alle Ganzzahlen kleiner unserer zu prüfenden Zahl. Dazu kommt, dass wir die Prüfung selbst dann fortführen, wenn wir bereits festgestellt haben, das es sich um keine Primzahl handelt. Hinsichtlich dieser Punkte werden wir nochmals eine letzte Optimierung unseres Quelltextes vornehmen.

```
private IntHashtable ih;
  private int gaussPrimesLength;
public void gaussPrimzahlen(){
  ih = new IntHashtable (0);
  int pos = 0;
  int i = 2;StringBuffer buf = new StringBuffer();
  ih.put(pos,2);
  while (i<100001){
    i++:
    gaussPrimesLength = ih.size();
    if (this.isPrimzahlForGauss(i)){
      pos++;
      ih.put(pos,i);
      buf.append(i).append("\n\r");
    }
  }
  System.out.println(buf.toString());
}
private final boolean isPrimzahlForGauss(int candidate){
  for (int i = 0; i<this.gaussPrimesLength; i++) {
    if (candidate % this.ih.get(i) == 0){
      return false;
    }
  }
  return true;
}
```
Unsere jetzige Primzahlenberechnung benötigt nur noch etwa 2.500 Millisekunden (entspricht 2,6% der Zeit des ersten Algorithmussees) und kann noch weiter optimiert werden. Für unser Beispiel soll uns diese Zeitspanne jedoch ausreichen. Mit einem guten Mathematikbuch können Sie auch andere Algorithmen ausprobieren. Es wird schnell deutlich dass die Optimierung des Algorithmus der entscheidende Punkt ist.

## 7.6 Der richtige Datentyp

Wir haben es bereits bei den Schleifen angesprochen. Der richtige Datentyp ist wesentlich. Nutzen Sie stets nicht synchronisierte Daten (im Beispiel also inzwischen StringBuilder statt Stringbuffer) und die Datentypen die am schnellsten durch die Laufzeitumgebung verwendet werden können.

## 7.7 Konstante Ausdrücke

In diesem Abschnitt sind Variablen gemeint, welche ein konstanter Wert zugewiesen wird. Hier sind Optimierungen möglich, in dem Sie prüfen, ob unnötige Berechnungen mit diesen Variablen durchgeführt werden. Ziel sollte es sein konstante Ausdrücke ohne Berechnung zu definieren. So sollte aus

//vorher

```
...
x = 10;y = 4 *2398;... // mehr, ohne dass x sich ändert
x = x + 15;
...
```
besser

```
//nachher
...
x = 10:
y = 4 *2398;... // mehr, ohne dass x sich ändert
x = 25;...
```
werden. Hier wird eine unnötige Operation (Addition) vermieden.

## 7.8 Unerreichbaren Quelltext vermeiden

Unerreichbarer Quelltext sollte vermieden bzw. entfernt werden. Damit erhöhen Sie auch die Lesbarkeit Ihres Quelltextes. Der Javacompiler javac bietet mit dem Parameter -o eine gute Möglichkeit unerreichbaren Quelltext bei der Erstellung des Bytecode zu ignorieren.

```
// if-Bedingung vorher:
boolean wahr = true;
if (wahr){
   x = 1;}
else{
   x = 2;}
```

```
// if-Bedingung nachher:
  x = 1:
```
Und eine while(false) Schleife fällt ebenfalls weg

```
// while-Schleife vorher:
while (false){
 x++:
}
// while-Schleife nachher ;-):
```
## 7.9 Quelltextverschiebung

Quelltextverschiebung ist ebenfalls ein gute Möglichkeit die Geschwindigkeit Ihrer Anwendung zu erhöhen. Insbesondere innerhalb von Schleifen kann sich diese Überlegung bemerkbar machen. Sofern Sie Quelltext aus der Schleife herausziehen können, muss dieser Teil nicht mehr für jede Iteration durchgeführt werden. Bedenken Sie jedoch, dass Sie hier die Semantik Ihrer Implementierung verändern. Gerade für das Auslösen bzw. werfen von Fehlermeldungen (Exceptions) kann sich die Quelltextverschiebung sowohl negativ, als auch Positiv bemerkbar machen. Das folgende Beispiel setzt den Dreisatz um. Dabei wird zuerst die Division durchgeführt, um die Division durch 0 möglichst früh abzufangen.

```
public double getDreisatz (int oben1, int unten1, int oben2){
 double ergebnis = unten1 / oben1;
 ergebnis *= oben2;
 return ergebnis;
}
```
## 7.10 Optimierung für bestimmte Anwendungsbereiche

Eine hauptsächlich aus der Spielprogrammierung bekannte Möglichkeit basiert auf dem Prinzip der "Tiles". Das Konzept soll es ermöglichen mit wenigen Grafiken komplexe Spielebenen zu gestallten ohne gewaltige Grafikressourcen zu benötigen. Die Spielebenen werden dabei aus kleinen Grafiken, den Tiles, aufgebaut, welche alle in einer Datei gespeichert sind.

Die obige Abbildung zeigt ein Beispiel einer solchen Grafikdatei, wie Sie in einem Spiel vorkommt. Grundsätzlich haben dabei die Grafiktiles die gleiche Größe, was jedoch nicht zwingend nötig ist. Ein Tile ist lediglich eine kleine Grafik mit fester Größe und entspricht damit also schon fast der Definition des Interface Icon der Swing-Bibliothek. Dieses eigentlich aus der Spielentwicklung bekannte Prinzip lässt sich jedoch auch in anderem Zusammenhang verwenden, so dass wir später in Zusammenhang mit Swing wieder auf diesen Punkt zurückkommen werden. Programmiersprachenunabhängige Optimierungen sind ein guter Ansatz. Sie erreichen somit eine schnelle Anwendung ohne von Implementation der JVM bzw. des Betriebssystems abhängig zu sein. Auch bei der Umsetzung in eine andere Programmiersprache haben Sie bereits einen performanten Ansatz. Erster Schritt der Optimierung sollte stets das Überdenken des Algorithmussees sein. Danach sollten Sie Ihre Schleifen

in Verbindung mit der Prüfung auf Redundanz und Quelltextverschiebung prüfen. Erst nach dieser Optimierung sollten Sie in die programmiersprachenabhängige Optimierung einsteigen.

# 8 Datenbanken

Um Datenbankanwendungen zu optimieren, bedarf es mehr als nur des Wissens, wie wir einen SQL-Befehl aufsetzen. Kenntnisse über die Umgebung der Datenbank<sup>[1](#page-62-0)</sup> und Designmöglichkeiten<sup>[2](#page-62-1)</sup> sollten ebenso zur Verfügung stehen, wie ein guter Datenbankadministrator.

Zunächst sollten Sie versuchen, Ihre Optimierungen so vorzunehmen, dass Sie keine Änderung Ihrer Anwendung oder der Datenstruktur (Datenbankschemata) vornehmen müssen. Andererseits haben Sie hoffentlich beim Design Ihrer Datenbank schon Performance-Überlegungen angestellt.

## 8.1 Treiber

Der richtige Treiber kann bereits viel helfen. Nutzen Sie möglichst stets einen direkten Datenbanktreiber. Der Zugriff per ODBC ist zwar schnell eingerichtet und kann für Prototypen hervorragend genutzt werden, erfordert jedoch mehrfaches Konvertieren der Datenbankabfrage und des Ergebnisses. Naturgemäß führt dies zu langsameren Ergebnissen beim Datenbankzugriff. Beachten Sie auch, dass je nach Programmiersprache unterschiedliche Treiber Verfügung stehen (Beispiel JDBC kennt 4 Treibertypen).

## 8.2 Netzanbindung

Datenbanken, die im Netz liegen, benötigen natürlich eine entsprechende Anbindung. Bei einer hohen Anzahl von Nutzern sollten Sie auch prüfen, ob ein Datenbankcluster zur Lastverteilung ein gangbarer Weg ist.

Im Notfall sollten Sie auch die MTU [Maximum Transfer Unit] des Netzwerk berücksichtigen. Hierdurch können Sie eine unnötige Fragmentation der Ergebnisse vermeiden und auch die Netzwerkbelastung senken. Dies ist jedoch sicher eine Maßnahme, die erst Berücksichtigung finden muss, wenn keine anderen Mittel mehr helfen.

## <span id="page-62-2"></span>8.3 Tablespace

Die richtige Größe des Tablespace ist ein wesentlicher Faktor. Berücksichtigen Sie hierbei auch den UNDO-Tablespace und den Temp-Tablespace. Daneben sollten Sie prüfen auf welchen Filesystemen

<span id="page-62-0"></span><sup>1</sup> [http://de.wikibooks.org/wiki/Das%20Performance-Handbuch%3A%20System%20und%](http://de.wikibooks.org/wiki/Das%20Performance-Handbuch%3A%20System%20und%20Umgebung) [20Umgebung](http://de.wikibooks.org/wiki/Das%20Performance-Handbuch%3A%20System%20und%20Umgebung)

<span id="page-62-1"></span><sup>2</sup> [http://de.wikibooks.org/wiki/Das%20Performance-Handbuch%3A%20Softwaredesign%](http://de.wikibooks.org/wiki/Das%20Performance-Handbuch%3A%20Softwaredesign%20und%20Performance) [20und%20Performance](http://de.wikibooks.org/wiki/Das%20Performance-Handbuch%3A%20Softwaredesign%20und%20Performance)

Sie Ihren Tablespace hosten. Ein Temp-Tablespace gehört auf ein schnelles Filesystem und möglichste nicht auf ein Journaling-Filesystem.

### 8.3.1 Partionierung des Tablespace

Mit Hilfe von Partionierung von Tablespace können Sie den Zugriff weiter erhöhen. Einige Datenbanken können so schneller einen direkten Zugriff auf die gewünschten Ergebnisse realisieren. Sie müssen hierzu jedoch die relative Verteilung Ihrer Daten kennen.

## 8.4 Schlüssel und Indexe

Datenbanken leben davon, dass auf die Inhalte über (möglichst) eindeutige Schlüssel zugegriffen werden kann. Definieren Sie hier die richtigen Schlüssel für Ihre Abfragen und Sie können schnell einen vielfachen Geschwindigkeitsgewinn erreichen. Wichtig hierbei sind auch die richtigen Indexe für einen schnellen Zugriff. Der hierfür benötigte extra Platz in der Datenbank hält sich dagegen in Grenzen. Haben Sie den richtigen Schlüssel definiert? Nutzen Sie Ausführungspläne zur Prüfung...

## 8.5 Ausführungspläne

Sich Ausführungsplane darstellen zu lassen, ist ein gutes Mittel um Ihre Performance-Anstrengungen zu überprüfen. Diese zeigen z.B. an, ob die bereitgestellten Schlüssel für Ihre SQL-Performance überhaupt zum Einsatz kommen.

## 8.6 Sortierung von Daten

Eine häufige Aufgabe für Datenbanken ist die Ergebnisse zu sortieren. Der Luxus dies einfach im SQL zu integrieren kann uns jedoch teuer zu stehen kommen. Bei der Sortierung großer Datenmengen reicht meist der physikalische bzw. der Datenbank zugewiesenen Speicher nicht mehr aus. In diesem Moment wird auf den Temp-Tablespace/Festplatte ausgelagert bzw. dieser zur Sortierung verwendet. Damit ist es jedoch entscheidend, wie Sie Ihren Tablespace<sup>[3](#page-63-0)</sup> definiert haben.

## 8.7 Ergebnisumfang

Vielfach ist es gar nicht notwendig, alle Ergebnisse zusammen dem abfragenden System/Anwender zu Verfügung zu stellen. Denken Sie einfach an die Suchmaschinen - keine dieser übermittelt sofort alle Ergebnisse bei großen Datenmengen. Dem Nutzer werden hingegen nach definierten Regeln bestimmte Ergebnisse zunächst bereitgestellt. Das Prinzip der Ergebniseinschränkung zusammen mit Hintegrundprozessen/-threads, welche die folgenden Ergebnismengen vorhalten, können eine

<span id="page-63-0"></span><sup>3</sup> Kapitel [8.3](#page-62-2) auf Seite [59](#page-62-2)

enorme subjektive Performance bereitstellen - denn überlegen Sie selbst: wie häufig betrachten Sie tatsächlich alle Ergebnisse einer Suche.

## 8.8 Offline- und Onlineabfragen

Für uns als 'normale' Nutzer ist es selbstverständlich, dass wir das Ergebins einer Datenbankabfrage sofort sehen (wollen)<sup>[4](#page-64-0)</sup>. Aber bei Datawarehouse-Anwendungen, statistischen Auswertungen u.ä. ist dies nicht notwendig. Wir sollten daher auch immer prüfen, ob einige Abfragen überhaupt sofort ein Ergebnis liefern müssen. Vielleicht reicht es ja aus, die eine oder andere Abfrage im Offline Betrieb durchzuführen. Dies kann bei einem geschickten zeitversetzten Auftragsbeginn zudem auch noch die Datenbank entlasten, da diese Abfragen nicht während des normalen Nutzerbetrieb stattfinden müssen (vielleicht laufen diese dann Nachts).

## 8.9 Wo liegt der SQL Befehl?

Geschwindigkeitsvorteile lassen sich auch erreichen, indem die SQL-Abfragen in die Datenbank verlagert werden (Prozeduren). Hier kennt die Datenbank bereits vor dem Aufruf den Befehl und kann entsprechende Optimierungen vornehmen.

Neben der direkten Ablage können auch Storage-Prozeduren zum Einsatz kommen. Hierbei wird der Datenbank ein SQL-Befehl durch die Anwendung zur Optimierung bereitgestellt. Dies lohnt sich insbesondere, wenn diese SQL-Befehle häufig durchgeführt werden sollen.

## 8.10 Connectionanzahl und Wiederverwendung

Die Verwaltung von Connections benötigt nicht unerhebliche Ressourcen. Stellen Sie sich nur vor, für jede Anfrage würden Suchmaschinen eine eigene Verbindung zu Datenbanken auf- und abbauen. Prüfen Sie daher, wieviele Verbindungen zur Datenbank tatsächlich benötigt werden.

Daneben sollten Sie die Verbindungen zur Datenbank wieder verwenden - Connection Pooling. Dies spart unnötigen Overhead, da die Verbindung zur Datenbank nicht ständig neu aufgebaut werden muss.

## 8.11 Datenbankinterna

## 8.11.1 Reihenfolge der SQL-Auswertung

Es ist nicht verkehrt zu wissen, wie SQL-Befehle durch die verwendete Datenbank ausgewertet werden. Da dies jedoch je Datenbank spezifisch ist, sollten Sie die SQL-Befehle dann auslagern, um eine größere Flexibilität Ihrer Anwendung zu erreichen.

<span id="page-64-0"></span><sup>4</sup> Was sofort ist, wurde hoffentlich im Lastenheft definiert?

#### **Oracle**

Oracle-Datenbanken werten die where-Klausel von rechts nach links aus. Bei Verknüpfen von zwei Tabellen sollten größere Einschränkungen stets zuerst verarbeitet werden. Daher sollte bei Oracle-Datenbanken die größerer Einschränkung rechts stehen. Zum Beispiel:

```
select * from Kunde K, Bestellung B
where Datum '1.1.2000' and '31.1.2000 23:59' and Name= 'Anton'
  and K.kdkey = B.kdkey
```
#### Interbase

Interbase wertet die where-Klausel von links nach rechts aus. Bei Verknüpfen von zwei Tabellen sollten größere Einschränkungen stets zuerst verarbeitet werden. Daher sollte bei Interbase die größerer Einschränkung links stehen. Zum Beispiel:

```
select * from Kunde K, join Bestellung B on K.kdkey=B.kdkey
where "Anton"
  and Datum between "1.1.2000" and "31.1.2000 23:59"
```
# 9 Java

Dieser Teil beschäftigt sich mit speziellen Optimierungsmöglichkeiten für die Programmiersprache Java von Sun Microsystems. Ein Blick in die vorherigen Abschnitte insbesondere zu den Themen Design-Pattern und Systemumgebung ist ebenfalls empfehlenswert um Java Anwendungen zu optimieren. Der Schwerpunkt liegt auf der Beschleunigung der Ausführungsgeschwindigkeit. An geeigneter Stelle werden jedoch immer wieder Einwürfe zu den anderen Performanceeigenschaften einer Lösung fallen. Ein für Bytecode Compiler optimaler Code, kann mit JIT Compilern langsamer als der ursprüngliche Code sein. Einige Beispiele werden wir daher mit und ohne JIT testen, um dieses Problem aufzuzeigen.

## 9.1 Java und seine Versionen

Grundsätzlich spreche ich hier nicht von Javaversionen, sondern von den Versionen des JDK<sup>[1](#page-66-0)</sup>.

Obwohl Java 2ff. sich in der Stand Alone Anwendungsentwicklung auf den drei direkt von Sun unterstützten Plattformen durchgesetzt hat, bleibt Java 1 weiterhin ein wichtiger Bestandteil. Dies liegt nicht zuletzt an der Tatsache, dass Microsoft im Internet Explorer bisher nur Java 1 direkt unterstützt. Das PlugIn von Sun schafft zwar Abhilfe, muss jedoch vom Benutzer vorher installiert werden. Aus diesem Grund wird auch immer wieder auf Java 1 verwiesen. Wer Applets entwickelt kann sich daher guten Gewissens selbst heute noch mit Java 1 auseinander setzten

Ein weiterer Grund liegt in den unterstützten Plattformen. Nicht jede Plattform verfügt über eine Java 2 Umsetzung, und wiederum nicht jede Plattform hat einen JIT Compiler. Also werden auch ein paar Aussagen zu diesen Themen gemacht werden.

Grundsätzlich bleibt jedoch zu sagen, dass sich der Einsatz der neuesten Version im Hinblick auf die Laufzeitgeschwindigkeit als lohnend erweist.

## 9.2 Begriffsdefinitionen

Eine Anwendung im hier verwendeten Sinn ist jeder Bytecode, der in der Lage ist eine Aufgabe in der ihm vorherbestimmten Weise durchzuführen.

Daraus folgt, das Applets, Applikationen, Beans und Servlets für mich diese Anforderungen erfüllen. Im Zweifel kann ich darunter auch noch ein neues "Look & Feel" u.ä. verstehen. Ich will mich dabei nicht zu sehr einschränken.

<span id="page-66-0"></span><sup>1</sup> JDK 1.0 bis 1.1.8 werden allgemein als Java 1 bezeichnet, während JDK 1.2 bis 1.4.x als Java 2 bezeichnet werden. Ab JDK 1.5 wird auch wieder von Java 5 bzw. mit JDK 1.6 von Java 6 gesprochen.

## 9.3 Warum ist Java langsamer

Da Sie dieses Dokument lesen sind Sie entweder sehr wissbegierig oder wollen Ihre Anwendungen performanter machen (Entwickeln / Implementieren / Ablaufen lassen). In beiden Fällen ist es wichtig zuerst zu wissen, warum Java Bytecode langsamer ist als viele andere ausführbaren Anwendungen.

Java ist eine objektorientierte Sprache. Objektorientierung führt leider meist zu Anwendungen, welche nicht ganz so performant sind. Dafür sind (gut) objektorientierte Anwendungen meist besser wartbar . Ein OO-Objekt muss nun einmal nach den Informationen gefragt, diese können Ihm nicht einfach entrissen werden. Der zweite wichtige Punkt ist, dass die Anwendung erst zur Laufzeit in Maschinencode übersetzt wird. Dies ermöglicht zwar die Anwendung auf jeder geeigneten JRE ausgeführt werden kann (also plattformübergreifend) jedoch dort jeweils zuerst übersetzt werden muss.

Bei älteren JRE kommt noch das Fehlen von JIT Compilern bzw. des Hot Spot Compilers hinzu. Ein weiterer Grund liegt in der Art wie Java konzipiert wurde. Java sollte eine sichere Sprache werden. Dies führt u.a. dazu, dass bei jedem Objektzugriff zur Laufzeit geprüft wird, ob eine gültige Referenz vorliegt. Sonst kommt die geliebte NullPointerException. Zugriffe auf Arrays und Strings werden ebenfalls zur Laufzeit geprüft. Der Zugriff auf ein Element außerhalb des Gültigkeitsbereich führt auch hier zu einer Exception (z.B. ArrayIndexOutOfBoundsException). Typanpassungen oder auch Casts werden zur Laufzeit geprüft. Neben der Exception die hier auftreten kann, bedeutet dies auch, dass für jedes Objekt im Speicher noch Metainformationen vorhanden sind. Referenzen auf Methoden und Attribute erfolgen (meist) über den Namen. Dies erfordert zur Laufzeit eine Prüfung auf deren Vorhandensein und führt ggf. zu einer NoSuch...Exception.

Es gibt jedoch auch Vorteile. Sofern sich die Systemarchitektur ändert, haben Sie keinerlei Auswirkungen auf den Bytecode zu fürchten. Anders ausgedrückt wollen Sie Ihren Bytecode auf einem anderen Betriebssystem ausführen benötigen Sie lediglich eine entsprechende JRE. Eine C-Anwendung müssten Sie zumindest neu übersetzen. Und bei Assembler haben Sie beispielsweise Probleme, wenn Sie Ihre Anwendung auf einen anderen Prozessortyp portieren müssen.

## 9.4 Java Optimierung beendet?

#### 9.4.1 Applets und Servlets, CGI Anwendungen

sind kritische Anwendungen. Hier ist die eigentliche Anwendung die es zu überprüfen gilt die Präsenz im Netz (Intranet, Internet oder was auch immer). Diese muss mittels geeigneter Werkzeuge (Profiler) einem ständigen Überprüfungsprozess unterliegen. Hierbei kann es sich dann ergeben, dass eine bis dahin gute Javaanwendung plötzlich zum Performanceproblem wird.

#### 9.4.2 Applikationen

sind hingegen relativ leicht zu handhaben. Hier gilt der Grundsatz: Wenn die Gründe wegfallen, kann die Optimierung als abgeschlossen angesehen werden.

### 9.4.3 Beans

sind die wahre Herausforderung. Ein Bean kann nicht schnell genug sein. Beans sind wie auch Applets und Servlets Teil einer größeren Anwendung. Und hier liegt das Problem. Ein Bean, welches des Flaschenhals in Sachen Performance ist, wird auf Dauer keine Verbreitung finden. Hier liegt das Problem in der Abhängigkeit anderer Entwickler von Ihrer Anwendung. Sollte sich Ihr Bean also als nicht performant herausstellen wird sich irgendwann einer dieser Fachleute hinsetzen und eine eigene Entwicklung mit gleichem Ziel vorantreiben.

## 9.5 Die (Java) Systemumgebung

### 9.5.1 Die richtige Java Virtual Machine [JVM]

Dass JVM nicht gleich JVM ist, ist allgemein bekannt. Dies liegt natürlich auch an den JIT Compiler und der neueren Version dem Hot Spot. Was aber bedeutet die richtige JVM zu wählen.

Die richtige JVM bedeutet vielmehr die richtige JRE und bei der Entwicklung das richtige JDK zu benutzen. Neben der Quelle Sun Microsystem ist IBM die große Alternative für verschiedene Plattformen. Es gibt jedoch auch weitere Anbieter und ein Vergleich lohnt sich. So bedenken sind jedoch einige wichtige Punkte. Sun Microsystem setzt den Standard und ist immer aktuell. Die Alternativen ermöglichen meist eine schnellere Ablaufgeschwindigkeit, liegen jedoch nach einer neuen Version des JDKs einige Monate im Rückstand. Beachten Sie auch, dass Sie niemanden vorschreiben können, welche JVM er benutzen soll. Ziel sollte somit stets sein, dass Ihre Anwendung zumindest unter der Sun JVM performant genug läuft. Ein weiterer wichtiger Punkt ist, dass nicht jede Alternative das gesamte Klassenspektrum unterstützt. So gibt es beispielsweise spezielle JVMs für den Serverbereich, welche weder AWT noch Swing unterstützen. Der Einsatz der IBM Implementation der JVM bringt auf meinem System Geschwindigkeitsvorteile von bis zu knapp 200%.

Ein weiterer wichtiger Punkt ist die JVM in den Internetbrowsern. Hier ist die Geschwindigkeit nicht nur vom jeweiligen Browser, sondern auch vom dahinterliegenden Betriebssystem abhängig. Im Internet lassen sich dazu stets einige Vergleiche finden.

#### 9.5.2 Bytecode Interpreter

Der Urahn der JVM arbeitete mit dem Bytecode Interpreter und auch die heutigen Virtuellen Maschinen lassen sich immer noch in den Interpretermodus umschalten. Dieser Modus erleichtert insbesondere die Fehlersuche und wird daher von Debuggern gern verwendet.

Der Bytecode Interpreter arbeitet die einzelnen Befehle im Javabytecode wie bei einer Scriptsprache ab. Der jeweilige Befehl wird eingelesen in Maschinencode umgesetzt und ausgeführt. Da dies für jeden Befehl auch bei nochmaligem Aufruf neu geschieht, hält sich die Ausführungsgeschwindigkeit in Grenzen. Sie ermöglichen keine Nutzung der Maschinenarchitektur, wie Cache und Sprungvorhersage. Bytecode Interpreter sind jedoch die Mindestumsetzung einer JVM und daher auf allen Javaplattformen vorhanden.

Bytecode Interpreter waren die ersten JVM und sind daher auch weit verbreitet. Heutzutage ist jedoch grundsätzlich zumindest mit JIT Compilern zu arbeiten, um auch den gestiegenen Performancebewusstsein gerecht zu werden.

### 9.5.3 Just-In-Time Compiler

Just In Time [JIT] Compiler sind die Nachfolger der Bytecode Interpreter. Sie übersetzen den gesamten Bytecode vor Ausführung in Maschinencode. Wenn dies geschehen ist wird lediglich auf den Maschinencode zurückgegriffen. Durch die Übersetzung des Bytecode erreichen JIT Compiler eine wesentlich höhere Ausführungsgeschwindigkeit. Ziel der JIT Compiler ist es dabei den Maschinencode möglichst schnell, nicht jedoch möglichst schnellen Maschinencode zu erstellen. JIT Compiler übersetzen grundsätzlich den gesamten zur Verfügung stehenden Bytecode. Dies hat zur Folge, dass JIT Compiler einen sehr hohen Speicherplatzbedarf haben.

JIT Compiler waren für die Ausführungsgeschwindigkeit von Javaanwendungen ein enormer Sprung. Sie können jedoch nicht den einmal erzeugten Maschinencode weiter optimieren. Hier kommt die nächste Generation der HotSpot Compiler zum tragen.

#### 9.5.4 Hot Spot Compiler

HotSpot Compiler sind erweiterte JIT Compiler. Sie haben zusätzlich zum JIT Compiler die Möglichkeit den Maschinencode zu Überwachen und ggf. eine optimierte Neuübersetzung des Maschinencode zu veranlassen. In diesem Zusammenhang arbeitet der HotSpot Compiler wie ein Profiler, welcher die Auswertung und Änderung des geprüften Anwendungsteils übernimmt. Zudem hat der HotSpot Compiler eine altersbasierende Garbage Collection. D.h. während kurzlebige Objekte schneller aus dem Speicher entfernt werden bleiben länger und langlebige Objekte im Speicher. Dies ermöglich dem HotSpot Compiler derartige Objekte schneller zu erzeugen. Durch die Tatsache, dass der HotSpot Compiler den bereits erstellten Bytecode ständig überprüft und ggf. neu übersetzt, ist er statischen / nativen Compilern in diesem Punkt überlegen.

Sun Microsystems hat den HotSpot Compiler in zwei Versionen entwickelt, die Client-JVM und die Server-JVM. Bei der Clientversion steht weiterhin die Geschwindigkeit der Übersetzung und, anders als beim JIT Compiler, des Starten der Anwendung im Vordergrund. Die Client-JVM startet hierbei die Javaanwendung wie ein Bytecodeinterpreter und übersetzt während der Ausführung der Anwendung die zeitkritischen Anwendungsteile. Auch hier gilt, dass der Maschinencode zuerst nicht nach Performancegesichtspunkten entsteht. Erst durch das integrierte Profiling entsteht ein schneller Maschinencode. Anders jedoch die Servervariante. Hier wird der zeitkritische Bytecode bereits vor dem Starten der eigentlichen Anwendung in optimierten Maschinencode übersetzt. Erst dann wird die Anwendung gestartet. Dies ist sinnvoll, da Serveranwendung normalerweise eine wesentliche längere Ausführungsdauer haben als Stand Alone Anwendungen oder Applets.

Es lässt sich letztendlich folgendes feststellen: Bytecode Interpreter sind langsam, jedoch stets vorhanden. Sie benötigen die geringsten Systemressourcen, da Sie jeweils nur den aktuellen Befehl übersetzen. JIT Compiler sind Standard und sollten nach Möglichkeit verwendet werden. Sie erreichen hohe Ausführungsgeschwindigkeiten, fordern jedoch für diese auch hohe Systemressourcen. HotSpot Compiler vereinen die Vorteile von Bytecode Interpreter (sofortiger Start, wenig Systemressourcenanspruch) mit denen von JIT Compilern (schnelle Ausführungsgeschwindigkeit). Sie haben Vorteile gegenüber statischem / nativem Compilieren und sollten die erste Wahl sein. Sie sind jedoch nicht auf allen Plattformen verfügbar.

## 9.5.5 Zugriffsgeschwindigkeit auf Typen

Die JVM ist ein 32 Bit System. Aus diesem Grund sind Zugriffe auf Variablen mit einer Breite von 32 Bit am schnellsten. Somit ist der Zugriff auf Referenzen und int Variablen besonders schnell. float Variablen, sind Fliesskommazahlen und können nicht ganz so schnell verarbeitet werden. Die primitiven Datentypen unterscheidet man auch in Datentypen erster Klasse und Datentypen zweiter Klasse. Datentypen erster Klasse sind int, long, float und double. Für diese Datentypen liegt ein kompletter Satz an arithmetischen Funktionen vor, so dass Berechnung relativ zügig vonstattengehen. Die Datentypen zweiter Klasse boolean, byte, short und char hingegen haben keine arithmetische Funktionen. Für Berechnungen werden diese innerhalb der JVM in den int Typ gecastet und nach Abschluss zurück umgewandelt. Dies führt zu erheblichen Zeitverzögerungen. (siehe auch Variablen / Datentypen und Operatoren).

## 9.5.6 Thread Umsetzung

Java ermöglicht mit seiner Klasse Thread und dem Interface Runnable nebenläufige Programmteile zu erstellen. Dies allein kann schon zur subjektiven Performancesteigerung führen. Sofern Sie ein System mit mehreren Prozessoren haben, ist die Umsetzung dieser Threads auf das Betriebssystem wichtig. Unterschieden werden dabei drei Typen.

Der Typ , Many to One" bedeutet, dass alle Java Threads in einem Betriebssystem Thread umgesetzt werden. Dies bedeutet auch, dass Sie nur einen Ihrer Prozessoren nutzen können und sollte daher bei Mehrprozessorsystemen keine Verwendung finden.

Der zweite Typ "One to One" legt für jeden Java Thread zwingend einen Betriebssystem Thread an. Obwohl dies auf den ersten Blick vorteilhaft scheint, müssen Sie beachten, dass das Erzeugen eines Threads weder in Java noch auf Betriebssystemebene ein performanter und schneller Vorgang ist. Viele kleine Threads können hier Ihre Anwendung letztlich mehr behindern als beschleunigen.

Der dritte Typ "Many to Many" ermöglicht schließlich der JVM zu entscheiden, ob für einen Java Thread auch ein Betriebssystem Thread angelegt werden soll. Dieser Typ ist generell für Mehrprozessorsystem zu empfehlen.

## 9.6 Java Prozessoren

Inzwischen gibt es verschiedene Hersteller, welche sich mit der Herstellung von Hardware beschäftigen, die den Java Bytecode direkt ausführen können oder für diesen zumindest optimiert sind. Aufgrund der relativ hohen Kosten rentiert sich der Einsatz dieser jedoch nur selten. Meist ist es kostengünstiger und effektiver seine Finanzen in die Verbessung des Systems allgemein zu investieren (Prozessor, Netzbandbreite, etc.). Dies führt neben der Beschleunigung von Javaanwendungen auch zu einer besseren Performance der nativen Anwendungen, wie beispielsweise das Betriebssystem.

# 9.7 Native Übersetzung

Auch wenn ich selbst kein Freund von nativen / statischen Compilern bin , sollen diese nicht fehlen. Native Compiler übersetzen den Javaquelltext direkt in Maschinencode. Die zweite Möglichkeit ist das Postcompiling. Hierbei wird der Java Bytecode in Maschinencode übersetzt. Dieses Verfahren wird für Serveranwendungen häufig verwendet, da somit eine plattformunabhängige Anwendung erstellt wird, welche nur ggf. für bestimmte Server in den grds. schnelleren Maschinencode übersetzt werden kann. Der Vorteil der nativen Übersetzung liegt u.a. in der Geschwindigkeit. Native Anwendungen sind (sollten) schneller als Bytecode Interpreter und JIT Compiler. Der Start einer nativen Anwendung erfolgt immer schneller als der Start über eine JVM. Hier entfällt bereits das Übersetzten des Bytecode in Maschinencode. Nativer Compiler können sich mit der Übersetzung beliebig viel Zeit lassen, da diese nur einmal anfällt. Dadurch ist es möglich besonders schnellen Maschinencode zu erstellen. Es gibt jedoch auch Nachteile. Der Maschinencode ist jeweils Betriebssystemabhängig und damit geht eine der wichtigsten Eigenschaften von Java, die Plattformunabhängigkeit, verloren. Außerdem ist das nachträgliche Einbinden von Javaklassen nicht mehr möglich. Hier gilt das Prinzip alles oder nichts. Der HotSpot Compiler greift die nativen Compiler noch mit der Möglichkeit des Ändern des Maschinencode zur Laufzeit an. Hier sind nativer Compiler klar unterlegen. Der Maschinencode wird immer aufgrund der jetzigen und wahrscheinlichen Systemkonfiguration zu Laufzeit übersetzt und kann Änderungen somit nicht berücksichtigen. Es gibt zahlreiche Projekte und Firmen, welche sich die native Übersetzung zum Ziel gemacht haben, so dass Sie mit einer Suche im Internet schnell Erfolg haben werden.

## 9.8 Speicher

Die wahrscheinlich einfachste Möglichkeit eine Geschwindigkeitssteigerung zu erreichen ist die Erhöhung des Speichers. Natürlich leidet die Performance in Bezug auf Speicherverbrauch darunter aber dies ist meist nur bei Servern ein Problem.

Bei vielen Programmiersprachen müssen Sie diesen Speicher dann jedoch auch noch für die eigentliche Laufzeitumgebung bereitstellen.

Tastsächlich läuft die JVM nicht schneller sondern ein Teil, die Garbage Collection, muss seltener auf Hochtouren laufen. Dazu sollten wir uns kurz mit der Garbage Collection beschäftigen. Java hat eine automatische Speicherbereinigung . Das bedeutet als Entwickler müssen Sie sich eigentlich keine Sorge um die Müllverwertung, das Entfernen von überflüssigen Objekten machen. Diesen Mechanismus nimmt die Garbage Collection war. Die meisten Garbage Collections arbeiten als Low Priority Thread im Hintergrund. Sofern kein Speicher mehr vorhanden ist, arbeitet diese jedoch mit höherer Priorität als Ihre Anwendung. Dies bedeutet, dass wenn Ihre Anwendung häufig Speichermangel hat, die Garbage Collection die Geschwindigkeit deutlich absinken lässt. Die Erhöhung des Umgebungsspeichers kann dies hinauszögern. Eine andere Möglichkeit ist die Garbage Collection anzuweisen mit den Speicher nur dann zu bereinigen, wenn kein Speicher mehr vorhanden ist. Dies bietet sich insbesondere bei kurzlebigen Anwendungen an. Dieser Vorteil ist jedoch relativ. Wenn die Garbage Collection auf Grund von Speichermangel läuft, prüft Sie stets alle Objekte im Speicher, ob diese freigegeben werden können. Durch geeignete Implementierung kann dies jedoch vermieden werden. Objekte die eine Referenz auf null haben, benötigen keine Prüfung und werden daher übersprungen. Sofern Sie Objekte definitiv nicht mehr benötigen sollten Sie daher die Referenz auf null setzen. Weitere probate Mittel ist der Einsatz von Objektpools und Cacheverfahren.
Die Parameter für die JVM sind leider je nach verwendeter JVM und Version unterschiedlich. Zum Prüfen stellt die JVM von Sun den Parameter -verbose gc bereit. Die JVM gibt Ihnen somit den jeweiligen Speicherverbrauch an, so dass Sie leicht feststellen können, ob die Zuweisung von mehr Arbeitsspeicher sinnvoll ist. Der Parameter -noasngc ermöglicht es Ihnen bei der Sun JVM schließlich die Arbeit der Garbage Collection im Hintergrund auszuschalten.

# 9.9 Tools

Das JDK wird bereits mit einigen Tools ausgeliefert. Mit dem richtigen Einsatz der verschiedenen Tools lassen sich bereits Performancegewinne erzielen.

#### 9.9.1 javac

Der Compiler javac ermöglicht uns bereits einfache Optimierungsmöglichkeiten. Da wir den Quelltext hier nicht mehr verändern müssen, sind Optimierungen durch den Compiler Quelltextmanipulationen vorzuziehen.

#### Automatische Optimierung

Mit Hilfe des Parameters "-o" wird der Optimierungsmodus bei der Übersetzung in Bytecode eingeschaltet. Dieser kann sowohl Geschwindigkeitsgewinne als auch Gewinne in der Größe des Bytecode bringen. Der Compiler unterstützt dabei unter anderem das Methodeninlining und entfernt nicht erreichbaren Quelltext . Inlining bedeutet, dass private Methoden und final Attribute nicht aufgerufen bzw. deren Wert abgefragt wird, sondern dass der Bytecode bzw. Wert direkt an die verwendeten Stellen kopiert werden. Dies führt zwar zu mehr Bytecode, erhöht jedoch auch die Geschwindigkeit, da der Overhead eines Methodenaufrufs nicht zum Tragen kommt. Ein weiterer Vorteil liegt an der Tatsache, dass Sie nicht per Hand das Inlining durchführen. Dadurch bleibt die Wartbarkeit des Quelltextes erhalten – Sie müssen spätere Änderungen weiter nur an einer Stelle vornehmen. Das automatische Inlining findet jedoch nur bei relativ kurzen Methoden statt.

Es werden jedoch nicht alle bekannten Optimierungsmöglichkeiten genutzt. Beispielsweise werden überflüssige Kopieranweisungen, wie

```
// hier stand noch etwas
a = h:
o = h;a = o;// hier folgt noch etwas
```
oder auch überflüssige Zuweisungen, wie

```
// hier stand noch etwas
u = u^{++};
u = 25;// hier folgt noch etwas
```
#### Debug Informationen

bisher nicht optimiert .

Der Compiler "javac" speichert neben dem reinen Bytecode auch noch Metadaten in der Klassendatei. Hierbei werden u.a. die Zeilennummern und Variablennamen gesichert. Dies führt natürlich zu entsprechend größeren Bytecodedateien. Sie können jedoch dem Abhilfe schaffen. Durch Verwendung des Parameters "-g:none" können Sie diese Metadaten entfernen. Nach einem abgeschlossenen Debugging können Sie somit den Bytecode weiter verkleinern. Die Klasse World können Sie mit den Parametern des Javacompilers so wesentlich Verkleinern.

```
class World{
  public static void main (String [] arg){
    if (true){
     System.out.println ("Hello World");
    }
  }
}
```
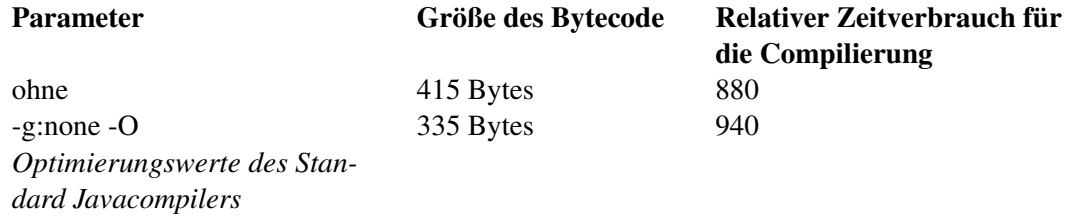

Den Schalter -O können Sie jedoch bei den neueren Java Compiler Versionen ignorieren und sich vollständig auf -g:none verlassen.

#### 9.9.2 Alternative Compiler

Alternative Compiler bieten gerade in bezug auf die Performance weitere Steigerungsmöglichkeiten. Sie analysieren den Quelltext auf weitere Punkte und optimieren so den Bytecode. Auch Obsfucators führen nicht selten noch Performanceoptimierungen durch. Einer der bekanntesten Compiler ist "jikes". Wie immer haben die Alternativen jedoch das Problem der Aktualität. Alle im Dokument gemachten Aussagen beziehen sich daher auf den Standardjavacompiler.

#### 9.9.3 serialver

Mit Hilfe des Tools "serialver" (Serial Version Inspector), welches mit dem JDK ausgeliefert wird, können Sie die Serialversion einer Klasse berechnen. Das direkte Einfügen dieser in serialisierbare Klassen bringt einen geringen Geschwindig¬keitsvorteil. Mit Hilfe des Startparameters ,-show' können Sie die grafische Oberfläche des Tools starten. Durch Eingabe des qualifizierten Klassennamen erhalten Sie dann die serialVersionUID, welche Sie lediglich noch in Ihre Klasse kopieren müssen. Statt mit der grafischen Oberfläche zu arbeiten können Sie auch direkt den qualifizierten Klassennamen als Startparameter übergeben.

#### 9.9.4 jar

Mit dem jar Packer hat Sun einen weiteren Schritt unternommen, um die Performance zu erhöhen. Gerade bei Netzwerkverbindungen mit niedriger Bandbreite bietet sich die Verwendung von jar Paketen an. Dies ist insbesondere in Verbindung mit Applets vorteilhaft. jar selbst ist ein Packer, welcher auf dem zip Algorithmus beruht. Zusätzlich kann ein jar Paket noch Metainformationen, wie zum Beispiel die Startklasse enthalten. Der Einsatz der jar Pakete hat sich inzwischen auch bei Javaanwendungen durchgesetzt. Dies hat nicht zuletzt etwas mit der Benutzerfreundlichkeit zu tun. Mit ein paar kleinen Handgriffen kann man jar Dateien auch unter Windows zur selbststartende Datei machen.

# 9.10 Obfuscator

Die eigentliche Aufgabe von Obsfucator Tools ist es den Bytecode vor unberechtigtem Einsehen und Dekompilierung zu schützen. Als nützlicher Nebeneffekt kann der erstellte Programmcode meist noch wesentlich verkleinert werden. Realisiert wird dieses, in dem Methoden und Variablennamen durch kurze Zeichenketten ersetzt werden. So kann aus einem "gibAlter(Person p)" schnell ein "d(P a)" werden. Dabei erkennen die Tools, ob es sich um eine externe Klasse oder um eine mit zu optimierende Klasse handelt. Einige Obsfucatoren nehmen außerdem noch Bytecodeänderungen zur Optimierung der Ausführungsgeschwindigkeit vor. Hier ist wie immer natürlich darauf zu achten, dass auch 100% Pure Java Bytecode erstellt wird. Wie vieles hat sich auch hier schon die Open Source Gemeinde an die Arbeit gemacht. Der Obsfucator RetroGuard kann z.B. die jar Datei "swingall.jar" von 2.420.388 Byte auf 1.737.944 Byte drücken, was etwa 30 % ausmacht . Obsfucators eignen sich jedoch nur, wenn Sie ein fertiges Produkt ausliefern. Wollen Sie ein Bean oder eine Klassenbibliothek anbieten, werden Sie mit Klassennamen wie A und B wohl keinen Erfolg haben.

# 9.11 Profiler

Damit Sie eine Anwendung performanter gestalten können, ist es nötig zu wissen, wo der Flaschenhals sich befindet. Profiler sind Anwendungen, welche Ihnen erlauben diese Stellen in Ihrer Anwendung zu finden. Sun Microsystems hat auch hier dem Entwickler bereits an Werkzeug an die Hand gegeben. Die JVM verfügt über einen internen Profiler, welchen Sie lediglich starten müssen. Natürlich hat sich auch hier der Parameter in den laufenden Versionen des JDK geändert.

Bis einschließlich JDK 1.1 ist der Parameter -prof ab Java 2 der Parameter -Xrunhprof zu verwenden.

Die Ausgabe erfolgt in der Datei "java.prof" und kann mit einem beliebigen ASCII-Editor gelesen werden. Da die Ausgabe an sich jedoch eher kryptisch ist, sollten Sie sich ggf. eine kostenlose Anzeigeanwendung besorgen. Allgemein gern genannt werden hier die Anwendungen "HyperProf" und "ProfileViewer". Als weitere Alternative stehen auch kommerzielle Profiletools zur Verfügung.

Profilertools helfen jedoch nur, wenn Sie in der Lage sind das Design bzw. den Quelltext zu ändern; zur Vollständigkeit sind diese jedoch hier mit aufgeführt.

#### 9.11.1 Eigener Profiler

Bevor Sie Ihre Javaanwendung optimieren können müssen Sie erst einmal wissen, wo das Performanceleck liegt. Der Einsatz von Profilertools ist eine gute Möglichkeit. Eine andere Möglichkeit ist die Ausführungsgeschwindigkeit selbst zu messen.

Die können Sie gut umsetzen, indem Sie zwischen den Anweisungen die Zeit ausgeben. Mit der Operation System.currentTimeMillis() können Sie dies schnell durchführen. Hierbei machen Sie Ihr eigenes Profiling . Der bedeutende Vorteil ist, dass keine weiteren Anwendungen (Profilertools) den Prozessor in Beschlag nehmen. Somit sind reale Zeitmessungen auf dem System möglich. Sie können jedoch nicht messen, wo innerhalb einer Fremdmethode eventuell Performanceprobleme liegen. Auch die Aufrufreihenfolge von Methoden können Sie nicht nachvollziehen.

# 9.12 Rechengeschwindigkeit für Gleitpunktdatentypen

float und double sind gemäß der Java Spezifikation Datentypen mit einer Genauigkeit von 32 Bit bzw. 64 Bit. In der IEEE 754 werden jedoch auch Gleitpunktdatentypen mit Genauigkeiten von mindestens 43 Bit bzw. 79 Bit vorgesehen. Seit dem JDK 1.2 können nunmehr Java Virtual Machines diese Genauigkeiten zur Beschleunigung der Rechenoperationen mit den beiden Datentypen nutzen. Sofern die Hardware höhere Genauigkeiten unterstützt unterbleibt das Umrechnen auf die Genauigkeit der Datentypen während der Rechenoperationen. Dies führt zu einer Geschwindigkeitserhöhung bei entsprechenden Berechnungen.

Die interne Darstellung der Datentypen verbleibt jedoch bei den 32 Bit für float bzw. 64 Bit für double. Die Änderung der Java Spezifikation hat außerdem dazu geführt, das in Abhängigkeit von der verwendeten Hardware und der Java Virtual Machine unterschiedliche Ergebnisse auftreten können. Um den Entwicklern eine Möglichkeit zu geben dies zu unterbinden wurde das Schlüsselwort strictfp eingeführt. Dieses kann auf Klassen und Methodendeklarationen angewendet werden und zwingt die JVM die alten Berechnungsverfahren anzuwenden – mit dem entsprechenden Geschwindigkeitsverlust.

# 9.13 Stackorientierter Prozessor der JVM

Der Prozessore der JVM ist stackorientiert und hat eine Breite von 32 Bit. Parameter und Rückgabewert von Methoden werden jeweils über dieses Stack gereicht. Lokale Variablen einer Methode können Sie dabei mit den Registern der CPU vergleichen. Dies hat unter anderem zur Folge, dass die Erzeugung eines neuen Threads stets auch zur Erzeugung eines eigenen Stacks für diesen führt (Java Stack) .

Sobald Sie eine Methode aufrufen, wird für ein neuer Datensatz reserviert, in welchem der aktuelle Zustand gesichert wird (Methodenoverhead). Methoden können dabei Ihre eigene lokalen Variablen haben. Für den Zugriff auf die ersten 4 Slots (128 Bit) des Stack haben Ihre Methoden einen speziellen Bytecode. Daher kann durch gezielte Belegung der Slots die Geschwindigkeit innerhalb einer JVM (Bytecode Interpreter) erhöht werden. Bei den moderneren JIT und HotSpot Compilern führt dies jedoch nicht zu Gewinnen. Slots werden nach folgendem Schema belegt. Wenn es eine Objektmethode ist, wird der erste Slot mit einer Referenz auf das Objekt belegt (32 Bit). Werden Parameter übergeben so belegen diese die folgenden Slots. Danach belegen die lokalen Variablen in der Reihe Ihres Auftretens den Slot. Durch eine gezielte Deklaration der lokalen Variablen können Sie also weitere Performancegewinne erzielen. Dies bietet sich z.B. bei den Zählvariablen größerer Schleifen an. Beachten Sie: Ein Array wird immer mit der Referenz (32 Bit) übergeben, wobei sich nur die Zugriffsgeschwindigkeit auf das Array, nicht dessen Inhalt, erhöht. Die Typen double und long benötigen 2 Slots.

Eine weitere Steigerung ist in Verbindung mit dem Memory Access Pattern möglich.

# 9.14 Variablen, Datentypen und Operatoren

#### 9.14.1 Operatoren

Die richtige Verwendung der Operatoren von Java kann Ihre Anwendung beschleunigen. Wichtig ist jedoch, dass Sie die Semantik der verschiedenen Operatoren kennen. So kann das Shiften in einigen Fällen die Division bzw. Multiplikation ersetzten und beschleunigen – jedoch nicht immer. Einige Grundsätze können Sie jedoch beachten. Die Verwendung von verbundenen Zuweisungen kann durch den Compiler effizienter umgesetzt werden. Somit sollten Sie besser x++; als x+=1; als x=x+1; schreiben. Einige neuere Compiler erkennen jedoch bereits derartigen Quelltext und können diesen optimieren.

Sie sollten nie die Typinformationen verlieren. Die Operationen instanceof und das Casten mittels (type) sind nicht sehr performant und überflüssig, wenn Sie den Typ des Objektes kennen .

Die Operatoren: "++", "--", "+", "-", "\*", """, "!", "(type)", "\*", "/", "%", "<<", ">>", ">>>", "<~", "<=",  $\mathbf{R}_{\mathbf{y}}$ ,  $\mathbf{y}$ ,  $\mathbf{y}$ ,  $\mathbf{y}$  =",  $\mathbf{y}$ ,  $\mathbf{y}$ ,  $\mathbf{y}$ ,  $\mathbf{y}$ ,  $\mathbf{y}$ ,  $\mathbf{y}$ ,  $\mathbf{y}$ ,  $\mathbf{y}$ ,  $\mathbf{y}$ ,  $\mathbf{y}$ ,  $\mathbf{y}$ ,  $\mathbf{y}$ ,  $\mathbf{y}$ ,  $\mathbf{y}$ ,  $\mathbf{y}$ ,  $\mathbf{y}$ ,  $\mathbf{y}$ ,  $\$ ,,-=", ,,<<=", ,,>>=", ,,>>>=", ,,&=", ,,^=", ,,|=", ,,new",

#### 9.14.2 Variablen bzw. Attribute

Die Initalisierung von Variablen ist in Java nicht stets notwendig. Klassen und Instanzvariablen werden automatisch initalisiert. Referenzen bekommen hierbei den Wert null; primitive Datentypen bekommen den Wert 0. Auch die Inhalte eines Array werden automatisch initalisiert, sofern das Array bereits eine gültige Referenz ungleich null aufweist. In Abhängigkeit vom Java Compiler kann unnötiger Bytecode vermieden werden, indem Sie auf die Initalisierung mit den Standardwerten verzichten.

Statische Variablen zu initialisieren ist kann jedoch vielfach noch verbessert werden. Besonderen Augenmerk sollten Sie auf die Stelle der Initialisierung legen. Das Konstrukt des static Blocks wird dabei gern übersehen.

```
class Statisch {
 private static String plugInPath;
 static {
   //Hier erfolgt jetzt die Ermittlung des Pfades
   plugInPath = ...; //Und nun eben setzen ;-)
  }
}
```
Dies ermöglicht das Initialisieren der Klassenvariablen auf Klassenebene und somit lediglich einmal zum Zeitpunkt des Ladens der Klasse. Im Gegensatz zum Initialisieren im Konstruktor können somit leicht einige 100% Geschwindigkeitssteigerungen erreicht werden und auch komplexe Datenstrukturen übersichtlich angelegt werden. Alternativ dazu besteht die Möglichkeit (in Anlehnung an das Singleton Muster). In den / dem Konstruktor(en) die Klassenvariablen auf null zu prüfen. Für primitive Datentypen bleibt jedoch nur der static Block. Falls Sie Optimierung um jeden Preis möchten, können Sie durch den direkten Attributzugriff weitere Geschwindigkeitsvorteile erreichen. Dies ist natürlich nur bedingt möglich. Bei Javabeans können Sie auf die Zugriffsmethoden nicht verzichten. Zudem ist Ihre Anwendung nicht mehr Objektorientiert und die Wartung einer solchen Anwendung auf Dauer vermutlich zum Scheitern verurteilt. Zum Testen bietet sich hier eine Schleife an. Die Geschwindigkeit des Attributzugriffs kann dabei etwa auf das Doppelte erhöht werden. Auch die Sichtbarkeit von Variablen sollten Sie für einen effizienten Zugriff beachten.

#### 9.14.3 Sichtbarkeit

Die Geschwindigkeitsgewinne / -verluste je nach Sichtbarkeit unterscheiden sich sehr je nach eingesetzter JVM. Daher können nur sehr wenige allgemeingültige Aussagen gemacht werden. Ein Quelltext zum Testen der Zugriffsgeschwindigkeiten finden Sie im Anhang. Wissen sollten Sie jedoch, das Methodenvariablen stets sehr schnell behandelt werden können. Aus diesem Grund existiert das Memory Access Pattern.

#### 9.14.4 Memory Access Pattern

Das Memory Access Pattern wird häufig eingesetzt um, die Zugriffsgeschwindigkeit auf Variablen zu erhöhen. Es wird dabei nur innerhalb einer Methode verwendet. Ziel ist es den Wert einer Variablen innerhalb einer Methode schnell zu verändern und diesen nach Abschluss nach außen bereitzustellen. Besonders bei sehr zeitaufwendigen Operationen mit langsameren Variablentypen kann dies Geschwindigkeitsvorteile in Ihrer Anwendung bringen. Beachten Sie jedoch, dass gerade bei Multithreading der Zugriff ggf. synchronisiert werden muss.

```
package de.wikibooks.performance.zugriffaufvariablen;
public class MemoryAccessPattern {
  private IntegerWrapper iw = new IntegerWrapper();
  private final int durchlauf = 10000000;
  public MemoryAccessPattern() {
  }
  public final void normalZugriff(){
    System.out.println("Normaler Zugriff");
    long start;
    start = System.currentTimeMillis();
      for (int i = 0; i < durchlauf; i++){
        iw.setValue(iw.getValue()+1);
      }
    System.out.println("Zeit =
"+(System.currentTimeMillis()-start)+"ms\n\r\n\rvalue =
"+this.iw.getValue());
  }
  public final void mapZugriff(){
    System.out.println("MemoryAccessPattern Zugriff");
    long start;
    start = System.currentTimeMillis();
```

```
int j = iw.getValue();
    for (int i = 0; i < durchlauf; i++){
     j++;}
    this.iw.setValue(j);
    System.out.println("Zeit =
"+(System.currentTimeMillis()-start)+"ms\n\r\n\rvalue =
"+this.iw.getValue());
  }
  public final void syncmapZugriff(){
   System.out.println("Synchronisierter MemoryAccessPattern
Zugriff");
   long start;
    start = System.currentTimeMillis();
    synchronized (iw){
      int j = iw.getValue();
      for (int i = 0; i < durchlauf; i++){
        j++;
      }
      iw.setValue(i):
    }
    System.out.println("Zeit =
"+(System.currentTimeMillis()-start)+"ms\n\r\n\rvalue =
"+this.iw.getValue());
 }
 public static void main (String[] args){
    MemoryAccessPattern map = new MemoryAccessPattern();
    map.normalZugriff();
    map.mapZugriff();
    map.syncmapZugriff();
  }
}
class IntegerWrapper {
 private int value;
 public int getValue() {
   return value;
  }
 public void setValue(int newValue) {
    value = newValue;
  }
}
```
Das Verhältnis von Normalen – zu Memory Access Pattern – zu synchronisierten Memory Access Pattern Zugriff beträgt je nach System etwa 920 : 90 : 150 (JDK 1.3 Client HotSpot) bzw. 5650 : 1800 : 1830 (JDK 1.3 Interpreter Modus). Eine weitere sinnvolle Anwendung besteht darin primitive Datentypen in int zu casten, in der Methode mit diesem schnellen Datentyp zu arbeiten und dann erst das Rückcasten vorzunehmen.

#### 9.14.5 Zeichenketten

Für die Verwaltung von Zeichenketten bieten sich grds. vier Möglichkeiten an: die Klasse String, die Klassen StringBuffer, StringBuilder und ein char Array. Die Klasse String ist final und besitzt nur Lesemethoden. Daher ist für die Arbeit mit veränderlichen Zeichenketten grundsätzlich die Klasse StringBuffer zu bevorzugen. Diese verwaltet intern ein char Array, auf welchem sie die Lese- und Schreibmethoden ausführt. Mit der Klasse StringBuilder steht inzwischen auch eine nicht synchronisierte Version von StringBuffer zur Verfügung, womit wir die Performance weiter erhöhen können. Die schnellste Möglichkeit ist schließlich das direkte arbeiten mit einem char Array ohne

einen StringBuffer als Wrapper zu verwenden. Die Arbeit mit der Klasse StringBuffer ist jedoch wesentlich komfortabler als direkt auf ein char Array zuzugreifen.

Sie werden sicher schon gehört haben, dass für das Verketten von Zeichenketten die Nutzung der Klasse StringBuffer schnelleren Bytecode erzeugt. Dies ist grundsätzlich richtig, sofern Sie mehr als zwei Zeichenketten verketten wollen. Die Klasse StringBuffer können Sie dabei jedoch weiter optimieren, indem Sie die synchronisierten Methoden ersetzen.

#### 9.14.6 Primitive Datentypen

Die JVM ist ein 32 Bit System. Aus diesem Grund sind Zugriffe auf Variablen mit einer Breite von 32 Bit am schnellsten. Somit ist der Zugriff auf Referenzen und int Variablen besonders schnell. float Variablen, sind Fliesskommazahlen und können nicht ganz so schnell verarbeitet werden. Die primitiven Datentypen unterscheidet man auch in Datentypen erster Klasse und Datentypen zweiter Klasse. Datentypen erster Klasse sind int, long, float und double. Für diese Datentypen liegt ein kompletter Satz an arithmetischen Funktionen vor, so dass Berechnungen relativ zügig vonstattengehen. Die Datentypen zweiter Klasse boolean, byte, short und char hingegen haben keine arithmetische Funktionen. Für Berechnungen werden diese innerhalb der JVM in den int Typ gecastet und nach Abschluss zurück umgewandelt. Dies führt zu erheblichen Zeitverzögerungen.

#### 9.14.7 Zahlensysteme

Die Umwandlung von einem Zahlensystem in ein anderes wird mit Hilfe der Klasse Integer in Java bereits unterstützt. Hierbei stellt die Klasse zum einem die Möglichkeit mit Hilfe der Methode toString(wert, basis), sowie spezialisierte Methoden wie toHexString(wert) zur Verfügung. Die spezialisierten Methoden bieten Ihnen dabei einen Geschwindigkeitsvorteil, da hier das schnellere Shiften bei einer Basis verwendet wird, welche selbst auf der Basis 2 berechnet werden kann. Somit benötigt toHexString (JDK 1.3) etwa 889 Zeiteinheiten zu 1.362 Zeiteinheiten bei toString zur Basis 16. Die Umwandlung eines primitiven Datentyp ist grundsätzlich stets mit den spezialisierten Methoden der Wrapperklassen vorzunehmen. So ist die Umwandlung einer Ganzzahl vom Typ int mit der statischen Methode Integer.toString() etwa doppelt so schnell wie  $" "++int.$ 

# 9.15 Sammlungen

Sammlungen (engl. Collections) dienen der Verwaltung mehrerer Objekte gleichen Typs. Sammlungen eignen sich grundsätzlich nur für Objekte. Sollten Sie eine große Anzahl von primitiven Datentypen sichern wollen ist ein Array die bessere Alternative, da das Verpacken der primitiven Datentypen in Objekte zu einem enormen Overhead führt.

#### 9.15.1 Synchronisierte Sammlungen

Bis zum JDK 1.2 hatten Sie keine große Auswahl. Seit dem hat sich jedoch eine Menge getan. Es wurde der Typ java.util.Collection in Form eines Interfaces eingeführt. Auch die bisherigen

Typen, wie Vector wurden entsprechend angepasst. Bis zum JDK 1.2 bedeutet die Verwendung von Sammlungen immer auch Synchronisation. Wollen Sie diese verhindern, so mussten Sie zwangsweise eigene Klassen verwenden. Den Quelltext dieser können Sie dabei von den synchronisierten Klassen übernehmen. Ab dem JDK 1.2 hat sich eine Wendung vollzogen. Sammlungen sind grds. nicht synchronisiert. Dies erhöht die Zugriffsgeschwindigkeit enorm. Lediglich die aus dem alten JDK Versionen übernommenen Klassen wurden dahingehend nicht verändert. So ist die Klasse Vector immer noch synchronisiert. Es wurden für diese jedoch entsprechende nicht synchronisierte Sammlungen eingeführt.

Es ist aber für viele Aufgaben durchaus sinnvoll bzw. nötig mit synchronisierten Sammlungen zu arbeiten. Dies stellt jedoch keine großen Anforderungen an die Implementierung dar. Mit Hilfe der Fabrikmethoden der Klasse java.util.Collections können Sie synchronisierte Sammlungen erzeugen.

```
// Beispiel synchronisieren einer TreeMap
TreeMap treeMap;
treeMap = (TreeMap)Collections.synchronizedSortedMap(new TreeMap());
```
Beim Aufruf einer Methode wird die Synchronisation durch den von Ihnen soeben erzeugten Wrapper bereitgestellt. Dieser leitet daraufhin den Aufruf an Ihre ursprüngliche Sammlung weiter. Die beiden Klassen Hashtable und Vector wurden zwar nachträglich an das Collection-Framework angepasst, sind jedoch weiterhin synchronisiert. Aber auch hier hat Sun Microsystems an Sie gedacht. In der Beschreibung zur Sammlung ArrayList ist daher folgendes zu lesen: "This class is roughly equivalent to Vector, except that it is unsynchronized." ArrayList ist somit der nicht synchronisierte Vector. In der Dokumentation zur Klasse HashMap finden wir schließlich folgenden Satz "The HashMap class is roughly equivalent to Hashtable, except that it is unsynchronized and permits nulls."

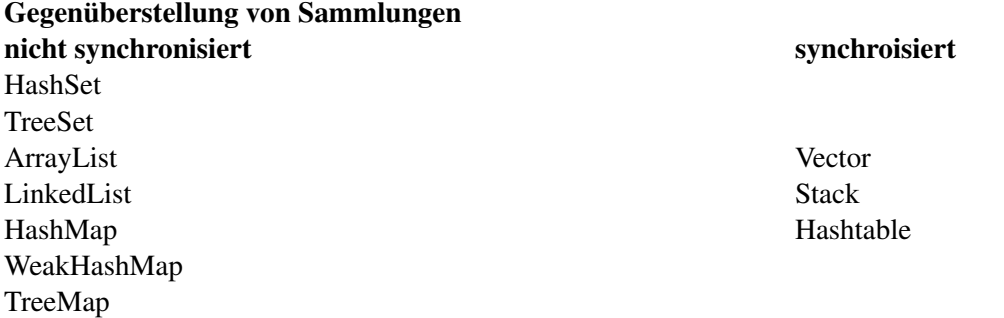

Sammlungen eignen sich grundsätzlich nur für Objekte. Sollten Sie eine große Anzahl von primitiven Datentypen sichern wollen ist ein Array die bessere Alternative.

Nicht jede Sammlung ist für jeden Zweck geeignet. Werden die Elemente einer Sammlung häufig durchlaufen, so ist die LinkedList mit einer besseren Performance ausgestattet als die ArrayList.

#### 9.15.2 Arrays

Arrays haben eine etwas abweichende Speichernutzung. Datentypen nehmen auch hier grundsätzlich den Platz ihres Typs ein. Die Typen short und char werden dabei mit einer Breite von 16 Bit verwaltet. Verwenden Sie ein Array als Behälter für boolean oder byte Werte, so nehmen beide Typarten eine Bitbreite von 8 ein.

Ein Array hat gegenüber den Sammlungen des Collection Frameworks bestimmte Vor- und Nachteile. Arrays behalten die Typinformationen. Dadurch entfällt in Ihrer Anwendung das unperformante casten der Typen. Dies ist jedoch gleichzeitig eine Einschränkung. Ihr Array kann nur Objekte eines Typs aufnehmen. Außerdem muss die maximale Anzahl der Elemente Ihres Array bekannt sein.

Ob Sie ein Array verwenden können, um die Performance Ihrer Anwendung zu erhöhen hängt daher von verschiedenen Voraussetzungen ab. Wenn Sie die voraussichtliche größtmögliche Anzahl der Elemente kennen oder die Anzahl der Elemente keinen großen Schwankungen unterliegt ist ein Array performanter als eine andere Sammlung. Benötigen Sie eine Sammlung für Objekte verschiedener Typen, müssen Sie prüfen, ob es einen Typ (Superklasse, Interface) gibt, welcher allen Objekten gemeinsam ist. In diesen Fällen ist ein Array meist die performantere Alternative zu anderen Sammlungen. Ziel sollte es stets sein, dass alle (häufig) benötigten Informationen ohne einen Cast erreichbar bleiben. Gerade wenn Sie häufig mit Arrays arbeiten sollten Sie sich genügend Zeit für die Optimierung dieser nehmen. Die Initialisierung eines Array kostet nicht nur Zeit, sondern vergrößert auch den Bytecode Ihrer Anwendung. Dies führt neben dem erhöhten Speicherplatzbedarf zur Laufzeit ggf. auch zu einer vermehrten Netzwerkbelastungen.

Eine Möglichkeit, wie Sie diesem Problem zu Leibe rücken können, ist das optionale Nachladen der benötigten Daten. Hier kann der Bytecode erheblich verringert werden. Auch die Netzwerklast sinkt, da Sie nur wirklich benötigte Daten über das Netz versenden müssen. Bei der Erstellung von Applets bietet sich diese Vorgehensweise besonders an, da die Bandbreite meist eingeschränkt und nicht vorhersehbar ist. Beachten Sie dabei, dass diese Daten nicht in derselben jar Datei liegen, wie Ihre Anwendung.

Ein anderer Ansatzpunkt, der als wesentliches Ziel nicht die Verkleinerung des Bytecode, sondern die Erhöhung der Ausführungsgeschwindigkeit zum Ziel hat, liegt in der Einschränkung der Sichtbarkeit. Wie jedes Objekt ist es stets sinnvoll ein Array als private final vorliegen zu haben. Durch die Optimierungen, die der Compiler somit an Ihrer Anwendung vornehmen kann, ist es möglich eine höhere Ausführungsgeschwindigkeit zu erreichen.

#### Arrays kopieren

Eine häufige Anwendung ist auch das Kopieren von Arrays. Dafür gibt es grundsätzlich drei verschiedene Möglichkeiten. Das Kopieren innerhalb einer Schleife. Das Klonen eines Arrays und das Verwenden der Methode System.arraycopy(). Die letzte Möglichkeit hat den Vorteil, dass es sich um eine nativ implementierte Methode handelt, welche für diese Aufgabe entsprechend optimiert ist. Sie sollten grds. diese Variante bevorzugen, da Sie sowohl bei Bytecode Interpretern als auch bei JIT- und HotSpot Compilern die schnellsten Ergebnisse liefert. Bei JIT- bzw. Hot-Spot Compilern ist der Unterschied zum Kopieren innerhalb einer Schleife jedoch nicht mehr so hoch.

```
// Array kopieren
System.arraycopy(array,0,klon,0,10);
// Array klonen
int [] klon = (int[]) array.clone();
Arrays durchlaufen
```
Das Durchlaufen von Arrays ist ebenfalls eine häufig auftretende Verwendung. Gerade bei großen Datenmengen und somit großen Arrays macht sich jedoch der Schleifenoverhead bemerkbar. Der Schleifenoverhead entsteht dabei u.a. durch die Gültigkeitsprüfungen (siehe auch Schleifen). Sie haben jedoch eine Alternative. Anstatt bei jedem Schleifendurchlauf zu prüfen, ob das Ende des Arrays erreicht wurde lassen Sie Ihre Anwendung bewusst auf einen Fehler laufen. Die erzeugte ArrayIndexOutOfBoundsException fangen Sie dann gekonnt ab. Gerade bei Bytecode Interpretern können Sie hier nicht zu unterschätzende Geschwindigkeitsvorteile erringen .

#### 9.15.3 Hashtable

Die Hashtable ist eine schnelle Datenstruktur, deren Geschwindigkeit u.a. von Ihrem Füllfaktor abhängt. Bei Aufruf des Konstruktors können Sie, durch Angabe eines eigenen Füllfaktors die Geschwindigkeit und den Platzbedarf zur Laufzeit bestimmen. Der Standardwert unter Java ist 75% und sollte für eine schnelle Anwendung nicht überschritten werden. Wird der Füllfaktor einer Hashtable überschritten so findet ein rehashing statt. Dabei wird eine neue (größere) Hashtable angelegt. Die alte Hashtable wird in die neue überführt, wobei alle Hashcodes neu berechnet werden. Eine schnelle Hashtable setzt somit voraus, dass ein rehashing nur in begrenztem Umfang erfolgt.

Die Identifizierung der einzelnen Objekte in einer Hashtable erfolgt über den Hashcode. Daher sollten Sie bei der Wahl des Schlüsseltyps vorsichtig sein. Während bei einer kleinen Hashtable der Schlüsseltyp nur geringen Einfluss auf die Performance hat, sollten Sie bei einer großen Hashtable als Schlüsseltyp nicht Objekte der Klasse String verwenden. Hier bieten sich eher Objekte der Klasse Integer an, da deren Hashcode schneller berechnet werden können. Die Hashtable ist auch nach der Anpassung an das Collection-Framwork weiterhin zu einem großen Teil synchronisiert. U.a. gilt dies auch für die Methode clear(). Daher sollten Sie, wenn Sie einen Objektpool mit einer Hashtable aufbauen, diese Methode nicht verwenden. Hier bietet es sich an statt dessen, eine neue Hashtable zu definieren .

#### 9.15.4 Die IntHashtable

Das sich die Sammlungen nicht für primitive Datentypen eignen, liegt daran, dass eine Sammlung nur Objekte aufnehmen kann. Die Entwickler von Java wollten sich jedoch offenbar nicht dieser Einschränkung unterwerfen und haben sich daher eine Hashtable für int Werte geschrieben.

Diese Hashtabe ist versteckt im Paket java.text. Da Sie netterweise final deklariert ist, ist ein Aufruf leider nicht möglich. Hier hilft nur "Copy & Paste". Die Verwendung dieser Klasse ist jedoch wesentlich performanter als das Verpacken von int Werten in Integer. In unseren Beispiel zur Berechnung von Primzahlen haben wir diese z.B. verwendet.

#### 9.15.5 Die HashMap

Mit dem Collection Framework wurde u.a. auch die Klasse HashMap eingeführt. Sie kann als Ersatz für eine Hashtable verwendet werden, sofern keine Synchronisation benötigt wird. Durch die fehlende Synchronisation ist der häufige Zugriff auf eine HashMap bedeutend schneller. Auch bei der Hashmap ist jedoch wie bei der Hashtable die Wahl des richtigen Schlüsseltyps wichtig. Zudem ist die Klasse HashMap auch noch flexibler als Hashtable.

#### 9.15.6 Der Vector, der Stack, die ArrayList und die LinkedList

Die Klasse Vector ist eine der flexibelsten Strukturen der Sammlungen. Sie ist bereits seit dem JDK 1.0 vorhanden und ist daher auch weiterhin synchronisiert. Auch hier bietet sich daher eine Prüfung an, ob einer derartige Synchronisation benötigt wird. Sofern dies nicht der Fall ist, verwenden Sie besser die Klassen ArrayList oder LinkedList. Sofern Sie auf Java 1 angewiesen sind, müssen Sie zwangsläufig sich eine eigene Klasse basteln. Da die Klasse Stack eine Subklasse von Vector ist, gelten diese Ausführungen ebenfalls.

Die Klasse ArrayList ist als nicht synchronisierter Ersatz für die Klasse Vector mit dem Collection Framework aufgetaucht. Sie ist, wie auch die LinkedList nicht synchronisiert, so dass der Zugriff auf Elemente dieser Sammlungen schneller ist.

# 9.16 Methoden

Zu jeder nicht abstrakten Klasse gehören auch Methoden und im Sinne der Objektorientierung delegieren Methoden ihre Aufgaben an andere Methoden. Dies ist sinnvoll, wünschenswert und gut. Es kann jedoch zu einer Geschwindigkeitsfalle werden.

Ein Problem ist das verhindern von Doppelaufrufen. Da die Java Entwickler den Quelltext des JDK offengelegt haben, sollten Sie einen Blick in diesen öfter riskieren. Schauen Sie sich die Implementation von Methoden an, um unnötige Aufrufe zu vermeiden. Ein weiterer wichtige Punkt sind die benötigten Variablen. Der Zugriff auf diese sollte so schnell wie möglich sein. Hierzu sollten Sie ggf. vom Memory Access Pattern gebrauch machen. Ziel dieses ist es den Wert einer Variablen innerhalb einer Methode schnell zu verändern und diesen nach Abschluss nach außen bereitzustellen. Besonders bei sehr zeitaufwendigen Operationen mit langsameren Variablentypen kann dies Geschwindigkeitsvorteile in Ihrer Anwendung bringen. Beachten Sie jedoch, dass gerade bei Multithreading der Zugriff ggf. synchronisiert werden muss.

Es gibt zwei Arten von Methoden – Methoden die statisch aufgelöste werden können und solche, bei denen dies nicht möglich ist. Methoden die statisch aufgelöst werden können sind als static, final oder private deklariert sind bzw. Konstruktoren. Die anderen können erst zur Laufzeit aufgelöst werden, so dass der Compiler bei der Bytecodeerstellung keine Optimierungen vornehmen kann. Auch die Sichtbarkeit von Methoden beeinflussen deren Ausführungsgeschwindigkeit. Für die Geschwindigkeit kann daher grob von folgender Hierarchie ausgegangen werden:

# 10 >static

>private =>final =>protected =>public Methoden bzw.

# 11 >static

>final =>instance =>interface =>synchronisierte Methoden.

Häufig wird empfohlen Methoden, welche nicht überschrieben werden als final zu deklarieren. In der Implementierung sollte dies nicht mehr zur Debatte stehen; dies ist Aufgabe des Designs.

#### 11.0.1 Methodenaufrufe optimieren

#### Inlining

Als quasi-goldene Regel gilt: "Nur eine nicht vorhandene Methode, ist eine gute Methode". Umgesetzt heißt dies Inlining. Jede Methode hat einen Overhead, der u.a. durch Initalisierung ihres Methoden-Stack entsteht. JIT- und HotSpot-Compiler können die Auswirkungen zwar minimieren, jedoch noch nicht völlig wettmachen. Das Inlining, bedeutet nichts anderes, als den Inhalt einer Methode, an den Platz ihres Aufrufes zu kopieren. Bei statisch auflösbaren Methoden kann der Javacompiler "javac" dies bereits übernehmen. Dies hat den Vorteil, dass sowohl Design als auch Implementierung ,sauber' bleiben und trotzdem eine höhere Ausführungsgeschwindigkeit erreicht werden kann. Mit dem Schalter "-o" wird der Optimierungsmodus des Compilers eingeschaltet. Getter und Setter können nicht inline gesetzt werden. Sofern Sie die Geschwindigkeit weiter erhöhen wollen, können Sie auch manuelles Inlining vornehmen. Gegen Inlining spricht jedoch, dass längerer Bytecode erzeugt wird.

#### Überladene Methoden nutzen

Mit der Möglichkeit überladene Methoden zu erstellen haben wir eine mächtiges Mittel zur Verfügung, um ein Paket für einen Programmierer gut nutzbar zu machen. Dies zusammen mit der Möglichkeit Aufgaben zu delegieren macht u.a. eine gute Klassenbibliothek aus. Gerade dieses Delegieren zu umgehen, kann jedoch die Geschwindigkeit erhöhen. Die Implementation der Methode Exception.printStackTrace() sieht beispielsweise so aus:

```
public void printStackTrace() {
 synchronized (System.err) {
   System.err.println(this);
    printStackTrace0(System.err);
  }
}
```
Wenn Sie sich den Quellcode näher betrachten stellen Sie evtl. fest, dass Sie auch selbst den Aufruf der Methode Exception.printStackTrace(); mit einem Parameter PrintStream System.err vornehmen könnten und auch synchronisieren von System.err stellt keine Anforderung an Sie dar. Testen Sie selbst bei welchen Methoden dies auch sinnvoll sein kann . Falls Sie nur in einem Thread arbeiten, werden Sie die Synchronisierung nicht einmal mehr umsetzen. Dies führt zu einem weiteren Punkt:

#### Methoden überschreiben / Eigene Methoden nutzen

Wir befassen uns jetzt mit einem weiteren elementaren Punkt der Objektorientierung der Polymorphie. Natürlich will ich jetzt nicht auf das gesamte OO Konzept eingehen, was hinter diesem Begriff steht, Sie können dieses Prinzip jedoch gut für Ihre Performanceoptimierungen verwenden. Polymorphie bedeutet letztendlich nichts anderes, als dass, wenn Sie eine ererbte Methode aufrufen, zuerst das Objekt nach der entsprechenden Methode durchsucht wird, dann die Superklasse, dann die SuperSuperklasse usw. Dies ist ein sehr schönes und brauchbares Konzept hat jedoch auch seine Nachteile, so dass bestimmte Methoden stets überschrieben werden sollten. Dies hat nicht nur Performancegründe sondern ist vielfach einfach sinnvoll. Ein besonders verständliches Beispiel lässt sich an der Methode Object.equals(Object); zeigen. So kann bereits bei einer kleinen Vererbungsstruktur ein Vergleich optimiert werden:

```
class Frau extends Mensch{
 public boolean equals(Object o) {
    if (o instanceof Frau){
      return super.equals(o);
    }
    return false;
  }
 public void gebäre(){
  }
// hier kommt noch mehr
}
```
Die andere Möglichkeit ist das Verwenden eigener Methoden. Die Methoden der Java Klassenbibliotheken sollen jeden denkbaren Fall abdecken. Dies führt zu vielen Prüfungen, welche in Ihrer Anwendung evtl. nicht oder nur selten benötigt werden. Hier bietet es sich an eine eigene Methode zu schreiben, welche diese Aufgabe erledigt. Dies ist ebenfalls sehr sinnvoll bei synchronisierten Methoden. Sollte die Anzahl der Methoden sehr hoch werden, so bietet es sich wahrscheinlich sogar an, eine eigene spezialisierte Klasse zu schreiben. Dies führt zugleich zu einer flacheren Vererbungshierarchie, wodurch die Performance weiter erhöht wird.

#### Synchronisierte Methoden

Sie sollten synchronisierte Methoden vermeiden. Selbst wenn Sie mit nur einem Thread arbeiten sind synchronisierte Methoden langsamer. Wenn Sie eine Synchronisation erzeugen, erstellt die JVM zuerst einen Monitor für diesen Teil. Will ein Thread nun den Programmteil ausführen so muss er zuerst sich beim Monitor anmelden (und ggf. warten). Bei jedem Aufruf / Verlassen eines solchen Programmteils wird der Monitor benachrichtigt, was entsprechende Verzögerungen mit sich bringt.

# 11.1 Objekte

Objekte sind der Hauptbestandteil Ihrer Anwendung, jeder OO Anwendung. Daher wollen wir nun einige der Performancemöglichkeiten in Zusammenhang mit Objekten betrachten. Wenn es Ihnen im Augenblick um das Sichern von Objekten geht, sollten Sie gleich in den Abschnitt Sicherung und Wiederherstellung von Objekten im Teil Ein- und Ausgabe gehen.

## 11.1.1 Erzeugung von Objekten

Java verfügt inzwischen über eine Unmenge von Möglichkeiten Objekte zu erzeugen. Zu diesen Möglichkeiten zählen der

- new Operator
- Object.getClass().newInstance()
- Class.forName(,package.Class').newInstance()
- object.clone()
- mittels Reflection
- die Wiederherstellung von gesicherten Objekten.
- Außerdem gibt es noch die Möglichkeit mit ClassLoader Klassen als Bytekette zu laden.

Der "new" Operator ist der gebräuchlichste und schnellste dieser Möglichkeiten. Da Sie mit diesem die Konstruktoren aufrufen lohnt es sich diese genauer zu betrachten. Konstruktoren sind besondere Methoden, welche nur von einem Thread gleichzeitig aufgerufen werden können. Die Instanztierung eines Objekt ist keine performante Sache. Auch die JIT Compiler konnten diesen Flaschenhals bisher nicht beseitigen. Es liegt an Ihnen dies durch geeignete Konstrukte auszugleichen. Wenn Sie eine Abstraktionsebene tiefer in Ihrer Klassenbibliothek gehen, so bedeutet dies immer auch den Aufruf von einem oder mehreren weiteren Konstruktoren, daher sind flache Vererbungshierarchien performanter. Allerdings ruft nicht nur der "new" Operator einen Konstruktor auf, sondern auch das Wiederherstellen über die Schnittstelle Externalizable führt zum Aufruf des Standardkonstruktor. Es ist daher sinnvoll Objekte wieder zu verwenden, statt neu zu erstellen (siehe Wiederverwendung von Objekten).

Einen wirklich performanten, schnellen Konstruktor zu erstellen führt zwangsläufig wieder zur Kollision mit dem Design, da Sie hier die Delegation einschränkend müssen. Wenn Sie beispielsweise ein 100 JLabel Objekte erzeugen, können Sie durch verwenden des überladenen Konstruktors (übergeben Sie "Text", null, JLabel.LEFT) schon einen Geschwindigkeitsgewinn zwischen 230% (JIT Compiler) bis 830% (Bytecode Interpreter) zum Aufruf des Standardkonstruktors mit "Text" verbuchen.

Um die Erstellung eines Objektes zu beschleunigen sollten Sie auf unnötiges Initialisieren von Variablen verzichten. Objekt- und Klassenvariablen erhalten als Referenz grds. den Wert null, während primitive Datentypen mit 0 initialisiert werden.

# 11.1.2 Innere Klassen

Inner Klassen sind langsamer als andere Klassen. Hier kann Sie die Erzeugung eines Objektes bei Ausführung mit einem Bytecode Interpreter durchaus die doppelte Zeit kosten. Bei JIT- und HotSpot Compilern liegt hier jedoch keine große diese Differenz mehr vor. Um für Bytecode Interpreter gerüstet zu sein, bietet es sich jedoch ggf. an, Klassen mit einer auf das Paket begrenzten Sichtbarkeit zu erstellen . Ein weiterer Punkt ist die Größe des Bytecodes. Innere Klassen führen zu wesentlich mehr Bytecode als die vergleichbare Variante einer Klasse mit der Sichtbarkeit auf Paketebene.

```
class WoIC {
 MyOuter outer;
}
class WiIC {
  class MyInner {
  }
}
class MyOuter {
}
```
Der Unterschied für diese Klassen liegt beim normalen Kompiliervorgang bei 216 Bytes.

#### 11.1.3 Dynamisches Nachladen von Klassen

Das gezielte Nachladen von Klassen kann die Performance weiter anheben. Mittels Class.forName() können Sie zu einem beliebigen Zeitpunkt Klassen in Ihre Anwendung laden. Dies kann in einem Low-Priority-Thread sehr hilfreich sein, um im Hintergrund bereits weitere Anwendungsteile zu initialisieren. Auch in Applets können Sie Klassen laden. Somit ist es Ihnen möglich, Objekte erst dann zu laden, wenn Sie diese benötigen. Gerade für eine Verringerung der Netzwerklast bzw. dem schnellen starten von Applets ein gutes Konstrukt.

#### 11.1.4 Konstante Klassen

Eine Eigenschaft einiger Standardklassen von Java ist deren Deklaration als final. Dies sind u.a. die Klasse String sowie die Wrapperklassen für die primitiven Datentypen Boolean, Byte, Character, Double, Float, Integer und Long. Dieses Konstrukt kann jedoch zu Performanceeinbüssen führen. Bei der Klasse String wird daher meist die Verwendung der Klasse StringBuffer zum Verketten von Zeichenketten vorgeschlagen. Dieses Konstrukt ist jedoch nur dann schneller, wenn es sich um mehr als zwei Zeichenketten handelt. Bei lediglich zwei Zeichenketten ist die Verwendung des '+'-Operators schneller als die append Methode der Klasse StringBuffer. Auch die Wrapperklassen können zu Performanceeinbüssen führen. Dies ist insbesondere mit den grafischen Swing Komponenten zu beachten, da Sie für jeden Wert auch jeweils ein neues Objekt erstellen müssen.

#### 11.1.5 Sicherung von Objekten

Das Sichern und Wiederherstellen wird ausführlich im Abschnitt Ein- und Ausgabe unter "Sicherung und Wiederherstellung von Objekten" behandelt, da die Sicherung stets auch ein Problem der Einund Ausgabe ist.

#### 11.1.6 Verwerfen von Objekten

Ihre Referenzen sollten Sie erst dann freigeben, wenn Sie diese nicht mehr benötigen. Neben den Performancekosten für das Anlegen eines neuen Objektes kommt ansonsten auch noch die für die GarbageCollection dazu. Das gezielte Verwerfen (object = null;) von nicht mehr benötigten Objekten kann die Performance erhöhen. Dies liegt an dem Verhalten der GarbageCollection. Diese überprüft alle Objekte, die sich im Arbeitsspeicher befinden und nicht null sind, ob diese noch benötigt werden. Das explizite Setzen verringert somit die Arbeit der GarbageCollection. Der Quelltextschnipsel

```
for (int i = 0; i< 10000000; i++){
   java.awt.Button b = new java.awt.Button("");
  b = null;
}
```
führt daher unter bestimmten Voraussetzungen zu einem schnelleren Bytecode als

```
for (int i = 0; i< 10000000; i++){
   java.awt.Button b = new java.awt.Button("");
}
```
Leider ist auch hier wieder der tatsächliche Geschwindigkeitsgewinn entscheiden von der verwendeten JVM abhängig. Daher bietet es sich an, auf das gezielte Verwerfen zu verzichten. Unter HotSpot Compilern führt dies zudem meist zu langsameren Bytecode; bei dem JDK 1.1.7 und sofern Sie die Hintergrundarbeit der GarbageCollection abschalten, können Sie einige Performancegewinne erzielen.

#### 11.1.7 Wiederverwendung von Objekten

Sinnvoll ist es jedoch eigentlich Ihre Referenzen erst dann freizugeben, wenn Sie diese nicht mehr benötigen. Ein Wiederverwenden spart Ihre Zeit, da die GarbageCollection seltener arbeitet und der Overhead für das Anlegen von Objekten wegfällt. Es gibt dabei drei wesentliche Möglichkeiten: das Sammeln bestehender Objekte mit Hilfe eines Objektpools und / oder Caches, das Klonen bestehender Objekte und das Kopieren bestehender Objekte. Das Kopieren ist ein Sonderfall eines Arrays und wurde aus diesem Grund in den Abschnitt 'Arrays kopieren' verlagert.

#### 11.1.8 Klonen

Klonen ist das Anlegen einer Kopie mit den gleichen Eigenschaften, wie das Original. Klonen kann zu einer deutlichen Performanceverbesserung führen. Insbesondere unter einer JVM mit Bytecode Interpreter ist eine deutliche Beschleunigung spürbar. Damit Ihre Objekte klonbar werden, muss Ihre Klasse das Interface java.lang.Cloneable implementieren. Klonen Sie Objekte jedoch nur, wenn Sie ein Objekt mit genau derselben Eigenschaften neben Ihrem bisherigen Objekt benötigen. Falls Sie irgendwann einmal ein Objekt mit denselben Eigenschaften benötigen, ist hingegen der Cache die richtige Wahl.

Beachten Sie das Java normalerweise nur eine flache Kopie Ihres Objektes erstellt.

#### 11.1.9 Cache

Ein Cache ist ein Behälter in welchen Sie ein beliebiges Objekt ablegen können, um es zu späterer Zeit mit seinem jetzigen Zustand weiter zu verwenden. Sie könnten statt eines Cache auch Ihr Objekt sichern. Da Sie mit einem Cache das Objekt jedoch noch im Arbeitsspeicher haben, ist dies die bessere Alternative. Seit dem JDK 1.2 wurde dem Problem des Speicherüberlaufs durch die

Klasse SoftReference wirksam begegnet, so dass dieses Hindernis weggefallen ist. Ein typisches Anwendungsbeispiel ist das sichern von Mediadaten im Cache. Bilder und Musik sind üblicherweise statische nicht änderbare Datenpakete und daher hervorragend für einen Cache geeignet. Immer wenn Sie ein Objekt dieses Typs benötigen, prüfen Sie zuerst, ob bereits ein entsprechendes Objekt vorliegt. Falls dies nicht der Fall ist erzeugen Sie ein Objekt und sichern dies im Cache. Nun arbeiten Sie mit dem Objekt im Cache. Ein Cache führt zwar zu mehr Bytecode und erhöht den Speicherverbrauch zur Laufzeit, kann jedoch in Ihrer Anwendung erheblich die Geschwindigkeit erhöhen und die Netzwerklast vermindern.

Ein Sonderfall ist der externe Cache. Hierbei werden nicht kritische, statische Daten auf den lokalen Rechner verlagert. Dies ist insbesonders bei einer geringen Netzwerkbandbreite sinnvoll und wird daher von allen üblichen Online-HTML-Browsern unterstützt.

Ein Cache bietet sich für Ihre Anwendung somit immer an, wenn Sie Daten haben, die Sie innerhalb Ihrer Anwendung nicht verändern. Sofern Sie jedoch genau dies vorhaben, verwenden Sie einen Objektpool.

#### 11.1.10 Objektpool

Ein Objektpool erlaubt es Ihnen Objekte aus einem Objektpool herauszunehmen, zu verändern und wieder in den Pool zu stellen. Auch hierbei wird der Overhead des Erzeugen von Objekten umgangen. Die Entnahme eines Objektes aus dem Objektpool liefert Ihnen dabei ein Objekt in einem bestimmten fachlichen Zustand. Sie können nun mit diesem Objekt beliebig arbeiten. Ähnlich wie bei der GarbageCollection müssen Sie sich nicht darum kümmern, was mit dem Objekt passiert, nachdem Sie es wieder dem Objektpool zur Verfügung gestellt haben. Der Objektpool selbst kümmert sich jedoch um Ihr Objekt und stellt den definierten Anfangszustand wieder her.

Ein sehr häufiges Anwendungsgebiet sind Datenbankabfragen. Die eigentliche Datenbankverbindung wird dabei vorrätig gehalten und kann bei Bedarf abgerufen werden. Nach Verwendung gibt Ihre Anwendung die Datenbankverbindung zurück zum Objektpool.

### 11.1.11 Vergleichen von Objekten

Das Vergleichen von Objekten kann optimiert werden, in dem Sie zuerst der Hashcode der Objekte vergleichen.

```
if (objectA.hashCode()==objectA.hashCode() &&
   objectA.equals(objectB))
// und weiter geht es
```
Hierbei wird nichts anderes gemacht, als was wir bereits im Abschnitt , Methoden überschreiben / Eigene Methoden nutzen' besprochen haben. Natürlich ist das Ergebnis bei identischen Objekten nicht so schnell verfügbar, wie bei unterschiedlichen Objekten. Auch bei zwei Objekten mit flacher Vererbungshierarchie kann die Optimierung hier umschlagen; dies ist wie viele Optimierungsmöglichkeiten ein zweischneidiges Schwert.

#### 11.1.12 Speicherverbrauch der Objekte ermitteln

Ein Problem, welchen hin und wieder auftritt ist die Ermittlung des Speicherverbrauch eines Objektes im Speicher. Die Klasse Runtime stellt uns die dafür benötigten Operationen zur Verfügung. Ein Beispiel:

```
package de.wikibooks.performance.objects;
public class HowBig {
   public static void main (final String [] arg){
     //Referenzen anlegen (benötigen auch Speicher)
     long [] aMem = new long [3];
     \overline{\log} [] fMem = new \overline{\log} [3];
     \overline{\text{Class}} c = null;Object o = null;
     aMem [0] = Runtime.getRuntime().totalMemory();
     fMem [0] = Runtime.getRuntime().freeMemory();
     try {
       c = Class.forName("de.wikibooks.performance.objects.Memory");
       aMem[1] = Runtime.getRuntime().totalMemory();
       fMem[1] = Runtime.getRuntime().freeMemory();
       o = C1ass.forName("de.wikibooks.performance.objects.Memory").newInstance();
       aMem[2] = Runtime.getRuntime().totalMemory();
       fMem[2] = Runtime.getRuntime().freeMemory();
     }
     catch (final ClassNotFoundException ignored){}
     catch (final IllegalAccessException ignored){}
     catch (final InstantiationException ignored){}
     if (aMem [0] == aMem [1] == aMem [2]) {
       System.out.println ("Laden der Klasse benötigt "
                           +": "+ (fMem[0]-fMem[1])
                           +" Bytes");
       System.out.println ("Instanzierung eines "+
                            "Objektes benötigt : "+
                            (fMem[1]-fMem[2])+" Bytes");
     }
     else {
      throw new RuntimeException ("Diese Version berücksichtigt
nicht die Erhöhung des assozierten Speichers durch die JVM.");
     }
   }
 }
class Memory {
   //ein paar Testreferenzen
   final static transient String classVersion = "1.0";
  private String testBeschreibung;
  private int testNr;
  public Memory (){
   }
  public <u>void</u> setTestNr (final int i){
    this.testNr = i;
   }
 }
```
Dieses Beispiel ermittelt lediglich die Größe der Klasse und die Größe der einzelnen Objekte (hier Memory Objekte mit 16 Bytes Größe) ohne den benötigten Speicherplatz der einzelnen Referenzen. Die Klasse benötigt hingegen 5.696 Bytes.

## 11.1.13 Plattformübergreifend native Implementierung

Auch wenn sich plattformübergreifend und nativ scheinbar widersprechen, so ist dies möglich. Auch die JVM basiert auf Betriebssystemroutinen und einige dieser Routinen werden durch das JDK direkt genutzt – die nativ implementierten Methoden. Während Ihre Eigenentwicklungen nicht plattformunabhängig, sobald Sie eigene native Methode hinzufügen, ist es jedoch möglich native Methoden, nämlich die des JDK, zu nutzen und trotzdem plattformunabhängig zu bleiben. Da jede JVM diese Methoden implementieren muss, egal für welches Betriebssystem Sie entwickelt wurde, können Sie diese schnelleren Methoden verwenden. Die Methoden arraycopy() und drawPolyline() sind zwei der bereits nativ implementierten Methoden.

### 11.1.14 Exceptions

Exception also Fehler oder Ausnahmen sind eine weitere Möglichkeit Geschwindigkeit zu gewinnen oder zu verlieren. Eine Exception erzeugt jeweils ein Standbild des Javastack zum Auslösungszeitpunkt und ist daher synchronisiert. Daneben kostet der try-catch-finally Block zusätzlich noch Bytecode und denken wir zurück: eine Exception ist auch nur ein Objekt welches erzeugt werden muss und das braucht seine Zeit.

Die Wahrscheinlichkeit der Auslösung einer Exception in Ihrer Anwendung sollte daher deutlich unter 50% liegen. Sofern die Wahrscheinlichkeit zu hoch für das Auslösen einer Exception ist, sollten Sie besser eine Prüfung durchführen und ggf. einen Fehlerwert erzeugen. Eine weitere Möglichkeit die Performance zu erhöhen ist das zusammenfügen vieler kleiner try-catch-finally Blöcke zu einem größeren. Sie können somit die Anzahl des Erzeugens und Abfangens von Exceptions senken. Außerdem wird der Compiler an der Optimierung eines Quelltextes mit vielen try-catch-finally Blöcken gehindert. Dies ist jedoch abhängig von der Semantik Ihres Quelltextes und kann nicht generell vorgenommen werden.

Sie können jedoch Exceptions auch nutzen. So kann das Abfangen einer Exception in Ihrer Anwendung deutlich performanter sein, als z.B. das Prüfen der Abbruchbedingung einer Schleife mit sehr vielen Durchläufen.

# 11.2 Ein- und Ausgabe

### 11.2.1 Ströme

Ein Strom (engl. Stream) kann man als Schnittstelle der Anwendung nach außen definieren, sofern wir die Benutzeroberfläche [BNO] nicht berücksichtigen. Ströme sind eine Anwendungsschnittstelle, die weitreichend genutzt wird. Sowie das Einlesen von Daten und Dateien als auch das Übertragen dieser innerhalb von Netzwerken sowie die Sicherung und Wiederherstellung von Objekten – meist mit dem Begriff Serialisierung gleichgesetzt – erfolgt mittels dieser. Typische Beispiele sind Server, da ein Großteil derer Tätigkeit hier in der Übertragung von Daten lokal ins Dateisystem oder über Netzwerk besteht.

#### 11.2.2 Allgemeines

Das Paket java.io enthält die wichtigsten Ein- und Ausgabeströme. Alle Ein- und Ausgabeströme sind von den beiden abstrakten Klassen InputStream und OutputStream abgeleitet, welche die grundsätzlichen Operationen definieren. Außerdem werden auch Reader und Writer zur Verfügung gestellt. Eine grundsätzliche Eigenschaft fast aller Stromklassen ist die Möglichkeit Sie in andere Ströme zu schachteln. Dieses Prinzip wird z.B. bei den Filterströmen angewendet. Eine Möglichkeit die Performance -Geschwindigkeit- zu erhöhen, ist dieses Prinzip zu puffern der Ein- bzw. Ausgabeströme anzuwenden. Außerdem ist ein Vergleich der Reader bzw. Writer zu den Strömen aus Performancessicht nötig.

#### 11.2.3 Reader contra Eingabeströme

Die Ströme selbst sind auf einem sehr niedrigen Level angesiedelt und basieren in den wichtigen Methoden read() und write() auf native Methoden. Das folgende kleine Listing zeigt ein Programm, welches mit dem FileInputStream und dem FileReader eine Datei öffnet und die Daten in einem byte Array sichert.

```
package make_java.performance.buch.readerUndEingabestroeme;
import java.io.File;
import java.io.FileInputStream;
import java.io.FileReader;
import java.io.IOException;
public class Datei {
  public Datei(File file) {
    long time;
    time = System.currentTimeMillis();
     this.inputWithReader(file);
    System.out.println("Reader:\t"+
                      (System.currentTimeMillis()-time));
    time = System.currentTimeMillis();
     this.inputWithInputStream(file);
    System.out.println("Stream:\t"+
                      (System.currentTimeMillis()-time));
  }
 byte [] inhalt;
  public void inputWithReader (File file){
    inhalt = new byte [(int) file.length()];try{
      FileReader fr = new FileReader(file);
      for (int i =0; i< file.length(); i++){
        inhalt[i] = (byte) fr.read();}
    }
    catch (IOException e){
      System.out.println("Fehler");
    }
  }
  public void inputWithInputStream (File file){
    inhalt = new byte [ (int) file.length()];
    try{
      -<br>FileInputStream fis = new FileInputStream(file);
      for (int i =0; i< file.length(); i++){
        inhalt[i] = (byte) fis.read();
      }
```

```
}
  catch (IOException e){
    System.out.println("Fehler");
  \overline{ }}
```
Das Programm wurde bewusst nicht weiter optimiert. Beim Laden einer Datei mit einer Größe von ca. 207 Kilobyte ergab sich ein Geschwindigkeitsvorteil von etwa acht bis neun Sekunden für den FileInputStream. Obwohl die Klassen die gleiche Aufgabe erledigen sollen ergibt sich ein größerer Performanceunterschied. Ein Blick in den Quellcode des FileReader (hier aus dem JDK 1.2.2) zeigt uns warum:

```
public class FileReader extends InputStreamReader {
 public FileReader(String fileName)
                   throws FileNotFoundException {
    super(new FileInputStream(fileName));
  }
 public FileReader(File file) throws FileNotFoundException {
    super(new FileInputStream(file));
  }
 public FileReader(FileDescriptor fd) {
    super(new FileInputStream(fd));
    }
}
```
Es wird schnell deutlich das die Aufgabe der FileReader darin besteht, einen FileInputStream zu öffnen und diesen dann an den Konstruktor der Superklasse zu übergeben. Sobald wir nun noch einen Blick in den Quellcode der Klasse InputStreamReader werfen stellen wir fest, dass mittels der FileReader und auch der anderen Reader noch andere Aufgabe verbunden sind, als das bloße Einlesen der Dateien. Tatsächlich werden die eingelesenen Byte mittels des FileToCharConverter in Zeichen umgewandelt. Bei dem oben dargestellten Beispiel öffnen wir also eine Datei lesen diese ein, wobei eine Umwandlung in Character erfolgt um diese dann wieder in Byte zu zerlegen. Dabei findet u.a. auch noch eine Synchronisation statt, die das Einlesen weiter verlangsamt. Es bleibt festzustellen, dass aus Performancesicht die Verwendung von Readern und auch Writern nur dann sinnvoll ist, wenn diese genau die Aufgabe bereits wahrnehmen die gewünscht wird. Auch bei kleineren Abweichungen lohnt sich – wie meist – eher das Erstellen einer eigenen Klasse, welche mit Hilfe von Strömen die Aufgaben erledigt.

# 11.3 Gepufferte Ströme

Um die Vorteile von gepufferten Strömen nachzuvollziehen, ist es nötig zuerst das Vorgehen ohne Pufferung zu betrachten. Dazu betrachten wir einmal die Methode aus InputStream zum Einlesen von Daten aus der Klasse InputStream: public abstract int read() throws IOException; Die Methode wird nur von den Subklassen implementiert, so dass wir in eine dieser einen Blick werfen müssen.

```
public int read(byte b[], int off, int len)
                                   throws IOException {
       if (b == null) {
           throw new NullPointerException();
```

```
} else if ((off < 0) || (off > b.length) || (len < 0) ||((off + len) > b.length) || ((off + len) < 0))throw new IndexOutOfBoundsException();
   } else if (len == 0) {
      return 0;
   \mathbf{I}int c = read();
   if (c == -1)return -1;
   }
  b[off] = (byte)c;int i = 1;
   try {
       for (i \ i < len ; i++) {
           c = \text{read}();
           if (c == -1) {
               break;
           }
           if (b != null) {
               b[off + i] = (b\nu te)c;}
       }
   } catch (IOException ee) {
   }
   return i;
}
```
Im Sinne guter Objektorientierung, wird das eigentliche Lesen der Daten an die abstrakte Methode read() übertragen. Wie wurde diese Methode jedoch tatsächlich implementiert? Wenn wir uns eine Implementation (FileInputStream) der Methode anschauen, sehen wir, dass diese Methode nativ realisiert wird. Wichtig zu wissen ist, dass Sie über die meisten Ströme jedes Byte einzeln bewegen. Dies ist etwa genauso performant, als ob Sie einen Stapel einzelner Blätter dadurch um 20 cm verschieben, in dem Sie jedes einzelne Blatt bewegen, anstatt den Stapel im Ganzen oder zumindest teilweise nehmen.

Genau für diese Vorgehensweise wurden die gepufferten Ströme (BufferedInputStream und BufferedOutputStream) entwickelt.

#### 11.3.1 Vererbungshierarchie zur Klasse BufferedInputStream

Am Beispiel einer Kopieranwendung werden wir im Folgenden verschiedene Möglichkeiten vergleichen. Als Erstes betrachten wir eine einfache Anwendung:

```
private InputStream in = null;
private OutputStream out = null;
private void simpleCopy () throws IOException{
    System.out.println("Einfaches Kopieren");
    int data;
    while (true){
     data = in.read();
      if (data == -1) {
        break;
      \lambdaout.write(data);
```

```
}
  out.flush();
}
```
Der Quellcode zeigt das einfache Kopieren einer beliebigen Datei. Dabei wird jedes Byte gelesen, überprüft und wieder geschrieben. Für das Übertragen einer Datei mit 1.269.333 Bytes wird etwa 13 Zeiteinheiten beim ersten Durchlauf und den folgenden Durchläufen (JIT).

#### 11.3.2 Kopiervorgang bei einfachem Kopieren

Durch das Aufsetzen der gepufferten Ströme auf Ströme kann bereits ein Geschwindigkeitsgewinn erreicht werden. Der gepufferte Strom sichert dabei die einzelnen Bytes zwischen bevor Sie die Bytes geliefert bekommen. Somit kann eine größere Geschwindigkeit erreicht werden. Da der gepufferte Strom als Parameter im Konstruktor lediglich ein Objekt vom Typ InputStream bzw. OutputStream benötigt, können Sie diesen mit jedem anderen Strom verschachteln.

```
private InputStream in = null;
private OutputStream out = null;
private void bufferCopy () throws IOException{
  System.out.println("Gepuffertes Kopieren");
  int data;
  BufferedInputStream bIn = new BufferedInputStream (in);BufferedOutputStream bOut = new BufferedOutputStream (out);
  while (true){
    data = bIn.read():
    if (data == -1) {
     break;
    }
    bOut.write(data);
  }
  bOut.flush();
  out.flush();
}
```
Der gepufferte Kopiervorgang benötigt für eine Datei mit 1.269.333 Bytes nur noch etwa 3,3 Zeiteinheiten beim ersten Durchlauf. Mit einem JIT bzw. HotSpot –Compiler verringert sich die benötigte Zeit bei nochmaligem Kopieren auf etwa 1,6 Zeiteinheiten. Hier kommt die Umsetzung in nativen Maschinencode voll zum tragen.

#### 11.3.3 Kopiervorgang bei gepuffertem Kopieren

Neben der reinen Geschwindigkeitsbetrachtung sollten wir jedoch einen Blick auf die Größe des Bytecodes werfen. Dieser wird entsprechend größer.

#### Eigene Puffer

Um die Geschwindigkeit weiter zu steigern bietet es sich an einen eigenen internen Puffer anzulegen. Dabei haben wir mehrere Geschwindigkeitsvorteile. Zuerst können wir über eine Methodenvariablen zugreifen, was uns den optimalen Zugriff sicher. Außerdem können wir mit gepufferten Strömen

arbeiten und können mit einem byte Array Geschwindigkeitsrekorde brechen.

```
byte [] dateiPuffer = new byte [pufferGroesse];
BufferedInputStream bis = new BufferedInputStream (in);
bis.read (dateiPuffer);
```
Bei Betrachtung dieses kleinen Codeausschnittes können wir bereits sehen, dass nunmehr unser Puffer der Methode übergeben wird. Anstatt die Daten also erst intern in einen anderen Puffer zu schreiben und uns auf Anforderung zu übersenden wird unser Puffer sofort mit den Dateiwerten gefüllt. Analog zum Einlesen des Puffers ist es auch möglich der write–Methode einen Puffer zu übergeben.

#### 11.3.4 Synchronisierung bei Strömen

Nachdem wir bereits einen Blick in den Quellcode geworfen haben, konnten Sie feststellen, dass die read() und write() –Methoden nicht synchronisiert sind. Dies ist jedoch nur die Vorgabe der Klassen InputStream und OutputStream. Die gepufferten Ströme hingegen verwenden synchronisierte Operationen, um die Daten einzulesen und zu schreiben.

```
public synchronized int read() throws IOException {
    ensureOpen():
    if (pos >= count) {
        fill();
        if (pos >= count)
            return -1;
    }
    return buf[pos++] & 0xff;
}
```
Die Tatsache, dass Arrays mehrfach kopiert werden und das für jede Kopie ein neues Array erzeugt wird, zeigt das weiteres Optimierungspotential vorhanden ist. Um die Vorteile eines Puffers für das Kopieren unserer Daten nutzen zu können, legen wir uns somit einen eigenen größeren Puffer an, in welchem wir die Daten zwischen sichern. Eine andere Möglichkeit ist die Erhöhung des durch das BufferedStream Objekt genutzten Puffer, durch Übergabe eines entsprechenden Parameter an den Konstruktor. Diesen Puffer können wir dann den beiden Methoden read() und write() übergeben. Optimale Größe ist die Größe des Eingabestromes, welchen wir über die Methode available() des Eingabestromes bekommen.

Bei diesem Code ist jedoch der Speicherverbrauch kritisch zu betrachten. Bei langen Dateien wird der Puffer und somit unser Array entsprechend groß und beansprucht viel Speicher. Dies kann schnell zu einem Speicherüberlauf führen. Die Möglichkeit mittels Abfangen des Fehlers und Zugriff auf den Standardpuffer im Fehlerfall müssen wir Verwerfen, da die JVM erst versucht das Array zu füllen. Um die Laufzeitfehler zu vermeiden können wir einen festen Puffer auf Klassenebene nutzen. Dieser muss nun nur einmal initialisiert werden. Um jedoch Fehler zu vermeiden, muss der eigentliche Kopiervorgang synchronisiert werden.

Jedoch können wir bei großen Strömen in einigen Fällen die Laufzeitfehlerfehler nutzen um unsere Geschwindigkeit zu erhöhen.

#### 11.3.5 Laufzeitfehler nutzen

Gerade für das Kopieren von Daten des Dateisystems können wir die EOFException und ArrayIndexOutOfBoundsException sinnvoll nutzen. Dabei ist jedoch zu beachten, dass Geschwindigkeitsvorteile nur mit JIT bzw. HotSpot Compiler erreicht werden können.

```
private InputStream in = null;
private OutputStream out = null;
private void ownBufferCopyWithExceptions (
        String fromFile,
        String toFile)
  throws IOException{
 BufferedInputStream bIn =
          new BufferedInputStream (in,2048);
 BufferedOutputStream bOut =
         new BufferedOutputStream (out,2048);
 byte [] dateiInhalt = new byte[in.available()];
    // Lesen
    try{
        bIn.read(dateiInhalt);
    \lambdacatch (EOFException eofe){
      /* Datei eingelesen */
    }
    catch (ArrayIndexOutOfBoundsException aioobe){
     /* Datei eingelesen */
    }
    // Schreiben
    try {
     bOut.write (dateiInhalt);
    }
    catch (ArrayIndexOutOfBoundsException aioobe){
     /* Datei geschrieben */
    }
    bOut.flush();
    out.flush();
  \mathbf{a}
```
Bei Nutzung von Laufzeitfehlern entsteht zwangsläufig ein Overhead durch das Erzeugen der Fehlerobjekte. Ob dieser geringer ist, als der Gewinn, welcher durch die Vermeidung der Prüfung auf das Stromende ist, hängt im wesentlichen von der Größe des Stromes ab.

Für unsere Datei benötigten wir beim ersten Durchlauf lediglich eine Zeit von 1,7 Zeiteinheiten. Bei den folgenden Durchläufen ergab sich jedoch kein Geschwindigkeitsgewinn mehr.

Es wird somit deutlich, das der Geschwindigkeitsgewinn beim Verwenden von Strömen von der jeweiligen Umgebung abhängt und dem Zweck der Anwendung abhängt. Eine Anwendung, deren Aufgabe lediglich das einmalige Kopieren ist – z.B. Installationsroutinen für eine geringe Anzahl von Dateien – haben Geschwindigkeitsvorteile eher durch Abfangen der Fehlermeldungen. Sofern viele Kopien oder auch Kopien von kleinen Dateien Hauptaufgabe einer Anwendung ist, sollte man eine Prüfung auf das Ende des Stromes vorziehen.

#### 11.3.6 Ergebnisübersicht

Das Vorgehen ist also einer der entscheidenden Punkte, wie wir die Performance einer Anwendung erhöhen können. Die folgenden Tabellen zeigen einige Ergebnisse aufgrund der vorgestellten

Möglichkeiten: Vorgehensart Dateigröße 1,2 MB Dateigröße 12 MB Einfaches Kopieren 13,950 sek 155,053 sek Gepuffertes Kopieren 3,364 sek 37,394 sek Gepuffertes Kopieren (Wiederholung) 1,592 sek 18,086 sek Kopieren mit eigenem Puffer 0,512 sek 5,638 sek Kopieren mit Exception 1,692 sek 19,438 sek Kopieren mit Exception (Wiederholung) 1,773 sek 19,148 sek Tabelle 4 - Geschwindigkeitsvergleich des Kopieren von Dateien mit JIT Compiler

Wie aus der Tabelle 4 - Geschwindigkeitsvergleich des Kopieren von Dateien mit JIT Compiler ersichtlich wird, ist bei großen Dateien das Kopieren mit Exception auch mit JIT noch etwas performanter. Sie warten jedoch auf einen Anwendungsfehler und fangen diesen bewusst nicht auf. Sollte an dieser Stelle (warum auch immer) ein anderer Fehler die gleiche Exception werfen, können Sie diese nicht mehr sinnvoll abfangen. Da sich keine wesentlichen Geschwindigkeitsvorteile damit erreichen lassen, sollten Sie auf dieses Konstrukt besser verzichten. Vorgehensart Dateigröße 1,2 MB Einfaches Kopieren 15,232 sek Gepuffertes Kopieren 5,928 sek Gepuffertes Kopieren (Wiederholung) 5,949 sek Kopieren mit Exception 6,429 sek Kopieren mit Exception (Wiederholung) 6,409 sek Tabelle 5 - Geschwindigkeitsvergleich des Kopieren von Dateien ohne JIT Compiler

# 11.4 Sicherung und Wiederherstellung von Objekten

Die Sicherung und das Wiederherstellen von Objekten wird meist mit der Serialisierung gleichgesetzt. Obwohl die Serialisierung, aufgrund ihres Einsatzes bei Remote Method Invocation (RMI) und in Jini™, ein wesentliches Verfahren zur Sicherung von Objekten ist, gibt es weitere Möglichkeiten.

#### 11.4.1 Allgemeines

Als Sicherung und Wiederherstellung von Objekten im hier verwendeten Sinne ist das Sichern aller wesentlichen Objektinformationen zu verstehen, so dass ein Objekt bzw. das Objekt wieder im Speicher angelegt werden kann. Das Sichern und Wiederherstellen kann somit auf verschiedenen Wegen geschehen. In der "Java Standard API" stehen uns für diese Aufgabe bereits zwei Schnittstellen im Pakte java.io zur Verfügung: Serializable – der Standard - und Externalizable als eine besondere Form. Des weiteren ist die Möglichkeit des Sichern / Wiederherstellen des Objekts mittels XML und innerhalb von Datenbanken vorhanden.

### 11.4.2 Serialisierung

Die Sicherung bzw. Wiederherstellung von Objekten mit Hilfe der Schnittstelle Serializable ist der übliche Weg, um Objekte zu sichern. Die Schnittstelle ist eine der kürzesten Typdefinitionen in der Java API:

```
package java.io;
public interface Serializable {
}
```
Ziel ist es lediglich den Objekten einer Klasse den Typ Serializable zuzuweisen. Dadurch wird die Sicherung der Objekte ermöglicht. Das Sichern der Objekte kann nunmehr über einen

ObjectOutputStream erfolgen.

```
ObjectOutputStream oos = new ObjectOutputStream(outputStream);
oos.writeObject(object);
```
Die Vorteile einer Serialisierung sind schnell aufgezählt. Serialisierung ist einfach umzusetzen, da die Implementation der Schnittstelle ausreichend ist. Serialisierung erfolgt zwingend über einen Strom, so dass das Versenden und Empfangen von Objekten in Netzwerken ebenso gut und schnell zu realisieren ist, wie das Sichern auf Datenträgern. Sämtliche Informationen eines Objektes werden automatisch berücksichtigt. Das Sichern eines Objektes auf einem Datenträgern kann dabei ähnlich dem Kopieren von Dateien vorgenommen werden:

```
public class MyObject implements Serializable{
 private int alter = 18;
 private int geburtsJahr = 1975;
 private int aktuellesJahr;
 public MyObject(){
  }
 public MyObject(int geburtsJahr) {
   this.setGeburtsJahr (geburtsJahr);
  }
 public void setAktuellesJahr (int aktuellesJahr){
    this.aktuellesJahr = aktuellesJahr;
  }
 public void setGeburtsJahr (int geburtsJahr){
   this.alter = aktuellesJahr - geburtsJahr;
  }
 public void saveObject(){
   FileOutputStream fos = null;
    try{
      File f = new File("Serial.ser");
     fos = new FileOutputStream(f);
     ObjectOutputStream oos = new ObjectOutputStream(fos);
     oos.writeObject(this);
     oos.flush();
    }
    catch (IOException ioe){
      ioe.printStackTrace(System.out);
    }
    finally{
      try{
       fos.close();
      \lambdacatch (IOException ioe){
       ioe.printStackTrace();
      };
    }
 }
}
```
Die Serialisierung eines Objektes benötigt 142 Byte in unserem Ausgabestrom (JDK 1.3.0). Die Frage die sich somit zwangsläufig aufdrängt: welche Informationen werden in unserem Strom gesichert? Bei der Serialisierung werden der Klassenname, die Meta-Daten, Name und Typ jeder Eigenschaft auf Objektebene gesichert. Außerdem wird der gleiche Vorgang für jede Superklasse von MyObject vorgenommen. Da in Java Referenzen auf andere Objekte als Eigenschaften des Objektes behandelt werden, sichern wir mittels der Serialisierung auch diese Objekte grundsätzlich mit. Dies erklärt, warum für unser Objekt bereits 142 Byte benötigt wurden. Bei Beziehungen auf andere Objekte wird es durch deren Meta-Daten, wie Klassenname etc. schnell ein vielfaches. Die Sprachsyntax lässt uns jedoch nicht im Stich und bietet uns eine komfortable Möglichkeit die Größe und somit auch die Geschwindigkeit beim Sichern und Wiederherstellen eines Objektes zu beeinflussen.

#### 11.4.3 Der ObjectOutputStream

Der ObjectOutputStream, mit welchem wir oben bereits gearbeitet haben, hat eine Eigenschaft, welche die Performance unserer Anwendung wesentlich beeinflusst. Sofern Sie nur einige wenige Objekte sichern, werden Sie kaum auf Probleme stoßen. An der Ausgabe des folgenden Beispieles werden Sie jedoch ein Problem erkennen, welches der ObjectOutputStream verursachen kann.

```
package bastie.wikibooks.io.object;
import java.io.*;
public class Streams {
 private static final int MAX_COUNT = 10000000;
  public Streams() {
    FileOutputStream fos = null;
    BufferedOutputStream bos = null;
    ObjectOutputStream oos = null;
    try{
      fos = new FileOutputStream ("C:\\OOS.bst");
      bos = new BufferedOutputStream(fos,100000);
      oos = new ObjectOutputStream(bos);
      for (int i = 0; i < Streams. MAX_COUNT; i++){
        SaveObject save = new SaveObject();
        oos.writeObject(save);
        save = null;
      }
    }
    catch (IOException ioe){
     ioe.printStackTrace();
    }
    finally{
     try{
        oos.flush();
       bos.flush();
       fos.flush();
        oos.close();
       bos.close();
        fos.close();
      }
      catch (IOException ignored){}
    }
  }
  public static void main(String[] args) {
    Streams s = new Streams();
  }
}
class SaveObject implements Serializable{}
```
Damit Sie das Problem erkennen können, starten Sie die JVM unter Ausgabe der Arbeit der GarbageCollection . Die Ausgabe, die Sie erhalten sollte dann ähnlich der unteren sein:

[GC 101K->91K(1984K), 0.0047880 secs] [Full GC 1931K->939K(2144K), 0.1116996 secs] [Full GC 2091K->1355K(2836K), 0.1551373 secs] [Full GC 2443K->1611K(3264K), 0.1655439 secs] [Full GC 3264K->2297K(4408K), 0.3183278 secs]

```
[Full GC 3973K->2885K(5388K), 0.2477401 secs]
[Full GC 5253K->4165K(7520K), 0.5004811 secs]
[Full GC 7301K->5701K(10272K), 0.4770002 secs]
[Full GC 10053K->8133K(14648K), 1.0023131 secs]
[Full GC 14341K->11205K(20152K), 0.9469679 secs]
[Full GC 19845K->16325K(29324K), 2.0997476 secs]
[Full GC 28677K->22469K(39756K), 1.9442968 secs]
[Full GC 39109K->31941K(55544K), 6.2937264 secs]
[Full GC 54725K->44229K(65280K), 4.4415177 secs]
[Full GC 65280K->54783K(65280K), 5.9746309 secs]
[Full GC 65280K->62976K(65280K), 9.3792020 secs]
[Full GC 65280K->98K(65280K), 44.2969396 secs]
java.lang.OutOfMemoryError
            <<no stack trace available>>
Exception in thread "main" Dumping Java heap ... allocation sites
... done.
```
Es ergeben sich also mehrere Probleme. Das Augenscheinlichste ist, dass Sie einen OutOfMemoryError bekommen. Außerdem arbeitet die GarbageCollection sehr häufig, wobei Sie steigenden Speicher und Zeitverbrauch feststellen können. In unserem Beispiel Steigt der Speicher von 1984 Kb auf das Maximum, wobei die GarbageCollection innerhalb unserer Anwendung bereits etwa 78 Sekunden unsere Anwendung benötigt.

Der ObjectOutputStream legt bei der Sicherung von Objekten eine Referenz auf diese an. Dies führt nun dazu, dass in unserem Beispiel der Speicherverbrauch stetig steigt und mit diesem auch die Zeit der GarbageCollection bis letztendlich kein Speicher mehr vorhanden ist. Um dieses Problem zu lösen gibt es die Methode reset(). Mit dieser wird die Referenzensammlung gelöscht. Beachten Sie jedoch, dass Sie ggf. zu übertragende Objekte neu in den Strom schreiben müssen.

#### 11.4.4 Das Schlüsselwort transient

Mit Hilfe des Schlüsselwort transient können wir Informationen eines Objektes, welche wir nicht sichern wollen von der Serialisierung ausnehmen. In unserem Beispiel bietet sich das alter und das aktuellesJahr an. Das aktuelle Jahr dient nur als Rechengröße und ist für unser Objekt nicht relevant – aus Sicht der Objektorientierung wird es wohl kaum eine Eigenschaft unserer Klasse sein. Das Alter ist hingegen eine Größe die schnell errechnet werden kann und daher nicht benötigt wird. Bei Werten die erst durch umfangreiche und rechenintensive Vorgänge ermittelt werden, ist es hingegen meist sinnvoll diese zu mitzusichern.

```
transient private int alter = 18;
transient private int aktuellesJahr;
private int geburtsJahr = 1975;
```
Mit Hilfe von transient ist es uns somit möglich die Größe des serialisierten Objektes klein zu halten. Außerdem können wir die Geschwindigkeit der Serialisierung zu erhöhen, da assoziierte Objekte oder auch Eigenschaften nicht gesichert werden. Mit Hilfe dieser Veränderungen können wir die Größe bereits auf 110 Byte senken. Das Schlüsselwort kann jedoch nicht verhindern, dass Daten der Superklassen unseres Objektes gesichert werden. Dies kann jedoch in einigen Bereichen durchaus nützlich sein. Das Sichern solcher Objekte, beispielsweise eine benutzerdefinierte Menüleiste sollte daher über einen anderen Mechanismus geschehen.

#### 11.4.5 Das Tool serialver

Mit Hilfe des Tools "serialver" (Serial Version Inspector), welches mit dem JDK ausgeliefert wird, können Sie die Serialversion einer Klasse berechnen. Das direkte Einfügen dieser in serialisierbare Klassen bringt einen weiteren, wenn auch geringen Geschwindigkeitsvorteil. Mit Hilfe des Startparameters ,-show' können Sie die grafische Oberfläche des Tools starten. Durch Eingabe des qualifizierten Klassennamen erhalten Sie dann die serialVersionUID, welche Sie lediglich noch in Ihre Klasse kopieren müssen.

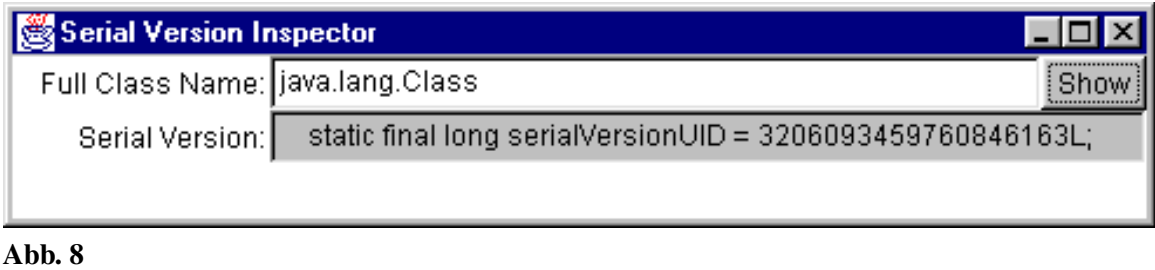

Statt mit der grafischen Oberfläche zu arbeiten können Sie auch direkt den qualifizierten Klassennamen als Startparameter übergeben.

#### 11.4.6 Die Schnittstelle Externalizable

Mit Hilfe dieser Schnittstelle können wir weitere Performancegewinne erzielen. Im Gegensatz zur Serialisierung müssen wir uns selbst um die Sicherung der einzelnen Werte kümmern. Als Gegenleistung erhalten wir jedoch eine größere Flexibilität und kleinere gesicherte Objekte. Im Gegensatz zu Serializable werden lediglich der Name der Klasse, deren Meta-Daten und die Objektdaten ohne Meta-Daten gesichert. Durch die Einbindung der Schnittstelle müssen wir zwei Methoden implementieren:

```
public void writeExternal(ObjectOutput oo) throws
java.io.IOException {}
public void readExternal(ObjectInput oi) throws java.io.IOException,
java.lang.ClassNotFoundException {}
```
Mit Hilfe dieser Methoden ist es möglich, das Sichern und Wiederherstellen von Objekten gezielt zu steuern. Sie können diese Methoden auch bei der Serialisierung verwenden. Dies hat jedoch einen unschönen Beigeschmack, da Ziel der Implementation dieser Schnittstelle ist, dass Sie sich nicht um die Implementation der Methoden kümmern sollen. Wenn wir unser obiges Beispiel weiter abwandeln, kommen wir etwa zu folgendem Quellcode:

```
public class MyObject2 extends Object implements Externalizable {
  private int alter = 18;
 private int geburtsJahr = 1975;
 private int aktuellesJahr;
 private static final String file = "External.ser";
  public MyObject2(){
  }
```

```
public MyObject2(int geburtsJahr) {
   this.setGeburtsJahr (geburtsJahr);
 \lambdapublic void setAktuellesJahr (int aktuellesJahr){
   this.aktuellesJahr = aktuellesJahr;
  }
 public void setGeburtsJahr (int geburtsJahr){
   this.alter = aktuellesJahr - geburtsJahr;
  }
 public void saveObject(){
   FileOutputStream fos = null;
   try{
     File f = new File(file);
     fos = new FileOutputStream(f);
     ObjectOutputStream oos = new ObjectOutputStream(fos);
     oos.writeObject(this);
     oos.flush();
    }
   catch (IOException ioe){
     ioe.printStackTrace(System.out);
    }
   finally{
     try{
        fos.close();
      }
     catch (IOException ioe){
       ioe.printStackTrace();
     };
    \lambdaFileInputStream fis = null;
   ObjectInputStream ois = null;
   try{
     fis = new FileInputStream(file);
     ois = new ObjectInputStream (fis);
     myObject.readExternal(ois);
    }
   catch (Exception ignored){
    }
   finally {
     try {
       fis.close();
       ois.close();
      }
     catch (Exception ignored){
     }
   }
 }
 public void writeExternal(ObjectOutput out) throws IOException {
   out.writeObject(this);
   out.writeInt(this.geburtsJahr);
 }
 public void readExternal(ObjectInput in)throws IOException,
ClassNotFoundException {
    MyObject2 myObject2 = (MyObject2) in.readObject();
   myObject2.setGeburtsJahr(in.readInt());
   myObject2.setAktuellesJahr(2000);
  }
```
Das Ergebnis dieser Sicherung ist ein Strom von lediglich 84 Byte Länge. Obwohl dies bereits ein beachtliches Ergebnis ist, lässt sich die Länge weiter verringern. Dazu müssen wir etwas tiefer in den Quellcode einsteigen. Wir speichern in dem dargestellten Quellcode neben dem Objekt lediglich

noch das geburtsJahr. Bei einer Analyse, würde man zu dem Schluss kommen, dass ein Vermerken innerhalb des primitiven Datentyps short ausreichend ist. Aus Geschwindigkeitsgründen ist es jedoch durchaus sinnvoll den primitiven Typ int vorzuziehen. (Dies vergrößert natürlich den benötigten Speicherplatz zu Laufzeit.) Für die Sicherung von Objekten können wir diesen Teil der Analyse jedoch wieder einsetzen, in dem wir nur einen short Wert sichern. In großen verteilten Systemen lässt sich somit auch bei vielen Objekten sowohl eine hohe Ausführungsgeschwindigkeit als eine geringe Netzwerklast erreichen. Wir haben mit dieser Veränderung des Quellcode nochmals 2 Byte heraus geholt.

#### 11.4.7 Sicherung als XML

Bei der Sicherung als XML gibt es wenige erweiterte Möglichkeiten, zu den bisherigen Ausführungen. Inwieweit Sie eine performante Umwandlung von und nach XML vornehmen können, hängt u.a. auch von der jeweiligen API ab. Einige Punkte sprechen für XML: XML ist unabhängig vom Betriebssystem und somit die ideale Ergänzung zu Java. XML kann als Unicode gesichert werden. Dadurch ist es möglich sprachunabhängig den Objektinhalt zu verteilen. Außerdem ist XML ein Standard, welcher auch außerhalb von Java eine breite Unterstützung genießt. Es gibt jedoch auch Punkte, welche hinsichtlich der Performance negativ zu bewerten sind. Wenn wir Objekte als XML-Datei sichern wollen, benötigen wir eine weitere API. Dies erhöht sowohl den Speicherbedarf zur Laufzeit als auch die benötigten Ressourcen auf unserem Speichermedium, da wir mehr Klassen mitliefern müssen. Eine Unicode XML Datei ist meist länger als die Umsetzung mit Hilfe der Schnittstellen Serializable und Externalizable. Ein gutes Beispiel ist das Sichern von primitiven Datentypen, da Sie immer mindestens 2 Byte für die Daten und einige weitere Bytes für die Meta-Daten benötigen.

# 11.5 Benutzeroberflächen

Die Benutzeroberfläche ist die verbleibene Schnittstelle nach außen und somit wollen wir diese jetzt näher betrachten. Die BNO ist für mich neben der Funktionalität der Punkt, in welchem eine Anwendung entweder aktzeptiert wird oder gnadenlos deinstalliert. Bei Netzwerkanwendungen kommt auch der rasche Aufbau einer solchen hinzu. Sie haben einen wesentlichen Vorteil bei der Entwicklung von Benutzeroberflächen. Sie können sich bei der Beschleunigung der Benutzeroberfläche, das subjekte Empfinden der Endanwender zu Nutze machen. Mit Hilfe von mehreren Threads können Sie so eine nicht vorhandene Geschwindigkeit vorgaukeln.

Bei dem Begriff BNO denken Sie jetzt bitte nicht nur an das AWT oder die Swing Bbliothek, sondern vergessen Sie nicht unsere Systemadministratoren, welche sich vielfach immer noch mit den guten alten ASCII bzw. ANSI Ausgaben unter DOS zufriedengeben können / müssen / wollen .

Ein wichtiger Punkt ist die Frage AWT oder Swing. Das AWT ist wesentlich schneller, da es auf die Ressourcen des Betriebssystem zurückgreifen kann, verbraucht jedoch mehr Ressourcen des Betriebssystems da für jedes AWT Objekt ein Peer Objekt erzeugt wird. Swing benötigt nur in seltenen Fällen diese Peer Objekte. Lediglich die Klassen JFrame, JDialog und JWindow basiseren auf Objekten im Betriebssystem. Dies macht Swing nicht ganz so Speicherhungrig. Im Gegensatz zu AWT können jedoch auch nicht die schnellen Betriebsystemroutinen zum darstellen der grafischen Komponenten verwendet werden, so dass Swing langsamer ist als AWT. Das AWT ist jedoch nicht immer eine Alternative. Ein Baum oder eine Tabelle mit dem AWT zu generieren ist zwar möglich aber nicht mehr erstrebenswert. Da ein Mischen von AWT und Swing fast immer zu Problemen führt bleibt Ihnen dann nur noch der Schritt zu Swing.

Swing zu beschleunigen ist daher eine wirkliche Herausforderung. Eine Möglichkeit ist unter Windows xx der Einsatz einer guten DirektX- und OpenGL-Grafikkarte.

#### 11.5.1 Die Klasse Component

Die Klasse Component stellt die Grundfunktionen für das Zeichnen zur Verfügung und ist daher für die Benutzeroberfläche eine der zentralen Klassen. Da auch die Grafikausgabe durch diese Klasse wesentlich optimiert werden kann, werden wir diese im Abschnitt Grafiken nochmals betrachten. Mittels Ihrer Methoden können schon die ersten Performancegewinne erreicht werden.

#### 11.5.2 paint und repaint

Wenn Sie eigene Komponenten erstellen, welche innerhalb der paint() Methode umfangreiche Berechnungen ausführt, so können Sie durch Aufrufen der paint() Methode der Superklasse eine subjektiver Geschwindigkeitsverbesserung erreichen. Dabei muss der Aufruf möglichst früh erfolgen, so dass Ihre Komponente bereits sichtbar wird. Ihre paint() Methode überschreibt nun die bereits gezeichnete Komponente. Dies geht natürlich nur, sofern Ihre Komponente noch Gemeinsamkeit mit der Superklasse hat. Sofern dies jedoch gegeben ist, erfolgt auf langsameren Rechnern / JVM bereits eine Ausgabe, während auf schnelleren dieses Zeichnen optisch nicht oder kaum wahrzunehmen ist. Beachten Sie jedoch, dass die Performance in Bezug auf die Rechenleistung abnimmt, da Ihre Komponente zweimal gezeichnet wird. Die Methode repaint() kann die Geschwindigkeit Ihrer Anwendung deutlich erhöhen. Diese Methode wird u.a. aufgerufen, wenn Sie Komponenten neu zeichnen. Um eine beschleunigte Grafikausgabe zu ermöglichen, verwenden Sie die überladenen Methoden. Dadurch können Sie das Neuzeichnen auf den Bereich begrenzen, welcher geändert wurde und somit die Geschwindigkeit erhöhen.

#### 11.5.3 Threads nutzen

Auch die Threads und somit von Nebenläufigkeit kann die subjektive Performance deutlich erhöhen. Lassen Sie in einem Low-Priority-Thread Ihre Komponenten bereits erzeugen und sichern sie diese in einem SoftReference Cache. Sie können somit den optisch wahrnehmbaren Overhead zum Erzeugen von grafischen Komponenten und darstellen dieser deutlich verringern.

#### 11.5.4 AWT

Das AWT ist die Noch-Standard-Oberfläche von Java. Der wesentliche Vorteil des AWT liegt in der Geschwindigkeit. Ein bisschen will ich jetzt ausholen, damit der Grund für die hohe Geschwindigkeit von AWT und die dazu relativ geringe Geschwindigkeit von Swing deutlich wird.

Das AWT hat nur schwergewichtige Komponenten. Schwergewichtig werden diese bezeichnet, da jedes AWT Objekt im jeweiligen Betriebssystem einen Partner (Peer) hat. Dieses Peer-Objekt ist das eigentliche Objekt. Das Java-Objekt kann als ein Wrapper betrachtet werden. Die eigentlichen
Aufgaben, wie das Zeichnen der Komponente wird tatsächlich durch das Peer-Objekt vorgenommen. Auch die Daten eines AWT Objektes (Farbe, Größe, Inhalt) befinden sich tatsächlich im jeweiligen Peer-Objekt. Da es sich um ein Objekt handelt, welches direkt im Betriebssystem liegt ist es wesentlich schneller als ein leichtgewichtiges Java-Objekt. Falls Sie schon einmal eine Tabelle oder eine Baumstruktur mit dem AWT fertigen wollten, haben Sie auch schon ein wesentliches Problem von AWT kennen gelernt. Da für jedes AWT Objekt ein entsprechendes Peer-Objekt vorliegen muss und Java auf möglichst vielen Plattformen laufen soll, fielen derartige Strukturen einfach weg. Ein weiteres Problem ist der Speicherverbrauch und die Erzeugungsgeschwindigkeit von AWT Objekten. Für jedes AWT Objekt muss ein entsprechendes Peer-Objekt angelegt werden und dies benötigt neben der Zeit natürlich auch Ressourcen. Das folgende Beispiel zeigt ein Fenster mit einem Knopf und einem Textfeld.

```
package de.wikibooks.performance.awtpeer;
import java.awt.*;
public class Fenster extends Frame{
 public static void main(String[] args) {
   Fenster fenster1 = new Fenster();
   TextField txt = new TextField("Text");
    Button knopf = new Button ("Knopf");
   fenster1.add(txt,BorderLayout.WEST);
   fenster1.add(knopf, BorderLayout.EAST);
    fenster1.setSize(100,100);
   fenster1.show();
  }
}
```
Für jedes Objekt in unserer Anwendung wurde ein Peer-Objekt auf Betriebssystemebene angelegt. Wenn wir das Fenster minimieren und wieder maximieren so wird jedem dieser Peer-Objekt der Befehl gegeben sich zu zeichnen. Falls Sie nun einem AWT-Objekt, beispielsweise dem Button den Befehl erteilen, er solle sich zeichnen, so sagt er dies seinem Partner auf der Betriebssystemebene. Dieser benutzt nun die Routine des Betriebssystems für das Zeichnen eines Button.

Der Geschwindigkeitsvorteil ergibt sich somit insbesondere aus der Tatsache, dass keine Java-Routinen verwendet werden, sondern indirekt auf das Betriebssystem zurückgegriffen wird. Da für jede Ihrer AWT Komponenten jedoch ein Partner im Betriebssystem vorliegen muss, ist der Speicherverbrauch zur Laufzeit jedoch entsprechend hoch.

#### Die Klasse java.awt.List

Die Klasse List des AWT ist zu großen Teilen synchronisiert, so dass der Zugriff auf diese Komponente relativ langsam ist. Insbesondere die Methode clear() ist daher nicht zu verwenden. Das Erstellen eines neuen List Objektes bringt Ihnen Geschwindigkeitsvorteile 100% bis 500%. Ein JIT Compiler kann dies zwar etwas optimieren, ist jedoch meist immer noch langsamer. Die Synchronisation der Klasse List macht diese gerade für das Objektpooling uninteressant.

### 11.5.5 Swing

Wie beim AWT erfolgt hier erst einmal ein kleines Vorgeplänkel, um die Unterschiede in Bezug auf die Performance zu verdeutlichen.

Im Gegensatz zu AWT sind die meisten Swing-Komponenten partnerlos und beziehen sich nicht auf Peer-Objekte. Nur die eigentlichen Fensterklassen (JFrame, JDialog, JWindow) besitzen Partner im Betriebssystem. Die Partnerlosen Komponenten werden leichtgewichtig genannt.

```
package makeSwing.swingpeer;
import javax.swing.*;
import java.awt.*;
public class Fenster extends JFrame{
  public Fenster() {
  }
  public static void main(String[] args) {
   Fenster fenster1 = new Fenster();
    JTextField txt = new JTextField("Text");
    JButton knopf = new JButton ("Knopf");
    fenster1.setLayout(new BorderLayout()):
    fenster1.getContentPane().add(txt,BorderLayout.WEST);
    fenster1.getContentPane().add(knopf, BorderLayout.EAST);
    fenster1.setSize(100,100);
    fenster1.show();
  }
}
```
Abgesehen von der Tatsache, dass die Optik sich etwas unterscheidet gleichen sich die Fenster. Die Abbildung auf das Betriebssystem ergibt jedoch ein anderes Bild.

Lediglich das JFrame Objekt hat immer noch ein Partnerobjekt im Betriebssystem. Die einzelnen Komponenten auf dem Frame nicht. Dies bedeutet u.a. dass der JFrame für das Zeichnen der einzelnen Komponenten zuständig ist. Die Folge ist, dass keinerlei Einschränkungen mehr bzgl der möglichen Komponenten vorliegen und Sie auch eigene Komponenten erstellen können. Außerdem wird nur noch ein Peer-Objekt im Betriebssystem erzeugt. Dies vermindert den Overhead der Objekterstellung. Der Nachteil ist jedoch, dass die Anwendung nun die Komponenten selbst zeichnen muss und nicht auf die schnellen Routinen (zum Zeichnen einer Komponente) des Betriebssystems zurückgreifen kann. Die Anwendung muss nun über Betriebssystemaufrufe einzelne Linien etc. zeichnen.

Auch wenn dies erst einmal keinen großen Vorteil zu bringen scheint, basieren jedoch Komponenten wie JTable und JTree auf diesem Prinzip und ermöglichen so die Plattformunabhängigkeit dieser. Auch das Look&Feel wäre ohne Swing nicht denkbar.

Sämtliche leichtgewichtigen Komponenten von Swing leiten sich von JComponent ab, welche eine direkte Unterklasse von Component ist.

Die Vorteile von Swing, u.a. einen geringeren Speicherverbrauch zur Laufzeit, wird mangels Peer Objekten somit mit dem Nachteil an Geschwindigkeit bezahlt. Abgesehen von dieser Tatsache bietet Swing jedoch die Möglichkeit plattformunabhängige ansprechende BNOen zu erstellen, welche Java bis dahin vermissen ließ.

#### JTextComponent löschen

Das Löschen einer JTextComponent, zu diesen gehören unter anderem das JTextField und die JTextArea, ist durch die Zuweisung von null als Text besonders performant. Im Gegensatz zu der Variante einer leeren Zeichenkette wird sowohl die Erzeugung des String Objektes vermieden, als auch die Methodendurchläufe vorzeitig beendet.

#### Eigene Wrapper nutzen

Besonders bei den Swingkomponenten machen sich die als final deklarierten Wrapperklassen der primitiven Datentypen negativ für die Performance bemerkbar. Das Anzeigen von Ganzzahlen wird beispielsweise häufig benötigt . In Ihren Fachobjekten werden Sie diese Daten auch als primitive Datentypen abgelegt haben. Das bedeutet jedoch, sobald eine Komponente diese Daten anzeigen soll, müssen Sie ein Object haben. Sie müssen Ihre primitiven Datentypen somit in einen Wrapper verpacken. Hier liegt das Problem der normalen Wrapper. Für jeden Ihrer Datensätze müssen Sie somit ein neues Objekt erzeugen und somit den Overhead in Kauf nehmen. Besser ist es daher einen eigenen Wrapper zu entwickeln. Ein ganz einfacher Wrapper für Ganzzahlen des Typs int könnte daher etwa so aussehen.

```
class MyInteger {
 protected int value;
 public int getValue(){
   return this.value;
  }
 public void setValue(int newValue){
   this.value = newValue;
  }
 public String toString(){
   return Integer.toString(this.value);
  }
}
```
In Ihrer Model Implementation halten Sie dann eine Referenz auf ein Objekt dieses Typs. Die jeweilige Zugriffsmethode (z.B. getElementAt() beim DefaultListModel) müssen Sie dann lediglich so abändern, dass vor der Rückgabe des Objektes der Wert entsprechend geändert wird. Neben der erhöhten Geschwindigkeit nimmt somit der benötigte Speicherplatz zur Laufzeit erheblich ab.

#### Eigene Models nutzen

Die Swing-Klassenbibliothek arbeitet nach dem Model-View-Controller Prinzip. Das bedeutet für Sie, dass Ihre Daten nicht mehr in der grafischen Komponente, sondern in einem anderen Objekt, dem Model, gesichert werden. Wenn Sie eine Swing-Komponente erstellen, müssen Sie auch ein Model erstellen. Dies wird in einigen Fällen z.B. JTextField oder JButton bereits im Hintergrund vorgenommen; in anderen Fällen müssen Sie dies explizit vornehmen. Die Nutzung eigener Models kann sich dabei positiv auf die Performance Ihrer Anwendung auswirken. Das Implementieren eines eigenen Models für eine JList etwa in der Form

```
class KundenJListModel implements ListModel {
  java.util.ArrayList kunden = new java.util.ArrayList();
  java.util.ArrayList listDataListener
       = new java.util.ArrayList();
 public int getSize() {
   return kunden.size();
  }
 public void addElement(Kunde k){
   this.kunden.add(k);
  }
 public Object getElementAt(int index) {
   return kunden.get(index);
```

```
}
 public void addListDataListener(ListDataListener l) {
   this.listDataListener.add(l);
  }
 public void removeListDataListener(ListDataListener l) {
   this.listDataListener.remove(l);
  }
}
```
ist dabei etwa doppelt bis drei mal so schnell, wie die Verwendung des DefaultListModel.

## 11.6 Grafiken

Natürlich ist Java nicht direkt unabhängig vom Betriebssystem. Mit einer guten DirectX- und OpenGL-Grafikkarte kann man Swing und die Java2/3D-APIs gut beschleunigen, ohne in die Anwendung an sich eingreifen zu können.

Grafiken werden in den verschiedensten Varianten verwendet. U.a. als Teil der BNO oder auch in Spielen. Es gibt zwei wesentliche Arten von Grafiken. Bitmap Grafik ist eine Darstellungsform, wobei hier für jeden darzustellen Punkt die Informationen wie Farbe gesichert werden. Die andere Grafikart ist die Vektorgrafik. Diese kennt End- und Anfangspunkte bzw. Formeln, nach denen die Erstellung der Grafik geschieht sowie Farben oder auch Farbverläufe. Bitmapgrafiken werden hauptsächlich für die Verwaltung von Fotos verwendet. Vectorgrafiken haben den Vorteil, dass Sie wesentlich genauer und beliebig vergrößerbar sind. Schriftarten sind meist eine Art Vectorgrafik. Außerdem ist nochmals zu unterscheiden zwischen statischen Grafiken und nicht statischen Grafiken, den Animationen.

Java unterstützt standardmäßig die Bitmap Grafiktypen GIF und JPEG und seit Java 2 auch PNG. Die richtige Wahl des Grafiktyps ist dabei schon eine erste Möglichkeit den Speicherbedarf und somit ggf. auch die Netzwerklast zu minimieren. Ich bin kein Speziallist was Grafiken betrifft aber einige Eigenheiten sollten Ihnen bekannt sein. GIF Grafiken können maximal 256 Farben (8 Bit) darstellen. Für (hochauflösende) Fotos sind Sie daher ungeeignet.

Allerdings können GIF Grafiken einen transparenten Hintergrund haben und auch Animationen enthalten. JPEG Grafiken können 24 Bit (True Color) Bilder verwalten. Die Wahl des richtigen Datenformats kann hier die Größe dieser Dateien verringern. Prüfen Sie auch, ob Sie wirklich animierte GIF Grafiken verwenden wollen. Sollten Sie hier Änderungen vornehmen, können Sie den Speicherverbrauch Ihrer Anwendung zu Laufzeit und auch die Netzwerklast stark vermindern. Besonders das PNG Format ist zu empfehlen. Es verbindet die Vorteile von GIF (z.B. Transparenz) und JPEG (photogeeignet) und unterliegt dabei wie JPEG keinen einschränkenden Rechten.

Gerade für Icons und Infobildern bietet es sich an, das Datenformat Ihrer Grafiken zu prüfen. Hier können Sie noch einige Bytes herausholen. Stellen Sie sich auch die Frage, ob Sie wirklich animierte GIF Grafiken benötigen, da sich hier ein besonders großer Performancegewinn erreichen lässt.

## 11.6.1 Graphics und Graphics2D

Wenn Sie zeichnen oder Bilder darstellen, so findet dies stets über eines Graphics Kontext statt. Die Graphics2D Klasse ist eine Subklasse von Graphics. Seit dem JDK 1.2 wird die Klasse Graphics2D statt Graphics verwendet, so dass Sie grds. diese Verwenden können, sofern Sie mit Java2 arbeiten. Diese beiden Klassen stellen bereits die grundlegenden Methoden zum Zeichnen bereit. Darunter ist auch die Methode drawPolygon().

Die Methode drawPolygon ist eine nativ implementierte Methode und sollte daher, aus Geschwindigkeitsgründen den Vorzug vor eigenen Implementation oder mehrere drawLine() Aufrufen bekommen.

#### 11.6.2 Die Klasse Component

Die Klasse Component stellt die Grundfunktionen für das Zeichnen zur Verfügung.

#### repaint

Die Methode repaint() kann die Geschwindigkeit Ihrer Anwendung deutlich erhöhen. Diese Methode wird u.a. aufgerufen, wenn Sie Komponenten neu zeichnen. Um eine beschleunigte Grafikausgabe zu ermöglichen, verwenden Sie die überladenen Methoden. Dadurch können Sie das Neuzeichnen auf den Bereich begrenzen, welcher geändert wurde und somit die Geschwindigkeit erhöhen. Bei dem Verwenden von Animationen sollten Sie ebenfalls prüfen, ob Sie nicht nur Teile Ihrer Animation erneut zeichnen müssen .

#### BufferedImage

Eine weitere Möglichkeit bietet das Zeichnen im Hintergrund, bevor die Ausgabe auf dem Bildschirm erfolgt, mit Hilfe der Klasse BufferedImage. Das Zeichnen von Bildern im Hintergrund können Sie in Verbindung mit Threads nutzen, um optischen einen schnelleren Bildaufbau vorzunehmen. Dieses Vorgehen führt dabei jedoch zu mehr Bytecode und benötigten Arbeitsspeicher zur Laufzeit. Auch das Caching von Bildern sollte man in Betracht ziehen – es ist bestimmt kein Zufall, dass Sun dies in seinem Tutorial zum Caching mittels Softreferenzen aufführt .

#### Icon optimieren

Fast jede grafische Oberfläche bietet u.a. eine Menüleite und Symbolleiste an. Unter Windows und OS/2 wird beispielsweise die Menüzeile am oberen Rand des Anwendungsfensters erwartet. Erster Menüpunkt ist dabei Datei mit den Menüpunkten Neu [Strg N], Öffnen bzw. Laden [Strg O], Speichern [Strg S], Drucken [Strg P] und Beenden [Alt F4]. Der zweite Menüpunkt Bearbeiten enthält meist die Einträge Rückgängig, Wiederholen, Ausschneiden, Kopieren, Einfügen, Löschen und Alles Auswählen. Ganz rechts kommt üblicherweise das Menü Hilfe mit Hilfe [F1], Hilfeindex und Über das Programm. Ein typisches Programm könnte demnach etwa so aussehen:

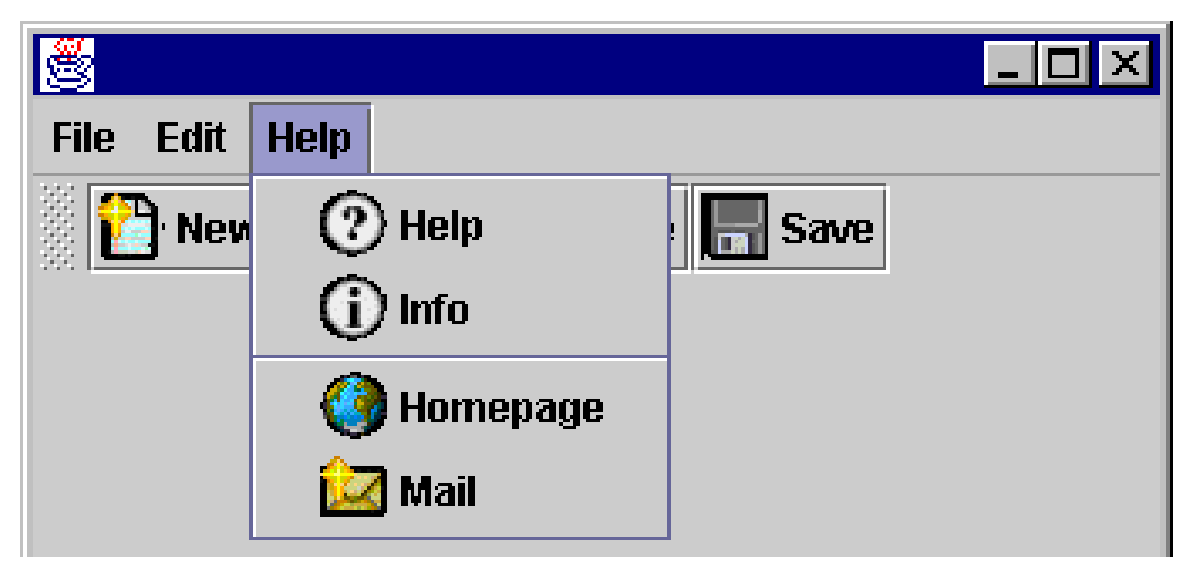

Abb. 9 Beispielscreenshot Tileset mit Icons

Um die Icons zu optimieren können Sie diese auch als "Tileset" sichern. Das einmaligen Laden und Speichern eines solchen Image ermöglicht Ihnen bereits bei dieser kleinen Anwendung Geschwindigkeitsgewinne von etwa 0,2 Sekunden. Bei größeren grafischen Oberflächen konnte ich schon eine Steigerung von über 2 Sekunden erreichen. Der folgende Quellcode zeigt beispielhaft, wie Sie eine entsprechende Klasse umsetzen könnten.

```
class IconRessource extends ImageIcon {
  // Typen der Icons
 public static final int WORLD_1 = 0;
 public static final int WORLD_2 = 1;
 public static final int BLANK = 2;
 public static final int SAVE_ALL = 3;
 public static final int SAVE_AS = 4;
 public static final int SAVE = 5;
 public static final int UNDO = 6;
 public static final int REDO = 7;
 public static final int PRINT = 8;
 public static final int PASTE = 9;
 public static final int OPEN = 10;
 public static final int MAIL = 11;
 public static final int NEW = 12;
 public static final int INFO = 13;
 public static final int HP = 14;
 public static final int HELP = 15;
 public static final int DELETE = 16;
 public static final int CUT = 17;
 public static final int COPY = 18;
 public static final int BOMB = 19;
 private static Image icons;
 int paintFactor;
  //Index des Icons
 private final int index;
 public MyIcons(int index){
   super();
   if (this.icons == null){
        this.icons = Toolkit.getDefaultToolkit().getImage(
             IconRessource.class.getResource("icons.gif"));
    }
   new ImageIcon(this.icons).getIconHeight();
   this.index = index;
```

```
}
 public synchronized void paintIcon(Component c,
                                   Graphics g, int x, int y) {
    //Alle Icons 20x20
    paintFactor = index*20; //sonst: index*Icon_Breite<br>\alpha.drawImage(icons. //Was
    g.drawImage(icons,
                 x,
                 y,
                 x+this.getIconWidth(),
                 y+this.getIconHeight(),//Wohin
                 paintFactor,
                 \Omega.
                 paintFactor+20,//sonst:+this.getIconWidth(),
                 20,//sonst: this.getIconHeight()
                 null);
  }
 public int getIconHeight() {
    //Icons sind immer 20 Pixel hoch
    return 20;
  }
  public int getIconWidth() {
    //Icons sind immer 20 Pixel breit
    return 20;
  }
}
```
Für den optimalen Gebrauch sollten Sie diese Klasse noch um einen Cache-Mechanismus erweitern.

## 11.7 Threads

Die Verwaltung von Threads ist sehr plattformabhängig (nativer Stack). Unabhängig davon bekommt jeder Thread von der JVM einen Java Stack um die Methodenaufrufe, Referenzen und Variablen innerhalb der JVM zu verwalten. Wichtig ist insbesondere jedoch die JVM und deren Verwaltung von Threads . Der Speicherverbrauch ist zwar auf den meisten heutigen Systemen vernachlässigbar, jedoch sollte er bei der Entwicklung von Clients beachtet werden. Threads können sehr gut für subjektive Beschleunigung von Programmen verwandt werden. Prozess- und Benutzerorientierte Programme können zum Beispiel grafische Komponenten bereits in den Speicher laden ohne das dem Anwender dies auffällt. Dies kann mittels Low-Priority-Threads geschehen. Wichtig ist jedoch zu wissen, welche Ressource durch die verschiedenen Aufgaben belastet wird.

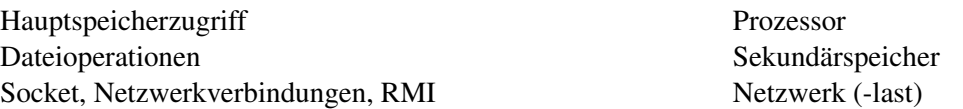

Um die richtige Semantik in Ihrer Anwendung zu erhalten werden Sie um Synchronisation von Threads nicht umherkommen können.

#### 11.7.1 Synchronisation von Threads

Synchronisierte Methoden und Programmteile sind nicht gerade performant verschrieen, obwohl mit den HotSpot Compiler eine wesentliche Verbesserung zu spüren ist. Da eine synchronisierte Methode immer nur von einem Thread gleichzeitig aufgerufen werden kann, müssen andere Threads warten bis der synchronisierte Block verlassen wurde. Die Synchronisation wird innerhalb der JVM nach dem Monitor Prinzip umgesetzt. D.h. derjenige Thread, welcher den Monitor auf ein synchronisiertes Objekt hat, kann synchronisiert Methoden ausführen. Andere Threads müssen warten bis der Monitor Inhaber diesen freigibt. Wenn Sie eine Synchronisation erzeugen, erstellt die JVM zuerst einen Monitor für diesen Teil. Will ein Thread nun den Programmteil ausführen so muss er zuerst sich beim Monitors anmelden (und ggf. warten). Bei jedem Aufruf / Verlassen eines solchen Programmteils wird der Monitor benachrichtigt, was entsprechende Verzögerungen mit sich bringt. Bei Bytecode Interpretern kann der Geschwindigkeitsverlust den Faktor 100 erreichen. JIT Compiler beschleunigen dieses zwar, sind im Schnitt jedoch immer noch 3-4 mal langsamer als ohne die Synchronisation. Synchronisierte Methoden finden sich in vielen der Standardklassen von Java. Insbesondere die IO Klassen und die Sammlungen, welche bereits in Java1 vorhanden waren haben diesen Nachteil. Suchen Sie hier ggf. nach Alternativen oder entwickeln Sie selbst diese.

#### Was soll synchronisiert werden

Das Synchronisieren führt stets zum Speeren einzelner Objekte. Synchronisieren können Sie sowohl auf Methodenebene als auch auf Ebene einzelner Blöcke einer Methode. Das Synchronisieren von Methoden ist etwas performanter als bei Blöcken. Gerade bei Methoden mit häufigen Schleifendurchläufen bzw. langen Ausführungszeiten kann die Synchronisierung von einzelnen Blöcken zu einer besseren Performance führen, da Sie somit das Objekt schneller für andere Threads freigeben.

#### Aufruf synchronisierter Methoden synchronisieren

Der Aufruf synchronisierter Methoden führt meist zu einem erheblichen Geschwindigkeitsverlust. Sofern Sie in einer Multi Threading Umgebung mehrere synchronisierte Methoden auf einem Objekt hintereinander aufrufen müssen, können Sie diese durch eine äußere Synchronisation beschleunigen.

```
// ...
synchronized (stringBufferObjekt){
 stringBufferObjekt.append ("%PDF-");
 stringBufferObjekt.append (pdfVersion);
 stringBufferObjekt.append (pdfObjekt1.getPDFString());
  stringBufferObjekt.append (pdfObjekt2.getPDFString());
// ...
}
// ...
```
Dies ist eine direkte Folge des Monitor Prinzips. Durch den synchronized Block erhält Ihre Methode bereits vor dem Aufruf der ersten synchronisierten Methode auf dem StringBuffer Objekt den Monitor. Die folgenden Aufrufe können daher direkt hintereinander ohne Warten aufgerufen werden. Dies erhöht insbesondere die Geschwindigkeit dieses Threads, da dieser zwischen den einzelnen append Methodenaufrufen nicht durch einen anderen Thread unte

## 11.8 Datenbanken

Der Bereich Datenbanken ist ein wichtiger Punkt um die Performance Ihrer Anwendung entscheidend zu beeinflussen. Hierbei müssen wir zusätzlich noch zwischen Datenbank und Datenbanktreiber unterscheiden, wobei wir letzteres zuerst betrachten wollen. Der Datenbankzugriff wird in Java

mittels JDBC realisiert. Für den Zugriff über JDBC werden dabei vier Typen von JDBC Treibern unterschieden.

#### 11.8.1 Der richtige Datenbanktreiber

Um den Datenbankzugriff zu beschleunigen ist insbesondere auch der richtige Datenbanktrieber notwendig. Bei Java wird hier zunächst eine grobe Unterscheidung in verschiedene Java Database Connection Treiber vorgenommen.

#### Typ 1 – Die JDBC ODBC Brücke

Die JDBC-ODBC-Brücke wird meist zum Testen des Datenbankzugriffs verwendet. Sie hat jedoch, auch wenn Sun Microsystem die Brücke nur als geringes strategisches Ziel sieht, ihre Daseinsberechtigung. Der Vorteil den die Brücke zur Verfügung hat, liegt in der Verbreitung von ODBC. ODBC ist auf fast jedem Betriebssystem vorhanden. Da die Brücke lediglich einen ODBC-Syntax erzeugt und diesen an den ODBC-Treiber weitergibt, ermöglicht Ihnen die Brücke somit einen Datenbankzugriff auf einer Vielzahl von Betriebssystemen. Eine weiterer Vorteil ist die (eigentlich) völlige Unabhängigkeit vom jeweiligen Datenbanksystem. In der Implementierung wird kein Datenbank(treiber)spezifischer Quellcode erzeugt. Somit ist es uns jederzeit möglich die zugrunde liegende Datenbank auszutauschen. Hinzu kommt, dass die Performance in Bezug auf den Speicherverbrauch der eigentlichen Java Anwendung praktisch vernachlässigbar ist. Dies liegt an der Tatsache, dass das Paket java.sql Bestandteil der Standard Java API ist. Der größte Nachteil ist jedoch die Performance in Bezug auf die Geschwindigkeit. Durch die häufigen Konvertierungen die bei einem Zugriff auf das Datenbanksystem nötig ist, wird die Geschwindigkeit unser Java Anwendung vermindert. Da dies zu einem extremen Flaschenhals führt, wird die Brücke heutzutage kaum bei professionellen Anwendungen verwendet. Leider erreicht jedoch kein anderer Typ die komplette Datenbankunabhängigkeit. Ein weiterer Nachteil ist das ODBC Management. Abgesehen von Steuerungsprogrammen für Clients (z.B. MS Netmeeting) und ähnlichen Verfahren muss die ODBC-Treibereinrichtung manuell und vor Ort durch einen mit entsprechenden Rechten ausgestatteten Benutzer - meist Administrator durchgeführt werden. Für einen Prototyp bleibt die Brücke jedoch meist erste Wahl.

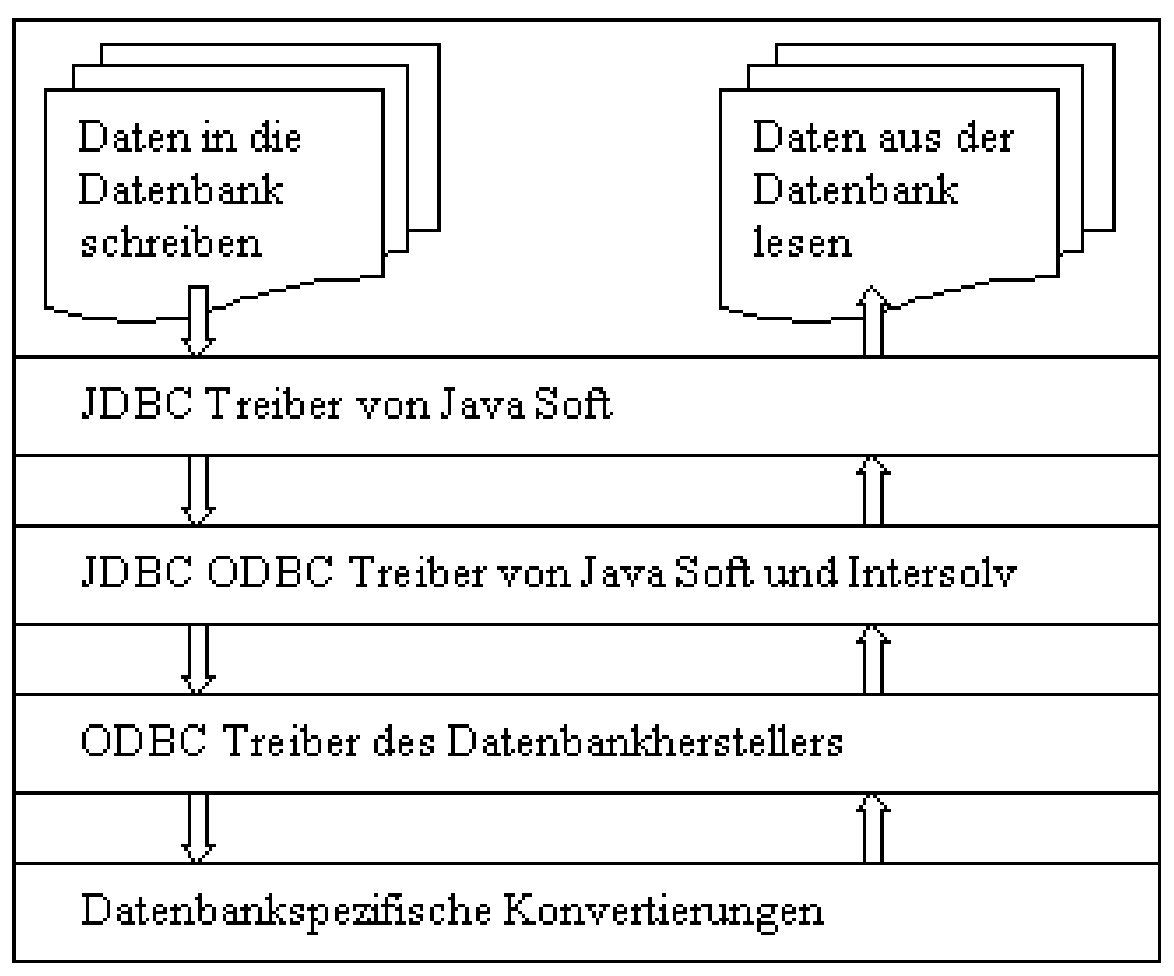

Abb. 10 Konvertierungen bei Datenbankzugriff über die JDBC ODBC Brücke

## Typ 2 – Plattformeigene JDBC Treiber

Plattformeigene JDBC Treiber konvertieren die JDBC Aufrufe direkt in die Aufrufe der Client-API der Datenbank. Dabei werden die proprietären Datenbankschnittstellen verwendet. Dies macht Ihre Abfragen wesentlich schneller als mit Hilfe der Typ 1 – Die JDBC ODBC Brücke. Damit der direkte Zugriff auf die Schnittstelle Ihrer Datenbank jedoch möglich wird, ist es nötig eine kleine Brücken-DLL auf jedem Datenbankclient zu installieren. Mit Hilfe der Plattformeigenen JDBC Treiber wird es Ihnen jedoch möglich direkt auf die im Unternehmen vorhandene Mittelware des Datenbankmanagmentsystems zuzugreifen. Sie sollten sich bei einem Einsatz jedoch im klaren sein, dass Sie sich abhängig von dem jeweiligen Datenbankmanagmentsystem machen. Der Wechsel zu einer anderen Middleware / Datenbank zieht bei dieser Variante erhebliche Änderungen im Quelltext nach sich. Da außerdem eine native DLL installiert werden muss, büßen Sie weiterhin die Plattformunabhängigkeit ein; auch die Anbindung über Internet stellt Sie bei dieser Variante von größere Probleme.

#### Typ 3 – Universelle JDBC Treiber

Universelle JDBC Treiber konvertieren Ihre Datenbankaufrufe in ein datenbankunabhänigiges Netzwerkprotokoll, welches von dem Datenbankmanagmentsystem dann in das datenbankspezifische Protokoll umgewandelt wird. Im Vergleich zu JDBC ODBC Brücke entfällt somit je eine Konvertierung. Der Einsatz von Universellen JDBC Treibern ermöglicht Ihnen grundsätzlich eine völlige Unabhängigkeit von der Datenbank und Systemplattform. Aus diesem Grund können Sie diesen Treiber im Intra- / Internet genauso gut einsetzen wie bei einer Stand Alone Anwendungen. Dabei weist diese Lösung eine wesentlich höhere Performance als JDBC ODBC Brücke auf und sollte dieser auch vorgezogen werden. Universelle JDBC Treiber werden inzwischen sowohl von den Datenbankherstellern als auch von unabhängigen Softwareanbietern angeboten. Dabei unterstützen auch kostenlose Datenbanken den JDBC-Standard. Auf der Internetpräsenz von Sun finden Sie eine Liste der jeweiligen Anbieter. Auch bei den Datenbankanbietern können Sie die jeweils aktuelle Treiber finden. Ein wesentlicher Vorteil dieser Treiber ist, dass Sie eine weittestgehende Unabhängigkeit von der Plattform und dem Datenbankmanagmentsystem erreichen können.

#### Typ 4 – Direkte JDBC Treiber

Der letzte Typ der JDBC Treiber arbeitet schließlich direkt auf der Protokollebene der Datenbank. Durch diese Tatsache ist dieser Typ aus Performancesicht eindeutig zu bevorzugen, da ein Client direkt auf den Datenbankserver, ohne den Umweg über die Middleware, zugreifen kann. Da die Schnittstellen auf Datenbankebene nicht offengelegt werden, können derartige Treiber nur von den Datenbankherstellern selbst entwickelt werden. Da dies jedoch fast immer mit propietären Erweiterungen verbunden ist, ist die Datenbankunabhängigkeit leider nicht gegeben und unterstützen somit direkt die schnelleren datenbankspezifischen SQL Erweiterungen. Bei einem Datenbankwechsel sind hier ebenfalls größere Änderungen am Quelltext nötig.

Es bleibt eigentlich folgendes festzuhalten: Die JDBC ODBC Brücke ist aus Geschwindigkeitssicht sehr schlecht ermöglicht jedoch einen Datenbankzugriff auf fast jeder Plattform. Für das Testen Ihrer Anwendung ist diese Lösung jedoch brauchbar.

Plattformeigene JDBC Treiber erreichen zwar eine gute Performance sind jedoch nicht Plattformunabhängig und daher im Zusammenspiel mit Java ein schlechte Alternative.

Universelle JDBC Treiber ermöglichen Ihnen bei weittestgehender Plattform- und Datenbankunabhängigkeit eine gute Performance und sind daher erste Wahl.

Direkte JDBC Treiber sind in Sachen Geschwindigkeit durch die anderen Treibertypen nicht zu schlagen. Negativ ist jedoch, dass eine relative hohe Abhängigkeit von der Datenbank die Folge ist.

Eine wirkliche Datenbankunabhängigkeit zu erreichen ist trotz JDBC leider bei weitem nicht so einfach wie sich jeder Entwickler erhofft hat. Hier ist es eine Frage Ihres guten Design die Datenbank soweit zu kapseln, dass ein Austausch dieser nicht zu enormen Quelltextänderungen führt.

## 11.8.2 Datenbankzugriff

### Verbindungen

Der Aufbau einer Verbindung ist sowohl in Hinblick auf unsere Java Anwendung als auch in Bezug auf die Datenbankinterne Verbindungsverwaltung ein nicht unbedingt performanter Vorgang. Daher sollten neben den Möglichkeiten auf Systemebene (Stichwort Datenbankcluster) insbesondere bei Zugriff vieler Benutzer gleichzeitig ein entsprechender Connectionpool Verwendung finden.

### Abfragen

Statements Objekte anzulegen ist eine der häufigsten Aufgaben bei dem Zugriff auf Datenbanken. Leider ist dies eine sehr langsame Angelegenheit und sollte daher von Ihnen optimiert werden. Ein wirkungsvoller Ansatz ist dabei das cachen von Statements bzw. das Verwenden des Typs PreparedStatement.

Das Caching eines Statementobjektes verlangt dabei keine komplizierten Klassen oder Überlegungen. Bereits das Sichern der Referenz auf Objektebene mit Prüfung auf null vor dem Zugriff führt hier zu einem enormen Zeitgewinn. Die Größe des Bytecodes wird dabei nicht wesentlich erhöht, jedoch haben Sie einen Mehrbedarf an Arbeitsspeicher zur Laufzeit der nicht unberücksichtigt bleiben sollte. Der Zeitgewinn ist hierbei natürlich abhängig von der Datenbank kann jedoch schnell das dreifache und mehr betragen. Falls Sie der Speicherbedarf abschreckt, ist die Verwendung des PreparedStatement die andere Möglichkeit

Wenn viele Zugriffe selber Art nötig sind und somit das selbe Statement Verwendung finden soll, ist es sinnvoll das Sie die Klasse PreparedStatement verwenden. Dabei wird die SQL-Anweisung in einer (vor)kompilierten Weise in der Datenbank abgelegt. Dadurch muss die Datenbank nicht bei jedem Aufruf die SQL-Anweisung intern übersetzen. Der Geschwindigkeitsgewinn ist für derartige SQL-Anweisung ist wesentlich höher, als der eines normalen Statement. Sie haben außerdem den Vorteil des geringeren Speicherplatzbedarfs.

## 11.9 Netzwerk

Java ist ein Programmiersprache für ein Netzwerk. Dies zeigt sich unter anderem an den zahlreichen Unterstützungen. Neben der Unterstützung der Socketabfragen exitstieren auch vorgefertigte APIs für RMI, Corba oder auch das Versenden von eMails. Auch im Bereich der möglichen Javaanwendungen sehen Sie, mit Applets und Servlets, bereits die Ausrichtung von Java auf Netzwerkanwendungen. Gerade in diesem Bereich ist die Plattformunabhängigkeit von Java ein wesentlicher Vorteil. Netzwerkübertragung ist unter Java ein üblicher Datenweg und nimmt auch im generellen Entwicklungsgeschäft mehr und mehr Platz ein. Die Erhöhung der Bandbreite Ihres Netzwerkes ist dabei nur ein Weg die Performance Ihres Netzwerkes zu erhöhen. Auch der gezielte Einsatz von Brücken bzw. besser noch Switches kann helfen.

Eine performante Netzwerkanwendung zu erstellen, bedeutet das System und die Umgebung, die Analyse, das Design und die Implementierung zu optimieren. Sie als Programmierer nur der Letzte in der Reihe.

#### 11.9.1 Methodenaufrufe in verteilten Anwendungen

Während bei lokalen (nicht verteilten) Anwendungen der Methodenaufruf keine relevanten Performanceengpässe auslöst (und trotzdem optimiert werden kann), ist bei verteilten Anwendung ein Methodenaufruf anders zu betrachten. Bei der Kommunikation in lokalen Anwendungen besteht die Zeit, in welcher der Aufrufer blockiert wird, asynchronen Aufrufen lediglich aus der Zeit, in welcher die Methoden aufgerufen wird. Bei synchronisierten Aufrufen ist noch die Zeit der Ausführung der Methode hinzuzurechen. Bei verteilten Anwendungen kommen noch weiter Zeitfaktoren hinzu. Unter RMI müssen ggf. noch Objekte serialisiert werden. Der gleiche Effekt ist das Verpacken der Informationen, wie die Signatur und benötigten Daten bzw. Referenzen, sowie zusätzlich das Transformieren dieser in das IIOP-Format unter CORBA. Hinzu kommt ebenfalls die benötigte Zeit für den Transfer über das Netzwerk.

Für die Serialisierung und das Senden von Objekten über Ein-Ausgabeströme können Sie die erwähnten Optimierungsmöglichkeiten bei , Sicherung und Wiederherstellung von Objekten' verwenden.

Eine wichtige Optimierungsmöglichkeit bei allen Anwendungen, welche sich jedoch besonders bei verteilten Anwendungen bemerkbar machen, ist die Verwendung von asynchronischen Methodenaufrufen. Ihr Designer hat Ihnen (hoffentlich) dazu schon das entsprechende Framework mit Callback Objekten zur Verfügung gestellt, so dass Sie diese lediglich verwenden müssen. Hierdurch kann sich besonders die gefühlte Geschwindigkeit von Anwendungen erhöhen. Synchrone Methodenaufrufe werden insbesondere dann benötigt, wenn der Aufrufer das Ergebnis der aufgerufenen Methode benötigt. Dies lässt sich in Fällen, wo das Ergebnis für den Anwender sofort sichtbar sein soll und muss leider nicht ändern. Es gibt jedoch auch Nachteile. Bei Methoden deren Ausführungszeit gering ist, ist der Overhead durch Erzeugung von Callbackobjekten und der höheren Anzahl von Methodenaufrufen keine Geschwindigkeitsvorteile. Durch die Erzeugung von Objekten deren einziger Zweck es ist auf die Abarbeitung einer Methode und der Weiterleitung des Ergebnisses zu warten, erhöht sich der physische Speicherverbrauch des Systems, auf welchem das Callbackobjekt liegt. Dies kann durch Änderung des Callbackverfahrens in das Observermuster verringert werden. Dabei fungiert der Server als ein spezielles Callbackobjekt, welches dem Aufrufer nur mitteilt, das sich sein interner Zustand geändert hat. Der Callback Mechanismus führt jedoch fast zwingend zu einer höheren Netzwerklast, da das Clientobjekt sich die benötigten Daten nochmals anfordern muss.

Eine weitere weit verbreitete Möglichkeit die Performance zu erhöhen, ist das Teilen der Ergebnismengen. Dabei werden zuerst die wahrscheinlich gewünschten Ergebnisse geliefert. Benötigt der Anwender / Aufrufer weitere Ergebnisse so werden diese auf Anfrage nachgeliefert. Dies können Sie insbesondere in Verbindung mit Swing wirksam nutzen. Im Gegensatz zu AWT fordert eine Swing Komponente nur die Elemente, welche Sie darstellen muss, bei ihrem Modell an. Genau diese Anzahl können Sie als Anhaltspunkt für die Splitgröße Ihrer Ergebnismenge berücksichtigen. Ein Vorteil ist, dass während der Zusammenstellung des Ergebnisses bereits der Anwender ein Ergebnis sieht und subjektiv die Anwendung schneller wirkt. Sofern der Anwender bereits durch die ersten übermittelten Daten zufrieden gestellt werden kann, wird die Netzwerklast wesentlich verringert. Dies ist einer der Gründe, weshalb Internetsuchmaschinen dieses Prinzip nutzen. Der Speicherverbrauch beim Aufrufer wird ebenfalls vermindert, da nur die gerade angeforderten Daten im System gehalten werden müssen. Bei der Umsetzung mittels Java sind u.a. noch andere Punkte ausschlaggebend. Methodenaufrufe können noch weitere Probleme erzeugen. Eine große Anzahl von Methodenaufrufen in verteilten Objekten führt zu einer hohen Netzwerklast. Hierbei kann es z.B. in Verbindung mit CORBA sinnvoll sein diese in einem Methodenaufruf zu binden. Die Verwendung des Fassade Muster mit einer anderen Zielrichtung kann Ihre Anwendung hier beschleunigen.

## 11.10 Mathematik

Statt der Verwendung Math.abs(), Math.min() und Math.max() sollten Sie ggf. eigene Implementierungen vorziehen, welche etwa so aussehen könnten.

 $int \; abs = (i>0)$  ? i :  $-i;$  $int \text{min} = (a>b) ? b : a;$ int max =  $(a>b)$  ? a : b;

Hier ist wieder die JVM entscheidend. Mit JIT Compiler hat sich die Verwendung der Math.- Methoden als schneller ohne die eigenen Implementierungen erwiesen. (getestet unter Java 1.1.7)

## 11.11 Applets

Applets sind besonders im Internet oder für Datenbankabfragen weit verbreitet. Mit Einführung des Tools jar hat Sun Microsystems hier eine Möglichkeit zur Performanceverbesserung ermöglicht. Dazu wird das Applet inklusive benötigter Ressourcen (Grafiken, Musik,...) in eine jar Datei gepackt. Nachdem dies geschehen ist, müssen Sie lediglich den Aufruf in Ihrer Webseite ändern. Ein derartiger Aufruf könnte nun wie folgt aussehen: vorher:

```
<applet code="App.class" heigth="200" width="200">
  <p>Sorry hier war ein Applet!</p>
</applet>
```
nachher:

```
<applet code="App.class" archive="a.jar" height="200" width="200">
 <p>Sorry hier war ein Applet!</p>
</applet>
```
Leider hält es auch hier jeder Browserhersteller etwas anders. Während Netscape jar und zip Archive unterstützt lässt der Internet Explorer lediglich cab Archive zu.

#### 11.11.1 Internet Explorer

Eigentlich handelt es sich bei dem folgenden Tipp nicht tatsächlich um eine Möglichkeit die Netzwerkperformance zu erhöhen. Der Tipp ist jedoch insbesondere in Zusammenhang mit Applets zu gebrauchen, so dass er irgendwie hier hinpasst.

Da es sich selbst in der JRE immer noch um einige Klassen handelt, wird diese normalerweise in Archiven ausgeliefert. Um die Zugriffsgeschwindigkeit zu erhöhen können Sie die dort enthaltenen Dateien in ein Verzeichnis "root://java//classes" entpacken.

Benötigen Sie jedoch mehr Festplattenkapazität lässt sich auch der umgekehrte Weg gehen. Die Archive sind tatsächlich normalerweise nur eine Sammlung der Dateien ohne Komprimierung. Sollten Sie mehr Platz benötigen erstellen Sie die Archive mit einer beliebigen Komprimierung neu.

Sollten Sie Entwickler sein oder Applikationen starten müssen so gelten die vorgemachten Aussagen sinngemäß für die Datei "classes.zip". Ggf. müssen Sie noch den CLASSPATH anpassen.

# 12 Perl

Wer in der UNIX oder Linux Welt lebt hat sicher schon Kontakt mit Perl gehabt.

## 12.1 Perlversionen

Die hier dargestellten Tipps wurden mit folgenden Perlversionen getestet:

Perl Betriebssystem 5.6.0 MSWin32-x86-multi-thread Windows NT<br>5.6.0 MSWin32-x86-multi-thread Windows 2000  $5.6.0$  MSWin32-x86-multi-thread 5.005 53c OS2

## 12.2 Profiler

Auch bei Perl gilt, dass es nützlich ist die Performancelecks zu kennen bevor Sie zu Optimieren anfangen. Damit Sie die Ausführungsgeschwindigkeiten der einzelnen Operationen komfortabel messen können steht Ihnen das Modul Benchmark.pm zur Verfügung. Durch dieses Modul wird Ihnen ermöglicht in komfortabler Art und Weise die Ausführungsgeschwindigkeit zu messen.

### 12.2.1 Nutzung des Benchmark.pm Modul

Für die Nutzung des Moduls Benchmark.pm ist zuerst die Einbindung dieses notwendig.

```
use Benchmark;
```
#### Routine timethis ()

Die einfachste Methode die Ausführungszeit eines Quelltextabschnittes zu messen ist diesen mit Hilfe der Routine timethis () aufzurufen. Der einfachste Aufruf erfolgt durch die Übergabe von zwei Parametern. Der erste ist die Anzahl der Durchläufe während Sie innerhalb des zweiten den auszuführende Quelltext einbetten.

```
timethis (1000000, 'my
$home="http://de.wikibooks.org/wiki/Das_Performance_Handbuch";');
```
Optional können Sie einen dritten Parameter übergeben, der eine Überschrift für Ihre Benchmark darstellt.

```
timethis (1000000, 'my
$home="http://de.wikibooks.org/wiki/Das_Performance_Handbuch";',
"Meine Benchmark");
```
Sofern Sie den ersten Parameter negativ wählen wird der zu testende Quelltext mindestens diese Anzahl von Sekunden ausgeführt, bevor der Test beendet wird. Bei der Angabe von 0 wird der Quelltext 3 Sekunden lang ausgeführt.

```
timethis (-3,'my $
home="http://de.wikibooks.org/wiki/Das_Performance_Handbuch";',"Meine
 3sek.-Benchmark");
```
Als fünften Parameter können Sie noch die Art der Aufzeichnungen des Benchmarktests angeben. Zur Auswahl stehen dabei die Parameter 'all', 'none', 'noc', 'nop' oder 'auto'.

```
timethis (1000000, 'my $h
ome="http://de.wikibooks.org/wiki/Das_Performance_Handbuch";',"Option
nop",'nop');
```
#### Routine countit ()

Eine weitere Routine ist countit () mit welcher Sie die Anzahl der Durchläufe in einer bestimmten Zeit. Dabei wird als erster Parameter die Zeit und als zweiter Parameter der auszuführende Quelltext übergeben. Zurückgegeben wird ein Benchmark Objekt. Im Gegensatz zu timethis () wird das Ergebnis nicht sofort ausgegeben. Zu diesem Zweck kann die Routine timestr () verwendet werden.

```
my $count=Benchmark::countit (2,'my $author="Bastie - Sebastian
Ritter";');
print timestr($count);
```
countit () wird durch use Benchmark; nicht importiert, so dass Sie dass Paket der Routine mit angeben müssen.

Das obige Beispiel ist somit identisch zu einem einfachen timethis () Aufruf mit einer positiven Zahl als ersten Parameter.

#### Routine timethese ()

Die Routine timethese () ist als Wrapperroutine zu timethis () zu interpretieren. Wie diese wird als erster Parameter die Anzahl der Durchläufe angegeben. Als zweiten Parameter wird ein Hash erwartet.

120

```
my $hash = {'Addition mit +' => 'my $num=2; $num=$num+$num;'
,'Addition mit +=' => 'my $num=2; $num+=$num;'};
timethese (1000000, $hash);
```
### 12.2.2 Direkte Zeitmessung

Das Modul Benchmark.pm stellt noch weitere Möglichkeiten der Zeitmessung bereit. Durch den new Operator können Sie ein Benchmark Objekt erzeugen, welcher üblicherweise die vergangende Zeit in Sekunden seit dem 01.01.1970 enthält. Die Routine timediff () ermöglicht das Berechnen des Zeitunterschiedes zweier Benchmark Objekte, während Sie mit timesum ()[1](#page-124-0) die Summe ermitteln können. Eine einfache Zeitmessung kann daher wie folgt aussehen:

```
my $counter = 0;
my $timeLauf1 = new Benchmark;
while ($counter < 1000000){
 $counter ++;
}
$timeLauf1 = timediff (new Benchmark, $timeLauf1);
$counter = 0;
my $timeLauf2 = new Benchmark;
while ($counter < 1000000){
 $counter ++;
}
$timeLauf2 = timediff (new Benchmark, $timeLauf2);
print "\n\rZeit 1. Durchlauf\n\r".timestr($timeLauf1);
print "\n\rZeit 2. Durchlauf\n\r".timestr($timeLauf2);
print "\n\rSumme: ".
timestr (Benchmark::timesum($timeLauf1,$timeLauf2));
```
## 12.3 Frühes und Spätes Binden

Es gibt in Perl verschiedene Möglichkeiten Quelltext auszulagern und wiederzuverwenden. Wie in fast allen Programmiersprachen gibt es die Möglichkeit der Quelltextauslagerung in Funktionen. Hier bietet sich als eine Möglichkeit das Optimierungsmöglichkeit Inlining an.

### 12.3.1 Inlining

Das sogenannte Inlining von Quelltext ist eine wirksame Methode um die Ausführungsgeschwindigkeit Ihrer Perl Anwendung zu erhöhen. Dies erhöht zwar die Größe Ihres Skriptes in nicht unerheblicher Weise, ermöglicht jedoch enorme Geschwindigkeitssteigerungen.

Die Benchmark der folgenden Anwendung zeigt eine Geschwindigkeitssteigerung von etwa 300%.

<span id="page-124-0"></span><sup>1</sup> Beachten Sie, dass timesum im Gegensatz zu timediff nicht in Ihren Namensraum importiert wird.

```
timethis (1000000, '&printIt()', "\n\rSubaufruf");
sub printIt {
 print "";
}
timethis (1000000, 'print "";', "\n\rInlining");
```
Der andere wesentliche Nachteil ist die Verschlechterung der Wartbarkeit Ihrer Anwendung, da Quelltext mit identischen Aufgaben an verschiedenen Stellen stehen.

### 12.3.2 Externe Funktionen und Module

#### do

Eine weitere Möglichkeiten Quelltext auszulagern ist dessen Aufruf mittels do (). Mit Hilfe dieses Schlüsselwortes können Sie Ihren Quelltext auf mehrere Dateien verteilen und zur Laufzeit einbinden. Dies führt dazu, dass der Quelltext der externen Datei an dieser Stelle in Ihre Anwendung eingefügt. Der Performancenachteil von do () ist, dass bei jedem Aufruf die Datei geöffnet, gelesen, geparst und interpretiert wird. Dies führt innerhalb von Schleifen zu einem erheblichen Overhead.

### require

Die zweite Möglichkeit ist mit Hilfe des Schlüsselwortes require (). Im Gegensatz zu do () wird jedoch die Datei nur einmal eingelesen, so dass der Interpreter diesen Quelltext beim nächsten Durchlauf bereits im Speicher vorfindet und require () dadurch schneller ist.

#### use

Die dritter Möglichkeit ist die Verwendung von use, wodurch ähnlich require () der externe Quelltext genutzt werden kann. Dies wird insbesondere in Zusammenhang mit Modulen verwendet. Zusätzlich wird jedoch noch ein import durchgeführt. Der wesentliche Unterschied ist jedoch, das use bereits zum Zeitpunkt des Kompilierens abgearbeitet wird im Gegensatz zu do () und require (). Mit use können Sie daher ein frühes Binden[2](#page-125-0) des externen Quelltext mit dem einhergehenden Geschwindigkeitsvorteil erreichen.

Beispiel für do, require und use Datei für do (\*.pl):

```
my \underline{\$a} = 0;while ($a < 1000){
    \frac{\mathcal{S}a^{++}i}{\mathcal{S}}}
```
Die Datei für require (\*.pl) und use (\*.pm) enthält an der letzten Stelle lediglich noch eine 1. Starten können Sie diese Quelltexte z.B. mit folgendem Skript .

```
use Benchmark;
timethis (100000000, 'use r;', "Use");
```
Perl

<span id="page-125-0"></span><sup>2</sup> Spätes Binden also mittels do realisiert.

```
timethis (100000000, 'require "s.pl"', "Require");
timethis (100000000, 'do "t.pl"', "Do");
```
## 12.4 Variablen, Datentypen und Operatoren

#### 12.4.1 Verbundene Zuweisungen

Perl versteht verbundene Zuweisungen. Diese werden durch den Interpreter schneller umgesetzt als getrennte, so dass  $$i++$ ; schneller als  $$i += 1$ ; und  $$i += $i$ ; schneller als  $$i = $i + $i$ ; ist. Dies gilt analog für die anderen Rechenoperationen.

#### 12.4.2 Schreibweise der logischen Ausdrücke

Sie können für die logischen Ausdrücke Nicht, Und bzw. Oder zwei verschiedene Schreibweisen verwenden:

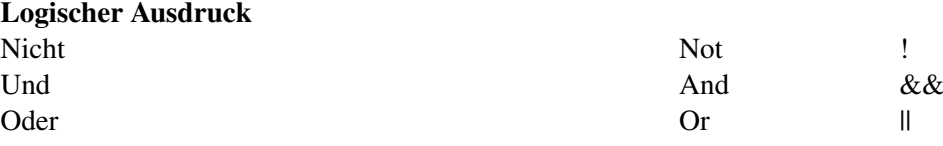

#### Exklusives Oder - Xor

Die ausgeschriebenen logischen Ausdrücke, die mehrere Ausdrück verbinden werden dabei anders interpretiert. So wird bei den ausgeschriebenen Ausdrücken nur dann der nächste Ausdruck ausgewertet, sofern dies nach Auswertung des aktuellen Ausdrucks noch nötig ist.

if  $(1 = 1 | 2 = 2)$ } if  $(3 = 3 \text{ or } 4 = 4)$ 

Der vorangegangene Quelltext wird in der II Schreibweise somit zu einer Prüfung beider Ausdrücke führen, bevor der Inhalt des if Blocks ausgeführt wird. Bei der or Schreibweise hingegen wird bereits nach der Prüfung des ersten Ausdrucks in den if Block verzweigt<sup>[3](#page-126-0)</sup>. Für die and bzw && Schreibweise gilt dies analog.

<span id="page-126-0"></span><sup>3</sup> Übrigens waren die Auswirkungen auf dem OS/2 System mit dem Perlinterpreter 5.005\_53 wesentlich gravierender als die auf dem Windowssystemen – hat hier jemand mitgedacht?

# 13 Anhang I - Vorgehen

Die hier vorgestellten Vorgehensweisen sollten Sie sich entsprechend für Ihr Projekt anpassen. Auch wenn ich mich persönlich mit Performance stark beschäftige so lege ich vielfach, insbesondere bei kleinen Projekten, mein Hauptaugenmerk auf die Funktionalität. Erst wenn diese vorliegt beginne ich bei diesen Projekten mit Optimierungsüberlegungen.

## 13.1 Vor und bei der Codierung

- 1. Performante Designentscheidungen
- 2. Performante Systementscheidungen Das Externe!
- 3. Performante Algorithmen Profiling
- 4. Low-Level-Optimierung
- 5. Alternative "Native Programmierung"

Dies setzt natürlich teilweise einen funktionierenden Prototyp voraus. Low-Level-Optimierung deutet fast immer auf Fehler in den vorgenannten Punkten hin. Wenn nur noch Low-Level-Optimierungen die Anwendung performant machen, wird auch die native Programmierung nicht mehr viel helfen. Der Vollständigkeit halber ist sie jedoch erwähnt.

## 13.2 Nach der Codierung

- 1. Externes Optimieren ohne Quellcode Profiling
- 2. Algorithmusoptimierung und wieder Profiling
- 3. Designoptimierung und wieder Profiling
- 4. Alternative ... Native Programmierung"

Externes Optimieren kann u.a. durch Verkleinern der Bytecode-Dateien vorgenommen werden. Hierbei läuft die Anwendung allein dadurch schneller, dass die Klassen schneller geladen werden. Dies macht sich insbesondere bei Applets bemerkbar. Wo eine Low-Level-Optimierung ansetzen sollte, ist schwer zu entscheiden. Die Schritte sind nicht unbedingt in dieser Reihenfolge vorzunehmen. Die Alternative der Nativen Programmierung wird keine großen Vorteile mehr bringen, wenn die anderen Mittel ausgeschöpft sind.

## 13.3 Besonderheiten bei Web-Anwendungen

- 1. Frühzeitig mit Tests beginnen
- 2. Messung und Analyse der Performance Festlegung der Mindestperformance
- 3. Analyse des Web-Auftritts Größe und Anzahl der Grafiken, Anzahl der Server und Serverbandbreite, DNS-Zeit
- 4. Optimierung des Auftritts Implementation der Web-Anwendung, Aufbau des Web-Auftritts, Bandbreite...
- 5. Überwachung während des Einsatzes

Die Besonderheit bei einer Performance-Optimierung von Web-Anwendungen ist, dass Sie nicht die Benutzereinstellungen optimieren können, dass Sie nicht nur die Anwendung optimieren müssen und dass nicht nur Sie optimieren müssen. Hier ist insbesondere auch der Netzwerkadministrator gefragt.

# 14 Anhang II - Quelltextmuster

Natürlich sind dies hier nur Kernsysteme, welche entsprechend angepasst werden sollten. Sie können jedoch schon unterschiedliche Ansätze erkennen.

## 14.1 Objektpool

Ein Objektpool verwaltet eine Anzahl von Objekten, übernimmt deren Verwaltung, Erzeugung und Zerstörung und ermöglicht die Wiederverwendung von Instanzen.

#### 14.1.1 Java

```
// Beispiel 1 - Quelltext für einen Objektpool
// Quelle Java Spektrum 04/1998
public interface ReusableObject{
 public void delete();
}
import java.util.Stack;
public class ObjectPool implements reusableObject{
  private static Stack objectPool = new Stack();
  public static ObjectPool newInstance (Class_1 cl_1, ..., Class_n
 cl_n) {
    if (objectPool.empty()){
     return new ObjectPool(cl_1, ..., cl_n);
    }
    ObjectPool object = (ObjectPool) objectPool.pop();
    object.init (cl_1, ..., cl_n);
    return object;
  }
  private ObjectPool (Class_1 cl_1, ..., Class_n cl_n){
    init(cl_1, ..., cl_n);}
  private void init (Class_1 cl_1, ..., Class_n cl_n){
    // Initalisiere neues Objekt
  }
  public void delete(){
    objectPool.push(this);
  }
  // sonstige Methoden der Klasse
```
Das folgende Beispiel hat den Vorteil, dass mehrere Objektpools für unterschiedliche Datentypen angelegt werden können.

```
// Beispiel 2 - Quelltext für einen Objektpool
// Quelle Java Magazin 06/2000
public final class ObjectPool{
 private Stack pool = new Stack();
  public ObjectPool(){
```

```
// Pooled Objekte anlegen
  \overline{\phantom{a}}public Object getObject(){
   return pool.pop();
  }
 public <u>void</u> recycleObject(Object o){
     poop.push(o);
  }
}
```
# 15 Anhang III - FAQ

Dieser Teil gibt Antworten auf einige Fragen, die regelmäßig gestellt werden. Ein Großteil der Punkte zeigt sekundär andere Möglichkeiten, Performance-Eigenschaften zu nutzen.

## 15.1 Java

#### 15.1.1 Die Sun-JVM scheint nicht mehr als 64 MB Speicher verwenden zu können!

Die JVM von Sun arbeitet standardmäßig mit einer maximalen zugewiesenen Speichergröße von 64 MB. Soll der Sun-JVM mehr als 64 MB sofort zugewiesen werden, so müssen beide Werte verändert werden. Beispiel: Es soll 80 MB der Anwendung "Start" sofort zugewiesen werden. Ein Speicherverbrauch bis zu 128 MB sei erlaubt.

Lösung: "java –Xms80m –Xmx128m Start"

#### 15.1.2 Wie kann ich die Dead-Code-Optimierung zu Debugzwecken nutzen?

Die Dead-Code-Optimierung des Compiler bedeutet, dass nicht erreichbarer Quelltext bei der Erzeugung von Java-Bytecode nicht berücksichtigt wird. Um dies zu Debugzwecken zu nutzen, deklarieren Sie eine statische Variable vom Typ boolean. Diese können Sie mit Hilfe von if-Verzweigungen nutzen. Setzen Sie den Wert auf false (für die Auslieferung) wird weder die if-Anweisung noch der enthaltende Quelltext in Bytecode übersetzt.

```
public static final boolean debug = true;
//...
if (debug){
  System.out.println ("Debugmodus aktiviert");
}
1/\ldots
```
### 15.1.3 Ich habe nicht so viel Festplattenkapazität. Kann ich eine Version der JRE mit geringerem Platzbedarf betreiben?

Es gibt hier mehrere Möglichkeiten den Platzbedarf einer JRE zu minimieren. Sofern Sie Java-Anwendungen betreiben, welche eine JRE mit einer niedrigeren Versionsnummer benötigen, sollten Sie diese installieren. Besonders der Umstieg auf Java 2 kann hier den Platzbedarf in die Höhe treiben.

Evtl. bietet sich auch ein Obsfucator für Ihre eigentliche Anwendung an. Mit diesem kann als Nebeneffekt die Größe des Bytecode deutlich verringert werden.

Ein weiterer Punkt ist die Datei "classes.zip" neu zu packen. In dieser befinden sich die Dateien, welche die JRE zur Ausführung Ihrer Anwendung benötigt. Es handelt es sich jedoch nicht zwingend um ein nicht komprimiertes Archiv. Ein Komprimieren kann auch hier den Platzbedarf senken.

Letztendlich bleibt noch die Möglichkeit ein anderes SDK zu verwenden. Ähnlich wie die Enterprise Edition gibt es auch SDKs und daran angelehnt spezielle JREs für Geräte mit wenig Speicher.

# 16 Anhang IV - Ausführbare Anwendungen

Dieser Teil beschäftigt sich mit einem weiteren Teil der Anwendungsentwicklung – der Erstellung der Auslieferungsversion. Es werden in diesen Abschnitt eine große Anzahl von Möglichkeiten dargestellt, die nicht alle für die von Ihnen gewählte Programmiersprache verfügbar sein müssen.

## 16.1 Interpretersprachen

Für Interpretersprachen ist die einfachste Art den Interpreter aufzurufen. Dabei kann über eine einfache Batch-Datei der Interpreter mit den entsprechenden Parametern aufgerufen werden. Diese vorgehen kann z.B. in Java, Perl oder auch Basic genutzt werden.

## 16.2 Wrapper

Eine Möglichkeit, eine ausführbare Anwendung zu erstellen ist das Umschließen (Wrappen) der Anwendung durch eine für das Betriebssystem ausführbare Anwendung.

### 16.3 Java

Für Ihre Java Anwendung stehen Ihnen hierbei verschiedene Möglichkeiten zur Verfügung. Neben der Variante Ihre Klassen als eine Sammlung von \*.class Dateien auszuliefern, können Sie diese auch in einer Java Archiv Datei [JAR] zusammenfassen. Dies ist eine per zip komprimierte Datei, welche noch einige Metainformationen zur Verfügung stellt. Um diese zu starten reicht ab dem JRE bereits der Aufruf dieser Datei aus. Voraussetzung ist jedoch, dass im System die entsprechenden Einstellungen vorgenommen wurden und ein JRE auf dem System vorliegt. Der Vorteil liegt in der möglichen Verkleinerung des Speicherplatzes. So können Sie den benötigten Festplattenplatz verringern, indem Sie die Packrate der Archivdatei erhöhen – mit dem entsprechenden Zeitnachteil beim entpacken und starten.

Die zweite Möglichkeit ist eine ausführbare Anwendung als Wrapper zu verwenden. Hierbei wird z.B. unter Windows eine \*.exe Datei erstellt, die lediglich die JRE mit allen benötigten Parametern aufruft. Die Executable Files [EXE] nehmen dabei kaum Platz ein, können jedoch optisch durch Verwendung entsprechende Icons aufpoliert werden. Diese Variante kann mit den Java Archiv Dateien kombiniert werden. Sie müssen daher nicht nur Ihre Anwendung ausliefern, sondern auch für das vorliegen der JRE sorgen.

## 16.4 Compiler

Viele Sprachen bieten auch Compiler -meist zusammen mit dem Linker - an, um ausführbare Anwendungen zu erstellen. Während in Java und .net normalerweise ein Zwischencode erstellt wird, können Sie in Assembler, C, C++, Cobol, etc. ausführbare Dateien erstellen. Auch hierbei können Sie Geschwindigkeits- und Speicheroptimierungsbetrachtungen einbringen.

Ein Compiler erstellt unter normalerweise erst einen Objektcode, welchen dann durch den Linker in eine ausführbare Datei oder auch in eine Library o.ä. zusammengeführt wird. Compilieren und Linken können jedoch auch gleichzeitig vorgenommen werden, ohne dass Sie etwas davon mitbekommen.

## 16.5 Linken

Hier sind Sie natürliche abhängig von dem verwendeten Linker. Was bedeutet Linken? Am Beispiel Cobol unter Windows:

## 16.5.1 DLLs in Windows / Shared Object unter Linux

Dynamic Link Libraries werden in Windows normalerweise genau dann geladen, wenn Sie benötigt werden und belegen dann solange Speicherplatzressourcen, wie Sie im Speicher bleiben. Meist bleiben diese solange im Speicher bis dieser knapp wird oder Sie die Bibliotheken explizit entladen. Für shard objects gilt prinzipiell das gleiche.

Hierfür werden die durch den Compiler entstehenden Objektdateien zu einer Bibliothek gelinkt.

## 16.5.2 Static Link

Wenn Sie einen Quelltext bauen entsteht eine Objektdatei (\*.obj). Sie können nun viele dieser Objektdateien zu einer ausführbaren Datei (\*.exe) zusammen linken. Beim statischen Linken muss jedoch zusätzlich das Runtime System noch eingebunden werden. Als Ergebnis erhalten Sie eine ausführbare Datei, welche relativ groß ist.

Der Nachteil ist, dass Sie bei jeder gelinkten Anwendung die komplette Runtime Umgebung mit einbinden, wodurch mehr Speicherplatz auf der Festplatte benötigt wird. Hinzu kommt, dass mehrmaliges Starten Ihrer Anwendung auch dazu führt, dass die Runtime Umgebung mehrmals im System vorliegt. Beim statischen Linken kann die Runtime nur innerhalb eines Prozesses / Task verwendet werden.

## 16.5.3 Shared Link

Der sogenannte Shared Link ermöglicht Ihnen ebenfalls eine ausführbare Datei zu erstellen. Dabei enthält Ihre Anwendung dann jedoch nicht die Runtime Umgebung sondern nur ein Lademodul für diese. Die Runtime Umgebung hingegen wird in einer externen DLL ausgeliefert.

Bei dieser Art des Linken wird festgelegt, dass Ihre Anwendung genau diese Runtime erwartet. Dies hat den Vorteil, dass die Runtime DLL nur einmal auf der Festplatte und im Speicher für viele Ihrer Anwendungen liegen muss. Sofern Sie eine weitere Anwendung starten prüft diese zuerst ob bereits die benötigte Runtime DLL geladen ist und verwendet diese ggf. Ist dies nicht der Fall wird die benötigte Runtime nach geladen. Dies spart Festplattenkapazität und Speicherplatz.

### 16.5.4 Shared Dynamic Link

Diese Variante des Linken ("Multiple Vendor Support") entspricht weitestgehend dem Shared Link. Der Unterschied beim Shared Dynamic Link ist, dass Ihre Anwendung nicht mehr die Runtime in einer bestimmten Version anfordert, sondern diese in irgendeiner Version möchte.

Dies ermöglicht Ihnen sehr kleine Anwendungen auszuliefern. Da jede Runtime Umgebung genutzt werden kann, lädt Ihr System nur dann diese nach, wenn nicht bereits eine beliebige Version im Speicher vorliegt . Ein wesentlicher Nachteil kann hier jedoch bei Inkompatibilitäten der einzelnen Runtime Umgebungen liegen

## 16.5.5 DLLs erstellen

Sowohl bei dem static als auch bei dem shared Link haben Sie noch die Möglichkeit einzelne Objekte in DLLs auszulagern. Die kleinste Anwendung, insbesondere in Bezug auf den benötigten Hauptspeicher, beinhaltet daher lediglich ein aufrufendes Programm ("Trigger"), welches noch den einen Runtime Lader beinhaltet und shared dynamic gelinkt wurde, wobei jede Objektdatei in eine einzelne DLL ausgelagert wurde. Dies kann natürlich zu dem zeitlichen Nachteil des "immer wieder eine neue DLL in den Speicher ladens" führen.

# 17 Anhang V - Literatur

Es gibt sehr viel Literatur zu dem Thema Performance in der IT, so dass mit Sicherheit einige gute Quellen noch nicht erwähnt sind.

- 1. Entwurfsmuster Elemente wiederverwendbarer objektorientierter Software, E. Gamma R. Helm, R. Johnson, J. Vlissides, Addison Wesley Verlag 1996, ISBN 3-89319-950-0, (Originalausgabe "Design Patterns", 1995, ISBN 0-201-63361-2)
- 2. Thirty Way to Improve the Performance of Your Java™ Programs (Glen McCluskey, http://www.glenmccl.com/jperf/index.htm)[1](#page-138-0)
- 3. http://java.sun.com/docs/performance/[2](#page-138-1)

<span id="page-138-0"></span><sup>1</sup> [http://www.glenmccl.com/jperf/index.htm\)](http://www.glenmccl.com/jperf/index.htm))

<span id="page-138-1"></span><sup>2</sup> <http://java.sun.com/docs/performance/>

# 18 Autoren

#### Edits User

- 3 Bastie[1](#page-0-0)
- 1 Dirk Huenniger<sup>[2](#page-0-0)</sup>
- 2 Klaus Eifert<sup>[3](#page-0-0)</sup>

<sup>1</sup> <http://de.wikibooks.org/w/index.php?title=Benutzer:Bastie>

<sup>2</sup> [http://de.wikibooks.org/w/index.php?title=Benutzer:Dirk\\_Huenniger](http://de.wikibooks.org/w/index.php?title=Benutzer:Dirk_Huenniger)<br>3 http://de.wikibooks.org/w/index.php?title=Benutzer:Klaus\_Eifert

<sup>3</sup> [http://de.wikibooks.org/w/index.php?title=Benutzer:Klaus\\_Eifert](http://de.wikibooks.org/w/index.php?title=Benutzer:Klaus_Eifert)

## Abbildungsverzeichnis

- GFDL: Gnu Free Documentation License. [http://www.gnu.org/licenses/fdl.](http://www.gnu.org/licenses/fdl.html) [html](http://www.gnu.org/licenses/fdl.html)
- cc-by-sa-3.0: Creative Commons Attribution ShareAlike 3.0 License. [http://](http://creativecommons.org/licenses/by-sa/3.0/) [creativecommons.org/licenses/by-sa/3.0/](http://creativecommons.org/licenses/by-sa/3.0/)
- cc-by-sa-2.5: Creative Commons Attribution ShareAlike 2.5 License. [http://](http://creativecommons.org/licenses/by-sa/2.5/) [creativecommons.org/licenses/by-sa/2.5/](http://creativecommons.org/licenses/by-sa/2.5/)
- cc-by-sa-2.0: Creative Commons Attribution ShareAlike 2.0 License. [http://](http://creativecommons.org/licenses/by-sa/2.0/) [creativecommons.org/licenses/by-sa/2.0/](http://creativecommons.org/licenses/by-sa/2.0/)
- cc-by-sa-1.0: Creative Commons Attribution ShareAlike 1.0 License. [http://](http://creativecommons.org/licenses/by-sa/1.0/) [creativecommons.org/licenses/by-sa/1.0/](http://creativecommons.org/licenses/by-sa/1.0/)
- cc-by-2.0: Creative Commons Attribution 2.0 License. [http://creativecommons.](http://creativecommons.org/licenses/by/2.0/) [org/licenses/by/2.0/](http://creativecommons.org/licenses/by/2.0/)
- cc-by-2.0: Creative Commons Attribution 2.0 License. [http://creativecommons.](http://creativecommons.org/licenses/by/2.0/deed.en) [org/licenses/by/2.0/deed.en](http://creativecommons.org/licenses/by/2.0/deed.en)
- cc-by-2.5: Creative Commons Attribution 2.5 License. [http://creativecommons.](http://creativecommons.org/licenses/by/2.5/deed.en) [org/licenses/by/2.5/deed.en](http://creativecommons.org/licenses/by/2.5/deed.en)
- cc-by-3.0: Creative Commons Attribution 3.0 License. [http://creativecommons.](http://creativecommons.org/licenses/by/3.0/deed.en) [org/licenses/by/3.0/deed.en](http://creativecommons.org/licenses/by/3.0/deed.en)
- GPL: GNU General Public License. [http://www.gnu.org/licenses/gpl-2.0.](http://www.gnu.org/licenses/gpl-2.0.txt) [txt](http://www.gnu.org/licenses/gpl-2.0.txt)
- LGPL: GNU Lesser General Public License. [http://www.gnu.org/licenses/lgpl.](http://www.gnu.org/licenses/lgpl.html) [html](http://www.gnu.org/licenses/lgpl.html)
- PD: This image is in the public domain.
- ATTR: The copyright holder of this file allows anyone to use it for any purpose, provided that the copyright holder is properly attributed. Redistribution, derivative work, commercial use, and all other use is permitted.
- EURO: This is the common (reverse) face of a euro coin. The copyright on the design of the common face of the euro coins belongs to the European Commission. Authorised is reproduction in a format without relief (drawings, paintings, films) provided they are not detrimental to the image of the euro.
- LFK: Lizenz Freie Kunst. <http://artlibre.org/licence/lal/de>
- CFR: Copyright free use.

• EPL: Eclipse Public License. [http://www.eclipse.org/org/documents/](http://www.eclipse.org/org/documents/epl-v10.php) [epl-v10.php](http://www.eclipse.org/org/documents/epl-v10.php)

Copies of the GPL, the LGPL as well as a GFDL are included in chapter Licenses<sup>[4](#page-143-0)</sup>. Please note that images in the public domain do not require attribution. You may click on the image numbers in the following table to open the webpage of the images in your webbrower.

<span id="page-143-0"></span><sup>4</sup> Kapitel [19](#page-146-0) auf Seite [143](#page-146-0)
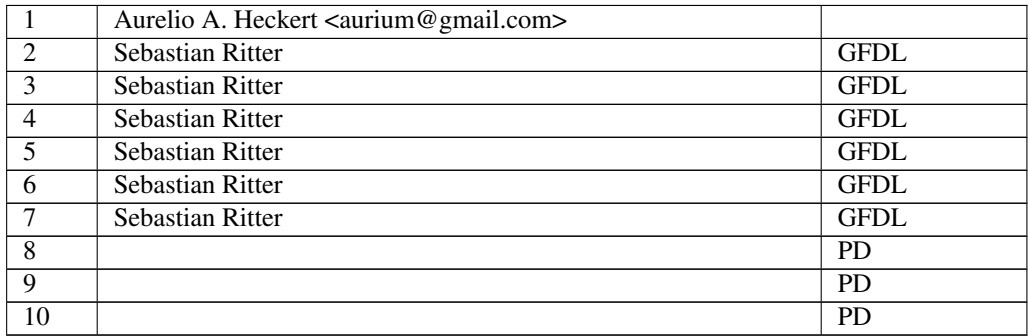

## 19 Licenses

## 19.1 GNU GENERAL PUBLIC LICENSE

Version 3, 29 June 2007

Copyright © 2007 Free Software Foundation, Inc. <http://fsf.org/>

Everyone is permitted to copy and distribute verbatim copies of this license document, but changing it is not allowed. Preamble

The GNU General Public License is a free, copyleft license for software and other kinds of works.

The licenses for most software and other practical works are designed to ta-ke away your freedom to share and change the works. By contrast, the GNU General Public License is intended to guarantee your freedom to share and<br>change all versions of a program–to make sure it remains free software for<br>all its users. We, the Free Software Foundation, use the GNU General Publ

When we speak of free software, we are referring to freedom, not price. Our<br>General Public Licenses are designed to make sure that you have the free-<br>dom to distribute copies of free software (and charge for them if you wi

To protect your rights, we need to prevent others from denying you these rights or asking you to surrender the rights. Therefore, you have certain re-<br>sponsibilities if you distribute copies of the software, or if you modi

For example, if you distribute copies of such a program, whether gratis or for a fee, you must pass on to the recipients the same freedoms that you received. You must make sure that they, too, receive or can get the source code. And you must show them these terms so they know their rights.

Developers that use the GNU GPL protect your rights with two steps: (1) assert copyright on the software, and (2) offer you this License giving you legal permission to copy, distribute and/or modify it.

For the developers' and authors' protection, the GPL clearly explains that there is no warranty for this free software. For both users' and authors' sake, the GPL requires that modified versions be marked as changed, so that their problems will not be attributed erroneously to authors of previous versions.

Some devies are designed to deny users access to install or run modified ver-<br>sions of the software inside them, although the manufacturer can do so. This<br>is fundamentally incompatible with the aim of protecting users' fre

Finally, every program is threatened constantly by software patents. States<br>should not allow patents to restrict development and use of software on<br>general-purpose computers, but in those that do, we wish to avoid the spec

The precise terms and conditions for copying, distribution and modification follow. TERMS AND CONDITIONS 0. Definitions.

"This License" refers to version 3 of the GNU General Public License.

"Copyright" also means copyright-like laws that apply to other kinds of works, such as semiconductor masks.

"The Program" refers to any copyrightable work licensed under this License. Each licensee is addressed as "you". "Licensees" and "recipients" may be individuals or organizations.

To "modify" a work means to copy from or adapt all or part of the work in<br>a fashion requiring copyright permission, other than the making of an exact<br>copy. The resulting work is called a "modified version" of the earlier w

A "covered work" means either the unmodified Program or a work based on the Program.

To "propagate" a work means to do anything with it that, without permission, would make you directly or secondarily liable for infringement under appricable copyright law, except executing it on a computer or modifying a p

To "convey" a work means any kind of propagation that enables other parties to make or receive copies. Mere interaction with a user through a computer network, with no transfer of a copy, is not conveying.

An interactive user interface displays "Appropriate Legal Notices" to the<br>extent that it includes a convenient and prominently visible feature that (1)<br>displays an appropriate copyright notice, and (2) tells the user that warranty for the work (except to the extent that warranties are provided), that licenses may convey the work under this License, and how to view a copy of this License. If the interface presents a list of user commands or

The "source code" for a work means the preferred form of the work for making modifications to it. "Object code" means any non-source form of a work.

A "Standard Interface" means an interface that either is an official standard<br>defined by a recognized standards body, or, in the case of interfaces speci-<br>fied for a particular programming language, one that is widely used

The "System Libraries" of an executable work include anything, other than<br>the work as a whole, that (a) is included in the normal form of packaging<br>a Major Component, but which is not part of that Major Component, and<br>(b) ans a major essential component (kernel, window system, and so on) of the specific operating system (if any) on which the executable work runs, or a comparising system (if any) an animal and international radius, at a it.

The "Corresponding Source" for a work in object code form means all the source code needed to generate, install, and (for an executable work) run

the object code and to modify the work, including scripts to control tho-<br>se activities. However, it does not include the work's System Libraries, or se activities. However, it does not include the work's System Libraries, or<br>general-purpose tools or generally available free programs which are used<br>unmodified in performing those activities but which are not part of the For example, Corresponding Source includes interface definition files associated with source files for the work, and the source code for shared libraries<br>and dynamically linked subprograms that the work is specifically des

The Corresponding Source need not include anything that users can regene-rate automatically from other parts of the Corresponding Source.

The Corresponding Source for a work in source code form is that same work. 2. Basic Permissi

All rights granted under this License are granted for the term of copyright.<br>This license conditions are metallical conditions are metallical provided the stated conditions are metallicated in the term<br>of the difference co by copyright law.

You may make, run and propagate covered works that you do not convey, wis<br>tout conditions so long as your license otherwise remains in force. You may<br>convey covered works to others for the sole purpose of having them make<br>

Conveying under any other circumstances is permitted solely under the con-ditions stated below. Sublicensing is not allowed; section 10 makes it unne-cessary. 3. Protecting Users' Legal Rights From Anti-Circumvention Law.

No covered work shall be deemed part of an effective technological measure<br>under any applicable law fulfilling obligations under article 11 of the WIPO<br>copyright treaty adopted on 20 December 1996, or similar laws prohibit

When you convey a covered work, you waive any legal power to forbid circumention of echnological measures to the extent such circumention is effected by exercising rights under this License with respect to the covered work

You may convey verbatim copies of the Program's source code as you re-<br>ceive it, in any medium, provided that you conspicuously and appropriately<br>publish on each copy an appropriate copyright notice; keep intact all notice

You may charge any price or no price for each copy that you convey, and you may offer support or warranty protection for a fee. 5. Conveying Modified Source Versi

You may convey a work based on the Program, or the modifications to produ-ce it from the Program, in the form of source code under the terms of section 4, provided that you also meet all of these conditions:

\* a) The work must carry prominent notices stating that you modified it, and<br>giving a relevant date. \* b) The work must carry prominent notices stating<br>that it is released under this License and any conditions added under 7. This requirement modifies the requirement in section 4 to "keep intact all notices". \* c) You must license the entire work, as a whole, under this License to anyone who comes into possession of a copy. This License will<br>therefore apply, along with any applicable section 7 additional terms, to the<br>therefore apply, along with any applicable section 7 additional terms,

A compilation of a covered work with other separate and independent works,<br>which are not by their nature extensions of the covered work, and which are<br>not combined with it such as to form a larger program, in or on a volu

You may convey a covered work in object code form under the terms of sections 4 and 5, provided that you also convey the machine-readable Corre-sponding Source under the terms of this License, in one of these ways:

ey the object code in, or embodied in, a physical product (including a physical distribution medium), accompanied by the Corresponding Source fixed on a durable physical medium customarily used for software interch-ange. \* b) Convey the object code in, or embodied in, a physical product (including a physical distribution medium), accompanied by a written offer,<br>valid for at least three years and valid for as long as you offer spare parts or<br>customer support for that product model, to give anyone who posse in the product that is covered by this License, on a durable physical medium current<br>ange, to rapid cursts curstomarily used for software interchange, for a price no more than your<br>reasonable cost of physically performing A separable portion of the object code, whose source code is excluded from the Corresponding Source as a System Library, need not be included in con-veying the object code work.

A "User Product" is either (1) a "consumer product", which means any tan-<br>gible personal property which is normally used for presonal, family, or house<br>hold purposes, or (2) any<br>hing designed or sold for incorporation int

"Installation Information" for a User Product means any methods, procedu-<br>res, authorization keys, or other information required to install and execute<br>modified versions of a covered work in that User Product from a modifi re that the continued functioning of the modified object code is in no case prevented or interfered with solely because modification has been made.

If you convey an object code work under this section in, or with, or specifical<br>y for use in, a User Product, and the conveying occurs as part of a transaction<br>in which the right of possession and use of the User Product modified object co<br>installed in ROM).

The requirement to provide Installation Information does not include a requirement to continue to provide support service, warranty, or updates for a quirement to continue to provide a risalized by the recipient, or for t across the network.

Corresponding Source conveyed, and Installation Information provided, in<br>accord with this section must be in a format that is publicly documented<br>(and with an implementation available to the public in source code form)<br>and

"Additional permissions" are terms that supplement the terms of this License<br>symboly making exceptions from one or more of is conditions. Additional permissions that are applicable to the entire Program shall be treated a

When you convey a copy of a covered work, you may at your option removes<br>any additional permissions from that copy, or from any part of it. (Addi<br>tional permissions may be written to require their own removal in certain<br>ca material, added by you to a coverappropriate copyright permission.

Notwithstanding any other provision of this License, for material you add to a covered work, you may (if authorized by the copyright holders of that material) supplement the terms of this License with terms:

\* a) Disclaiming warranty or limiting liability differently from the terms of sections 15 and 16 of this License; or \* b) Requiring preservation of specified reasonable legal notices or author attributions in that materia misrepresentation of the origin of that material, or requiring that modified<br>respectations of such material be marked in reasonable ways as different from the<br>original version of  $\tau^*$  d).<br>Limiting the use for publicity

All other non-permissive additional terms are considered "further restric-<br>cliens" within the meaning of section 10. If the Program as you received it,<br>tors" within the meaning of section 10. If the Program as you receive

If you add terms to a covered work in accord with this section, you must<br>place, in the relevant source files, a statement of the additional terms that<br>apply to those files, or a notice indicating where to find the applicab

Additional terms, permissive or non-permissive, may be stated in the form of a separately written license, or stated as exceptions; the above requirements apply either way. 8. Termination.

You may not propagate or modify a covered work except as expressly provided under this License. Any attempt otherwise to propagate or modify it is voided, and will automatically terminate your rights under this License (in

wever, if you cease all violation of this License, then your lice a particular copyright holder is reinstated (a) provisionally, unless and until<br>the copyright holder explicitly and finally terminates your license, and (b)<br>permanently, if the copyright holder fails to notify you of the v

your license from a particular copyright holder is reinstated permanently if the copyright holder notifies you of the violation by some rea-sonable means, this is the first time you have received notice of violation of this License (for any work) from that copyright holder, and you cure the violation prior to 30 days after your receipt of the notice.

tion of your rights under this section does not terminate the licenses of parties who have received copies or rights from you under this License. If your rights have been terminated and not permanently reinstated, you do not qualify to receive new licenses for the same material under section 10. 9. Acceptance Not Required for Having Copies.

You are not required to accept this License in order to receive or run a copy of the Program. Ancillary propagation of a covered work occurring solely as<br>a consequence of using peer-to-peer transmission to receive a copy likewise<br>does not require acceptance. However, nothing other than this License you permission to propagate or modify any covered work. These actions in<br>fringe copyright if you do not accept this License. Therefore, by modifying<br>or propagating a covered work, you indicate your acceptance of this Licen

Each time you convey a covered work, the recipient automatically receives a<br>license from the original licensors, to run, modify and propagate that work<br>subject to this License. You are not responsible for enforcing complia

An "entity transaction" is a transaction transferring control of an organization, or met substantially all assets of one, or subdividing an organization, er meeting in grap organizations. If propagation of a covered work

You may not impose any further restrictions on the exercise of the rights<br>granted or affirmed under this License. For example, you may not impose a<br>license fee, royalty, or other charge for excercise of rights granted unde

A "contributor" is a copyright holder who authorizes use under this License of the Program or a work on which the Program is based. The work thus licensed is called the contributor's "contributor version".

A contributor's "essential patent claims" are all patent claims owned or controlled by the contributor, whether arleady acquired or hereafter acquired<br>that would be infringed by some manner, permitted by this License, of ma<br>king, using, or selling its contributor version, but do not include claims

Each contributor grants you a non-exclusive, worldwide, royalty-free patent<br>license under the contributor's essential patent claims, to make, use, sell, of<br>fer for sale, import and otherwise run, modify and propagate the c

In the following three paragraphs, a "patent license" is any express agrees that one ment or commitment, however denominated, not to enforce a patent (such as an express permission to practice a patent or covenant not to s

If you convey a covered work, knowingly relying on a patent license, and the<br>Corresponding Source of the work is not available for anyone to copy, freed<br>of charge and under the terms of this License, through a publicly av

If, pursuant to or in connection with a single transaction or arrangement, your<br>convey, or propagate by procuring conveyance of, a covered work, and grant<br>an antent license to some of the parties receiving the covered work

A patent license is "discriminatory" if it does not include within the soope of is coverage, prohibits the exercise of, or is conditioned on the non-exercise of or or more of the rights that are specifically granted under tered into that arrangement, or that patent license was granted, prior to 28 March 2007.

Nothing in this License shall be construed as excluding or limiting any implied license or other defenses to infringement that may otherwise be avail-able to you under applicable patent law. 12. No Surrender of Others' Freedom.

If conditions are imposed on you (whether by count order, agreement or other wise) that contradict the conditions of this License, they do not excuse you wise) than to conditions of this License. If you cannot convey a cov for further conveying from those to whom you convey the Program, the only way you could satisfy both those terms and this License would be to refrain<br>entirely from conveying the Program. 13. Use with the GNU Affero General

nding any other provision of this License, you have perm link or combine any covered work with a work licensed under version 3 of<br>the GNU Affero General Public License into a single combined work, and t<br>convey the resulting work. The terms of this License will continue to apply the part which is the covered work, but the special requirements of the GNU<br>Affero General Public License, section 13, concerning interaction through a<br>network will apply to the combination as such. 14. Revised Versions of

The Free Software Foundation may publish revised and/or new versions of the GNU General Public License from time to time. Such new versions will be similar in spirit to the present version, but may differ in detail to address new problems or concerns.

Each version is given a distinguishing version number. If the Program speci-fies that a certain numbered version of the GNU General Public License "or any later version" applies to it, you have the option of following the terms and conditions either of that numbered version or of any later version published by the Free Software Foundation. If the Program does not specify a version number of the GNU General Public License, you may choose any version ever published by the Free Software Foundation.

If the Program specifies that a proxy can decide which future versions of the GNU General Public License can be used, that proxy's public statement of

tance of a version permanently authorizes you to choose that version for the Program.

Later license versions may give you additional or different permissions. However, no additional obligations are imposed on any author or copyright holder as a result of your choosing to follow a later version. 15. Disclaimer of Warranty.

THERE IS NO WARRANTY FOR THE PROGRAM, TO THE EXTENT<br>FERMITTED BY APPLICABLE LAW. EXCEPT WHEN OTHERWISE<br>STATED IN WRITING THE COPYRIGHT HOLDERS AND/OR OTHER<br>PARY KIND, EITHER EXPRESSED OR IMPLIED, INCLUDING, BUT<br>OF ANY KIND OF ANT KIND, ETHER EXPRESSED OR IMPERED, INCEDENCI, BOTH IMPLIED WARRANTIES OF MERCHANTA BILITY AND FITNESS FOR A PARTICULAR PURPOSE. THE ENTI-BILITT AND THRESS FOR A TARTICULAR TURFORE. THE ENTIRE RISK AS TO THE OUALITY AND PERFORMANCE OF THE PRO-GRAM IS WITH YOU. SHOULD THE PROGRAM PROVE DEFECTIVE, YOU ASSUME THE COST OF ALL NECESSARY SERVICING, REPAIR<br>OR CORRECTION 16 Limitation of Liability OR CORRECTION. 16. Limit

IN NO EVENT UNLESS REQUIRED BY APPLICABLE LAW OR AGREED TO IN WRITING WILL ANY COPYRIGHT HOLDER, OR ANY OTHER PARTY WHO MODIFIES AND/OR CONVEYS THE PRO-

GRAM AS PERMITTED ABOVE, BE LIABLE TO YOU FOR DA-<br>MAGES, INCLUDING ANY GENERAL, SPECIAL, INCIDENTAL OR<br>CONSEQUENTIAL DAMAGES ARISING OUT OF THE USE OR INA-<br>BILITY TO USE THE PROGRAM (INCLUDING BUT NOT LIMITED TO LOSS OF DATA OR DATA BEING RENDERED INACCURATE OR LOSSES SUSTAINED BY YOU OR THIRD PARTIES OR A FAILURE OF THE PROGRAM TO OPERATE WITH ANY OTHER PROGRAMS), EVEN IF SUCH HOLDER OR OTHER PARTY HAS BEEN ADVISED OF THE POSSIBILITY OF SUCH DAMAGES. 17. Interpretation of Section 15 and 16.

If the disclaimer of warrany and limitation of liability provided above can<br>not be given local legal effect according to their terms, reviewing courts shall<br>apply local law that most closely approximates an absolute waiver

END OF TERMS AND CONDITIONS How to Apply These Terms to Your New Programs

If you develop a new program, and you want it to be of the greatest possible use to the public, the best way to achieve this is to make it free software which everyone can redistribute and change under these terms.

To do so, attach the following notices to the program. It is safest to attach them to the start of each source file to most effectively state the exclusion of warranty; and each file should have at least the "copyright" line and a pointer to where the full notice is found.

 $\leq$  cone line to give the program's name and a brief idea of what it does.> Co-<br>pyright (C)  $\leq$   $\leq$   $\leq$   $\leq$   $\leq$   $\leq$   $\leq$   $\leq$   $\leq$   $\leq$   $\leq$   $\leq$   $\leq$   $\leq$   $\leq$   $\leq$   $\leq$   $\leq$   $\leq$   $\leq$   $\leq$ 

This program is free software: you can redistribute it and/or modify it under<br>the terms of the GNU General Public License as published by the Free Soft-<br>ware Foundation, either version 3 of the License, or (at your option) version.

This program is distributed in the hope that it will be useful, but WITHOUT ANY WARRANTY; without even the implied warranty of MERCHANTA-BILITY or FITNESS FOR A PARTICULAR PURPOSE. See the GNU General Public License for more d

You should have received a copy of the GNU General Public License along<br>with this program. If not, see <http://www.gnu.org/licenses/>.

Also add information on how to contact you by electronic and paper mail.

If the program does terminal interaction, make it output a short notice like this when it starts in an interactive mode:

<program> Copyright (C) <year> <name of author> This program comes with ABSOLUTELY NO WARRANTY; for details type 'show w'. This is free software, and you are welcome to redistribute it under certain conditions; type 'sh

oothetical commands 'show w' and 'show c' should show the a priate parts of the General Public License. Of course, your program's com-mands might be different; for a GUI interface, you would use an "about box".

You should also get your employer (if you work as a programmer) or school<br>if any, to sign a "copyright disclaimer" for the program, if necessary. For<br>more information on this, and how to apply and follow the GNU GPL, see<br>

The GNU General Public License does not permit incorporating your pro-<br>gram into proprietary programs. If your program is a subroutine library<br>gram into proprietary programs. If your program is a subroutine library,<br>not ma

If a section in the Document is Entitled Äcknowledgements", "Dedications", or "History", the requirement (section 4) to Preserve its Title (section 1) will typically require changing the actual title. 9. TERMINATION You may not copy, modify, sublicense, or distribute the Document except as expressly provided under this License. Any attempt otherwise to copy, modi-fy, sublicense, or distribute it is void, and will automatically terminate your rights under this License. However, if you cease all violation of this License, then your license from a particular copyright holder is reinstated (a) provisionally, unless and until<br>the copyright holder explicitly and finally terminates your license, and (b)<br>permanently, if the copyright holder fails to notify you of the v

Moreover, your license from a particular copyright holder to<br>inter is reinstated per manently if the copyright holder notifies you of the violation by some reasonable means, this is the first time you have received notice

The Free Software Foundation may publish new, revised versions of the GNU Free Documentation License from time to time. Such new versions will be similar in spirit to the present version, but may differ in detail to address new problems or concerns. See http://www.gnu.org/copyleft/. Each version of the License is given a distinguishing version number. Document specifies that a particular numbered version of this License ör any later versionäpplies to it, you have the option of following the terms and conditions either of that specified version or of any later version that has been published (not as a draft) by the Free Software Foundation. If the Document

does not specify a version number of this License, you may choose any versions of some versions of some version solid property and the Document specifies that a proxy can decide which thure versions of this License can be

"Massive Multiauthor Collaboration Site"(or "MMC Site") means any World Wide Web server that publishes copyrightable works and also provides prominent facilities for anybody to edit those works. A public wiki that anybody<br>can edit is an example of such a server. A "Massive Multiauthor Collaborati-<br>on"(or "MMC") contained in the site means any set of copyrightable "CC-BY-SA"means the Creative Commons Attribution-Share Alike 3.0 license published by Creative Commons Corporation, a not-for-profit corporation with a principal place of business in San Francisco, California, as well as<br>future copyleft versions of that license published by that same orga

An MMC is ëligible for relicensing?If it is licensed under this License, and it works that were first published under this License somewhere other than his MMC, and subsequently incorporated in whole or in part into the M

The operator of an MMC Site may republish an MMC contained in the site<br>under CC-BY-SA on the same site at any time before August 1, 2009, pro-<br>vided the MMC is eligible for relicensing. ADDENDUM: How to use this<br>License fo

To use this License in a document you have written, include a copy of the License in the document and put the following copyright and license notices just after the title page:

eans to publish or republish a Document, in whole or in part,

Termination of your rights under this section does not termination of your rights from you un of parties who have received copies or rights from you under this License. If your rights have been terminated and not permanently reinstated, receipt of a copy of some or all of the same material does not give you any rights to use

it. 10. FUTURE REVISIONS OF THIS LICENSE

as part of another Do

prior to November 1, 2008.

## 19.2 GNU Free Documentation License

## Version 1.3, 3 November 2008

Copyright © 2000, 2001, 2002, 2007, 2008 Free Software Foundation, Inc. //fsf.org/

Everyone is permitted to copy and distribute verbatim copies of this license document, but changing it is not allowed. 0. PREAMBLE

The purpose of this License is to make a manual, textbook, or other functional and useful document "free<br>in the sense of freedom: the sense of the sense of mediation is ones<br>to effective freedom to copy and redistribute it ves for the author and publisher a way to get credit for their work, while being considered responsible for modifications made by others.

This License is a kind of "copyleft", which means that derivative works of<br>the document must themselves be free in the same sense. It complements the<br>GNU General Public License, which is a copyleft license designed for fre

We have designed this License in order to use it for manuals for free software, because free software needs free documentation: a free program should come with manuals providing the same freedoms that the software dess. Bu instruction or reference. 1. APPLICABILITY AND DEFINITIONS

This License applies to any manual or other work, in any medium, that contains a notice placed by the copyright holder saying it can be distributed under the terms of this License. Such a notice grants a world-wide, royalt member of the public is a licensee, and is addressed as "you". You accept the license if you copy, modify or distribute the work in a way requiring permission under copyright law.

A "Modified Versionöf the Document means any work containing the Docu-ment or a portion of it, either copied verbatim, or with modifications and/or translated into another language.

A SSecondary Sectionïs a named appendix or a front-matter section of the Document that deals exclusively with the relationship of the publishers or authors of the Document to the Document's overall subject (or to related matters) and contains nothing that could fall directly within that overall subject. (Thus, if the Document is in part a textbook of mathematics, a Secondary Section may not explain any mathematics.) The relationship could be a matter<br>of historical connection with the subject or with related matters, or of legal,<br>commercial, philosophical, ethical or political position regarding t

The Învariant Sectionsäre certain Secondary Sections whose titles are desi-enated. as being those of Invariant Sections, in the notice that says that the grated, as being those of Invariant Sections, in the notice that says that the Document is released under this License. If a section does not fit the above<br>definition of Secondary then it is not allowed to be designated as

The "Cover Textsäre certain short passages of text that are listed, as Front-Cover Texts or Back-Cover Texts, in the notice that says that the Document is released under this License. A Front-Cover Text may be at most 5 words, and a Back-Cover Text may be at most 25 words.

A "Transparent"copy of the Document means a machine-readable copy, re-<br>presented in a format whose specification is available to the general public,<br>that is suitable for revising the document straightforwardly with generic editors or (for images composed of pixels) generic paint programs or (for drawings) some widely available drawing editor, and that is suitable for input to text formatters or for automatic translation to a variety of formats suitable<br>for input to text formatters. A copy made in an otherwise Transparent file<br>format whose markup, or absence of markup, has been arranged to th

Examples of suitable formats for Transparent copies include plain ASCII with<br>motivary matter of the control model of the SMU and SMU and SMU and SMU<br>sing a publicly available DTD, and standard-conforming simple HTML,<br>PostS

The "Title Page" means, for a primed book, the title page itself, plus such fol-<br>lowing pages as are needed to hold, legibly, the material this License requires<br>to appear in the title page. For works in formats which do no

The "publisher"means any person or entity that distributes copies of the Do-cument to the public.

A section Ëntitled XYZ"means a named subunit of the Document whose title either is precisely XYZ or contains XYZ in parentheses following text that translates XYZ in another language. (Here XYZ stands for a specific eccitoman<br>name mentioned below, such as Acknowledgements", "Dedications", Endor-<br>sements", or "History".) To "Preserve the Titleöf' such a section when yo

The Document may include Warranty Disclaimers next to the notice which states that this License applies to the Document. These Warranty Disclai-mers are considered to be included by reference in this License, but only as regards disclaiming warranties: any other implication that these Warran-ty Disclaimers may have is void and has no effect on the meaning of this License. 2. VERBATIM COPYING

You may copy and distribute the Document in any medium, either commercially, provided that this License, the copyright notices citally or noncommercially, provided that this License, the copyright notices and the license e

You may also lend copies, under the same conditions stated above, and you may publicly display copies. 3. COPYING IN QUANTITY

If you publish printed copies (or copies in media that commonly have printed covers) of the Document, numbering more than 100, and the Document's license noice requires Cover Texts, you must enclose the copies in covers t and visible. You may add other material on the covers in addition. Copying<br>with changes limited to the covers, as long as they preserve the title of the<br>Document and satisfy these conditions, can be treated as verbatim cop in other respects.

If the required texts for either cover are too voluminous to fit legibly, you should put the first ones listed (as many as fit reasonably) on the actual cover, and continue the rest onto adjacent pages.

If you publish or distribute Opaque copies of the Document numbering<br>and the orientation of matriculate a machine-readable Transparent number<br>in 100, you must either include a machine-readable Transparent<br>a computer-netwo

It is requested, but not required, that you contact the authors of the Document<br>well before redistributing any large number of copies, to give them a chance<br>to provide you with an updated version of the Document. 4. MODIFI

You may copy and distribute a Modified Version of the Document under the conditions of sections 2 and 3 above, provided that you release the Modi<br>fied Version under precisely this License, with the Modified Version filling<br>the role of the Document, thus licensing distribution and modification o

A. Use in the Title Page (and on the covers, if any) a title distinct from that of the Document, and from those of previous versions (which should, if there were any, be listed in the History section of the Document). You may use the same title as a previous version if the original publisher of that version gives<br>permission. <sup>a</sup> B. List on the Title Page, as authors, one or more persons or en-<br>titles responsible for authorship of the modifications in before the Document itself, or if the original publisher of the version it re-fers to gives permission. \* K. For any section Entitled Äcknowledgementsör "Dedications", Preserve the Title of the section, and preserve in the section

all the substance and tone of each of the contributor acknowledgements and<br>dor dedications given therein.  $*$  L. Preserve all the Inwariant Sections of<br>the Document, unaltered in their text and in their titles. Section nu dorsements or the Warranty Disclaim

If the Modified Version includes new front-matter sections or appendices<br>that quality as Secondary Sections and contain no material copied from the<br>other that quality as Secondary Sections and contain no material copied f

You may add a section Entitled Ëndorsements", provided it contains nothing but endorsements of your Modified Version by various parties—for example, statements of peer review or that the text has been approved by an organizat-ion as the authoritative definition of a standard.

You may add a passage of up to five words as a Front-Cover Text, and a passage of up to 25 words as a Back-Cover Text, to the end of the list of Cover<br>Texts in the Modified Version. Only one passage of Front-Cover Text and

The author(s) and publisher(s) of the Document do not by this License give permission to use their names for publicity for or to assert or imply endorse-ment of any Modified Version. 5. COMBINING DOCUMENTS

You may combine the Document with other documents released under this<br>License, under the terms defined in section 4 above for modified versions,<br>provided that you include in the combination all of the Invariant Sections o

The combined work need only contain one copy of this License, and multiple identical Invariant Sections may be replaced with a single copy. If there are multiple Invariant Sections with the same name but different contents, make the title of each such section unique by adding at the end of it, in parentheses,<br>the name of the original author or publisher of that section if known, or else<br>a unique number. Make the same adjustment to the section titl

In the combination, you must combine any sections Entitled "History"; likewise<br>various original documents, forming one section Entitled "History"; likewise<br>combine any sections Entitled Äcknowledgements", and any sections led "Dedications". You must delete all sections Entitled Ëndorsements". 6. COLLECTIONS OF DOCUMENTS

You may make a collection consisting of the Document and other documents<br>released under this License, and replace the individual copies of this License<br>in the various documents with a single copy that is included in the co

You may extract a single document from such a collection, and dist individually under this License, provided you insert a copy of this License<br>into the extracted document, and follow this License in all other respects<br>regarding verbatim copying of that document. 7. AGGREGATION WITH<br>INDEPE

A compilation of the Document or its derivatives with other separate and in-<br>dependent documents or works, in or on a volume of a storage or distribution<br>medium, is called an äggregateff the copyright resulting from the c

If the Cover Text requirement of section 3 is applicable to these copies of the Document, then if the Document is less than one half of the entire aggregate, the Document's Cover Texts may be placed on covers that bracket covers that bracket the whole aggregate. 8. TRANSLATION

Translation is considered a kind of modification, so you may distribute translations of the Document under the terms of section 4. Replacing Invariant Sections with translations requires special permission from their copyr addition to the original versions of these Invariant Sections. You may inclu-de a translation of this License, and all the license notices in the Document, and any Warranty Disclaimers, provided that you also include the original<br>English version of this License and the original versions of those notices and<br>disclaimers. In case of a disagreement between the translation and th prevail.

> A "Combined Work" is a work produced by combining or linking an Application with the Library. The particular version of the Library with which the Combined Work was made is also called the "Linked Version".

> > The "Minimal Corresponding Source" for a Combined Work means the Corresponding Source for the Combined Work, excluding any source code for portions of the Combined Work that, considered in isolation, are based or responding Source for the Combined Work, excluding any source code for portions of the Combined Work that, considered in isolation, are based on portions of the Commonca work and, common<br>the Application, and not on the Linked Version.

GNU LESSER GENERAL PUBLIC LICENSE This version of the GNU Lesser General Public License incorporates the

19.3 GNU Lesser General Public License

Version 3, 29 June 2007

Copyright © 2007 Free Software Foundation, Inc. <http://fsf.org/>

Everyone is permitted to copy and distribute verbatim copies of this license document, but changing it is not allowed.

ons.

As used herein, "this License" refers to version 3 of the GNU Lesser General Public License, and the "GNU GPL" refers to version 3 of the GNU General Public License.

"The Library" refers to a covered work governed by this License, other than an Application or a Combined Work as defined below.

An "Application" is any work that makes use of an interface provided by the Library, but which is not otherwise based on the Library. Defining a subclass of a class defined by the Library is deemed a mode of using an inter

Copyright (C) YEAR YOUR NAME: Permission is granted to copy, distributed polarization Lice and/or modify this document under the terms of the GNU Free Documentation License, Version 1.3 or any later version published by th

If you have Invariant Sections, Front-Cover Texts and Back-Cover Texts, replace the "with . . . Texts."line with this:

with the Invariant Sections being LIST THEIR TITLES, with the Front-Cover Texts being LIST, and with the Back-Cover Texts being LIST.

If you have Invariant Sections without Cover Texts, or some other combinathe three three, merge those two alternatives to suit the situation of the three, merge those two alternatives to suit the situation.

If your document contains nontrivial examples of program code, we recommend releasing these examples in parallel under your choice of free software license, such as the GNU General Public License, to permit their use in fr

terms and conditions of version 3 of the GNU General Public License, sup-plemented by the additional permissions listed below. 0. Additional Definiti-

The "Corresponding Application Code" for a Combined Work means the<br>object code and/or source code for the Application, including any data and<br>utility programs needed for reproducing the Combined Work from the Appli-<br>cation

You may convey a covered work under sections 3 and 4 of this License wi-thout being bound by section 3 of the GNU GPL. 2. Conveying Modified Versions.

If you modify a copy of the Library, and, in your modifications, a facility<br>refers to a function or data to be supplied by an Application that uses the<br>facility (other than as an argument passed when the facility is invoke

\* a) under this License, provided that you make a good faith effort to ensu-<br>re that, in the event an Application does not supply the function or data, the<br>facility still operates, and performs whatever part of its purpos of this License applicable to that copy

3. Object Code Incorporating Material from Library Header Files.

The object code form of an Application may incorporate material from a hea-der file that is part of the Library. You may convey such object code under

terms of your choice, provided that, if the incorporated material is not limited to numerical parameters, data structure layouts and accessors, or small macros, inline functions and templates (ten or fewer lines in length), you do both of the following:

\* a) Give prominent notice with each copy of the object code that the Library<br>is used in it and that the Library and its use are covered by this License. \* b)<br>Accompany the object code with a copy of the GNU GPL and this l

4. Co

You may convey a Combined Work under terms of your choice that, taken<br>together, effectively do not restrict modification of the portions of the Libra-<br>ry contained in the Combined Work and reverse engineering for debugging

\* a) Give prominent notice with each copy of the Combined Work that the Library is used in it and that the Library and its use are covered by this Li-<br>cense. \* b) Accompany the Combined Work with a copy of the GNU GPL<br>and right notices during execution, include the copyright notice for the Library<br>among these notices, as well as a reference directing the user to the copies<br>of the GNU GPL and this license document. \* d) Do one of the followi under terms that permit, the user to recombine or relink the Application with<br>a modified version of the Linked Version to produce a modified Combined<br>Work, in the manner specified by section 6 of the GNU GPL for conveying<br> compatible with the Linked Version. \* e) Provide Installation Information conducts but only if you would otherwise be required to provide such information under section 6 of the GNU GPL, and only to the extent that such in

5. Combined Libraries.

You may place library facilities that are a work based on the Library side by<br>side in a single library together with other library facilities that are not Ap-<br>plications and are not covered by this License, and convey such

 $*$  a) Accompany the combined library with a copy of the same work based on<br>the Library, uncombined with any other library facilities, conveyed under the<br>terms of this License.  $*$  b) Give prominent notice with the combin

6. Revised Versions of the GNU Lesser General Public License.

The Free Software Foundation may publish revised and/or new versions of<br>the GNU Lesser General Public License from time to time. Such new versi-<br>ons will be similar in spirit to the present version, but may differ in detai

Each version is given a distinguishing version number. If the Library as you received it specifies that a certain numbered version of the GNU Lesser General public License "or any later version" applies to it, you have the

If the Library as you received it specifies that a proxy can decide whether<br>future versions of the GNU Lesser General Public License shall apply, that<br>proxy's public statement of acceptance of any version is permanent auth